april 2007, številka 4, letnik 23, cena 4,09 EUR/980,13 SIT

**iile** 

k

**BREZ NEPOTREBNE STROKOVNE** LATOVŠČINE, RAZUMLJIVO **VSAKOMUR.** 

Kaj in kako objaviti, da ne kršite pravil?<br>Kazni so lahko hude! Stran 22

e,

# ◇ POŽREŠNI WINDOWS VISTA

Kakšen računalnik potrebujete, da bo Windows Vista resnično deloval? Stran 26

### ◇ŽELITE VEČ IN BOLJŠE!

Začnite fotografirati v golem formatu RAW. Kaj potrebujete? Stran 58

# $\diamondsuit$ BODITE ODGOVOREN STARŠI!

Naj bo računalnik otroku pomoč pri razvoju, ne pa odvisnost! Stran 84 Kako otroka zaščititi pred internetnimi nevarnostmi? Stran 88

S II T

### **ENAKOST ZA VSE?**

Katera območia Slovenije so v internetni temi? Ali ti uporabniki sploh koga zanimajo?

### $\diamondsuit$  VOIP – NE ZGOLJ CENEJE!

Kako lahko čisto vsak izkoristi vse prednosti internetne telefonije? Stran 100

### **OIPTV BREZ KABLA!**

Kako z najcenejšo opremo brezžično prenesti program na televizor?

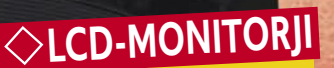

ij 11 U

Kako iz kupa modelov izbrati pravega? **Stran 32** 

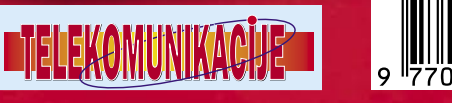

 $\omega$ 

ViewSonic

# Naročite se in prejeli boste še praktično darilo!

HIFUST

Celoletna naročnina **(11 številk):** 44,99 EUR /<br>10.781,40 SIT

### **Pokličite**

ob delavnikih od 8. do 16. ure na telefon:

### 01/ 473 81 35, 473 81 24, pošljite faks: 01/ 473 82 53,

e-pošto: narocnine@delo-revije.si ali pošljite svoje podatke v zaprti kuverti na naslov: Delo Revije, d. d., Dunajska 5, 1509 Ljubljana

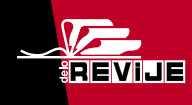

*<u>Alikro</u>* 

Naročnina velja do vašega preklica. Po izteku celoletne naročnine boste prejeli položnico za podaljšanje naročnine za naslednje leto z 20% popustom. Ob naročilu bomo potrebovali vašo davčno številko (za potrebe Zakona o dohodnini, ki zahteva prijavo vrednosti nagrade). Darilo vam bomo poslali po pošti po plačilu naročnine. Stroške poštnine za darilo (po veljavnem ceniku Pošte Slovenije) boste poravnali ob prejemu pošiljke. Revijo vam bomo prav tako začeli pošiljati po plačilu naročnine.

**Darilo za prvih** 20 novih naročnikov:

**WEB CAMERA** 

**WB-1400T** 

VSVET ZTEVIJ

mc

# 79% VSEH POSLOVNIH RAČUNALNIKOV<br>JE ŽE KDAJ DOŽIVELO »SPYWARE« NAPAD

FBI COMPUTER CRIME POROČILO, JANUAR 2006

**NAREDITE INTERNET PONOVNO VAREN** 

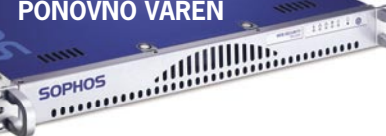

Predstavljamo vam briljantno enostavno izvedljivo Sophos internetno varnost. Na novo smo postavili način, kako najbolje zavarovati vaše poslovanje pred vohunskimi programi (spyware) in ostalimi grožnjami, ki prežijo z interneta. WS1000 Web Security Appliancenamenska naprava namreč omogoča popolno zaščito brez vpliva na performanse brskanja po

internetu, ki bi utegnil motiti uporabnike. Več informacij o napravi dobite na www.sophos.com/ws1000, za test naprave pa pokličite

SOPHOS d.o.o. na tel.: 07 393 5600 ali pošljite zahtevo na naslov slovenija@sophos.si

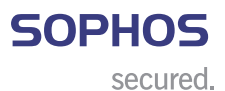

VEČ KOT 100 MILLIONOV UPORARNIKOV V 150 DRŽAVAH ZAUPA VARNOSTNIM. REŠITVAM PODJETJA SOPHOS

# UVODNIK

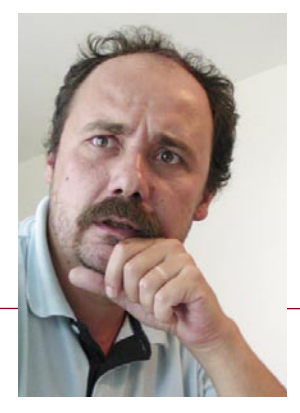

# Tehnološki blišč in beda

**Piše: Zoran Banović**  zoran.banovic@mojmikro.si

**Costantino kontino kontino kontino kontino kontino kontino kontino kontino kontino kontino kontino kontino kontino kontino kontino kontino kontino kontino kontino kontino kontino kontino kontino kontino kontino kontino ko** *kozi zgodovino lahko ugotavljamo, da imajo nove tehnologije skupno lastnost: ko se pojavijo, nihče ne pozna vseh vplivov, ki jih bodo prinesle s seboj.*

*življenja. Tako je že od vekomaj. Ko je pračlovek ugotovil, da je mogoče s kamnom ali palico ubiti plen, je bilo to zanj veliko pozitivno odkritje. Uporaba orodja je namreč bistveno zmanjšala nevarnosti, ki so nanj prežale pri lovu, pa tudi poenostavila vsakdanje življenje, saj je lov zahteval manj napora in časa. Tega odkritja takratni človek najprej ni povezal s tem, da je z istim kamnom ali palico mogoče ubiti tudi drugega (pra)človeka. To se je pojavilo pozneje. Z izkušnjami, eksperimentiranjem ali po naključju. To načelo nas spremlja skozi vso našo zgodovino. Ko se je pojavil telefon, so bili vsi veseli, da se lahko pogovarjajo na daljavo, nihče pa ob izumu ni pomislil na to, da se bomo zato, ker se lahko pogovarjamo na daljavo, manj obiskovali. Še huje – nismo razmišljali o tem, da je telefonom mogoče tudi prisluškovati in s tem omogočiti vdiranje v zasebnost. Takšne primerjave lahko najdemo pri vsem − od smodnika do radioaktivnosti.*

*Nič drugače ni zdaj. Tudi zdaj se nove tehnologije pojavljajo in pri tem ne znamo oceniti, kaj vse nam bodo prinesle, in tudi zdaj vidimo najprej le njihove dobre lastnosti, slabih pa ne. A obstaja bistvena razlika med »novodobnimi« in »starodobnimi« izumi in iznajdbami. To je hitrost. Nove tehnologije se zdaj pojavljajo neprimerno hitreje kot pred petdesetimi ali stotimi leti.*

*Negativnim vplivom vsakdanjega življenja smo se vedno prilagajali sproti. Izkustveno. Ko smo naleteli na nevarnost ali oviro, smo jo na eni strani poskusili rešiti z zakoni in pravili, na drugi strani pa smo se začeli zaščitno obnašati. Vzemimo tatvine. Povsem jasno je, da zaklepamo vrata. Zaklepamo jih zato, ker so nas izkušnje iz zgodovine naučile, da če jih ne bomo, nam kdo lahko kaj ukrade. Ko se je torej pojavilo nekaj negativnega, v tem primeru kraja, smo to na eni strani rešili z zakoni in ustanovili represivne organe, na drugi strani pa smo se začeli ustrezno zaščitno obnašati. Ko so vlomilci našli način, kako odpreti enostavne ključavnice, smo iznašli nove, bolj zapletene. In ko še to ni bilo dovolj, smo iznašli alarmne naprave.*

*Zakaj pišem o tem? Zato, ker smo prvič v zgodovini v stanju, ko živimo v dveh svetovih. Realnem in navideznem. Posebej ta, navidezni, je zanimiv. Pa ne le zato, ker je nov. V njem v bistvu niti ni pomembna tista njegova navideznost. Bolj pomembno je to, da gre za* **svet***. In to svet, ki je v marsičem podoben našemu. Prav zaradi te podobnosti se v njem tudi obnašamo podobno. V navideznem svetu imamo, enako kot v realnem, svoj naslov, ki nas (skoraj) enoznačno* 

*določa, imamo infrastrukturo, v njem se igramo, komuniciramo z drugimi, se učimo, nakupujemo, sklepamo posle in še kaj. In to so dobre strani navideznega sveta. Ima tudi svoje slabe strani, in tudi te so podobne tistim v realnem svetu. Tudi v navideznem svetu je mogoče krasti, ponarejati, groziti, le udariti ali ubiti koga (še) ni mogoče.*

*Kot rečeno, smo se z nevarnostmi realnega sveta spopadali skozi tisočletja, ki so nas napolnila z izkušnjami. Na podlagi teh smo sprejeli zakone in določili pravila, ki naj bi se jih vsi držali. Ker pa se vedno najde kdo, ki se tega ni pripravljen držati, seveda potrebujemo določene ukrepe, ki bodo takšne ljudi sankcionirali. Je tudi v navideznem svetu tako? Hmmm! Nepridipravi vsekakor so. Ali se lahko z njimi spopadamo na enak način kot v realnem svetu? Si v navideznem svetu lahko privoščimo luksuz spopadanja s težavami na osnovi izkušenj? Zelo težko. Za to namreč nimamo časa. Nabiranje izkušenj je namreč dolgotrajen proces. Spomnimo se, da smo za stanje, kot ga imamo zdaj, potrebovali tisočletja, pa še je »vse narobe«.*

*V navideznem svetu se nevarnosti in negativni učinki novih tehnologij pojavljajo zelo hitro. Tako hitro, da jih samo izkustveno več ne moremo reševati. Ko najdemo rešitev za eno nevšečnost, se pojavi druga, pa še nove tehnologije zraven, ki možnosti in prostor za nevarnosti še povečajo. Pravzaprav eksponentno povečajo. Zato je pomembna hitrost. Prvi pogoj za hitrost pa ni le hitra odzivnost, ampak možnost predvidevanja nevarnosti. Za to pa so potrebni informiranost*, *osveščenost in znanje. Za nevarnosti moramo vedeti, se jih zavedati in znati preprečiti. Le tako je mogoče doseči kolikor toliko visoko stopnjo zaščite, ki, tako kot v realnem svetu, ne bo nikoli stoodstotna. No, informirani smo v času interneta lahko, osveščeni tudi, saj nam o nevarnostih k sreči trobijo iz vseh strani, na nas je breme učenja. Naučiti se je treba, kaj lahko kliknemo in česa ne, kaj je varno in kaj ne, in kako naše aparature, pa naj gre za namizne računalnike, prenosnike, dlančnike ali telefone, zaščitimo. In tu nas čaka vse skupaj še veliko dela.*

### **ELEKOMUNIKACIJE I**

### KJE NITI ADSL NI NA VOLJO?

V Sloveniji je veliko naselij, kjer ni mogoč širokopasovni dostop v internet. Pozabavali smo se z grafičnim prikazom teh naselij in hkrati tudi izračunali, koliko je takih gospodinjstev!

### USPEŠNE DRŽAVE IMAJO JASNO VIZIJO

### IPTV

MALCE DRUGAČE

Kako smo signal internetne televizije prenesli prek brezžične povezave, pri čemer smo uporabili poceni opremo namesto občutno predragih namenskih usmerjevalnikov!

### KRATEK PREGLED GLASBENIH TELEFONOV!

ČESA VAS JE STRAH

Zlorab podatkov o vašem internetnem prometu, morda?

### PAMETNA ELEKTRIČNA OMREŽJA

Ko porabnik električne energije postane majhen proizvajalec!

Ξ

# KAZALO

### **NE PREZRITE**

- 15 E-zemljiška knjiga in kataster
- 16 CeBIT 2007
- 20 Razmislek o ženskah!

### **V SREDIŠČU**

- 22 Pravila objave video posnetkov!
- 26 Slovenski Windows Vista
- 27 Stojne zahteve Viste v praksi
- 30 Poslovenjeni brezplačni programi

### **PODROBNEJE O ZASLONIH LCD**

- 32 Kako izbrati
- 37 Je primeren za ogled filmov?
- 38 In za obdelavo fotografij?

### **POD LUPO**

- 44 Toshiba e-Studio
- 45 Konica Minolta Magicolor 2490MF WD MyBook ProEditionII
- 46 NEC Multisync 2690 WUXi AOC 2028LM
- 47 Neovo LCD X20BV Toshiba TLP-SX3500 Teac MP-FM-101
- 48 Xoro HSD 7510 Samsung Pleomax PHS-3800
- 49 Billion BiGuard S10 D-Link DVG-G1402S D-Link DPH-50U
- 50 PleoMax SCM-9000 Dell Latutude D420
- 51 SoloNote HEL80, TW3A in S96J
- 52 Nagios
- 53 ViceVerse Pro
- 54 NetHealth Sentinel Profesional WinPatrol 2007
- 55 MockupScreens Total Commander 7 Beta 4 **TrueCrypt**
- 58 Pretvorba formata RAW
- 61 Novi fotoaparati
- 62 Intervju: David Beckstead
- 63 Fotografove podobe iz sanj

### **GEEKFEST**

- 64 Osebna podmornica
- 66 Cestna pamet?
- 68 Človek 2.0

### **MREŽA**

- 72 Upravljanje digitalnih identitet
- 76 Strategija razvoja Si2010

### **PREŽIVETI Z ….**

- 80 Spletne socialne mreže
- 83 Uspešni projekti WEB 2.0
- 84 Učimo se govoriti 88 Internet in varnost vaše družine

### **V PRAKSI**

- 92 Predlogi za lažje delo
- 98 Praktična video montaža
- 100 Več kot le poceni govor
- 104 Brezplačni studio
- 105 Najmočnejši šahovski računalniški turnir
- 106 Nagradna križanka

# vsebina

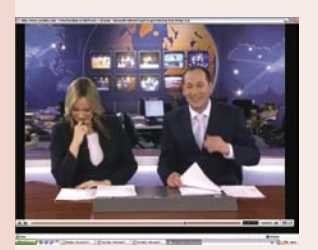

Potem pa s »kajlo po glavi«. Velja pravilo močnejšega. Vi objavite žgečkljiv video posnetek soseda, on pa po domače uredi zadevo tako, da vas lopne, ko najmanj pričakujete. Tako je, če se ne držite pravil, ki so nujno potrebna za skupno življenje. Objavljanje video posnetkov je modna muha, vsak jih lahko naredi, saj ne potrebuje drage opreme, dovolj je že ustrezen mobilni telefon. Katerih zakonskih ali splošno sprejetih nenapisanih pravil se je dobro držati? Ne tistih, ki posegajo v svobodo izražanja.

stran 22

stran 32

Skoraj čisto po slovensko. Prvič, naj nam nekdo končno že pove, kaj vse bomo morali kupiti, da bo Vista normalno delovala. Uradne predloge smo vrgli v koš in naredili lastne – kaj mora vsebovati računalnik, da bo Vista res dobro in ne približno dobro delovala! Pa še nekaj! Slovensko Visto smo preizkusili tako, da s tem nismo nikakor posegli v računalnik. Prek možnosti delovanja enega operacijskega sistema znotraj drugega. Evo predloga: najprej Visto na ta način namestite v svoj računalnik in če se izkaže, se odločite za popolno zamenjavo!

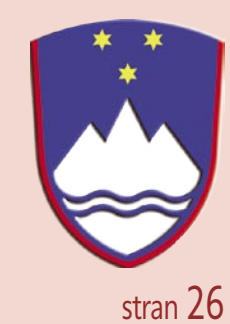

### Police se šibijo pod težo LCD-

**monitorjev.** Jaz pa ravno potrebujem enega za doma. Kako ga izbrati, tako da bom zadovoljen in hkrati, da mi nakup ne bo v celoti izpraznil žepa? Želim si, da mi kdo na meni razumljiv način razloži vse tiste tehnične podatke, s katerimi me obmetavajo prodajalci. Kateri so pomembni in kateri dvoumni? Kaj je treba upoštevati, če boste monitor uporabljali tudi za gledanje filmov in obdelavo fotografij. Vse to smo naredili namesto vas.

Črni seznami na zemljevidu! Veliko časa nam je vzelo, a na koncu smo bili zadovoljni. Vsa naselja, kjer po uradnih podatkih ni na voljo niti ADSL, smo vnesli na zemljevid Slovenije. Rezultati so zanimivi, saj črno na belem kažejo področja, ki ponudnikov dostopa očitno ne zanimajo. Izračunali smo tudi, koliko je pri nas gospodinjstev, kjer pravilo »enakost za vse« na področju dostopa v internet, še zdaleč ne velja.

### **KAZALO OGLAŠEVALCEV**

- 12MEDIA telekomunikacije ALPE PAPIR 108 ALTERNA INTERTRADE 14 AMIS telekomunikacije AVAST 8 CANON 57 CHS 1, 40
- DATALAB 56 DELL 9, 85 DELO REVIJE 2, 29 FOTO TABOR 99 HP 95 IBM 19 ITS 27

JAB 78 MICROSOFT 13 MIKROPIS HOLDING 93, 107 MOBITEL 87 NAJDI.SI 103 OLYMPUS 39 RADIO KRANJ 102

SI SPLET 31, 97 SLOGA TEAM 12 SONY ERICSSON telekomunikacije SOPHOS 3 TIFT 37 TRION 7,11 UPC TELEMACH 101

maaskonioniko

# BODO NEUMNI PREDLOGI REŠILI PLANET?

Milijarder **Richard Branson** je obljubil **25 milijonov dolarjev** tistemu, ki bo predlagal uporabno tehnologijo za **zmanjšanje količine ogljikovega dioksida v ozračju**. Stvar je resna. Tudi na prvi pogled smešne predloge preučujejo znanstveniki. NASA je zapravila 75 tisoč dolarjev za oceno izvedbe senčenja sonca, ameriški center za atmosferske raziskave pa je zapravil šest tednov in s pomočjo računalniške simulacije ugotavljal, ali lahko pomaga projekt umetnega vulkana. Čisto po človeško. Namesto da

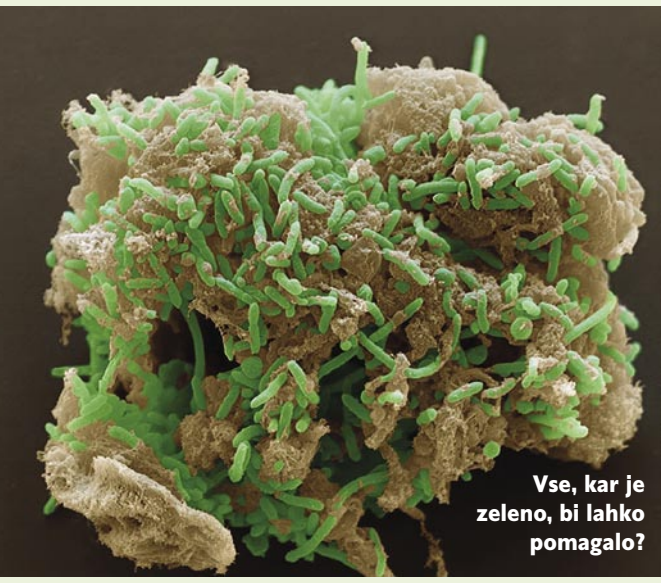

bi odpravili težave **pri viru**, prevelikem onesnaževanju, za katero smo **sami krivi** in se ne moremo zmeniti niti tega, da bi globalno zmanjšali izpuste toplogrednih plinov, bomo poskusili »zdraviti« posledice svojih dejanj.

### PLANKTOS GOJI PLANKTON

Zasebno podjetje **Planktos**, ki ga del znanstvene srenje označuje kot obetavno, drugi del pa kot potencialno ekološko nevarnost, je svojo ladjo **Weatherbird II** poslal na Pacifik z nalogo, da strese (ali pa že je) 50 ton **železovega prahu**. Ta namreč povzroča **cvetenje alg**, ki prek fotosinteze iz ozračja »poberejo« **odvečni ogljikov dioksid**. Alge na površini tvorijo tanko plast, s katero se hranijo morske živali, in iz ozračja »vzet« plin prej ali slej potone v globine ocena. Dokazano pa je, da se od tam ne vrne nazaj v

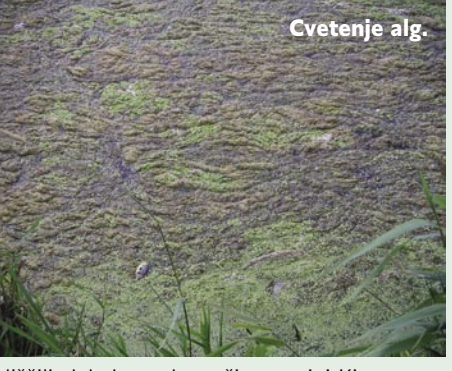

ozračje. S pomočjo alg naj bi torej odvečni plin skladiščili globoko pod površino morja! Kje so morebitne težave? Nekateri ekologi opozarjajo, da bi postopek v potrebnem obsegu lahko vplival na razmerje med temperaturami na površju in globlje v morju, kar lahko negativno vpliva na življenje v morjih. Obetajoče pa je, da bi z vsako tono železa v morje »potonilo« 100 tisoč ton ogljika.

### UMETNI OGNJENIK

Večji izbruh vulkana pošlje v ozračje dovolj majhnih žveplovih delcev, da ti zastrejo sonce in vsaj za nekaj časa nekoliko ohladijo planet. Nekateri priznani znanstveniki predlagajo nekaj podobnega. S pomočjo motorjev, topov ali balonov naj bi v višje plasti atmosfere »izpustili« večjo

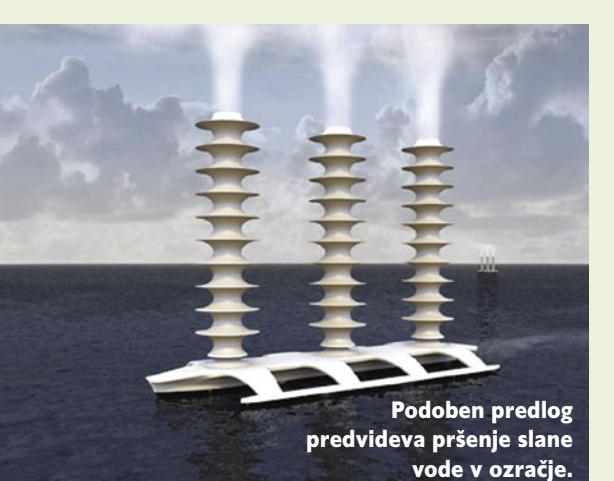

količino **sulfatov** in tako **blokirali sončne žarke**. Pravijo celo, da bi tako obstoječo obremenitev ozračja s žveplom povečali le za kak odstotek. Ta predlog so, kot smo omenili, preverili z računalniško simulacijo. Rezultati niso niti obetavni pa tudi ne poceni. Da bi se kaj spremenilo, bi vsak mesec morali visoko v ozračje spustiti na deset tisoče ton sulfatov. Pa še nekaj je! Tako bi le omilili težave, ne bi pa rešili osnovne težave **prevelike količine ogljikovega dioksida** v ozračju, ki bi tam ostal, hkrati pa bi povečanje kislosti morja lahko povzročilo izumrtje organizmov ali življenjskih okolji (predvsem so na udaru koralni grebeni). Predloga še niso zavrgli, saj zdaj predlagatelji iščejo drugo snov, ki bi imela manj negativnih vplivov.

### VESOLJSKI SENČNIK

Zelo podobno ideja. V vesolje nekoliko stran od Zemlje naj bi namestili **oblak majhnih teles** (velikosti frizbija). Oblak naj bi blokiral sončne

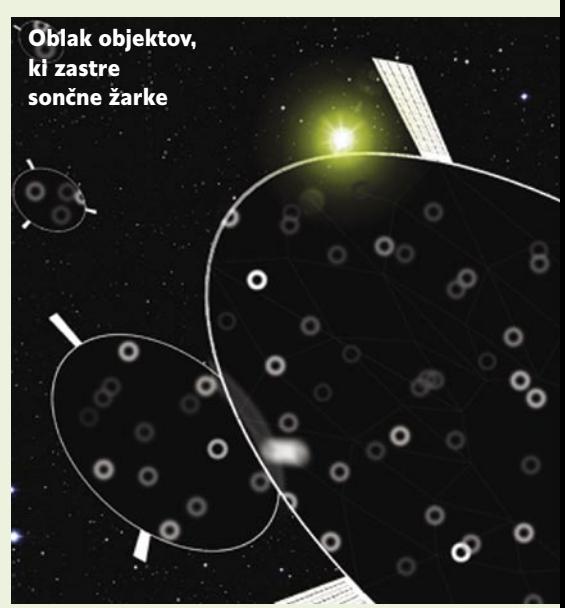

žarke in tako ohladil planet. Težave so očitne. Oblak bi moral vsebovati **16 trilijonov objektov**, in če bi jih na primer v eno raketo lahko namestili 800 tisoč, bi za vse še vedno potrebovali 20 milijonov raket. In še nekaj: za izdelavo vseh teh teles bi potrebovali 20 milijonov ton materiala.

### UMETNA DREVESA

Obstajajo naprave, ki iz zraka z absorpcijskimi materiali odstranjujejo ogljikov dioksid. Ne nazadnje jih ima vsaka podmornica. Newyorški profesor **Klaus Lackner**, podžgan z obljubljeno nagrado, želi ta postopek izvesti na globalni ravni. Razviti namerava **velike filtre za absorpcijo ogljikovega dioksida iz ozračja**. S kemičnim postopkom bi ogljik odstranili iz absorpcijske snovi in ga preoblikovali v obliko, primerno za skladiščenje. Da zadeva deluje, mora pihati veter, le tako se zrak okoli naprave menja, hkrati pa potrebujemo tudi kar nekaj električne energije. Umetna »drevesa« bi bila podobna stolpom z antenami za mobilno telefonijo, le nekoliko višja bi bila. Segala bi prek 60 metrov v višino. Nihče ne ve zagotovo, koliko bi jih potrebovali. Profesor jih predlaga 100 tisoč, najraje pa bi jih postavil blizu vetrnih elektrarn. Zanimivo je, da je tak filter velikosti televizije sposoben na leto »odstraniti« 25 ton ogljikovega dioksida, kar je približno enaka količina, za katero je kriv povprečen Američan.

Pojavlja pa se vprašanje, kako in kje skladiščiti iz ozračja odstranjen plin ter koliko bi to stalo. Rešitev je morda zakopavanje pod zemljo, v izpraznjene naftne vrelce ali globoko pod morskim dnom.

### DOMAČA »FABRIKA« **PROTOTIPOV**

**3D-tiskalniki** oziroma naprave za **hitro izdelavo prototipov** so drage. A ne vedno! Če jo sestavite sami, po navodilih, ki jih najdete na spodnji strani, in s pomočjo delov, ki jih najdete v nekaterih trgovinah, ali še raje, če naročite komplet za samogradnjo, vas bo celotna zadeva stala tam okoli dva tisočaka (evrov, seveda). Projekt je začel profesor **Hod Lipson** in je prost za uporabo. To pomeni, da so na spletni strani navodila, postopki, programska oprema in izkušnje vseh, ki so se lotili izdelave naprave, imenovane **Fabber**.

Naprava ne bo tako hitra in tudi ne tako natančna kot industrijske, a z njo in po načelu plast za plastio, boste na koncu lahko naredili marsikateri objekt iz razmeroma hitro trdeče se snovi (kot je epoksi

smola), ki jo lahko brizgamo skozi šobo. Kdor se loti izdelave take naprave, ima običajno tudi čas in mu je vseeno, ali naprava njegov objekt izdeluje nekaj dni. Ker je projekt odprt, je pričakovati nova dognanja, nove materiale, nove sisteme šob, boljšo programsko opremo in nekoč v prihodnosti **3D-tiskalnik za domačega uporabnika**. Zaenkrat pa Fabberjev še ni veliko. Na voljo je zgolj en model, večja izbiro pa imate pri »šobah« za brizganje materiala. Nam najbližji naj bi bil v Innsbrucku. www.fabathome.org

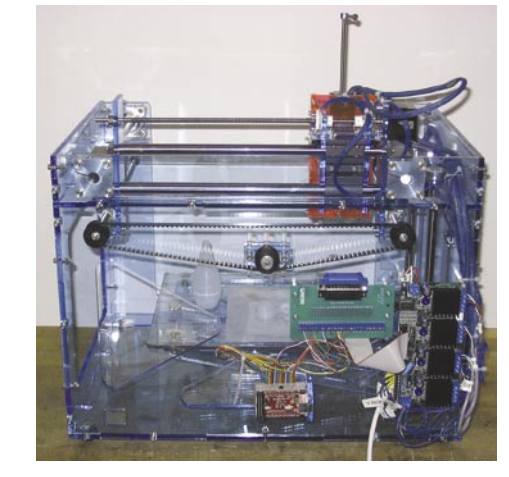

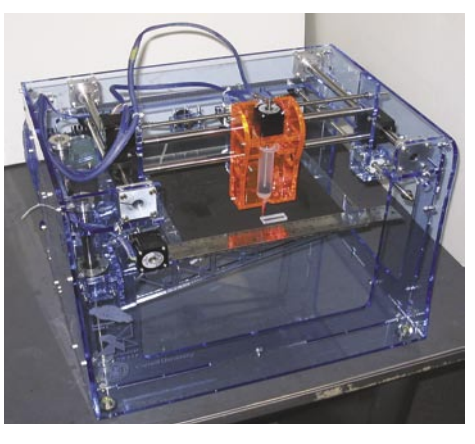

### INFRARDEČE FOTOGRAFIRANJE ZA VSAKOGAR

Posneti fotografijo v infrardečem spektru? Morda, če imate pravi **filter**, ki preprečuje vstop vsem drugim valovnim dolžinam, da dosežejo tipalo. Filter si lahko naredite sami v desetih minutah z nekaj spretnosti in stvarmi, ki ležijo na dnu kakšnega predala. Najprej pa **preverite**, ali je vaš **fotoaparat občutljiv na infrardeče sevanje**. Kako? V roke vzamete »daljinca« − tisti za televizor bo čisto v redu. Obrnete ga proti objektivu fotoaparata s tistim delom, ki je pri normalni uporabi obrnjen proti televizorju. Vklopite fotoaparat in glejte sliko na njegovem zaslonu. Če pri pritisku na gumb daljinca vidite svetlobo, infrardeča dioda daljinca zasveti kot »bela dioda«, potem fotoaparat zazna svetlobo v in-

frardečem spektru. Nikakor pa ne glejte skozi optični iskalnik, saj to pomeni, da gledate neposredno (ne prek tipala) in tako kot s prostim očesom tudi v tem primeru infrardeče svetlobe ne boste opazili. Zdaj morate narediti filter, ki bo v objektiv fotoaparata spustil l**e infrardeči svetlobni spekter**. V nasprotnem primeru je običajna svetloba za fotografijo prevladujoča in prekrije »infrardečo«. Kaj potrebujete? Nekaj tulcev, karton in lepilo,

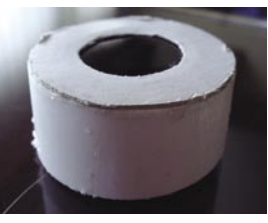

Doma narejen filter

s katerim boste naredili ohišje filtra. Bistveno pa je, da odprtino zakrijete z ustreznim materialom. Upam, da imate doma še kaj iz obdobja analogne fotografije. Na primer razvite negative – **razvit fotografski film**. Na tem so na začetku in koncu **črna območja**, ki niso bila za nobeno rabo, so pa idealno za tisto, kar potrebujemo. Potrebujete **dve plasti** »počrnelega« filma, ena sama ni dovolj, saj prepusti preveč vidne svetlobe.

Rezultati so več kot zanimivi. Kar poglejte obe fotografiji istega motiva. Nekatere podrobnosti, na primer struktura smrek, so veliko vidnejše. Še napotka za fotografiranje. Uravnavanje beline (WB) nastavite ročno, saj bo sicer fotografija preveč rdeča. ISO nastavite na manjšo vrednost, saj bo tako manj šuma (fotografija ne bo preveč očitno grahasta). Če fotografirate v slabših svetlobnih razmerah (v prostoru) pomaga tudi podaljšanje časa osvetlitve!

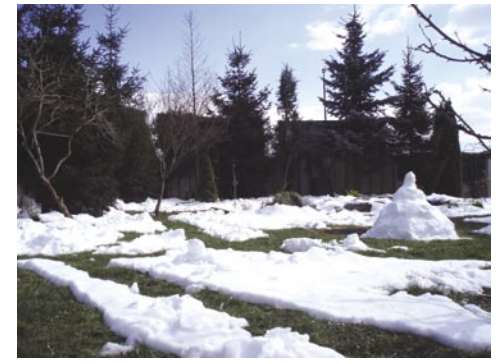

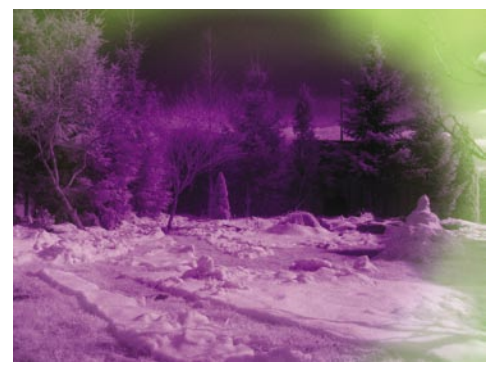

Običajna (levo) in fotografija, posneta z doma narejenim infrardečim filtrom (desno).

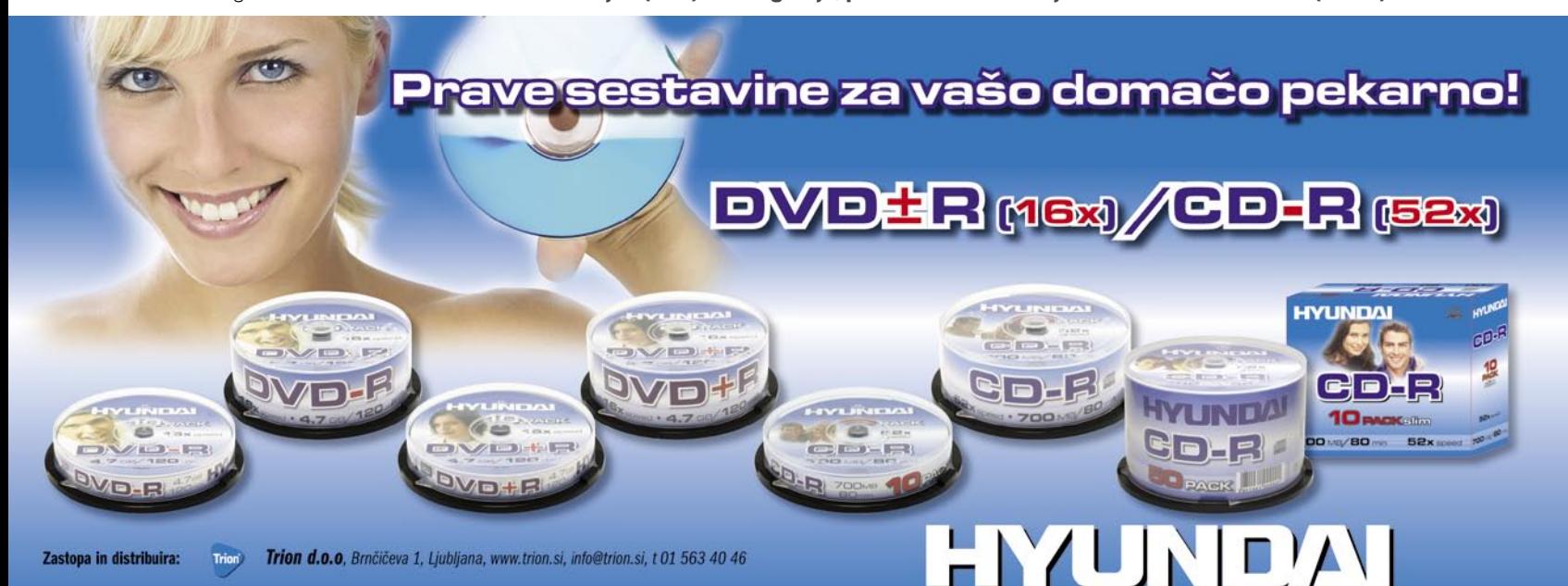

### **NAVIDEZNI** ČEVLJAR

V Parizu je prodajalna s čevlji, kjer kupcu ni treba pomerjati vseh modelov, da bi videl, kateri mu najbolj ustreza. Izbor modela poteka namreč »elektronsko«, čevelj pa je treba obuti le, da kupec preveri velikost in udobnost.

Tehnologijo **navideznega ogledala** je razvil institut Fraunhofer HHI. Ogledalo ne prikaže odseva kupca, temveč prikaže video njegovih nog, ki jih snemajo vdelane kamere. Program analizira video, zazna noge in jih navidezno obleče v izbrani model obuval celo tako hitro, da sledi premikom kupca v realnem času. Druga, prav tako zanimiva tehnologija, ki gre v korak s prvo, je **informacijski zaslon**. Namesto na dotik

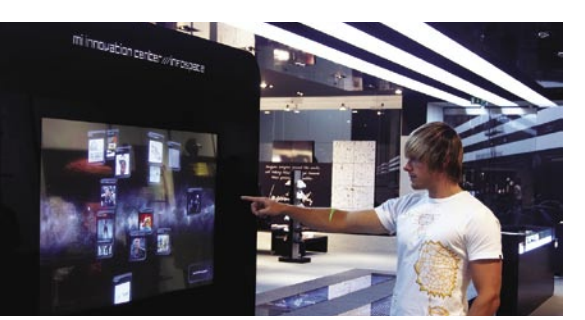

občutljivega zaslona kamera sledi kupčevemu prstu, ko ta kaže na določen del zaslona. Namesto dvakratnega klika, kar običajno pomeni, da želimo potrditi izbrano funkcijo, je dovolj, da kratek čas kažemo na ta del zaslona. Sistem deluje na razdalji do 80 centimetrov. www.hhi.fraunhofer.de/

# ŽIVJO, DIVVIO!

Multimedijski spletni iskalnik **Divvio** je zagledal luč sveta v beta različici, zato mu ne zamerimo nekoliko slabšega delovanja, ne toliko pri iskanju kot pri predvajanju najdenega. Iskalnik pregleduje splet in išče **glasbo, video, podcaste** ter jih ureja glede na kategorije. Pravo vrednost dobi, če se **registrirate**. Skozi čas in vašo dejavnost se **uči** in pridobiva znanje o vas in je na koncu sposoben podati pametne **predloge**. Predvsem pa se trudijo, da bodo v indeksu tudi vsebine, ki jih drugi iskalniki težje najdejo in da bodo lahko uporabniki sami urejali in ocenjevali multimedijske vsebine. Ciljna skupina uporabnikov: od 18 do 25 let. www.divvio.com

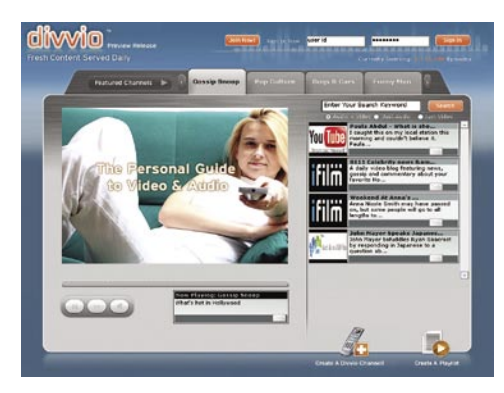

### Z UREJEVALNIKOM FOTOGRAFIJ NAD PONAREDKE

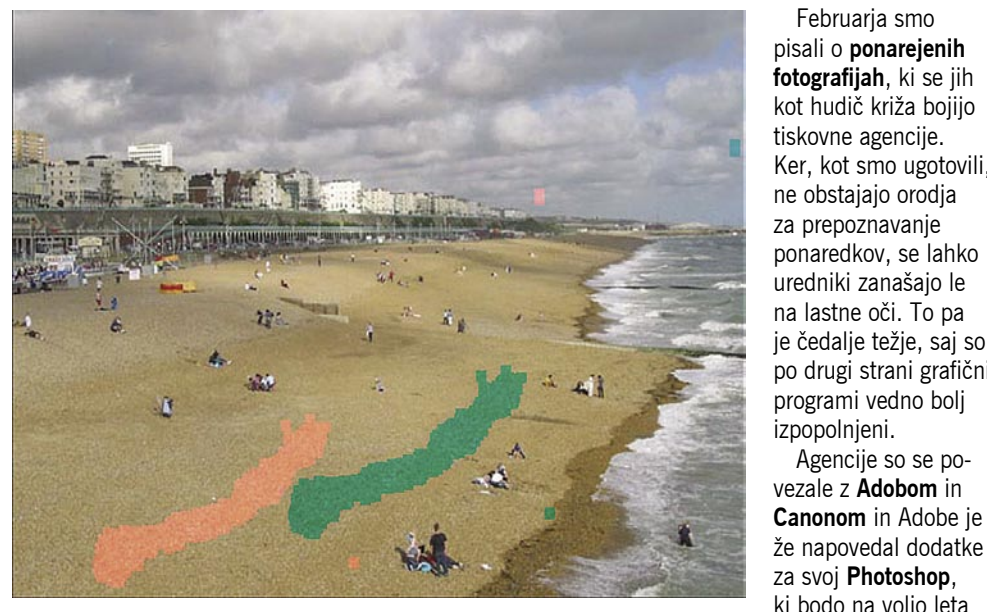

Iskanje delov na fotografiji, ki so sumljivo podobni.

> rware for Windows

ki bodo na voljo leta 2008. Podrobnosti so skrivnost in verjetno bodo to še nekaj časa ostale. Nekaj pa je znano. Uporabili naj bi matematične algoritme za **zaznavanje manipulacij** na fotografijah. Adobe tudi razvija orodje, ki bi prepoznalo uporabo funkcije kloniranja (slone stamp). Orodje bo iskalo dele na fotografijah, ki so si med seboj »nemogoče« podobni. Govori se tudi o zbirki **značilnosti fotoaparatov**. Podobno kot pri primerjavi krogle in orožja, iz katerega naj bi bila ta izstreljena, naj bi tudi tu preverjali, ali je bila fotografija posneta z določenim fotoaparatom. Menda bo moč celo določiti, ali je bila fotografija kakorkoli obdelana po tem, ko je bila posneta. To je mogoče, ker tipalo fotoaparata fizično ne posname vseh pik na sliki (njihove barve), temveč del teh izračuna na podlagi podatkov o barvah pikah okoli njih. Proces ustvari »povezavo« med pikami in pri spreminjanju fotografije obstaja verjetnost, da bo povezava uničena. Če povezave ni, je to lahko sum, da je bila fotografija spremenjena.

### Norman Ad-Aware AntiSpyware

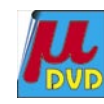

Februarja smo pisali o **ponarejenih** 

Ker, kot smo ugotovili,

ponaredkov, se lahko uredniki zanašajo le na lastne oči. To pa

po drugi strani grafični

Agencije so se po-

izpopolnjeni.

Dandanes si nihče ne more več zatiskati oči pred uničujočimi posledicami sodobnih sofisticiranih groženj vohunskega programja (spyware). Norman Ad-Aware SE Enterprise ponuja zaščito pred **vohunskimi programi** in v kombinaciji s centraliziranim upravljavskim sistemom omogoča **zaščito vaših podatkov na vseh nivojih**. Norman Ad-Aware vas poleg zaščite pred znanimi vohunskimi programi ščiti tudi pred agresivnimi reklamami, izbranimi trojanci, klicnimi programi in drugimi zlonamernimi programi in sledilnimi komponentami. Večina konkurenčnih programov se proti vohunskim programom bojuje tako, da preprosto

samodejno izbrišejo programe, med njimi so lahko tudi takšni, ki jih pravzaprav želite obdržati (spletne orodne vrstice in podobno). Dodatne značilnosti: povečana podpora ukazni vrstici, pregledovanje enega ali več odjemalcev prek omrežja, zaznavanje in odstranjevanje skritih tokov podatkov − ADS (Alternate Data Streams), tehnologija Ad-Watch za neslišni sistemski nadzor in zaščito sistema v realnem času, pregled, skeniranje in zaustavljanje vseh delujočih procesov prek modula Process Watch, omrežna namestitev z MSI, celovito centralizirano upravljanje, administracija in osveževanje.

www.norman.si (promocijska novica)

**Life Life** 

DOLL

# ZABAVA EPSKIH RAZSEŽNOSTI

V vrhunskem moto športu je zmogljivost vse. Zato ekipa BMW Sauber F1 zaupa Dellovim sistemom.

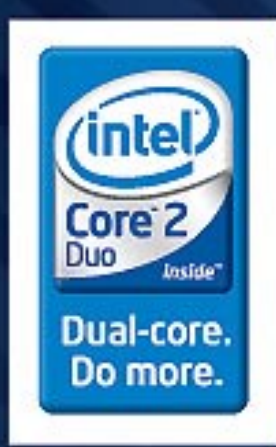

Predstavljamo vam najnovejši prenosni center za zabavo M2010. Uživajte v 20,1-palčnem zaslonu širokega formata s tehnologijo TrueLifeTM s skoraj milijardo barvami. Prepustite se brezhibnemu zvoku iz osmih visokokakovostnih zvočnikov in mogočnemu nizkotoncu. Izkoristite moč, ki jo prinaša edinstven procesor Intel CoreTM2 Duo. Sprostite se in uživajte v največji predstavi na svetu! Če potrebujete podporo, je tu za vas ekipa predanih XPS-strokovnjakov, ki jih lahko pokličete za nasvet.

**BREZ KONKURENCE.** 

### **Dell Inspiron XPS M1210** 1.535,00 EUR (367.847,40 SIT)

**Luistre** 

88

+ Intel® Centrino® Buo Mobilna Tehnologija Intel® Core™ 2 Buo Processor 16500 (1.83 GHz, 2MB prodportation, 667 MHz FSB)<br>• Windows XP Home angleški • Šitoki LCD Truelife 12.1 ', 1200<br>× 800 točk + 2 x 512 MB 633 MHz DDR2 + 120 GB SAIA trdi disk<br>(5400 rpm) • 8 x DVD+1-RW options engle

- Integritaria Irred Modia Accelerator 950 grafična kartica<br>- Intel PRO Wireless 3975 802.11a/b/g, Bluetooth - Vgrajeria 1.3<br>- MP spletna kamera - Teža: 1.8 kg - Garancija: 36 meseorer

XPSMI210-CORE2DU012

### **Dell Inspiron XPS M1710** 3.296,40 EUR (789.949,27 SIT)

· Intel® Centring® Outo Mabilina Tehnologija Intel® Caro® 2<br>Duo Processor 17400 (2.16 GHz, 4MB predpomniinika, 667 MHz FSB) - Windows Wats Ultimate angleški - Široki LCD Truelije<br>17.", 1920 x 1200 točk - 2 x 1024 MB 667 Mhz DBR2 - 160 GB<br>SATA toti dak (5400 nam) - 8 x DVD-(-RW options enote - MIBIA Geferee Go 7950 GTX grafična kartica - Stereo -<br>- MIBIA Geferee Go 7950 GTX grafična kartica - Stereo -<br>subwenter - Intel PRD Wireless 3945 802.11a/h/p, Bluetooth -Teža: 3.6 kg · Garancija: 38 mezecev

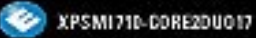

### **Dell Inspiron XPS M2010** 4.542.00 EUR z DDV 11.088.444.88 SITH

. Intel® Centrino® Duo Mobilna Tehnologija Intel® Core™ 2 Duo Procesor 17400 (2.16 GHz, 4MB predpomninka 667 MHz FSB) . Windows Vista Utimate angleški - Široki LCD Truelife<br>20°, 1680 x 1050 točk + 2 x 1024 MB 667 Mhz DDR2 + 2 x 100 68 SATA trd disk (7200 rpm) = 8 x DVD+/-BW z možnostja<br>dvodojnega zapisovanja = ATI Mobilky RADEON X1800 grafična kartica + 8 x stereo + subwoofer . Intel PRO Wineless 3945 002.11a/b/g, Bluetooth . Vigrajena

1.3 mega-pixel video camera · Garancija: 36 mesecev

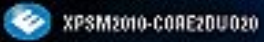

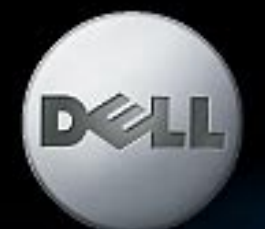

OFFICIAL PARTNER OF BMW SAUBER F1 TEAM

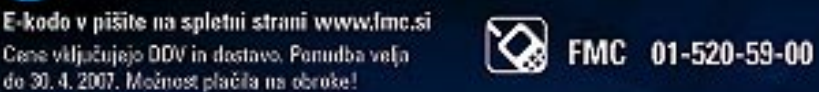

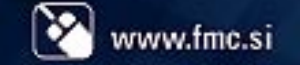

PODELASCENI PARTNERA L'ANGANA MERI dao, 01520-51-50 - Evenus Computets dao, 01700-36-00 - SAI Marmotho dan , 01423-05-51 Adunt dao, 01479-00-00 -<br>OSS pier dao, 01333-11-00 - bid dan 01343-43 - Smak dao, 01228-3300, Nibele Nova Dorica: Bila: d.o.o., 05/333-19-00, Novo Mests: Lid d.o.o., 07/334-75-30, Marska Sobota. Minicom d.o.o., 03/535-10-10

rtes unke Uppaki pise apty wit quan parties any Del, the Bol lap. Dimonist and replan as efter sudernitics replaced sudernitics" D<br>Jo (Jog, Ned Specifics), Ned Vic, Energy, Basic Ball Forder, Penins, Pale And Win Holders t en mensee troop in de beste een als beste kan met verenien als een taal zijn aggebeur wat het het verenien wat<br>met de troop in zettelen in de heeft van mil met beste als oor tie podset troop de met zijn de met de padet wa<br>

### Kar ste si želeli vedeti, pa ...

### ČEMU VEČINA DNA?

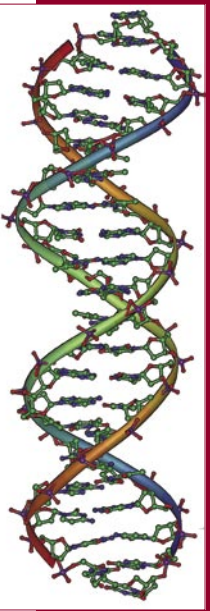

Tipična človeška celica vsebuje skoraj **dva metra** tesno prepletene verige molekule DNA. Le okoli **2,5 centimetra** pa vsebuje podatke, potrebne za izdelavo proteinov. Čemu je namenjen **ostanek**, torej večina verige? Če bi bil ta del prisoten zgolj za šalo, bi skozi evolucijo na njem nastale mutacije, kar bi znanstveniki ugotovili. Ugotovili pa so, da se ta del ni kaj dosti spremenil v več milijonih letih. Neki namen mora imeti! Znanstveniki domnevajo, da je v njej skrit načrt za sestavljanje človekovega organizma in kontrolni sistem. Še veli-

ko bodo morali raziskati, da bodo dojeli osnove človeka!

### GOZDOVI IN GLOBALNO SEGREVANJE?

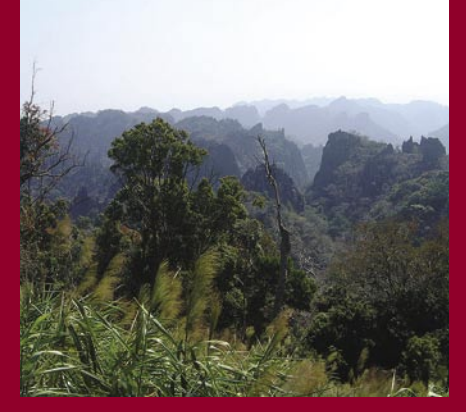

Vsi vemo, da so gozdovi dobri za okolje, s tem ko za svojo rast porabljajo ogljikov dioksid iz ozračja. Težava je v tem, ker se planet zaradi naših posegov v okolje segreva kljub delovanju rastlin. Vprašanje je, kako se bodo gozdovi obnesli v prihodnosti. Težava je tudi v tem, ker gozdov ne poznamo natančno. Negativni scenarij predvideva, da bodo drevesa zaradi višjih temperatur pod stresom ter s tem občutljivejša na napade žuželk. In ko drevo odmre, spusti ves ogljik, ki ga je v svojem življenju pridelalo, nazaj v ozračje. Danes so za približno **25 odstotkov** vsega izpuščenega ogljikovega dioksida krivi **gozdovi**, ki so pogoreli v **požarih** ali so bili **posekani**. Če gozdove podremo, ne bodo več opravljali svojega poslanstva in naše težave se bodo še stopnjevale. Se bo to zgodilo? Ker ne vemo natančno, kako bo segrevanje ozračja vplivalo na življenje v gozdovih, tega nihče ne ve!

# AVTORJI IN INDUSTRIJA STISKAJO PEST

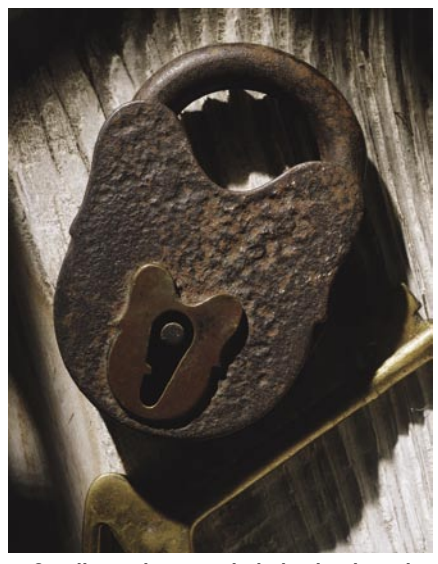

Veliko se govori o **digitalni televiziji** (DVB), pri nas celo sprejemamo zakon zanjo. Smo pač posebneži, saj ima tak zakon bolj malo držav. Slika bo kakovostnejša, programov bo več in podobno. Skratka, popolna revolucija v primerjavi z analogno televizijo. Kaj pa teoretiki zarot? Ti svarijo na skrivne dogovore **nosilcev avtorskih pravic**, ki želijo narediti revolucijo, še večjo od prve, na področju **popolnega nadzora** nad tem, kaj se dogaja z njihovimi pravicami. Še zdaleč ne gre za boj proti piratom, temveč bolj za dodatno molzenje tistega dela človeštva, ki ne krade.

Standard DVB je danes omejen na to, kako »prenesti« digitalni signal do uporabnika. V ozadju, natančneje od leta 2003, pa skupina filmskih studiev, večjih plačljivih in brezplačnih televizij in nekateri večji proizvajalci naprav, ki vsi sodelujejo pri razvoju standarda, razvijajo **sistem za zaščito avtorskih pravic** (DRM), imenovan **CPCM** (Content Protection in Copy Management). Poglejmo si, kaj vse ta vključuje.

**Omejitve pri snemanju in kopiranju za lastno uporabo!** Gre nekako takole. CPMC naj bi omogočil, da bi distributer signala v vsak video tok (oddajanje) vključil kodo, ki bi povedala, kaj uporabnik lahko počne in česa ne. Na primer. Televizijski program nosi kodo, ki prepoveduje kopiranje. Naprave, ki bi sprejela tako kodo, kopiranja ne bi dovolile, pa čeprav bi šlo za kopiranje za lastno uporabo. Lastnik vsebine bi, denimo, lahko dovolil snemanje (rekorder), ne pa tudi kopiranja. Torej posnetega ne bi mogli prenesti in pogledati na prenosnem video predvajalniku.

**Nadzor nad mestom spremljanja programa!** Tudi če bi dovolili prenos »posnetka« v mobilne naprave (predvajalnik, prenosnik), bi v ospredje stopile geografske omejitve. Predvajanje ne bi bilo mogoče, če bi se premaknili z enega področja na drugo, kar bi naprava sama zaznala prek vdelanega GPS-sprejemnika (takega, v katerega delovanje uporabnik nima vpogleda). CPCM bi lahko uporabili tudi za blokiranje pošiljanja vsebin prek domačega omrežja ali interneta.

**Kdo lahko program gleda!** CPCM bi lahko uporabili za nadzor nad frekvencami, prek katerih je naprava priključena v osebno omrežje, in tako preverjali, ali se predvajanje dogaja v avtoriziranem področju. Da je nekaj na tem res, kažejo podatki, da so se člani skupine veliko pogovarjali o tem, kaj se zgodi z digitalnim videom v primeru ločitve!

**Nezdružljivost z obstoječimi napravami!** CPCM bo omogočil blokiranje predvajanja programa v napravah, ki tega sistema ne podpirajo, ali izdelavo črnih seznamov izdelovalcev, ki v svoje naprave niso vključili vseh omejitev, ki jih zahtevajo.

Zanimivo je, da si nihče ne beli glave o **uporabnikih**. Teh niti ni treba obvestiti o tem, kakšne so omejitve, kdaj veljajo in kdaj se spremenijo. Lahko bi se zgodilo, denimo, da bi en dan posneli televizijsko nadaljevanko, jo shranili na DVD, čez en teden pa je ne bi več smeli posneti ali shraniti. Člani skupine se branijo in trdijo, da želijo prek CPCM- ja zaščititi obstoječi poslovni model. Bojimo pa se, da bodo šli korak naprej in hoteli le več zaslužiti. Na primer. Plačujemo naročnino na TV-postajo in torej lahko gledamo, kaj ta predvaja. Če pa je program prepovedano posneti, nas pa ravno takrat ni doma in smo »zamudili enkratno priložnost«, potem lastnik vsebine očitno želi, da serijo ali film kupimo na DVD-ju ali prek spleta. Kaj pa boj proti piratstvu? Tu CPCM nima nikakršne moči, in kdor trdi, da je to njegov glavni namen, le skriva osebne interese. Vedno se bodo našli posamezniki, ki bodo sposobni razbiti zaščite za najbolj priljubljene vsebine in te se bodo kljub CPCM-ju znašle v sistemih za nelegalno izmenjavo.

Poraja se bojazen, da bo CPCM negativno vplival še na eno področje − **inovacije in konkurenco** med proizvajalci naprav zabavne elektronike. Naprave CPCM morajo podpirati, zato so **večji proizvajalci člani skupine**, manjši bodo pa morali prositi za specifikacije in biti potrjeni s strani ustrezne organizacije, da je njihova naprava v skladu z njihovimi pravili! To pa ne bo zastonj in vprašanje je, ali si bodo mala na novo nastala podjetja kaj takega sploh lahko privoščila. Če pa tega ne bodo storila, bodo njihove naprave na črnem seznamu in kupci jih ne bodo kupovali, saj na njih nič ne bo delovalo.

Se bo opisano res nekoč dogodilo? Ne takoj, saj gredo »zarotniki« korak za korakom in ne želijo naenkrat udariti z vsemi topovi. Zavedajo se namreč, da bi se države, ki bi morale sprejeti njim primerno zakonodajo, negativno odzvale. Skupina DVB trenutno razmišlja o **skupnem vmesniku CI** (Common Interface), ki bo namenjen zgolj temu, da prepreči predvajanje programa plačljive televizije, če tega nismo plačali. Z drugo različico tega vmesnika, ki, mimogrede, ne bo združljiva s prvo različico, bi počasi uvedli CPCM. Hkrati bi zahtevali potrditev standarda s strani Evropske organizacije za telekomunikacijske standarde (ETSI) in če bi ga ta potrdila, kar je stvar lobiranja, bi zadeva postopoma prešla v nacionalne zakone. Uporabnikov, torej gledalcev, seveda nihče ne bo prav nič vprašal!

## SPLETNI RADIO S SVOJO NAPRAVO

**Slacker** bi bil zgolj še en spletni radio v vrsti takih pogruntavščin, če ne bi obljubljal več kot to, da lahko uporabnik sam **izbere stil glasbe** (oblikuje **lastno radijsko postajo**), ki ga želi poslušati. Pri spletnih radijskih postajah je težava v tem, da če jih želite poslušati, za to potrebujete računalnik ali napravo zabavne elektronike, ki se zna priključiti v internet in predvajati glasbo v digitalni obliki. Snovalci te storitve pa obljubljajo **lastne naprave**, osebni predvajalnik ali avtoradio, ki bo znal prenesti glasbo iz uporabnikovega izbora in bo imel hkrati enako programsko opremo za predvajanje (DJ) kot spletna radijska postaja. Obljubljena naprava bo imela velik barvni zaslon, ki

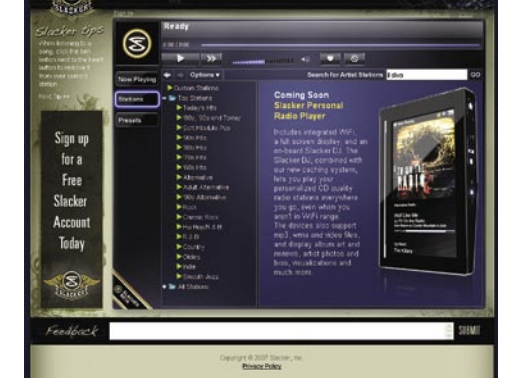

bo primeren tudi za pregled fotografij ali videa, podatke pa bo prenesla iz spleta, kadar koli bo na dosegu brezžičnega (wi-fi) ali satelitskega omrežja. Cena naprave bo med 150 in 299 dolarji. www.slacker.com

### OKO NAMESTO MIŠKE

Kombinacija programa in strojne opreme, ki se skriva pod imenom **EyePoint**, omogoča **upravljanje računalnika brez miške**. Namesto nje uporabnik zre v del zaslona, pomaga pa si s tipkami na tipkovnici. Rešitev je primerna predvsem za dokaj nezahtevna opravila, kot je brskanje po spletu, skakanje po dokumentu

gor ali dol, preklapljanju med programi in podobno. Poleg programske opreme je za kaj takega treba na zaslon dodati kamero visoke ločljivosti (HD) in infrardeča svetila. Oboje je namenjeno

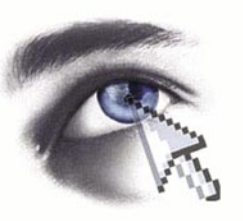

spremljanju premikanja očesa. Gre pa nekako tako: zazremo se v del zaslona, kjer je povezava na izbrano spletno stran in pritisnemo ustrezno kombinacijo tipk. Z drugimi besedami, sistem zamenja premikanje miške po podlagi, ko želimo premakniti kazalec na točno določeno mesto. http://hci.stanford.edu

### ZMOGLJIVE POMNILNIŠKE **KARTICE**

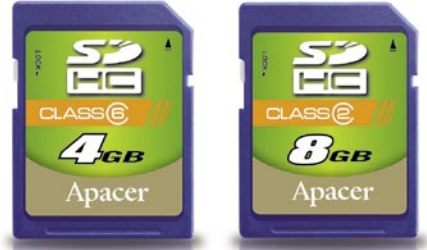

Podjetje **Apacer** je predstavilo nove pomnilniške kartice večjih kapacitet. Gre za kartice tipa **SD visoke kapacitete** (SDHC). **4 GB** kartice (razreda 6) zagotavljajo hitrost pisanja 6 MB na sekundo, medtem ko **4 ali 8 GB** kartici (razred 2) ponujata večje kapacitete pomnjenja pri hitrosti pisanja 2 MB na sekundo. Kartice vključujejo tehnologijo za odpravljanje napak (EEC) in tehnologije zaščite vsebin (CPRM). Tu je tudi mehanski način zaklepanja pisanja, da ne bi po nesreči zbrisali podatkov.

www.apacer.com (promocijska novica)

### Kar ste si želeli vedeti, pa ... **INFORMACIIE** V ČRNI LUKNJI

V črni luknji je gravitacija tako močna, da ji snov in svetloba, ne moreta ubežati. Ali luknji res nič ne more ubežati? Leta 1975 je fizik S**tephen Hawking** dejal, da nekaj vseeno premaga gra-

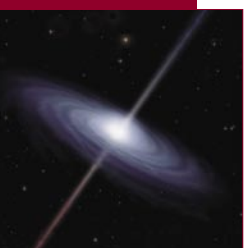

vitacijsko silo. Naključni delci so danes poznani kot Hawkingovo sevanje. Črna luknja torej »žre« organizirano snov, ki vključuje tudi **informacije** (definicija snovi), seva pa naključni šum. Kaj se pripeti z informacijami? Hawking trdi, da ostanejo ujete v črni luknji, in ko ta čez veliko časa »izpari«, so v procesu **uničene**. To je paradoks, saj zakoni fizike pravijo, da informacij, tako kot snovi in energije ni moč uničiti. Ta fenomen postaja bistvo prerekanj in stav med znanstveniki!

### KAKO IZ JAJCECA NASTANE ČLOVEK?

Predstavljajte si, da imate na začetku kocko s stranico 5 cm. Ta se podvoji, nastaneta dve in naprej štiri, osem, šestnajst ...Čez čas se začnejo kocke združevati v struktu-

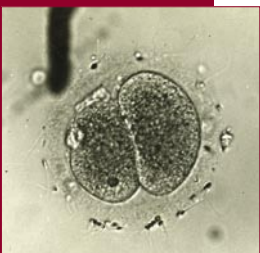

re, ene tvorijo zid, druge tla, tretje cevi in tako naprej. Nekatere cevi se spremenijo v žice, plastične ali jeklene cevi, velike zaplate kock pa v steklene, lesene, kamnite površine. Vse skupaj se med seboj poveže in kjer je bila na začetku ena sama kocka, nastane nebotičnik. Tako nastane tudi človek, le da ta ni iz kock, temveč iz **celic**. Znanstveniki vedo, da je **načrt izgradnje skrit v genih**, teh pa (na srečo?) še ne znamo prebirati.

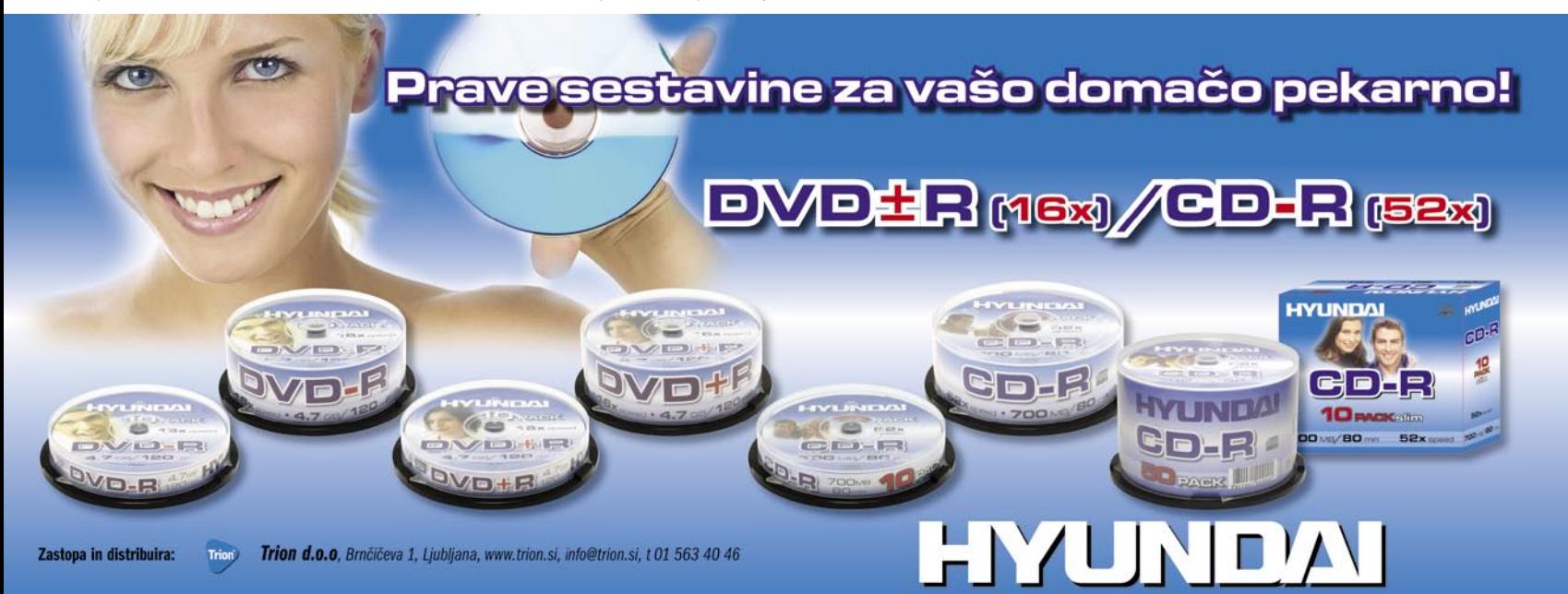

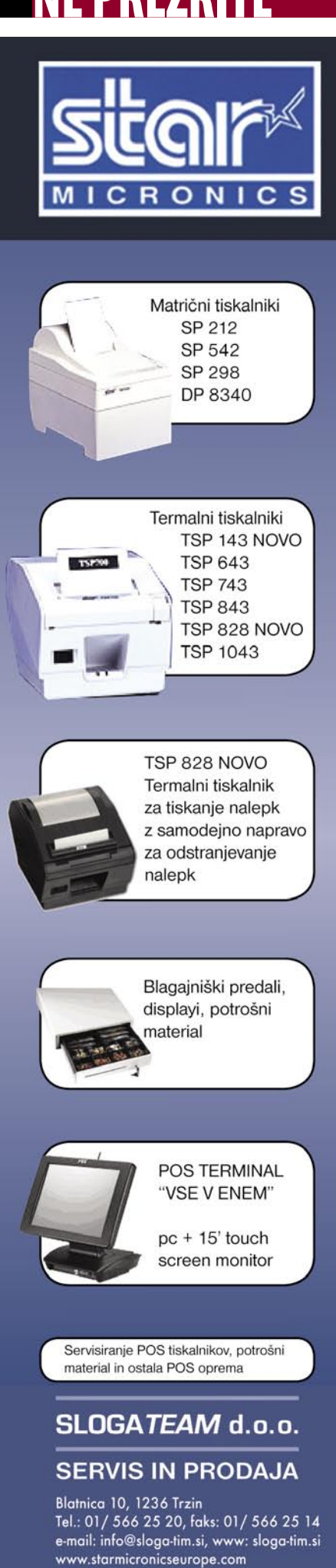

## BO OGLJIK ZAMENJAL SILICIJ?

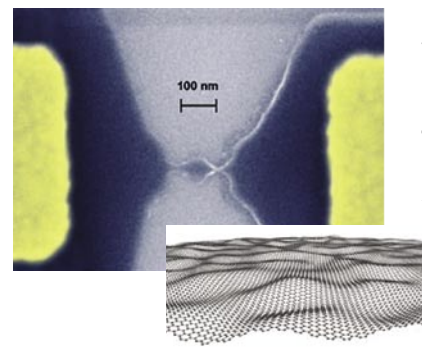

Za četrtino manjše tranzistorje od danes najmanjših, hkrati pa zmogljivej še, bo v prihodnosti mogo če dokaj enostavno izdelovati iz tankih **listov ogljika**. V primerjavi z drugimi eks perimentalnimi tehnologijami tak tranzistor deluje **pri sobni temperaturi** (ne potrebuje ekstremno nizkih temperatur) in ne zahteva zapletenih in dragih tehnologij izdelave. Tranzi stor je narejen iz **grafena** oziroma mre že ogljikovih atomov,

razporejenih v obliki satovja ( šestkotne celice) v rav nini. Grafit na primer sestavlja velika koli čina tak šnih plasti, če pa plast zvijemo v cev, dobimo ogljikovo nanocev. Elektroni prek grafena potujejo v ravni črti med atomi (se ne razsipavajo), zato snov zelo dobro

prevaja elektri čni tok. V praksi bo to pomenilo hitrej še in zmogljivej še čipe, ki bi za delovanje potrebovali manj energije. Prvi tranzistor iz grafena so naredili leta 2004, toda iz njega so odtekali elektroni (puščal je) in ni ga bilo mogo če izklju čiti, saj so elektroni preprosto preskakovali atome. Zdaj so na angle ški univerzi v Manchestru izdelali bolj ši prototip. Izdelan je iz traku grafena širine 10 nanometra in debeline zgolj enega atoma ogljika. Tak trak zadrži ravno pravšnji nivo kvantne energije za pretok elektronov, a hkrati prepre čuje, da bi ti skakali sem ter tja. S pomo čjo elektri čnega polja vplivajo na energetske nivoje in tako vklju čijo ali izklju čijo tranzistor.

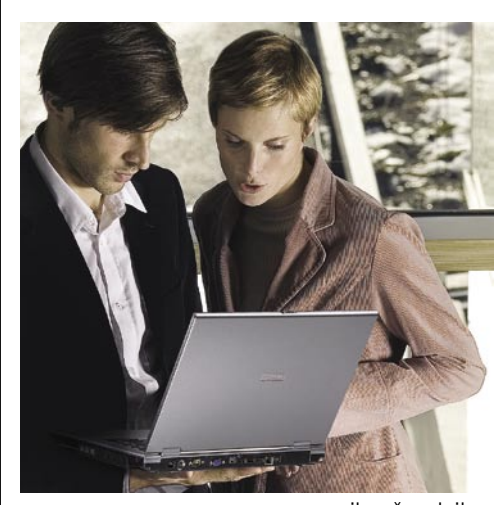

### POPRAVLJANJE **ZDELKOV** PRI KUPCU

Podjetje **Inea** je kot **Toshibin** partner ponudila storitev popravljanja izdelkov pri kupcu (Toshiba On-Site Repair). Tem pokvarjenega izdelka ni več treba nesti na servis, temveč udobno **po čakajo na serviserja**, da ta pride k njim in odpravi na pako. Zagotovljeno je, da se to dogodi najkasneje naslednji delovni dan, če prej ni mogo če. Če je mogo če, razlog okvare dolo čijo prek oddaljenega dostopa, v storitev pa je vklju čen stro šek dela in rezervnih delov v času trajanja storitve. Kupci

prenosnih ra čunalnikov, pri katerih je obi čajna garancijska doba eno leto, so upravi čeni do enoletne storitve, pri prenosnikih z dve- ali triletno garancijo, pa storitev velja eno, dve ali tri leta, odvisno od izbranega modela prenosnika.

Do konca avgusta poteka zanimiva Toshibina akcija. Če prenosnik **Tecra A8** z mobilno tehnologijo Intel Centrino Duo, registriran v okviru te prodajne akcije, preneha delovati v prvem letu po nakupu in ga v garanciji popravi Toshiba ali njeni pooblaščeni serviserji, lahko obdržite popravljeni prenosnik, vrnili pa vam bodo tudi celoten znesek nakupa. www.inea.si (promocijska novica)

### SOCIALNA MRE ŽA V 10 MINUTAH

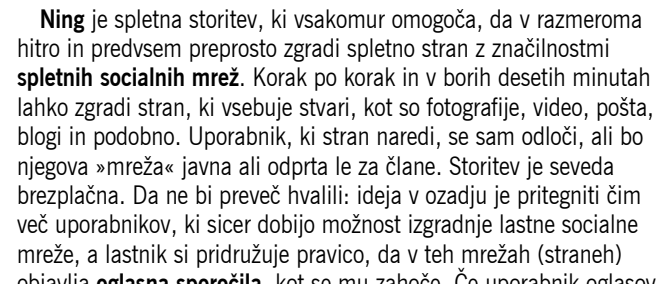

objavlja **oglasna sporo čila**, kot se mu zaho če. Če uporabnik oglasov ne želi, si lahko to pravico kupi za mese čno 20 dolarjev, prav tako lahko kupi poosebljeno domeno ali ve čjo pasovno širino (hitrost) do svoje strani. www.ning.com

Vaš potencial. Naš navdih." **Microsoft** 

# Ne vidimo

2006 Microsoft Corporation

 $\sqrt{9}$ 

 $\lceil\mathsf{a}\rceil$ 

 $\mathbf{E}$ 

E

:

Ŀ

Þ

 $\triangleright$ 

Računalniška znanja so danes bistvena za uspeh. Zato s programi "Učimo se za življenje", usmerjenimi v lokalno skupnost, izboljšujemo računalniško pismenost ljudi po vsem svetu. Na ta način jim odpiramo nove poti in priložnosti za uresničitev svojega potenciala. Poiščite več informacij na microsoft.com/slovenija/potencial.

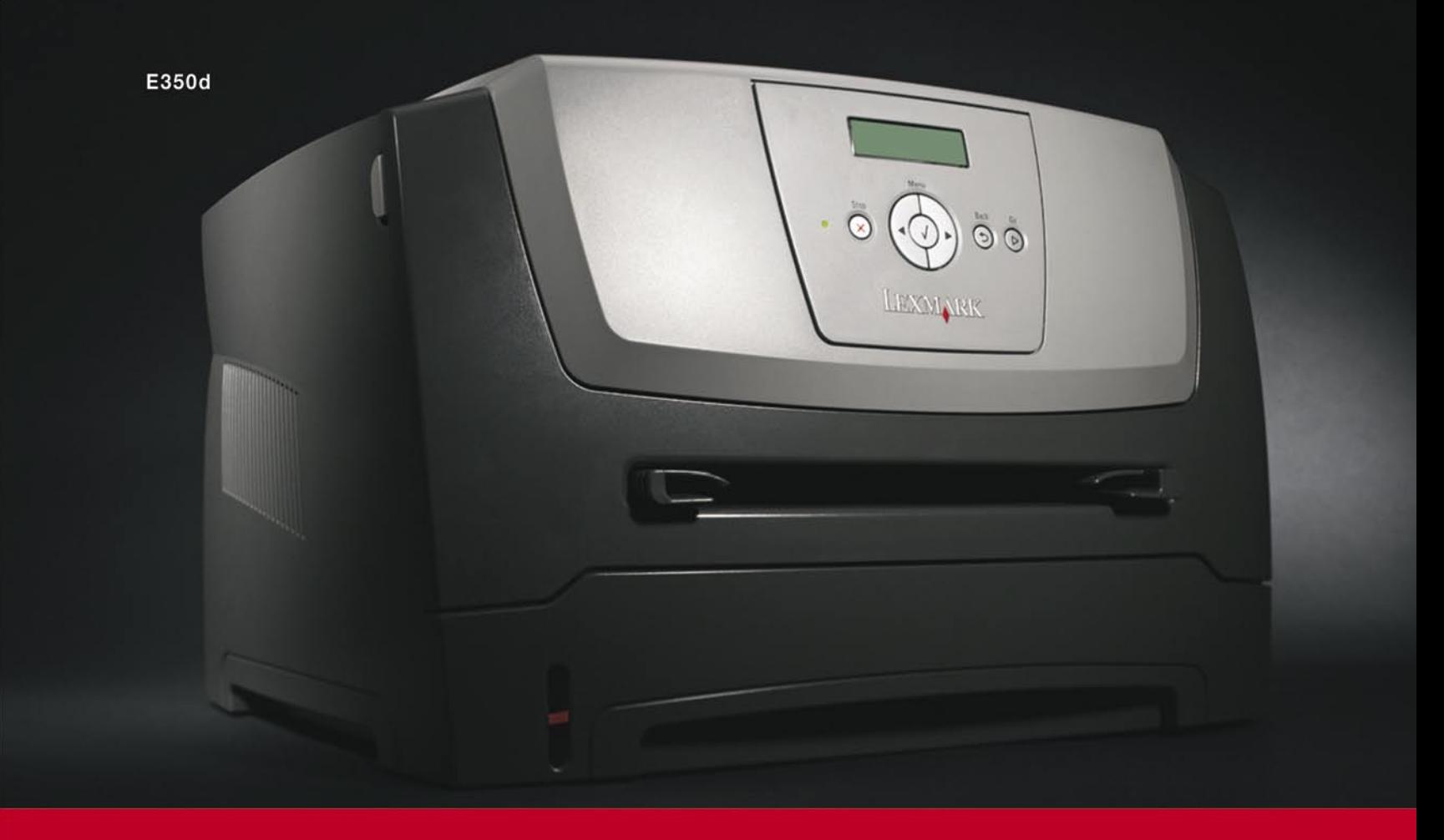

# Lexmarkova nova E serija tiskalnikov

### A4 laserski tiskalnik

vgrajen obračalnik / duplex hitrost: 28 - 33 str/min črno-belo čas izpisa 1 strani: do 6,5 sekund

 $\cdots$ . . .

E250d **E250dn** E350d E352dn E450dn

cena: 251,9 EUR /60.360 SIT/ cena: 316,0 EUR /75.720 SIT/ cena: 420,1 EUR /100.680 SIT/ cena: 520,3 EUR /124.680 SIT/ cena: 636,5 EUR /152.520 SIT/

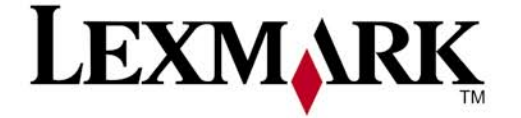

www.lexmark.si www.alterna-i.si

### Prodaja preko pooblaščenih prodajalcev in trgovin

Alterna Intertrade d.d., Družba za računalniški inženiring, Leskoškova 6, 1000 Ljubljana, t. 01 5202 800, f. 01 5202 840, SERVIS: t. 01 5202 768

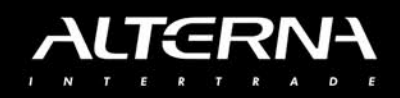

### **PRECEPU**

# Zemljiški podatki iz naslanjača

Pred kratkim sem se na kavici dobila z dolgoletno prijateljico in izvedela, da dela za zelo zanimivo podjetje. Njeno delo je skeniranje raznih stvari, ki so namenjene elektronskemu arhiviranju ...

#### **Piše: Tanja Čavlovič** tanja.cavlovic@mojmikro.si

*Med vsem tem materialom, ki je šel skozi njene* roke, je tudi starinski zemljevid, ki je že zelo razpadal in na katerem so bile na mestu, kjer prav tako je skenirala nekaj knjig iz enega prejšnjih stoletij, s *roke, je tudi starinski zemljevid, ki je že zelo razpadal in na katerem so bile na mestu, kjer naj bi bil gozd, narisane majhne smrečice. katerimi je morala še posebej previdno ravnati.* 

*Zelo pametna se mi zdi odločitev raznih organizacij, da te res vredne stare knjige, zemljevide, načrte in podobno ohranijo v elektronski obliki. V enem od londonskih muzejev sem si imela priložnost ogledati nekaj knjig, za katere je bilo očitno, da bi ob prvem poskusu listanja razpadle. Še pravočasno spraviti take knjige v obliko, ki se lahko dolgo časa ohrani, lahko zagotovi, da razni politiki ne prikazujejo zgodovine po svoje ali prirejajo šolskih učbenikov, kar se je pogosto dogajalo, in sicer za res različna področja. Če se vse te stare knjige spravijo v elektronsko obliko, bo vedno kdo imel dostop do pravih dokazov.*

*Prav tako se mi zdi super odločitev, da se je naša E-uprava odločila spraviti zemljiške knjige in katastre v elektronsko obliko, tako da si jih lahko ogledamo prek interneta. Še ena storitev, za katero ne bo treba od doma, oziroma ne bo treba na upravni enoti ali občini čakati v vrsti, potem pa nas na koncu zlovoljna birokratka spravi v slabo voljo in nam pove samo polovico vseh potrebnih informacij. Na žalost pa moramo za to ugodnost plačati manjše nadomestilo.* 

*Pri vpogledu v zemljiško knjigo ta znaša 1,27 evra, pa tudi s tem ne dobimo vseh podatkov o določenem kosu zemlje. Možno je tudi online naročilo overjenega izpiska, pri tem pa so cene rahlo višje. Da bi si lahko ogledali stanje na tleh naše Slovenije, mora biti naš mlinček dovolj sposoben, da prikaže vse potrebne podatke. Tehnične zahteve za to so: spletni brskalnik Mozilla (1.3 ali novejši), Netscape (7.0 ali novejši), Internet Explorer (5.0 ali novejši), Adobe Acrobat Reader (5.0.5 ali novejši), ustrezen modem (priporočeno ISDN) in elektronski poštni predal, odprt v strežniku na območju Republike Slovenije. Torej, Gmail, Hotmail, Yahoo in podobni odpadejo. Za dostop (iskanje) mora uporabnik vnesti naslednje podatke: okrajno sodišče, kjer nepremičnina leži; katastrsko občino in številko zemljiškoknjižnega vložka ali identifikacijsko številko nepremičnine (parcelna številka).* 

*Ni mogoč dostop do podatkov o imetnikih pravic (na pri-*

*mer: lastniki), ki niso vezani na posamezno nepremičnino oziroma več nepremičnin, vpisanih v istem vložku, četudi je takšen dostop v informatizirani glavni knjigi tehnično (programsko) mogoč. Nihče nima pravice do dostopa do podatkov, ki so shranjeni v informatizirani glavni knjigi, na način, ki bi omogočal ugotovitev, ali je določena oseba lastnik oziroma imetnik drugih pravic na katerikoli nepremičnini.* 

*Oddaljeni elektronski dostop (vpogled) je dostop do podatkov, vpisanih v glavni knjigi zemljiške knjige, prek interneta. Podatki pridobljeni prek vpogleda nimajo značaja overjenega izpiska iz zemljiške knjige.* 

*Elektronska zahteva za overjeni izpisek je zahteva, poslana v elektronski obliki, da zemljiškoknjižno sodišče izda redni ali zgodovinski izpisek iz zemljiške knjige in ga pošlje po pošti osebi, ki ga je zahtevala. Različne informacije so na evidenčnih listih in vsak list je treba posebej plačati. Na evidenčnem listu A so osnovni podatki o nepremičnini in o spremembah, ki se nanašajo neposredno na to nepremičnino. Na evidenčnem listu B so podatki o lastninski pravici in dejstvih ter morda naknadnih poočitvah. Iz evidenčnega lista C pa so razvidni služnostna pravica, hipotekarni in zemljiškoknjižni dolgovi in še nekaj sorodnih informacij. Plačilo posameznega evidenčnega lista nas olajša za 3,17 evra, pri nakupu vsakega naslednjega pa se tolikšna vrednost prišteje. Če želimo pridobiti vse podatke o nepremičnini, plačamo 9,51 evra. Zaenkrat se* 

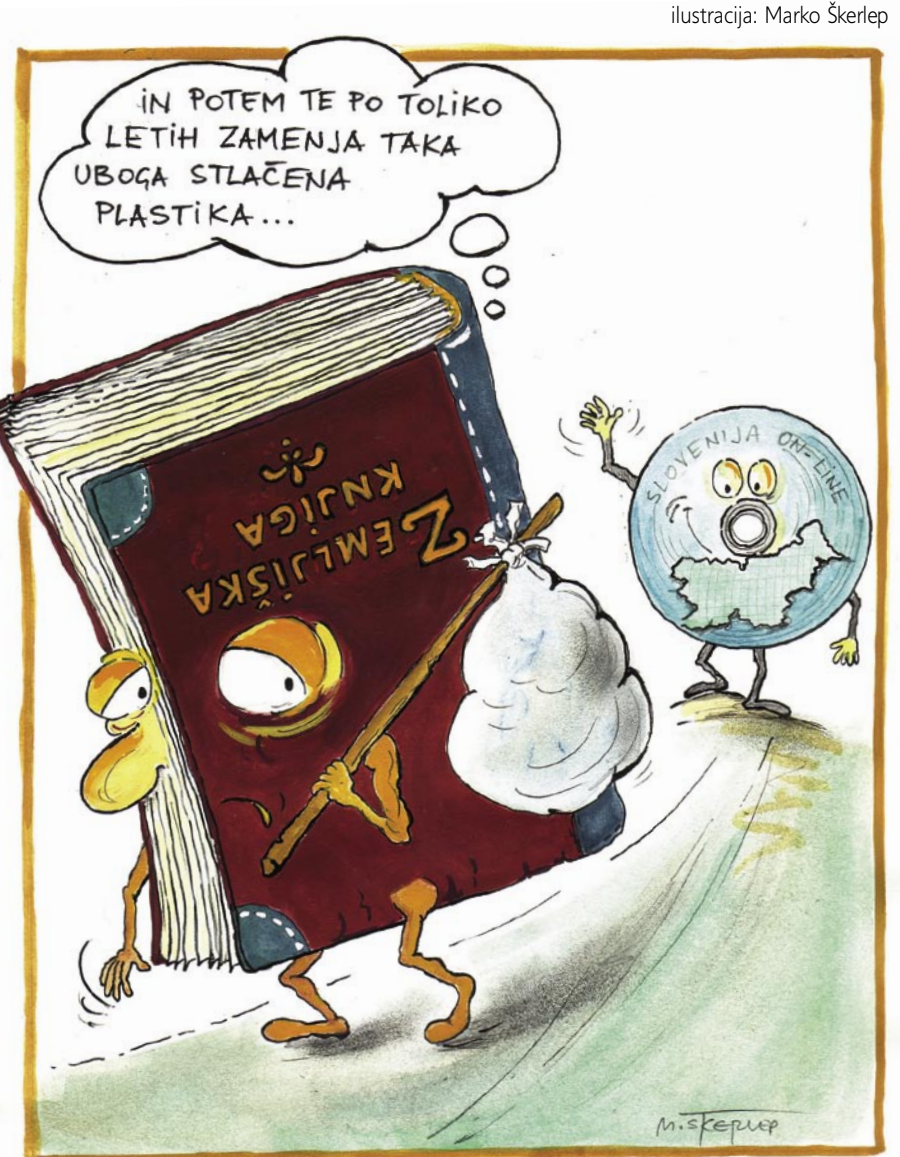

*to plačilo lahko opravi samo prek Monete, kasneje bo možno tudi z bančnimi karticami.* 

*Ogled e-katastra pa že ni tako preprost. Možne so naslednje vrste dostopa do podatkov: javni vpogled, ki je namenjen vsem osebam, vpogled v podatke, ki je namenjen registriranim uporabnikom, osebni vpogled v podatke, ki je namenjen lastnikom nepremičnin, nato pa še posredovanje podatkov in spreminjanje podatkov. Če želite najti pravo katastrsko sliko svoje parcele, morate vedeti šifro katastrske občine in številko parcele. Ko izberete »javni pogled«, je to zahteva pri iskanju pri zemljiškem katastru. Poleg zemljiškega katastra bo nekoč možen ogled katastra stavb (zdaj popis še traja, zato ni zaključen in objavljen), tretji zavihek je register prostorskih enot, kjer mi je končno uspelo najti iz zraka fotografirano stavbo mojega stalnega prebivališča. Ta je žal v obliki zelo slabe črno-bele sličice, zato menim, da se je treba za vpogled v prave katastrske podatke registrirati. Registrirani uporabnik postanete tako, da pridobite: dovoljenje za uporabo geodetskih podatkov in računalniškega programa za vpogled v podatke (pogodba med uporabnikom in Geodetsko upravo RS), dovolilnico za računalniški program, digitalno potrdilo ter uporabniško ime in geslo.* 

*Če se komu vse to zdi zamudno, pa naj se postavi v vrsto na upravni enoti ali občini in najbrž si bo naslednjič premislil ...*

# CeBIT 2007 V SREDIŠČU Čakajoč na novosti

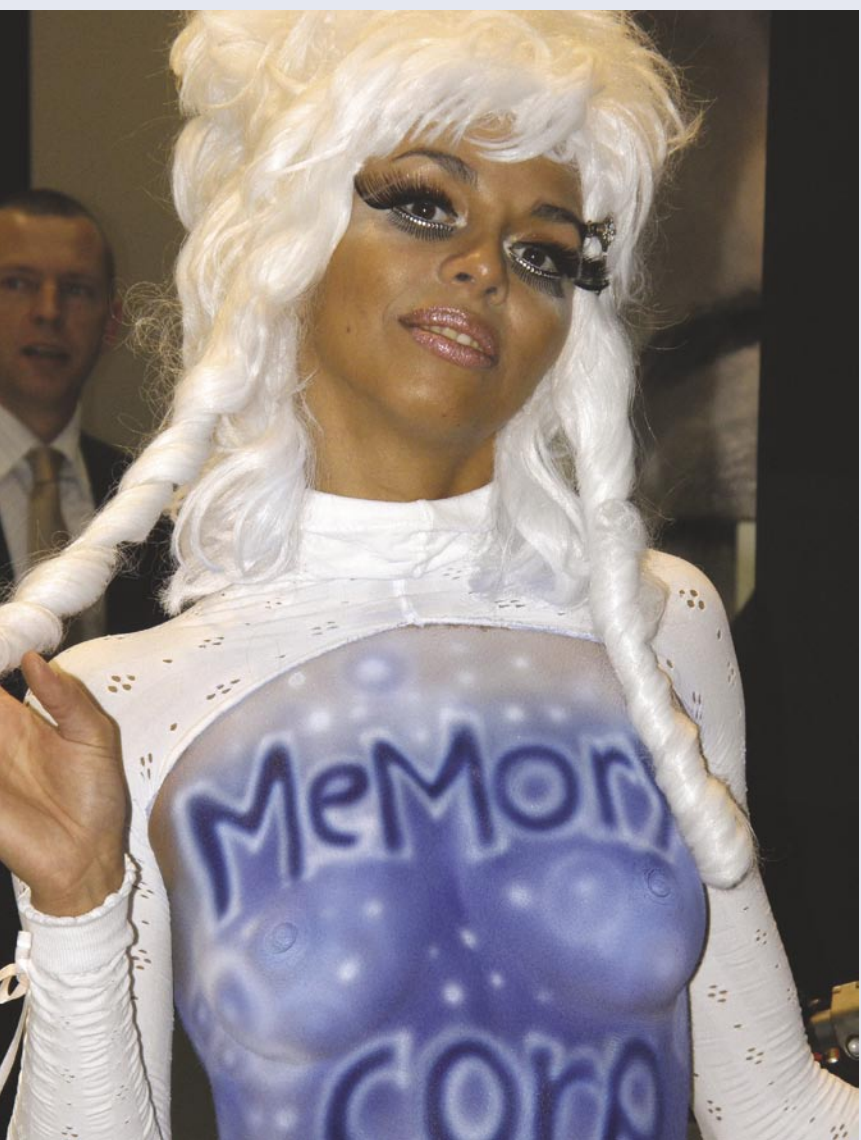

### DISKI V TRDNEM STANJU NA POHODU

Eden najpomembnejših trendov v množičnem segmentu računalnikov so **diski SSD** (Solid State Disk − diski v trdnem stanju). Trenutno so računalniški diski popolnoma mehanični, a počasi prehajamo v svet **bliskovnega** pomnilnika (flash). Medtem ko je nekaj proizvajalcev napovedalo 32 GB diske SSD, je nekaj manjših proizvajalcev za april že napovedalo množično proizvodnjo 2,5- in 3,5-palčnih diskov s kapaciteto **do 128 GB**! Točneje, gre za podjetji **SuperTalent** in **Group TEAM**. Prvo bo na trg poslalo 2,5-palčni disk s kapaciteto do 64 GB ter 3,5-palčni disk s kapaciteto 128 GB, medtem ko Group TEAM obljublja 128 GB disk, primeren za prenosnike (2,5-palčni). Oba bosta diske SSD ponudila tako z vmesnikom IDE kot tudi SATA. **Prednosti** diskov SSD so poleg očitne, da v njih ni mehanskih delov (kar pomeni, da se ob premiku, padcu, udaru ne morejo poškodovati), hitrejši prenos podatkov, hitrejši dostopni čas (ki

Sejem CeBIT 2007 bi moral, zlasti na področju procesorjev, prinesti precej novosti. Vendar je dva tedna pred prireditvijo AMD prestavil predstavitve novih izdelkov in tako ne Intel ne nVidia nista bila pod pritiskom predstaviti svoje novosti. Rezultat je bil, kar zadeva procesorje, dokaj dolgočasen Cebit, a ker Cebit niso le procesorji, nam je vseeno uspelo najti nekaj skritih biserov.

**Piše: Jaka Mele** jaka.mele@mojmikro.si

je v primerjavi z mehaničnimi diski fiksen) ter predvsem veliko manjša poraba električne energije, kar je pri prenosnikih izrednega pomena.

In čeprav so že danes tudi hitrejši od mehanskih diskov, so njihove **težave** v zanesljivosti (pomnilnik flash ima življenjsko dobo nekaj deset tisoč zapisovanj, kar ob tako stresni uporabi, kot je trdi disk, pomeni najbolj kritično točko), pri doseganju kapacitete in seveda v cenovni primerljivosti z mehanskimi napravami.

128 GB disk SSD smo držali v roki in v primerjavi z mehanskim je peresno lahek – komaj

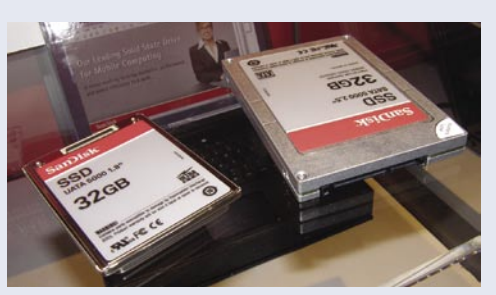

čakamo na prenosnike! Medtem Samsung in Sandisk že prodajata 32 GB diske SSD za prenosnike, cena pa je v manj kot petih mesecih padla z napovedanih 500 na 350 dolarjev. Cena bo hkrati z množičnejšo prodajo še padala, kapaciteta pa, kot kaže Sandisk, niti ni več tako vprašljiva, saj s 128 GB, ki jih je pokazal Supertalent, že presegajo kapaciteto večine današnjih diskov v prenosnikih. Prav SanDisk je tu vodilni, saj so izpopolnili zapisovalni algoritem, tako da jamčijo za petletno življenjsko dobo teh napravic!

### ZATIŠJE TUDI PRI GRAFIKI

Verjetno najzanimivejša novica, ki smo jo pričakovali od **AMD-ja**, je bila splavitev naslednje generacije grafičnega procesorja **R600**, ki ga bomo videli v najmočnejših grafičnih karticah, poimenovanih **Radeon X2900XTX**. Veliko je bilo govoric, zakaj je AMD tik pred Cebitom prestavil splavitev (od težav s pomnilnikom DDR4 do »političnih« odločitev znotraj AMD-ja, da sočasno splavijo kartice DX10 prek celotnega cenovnega spektra), zato le toliko: na sejmu se je dalo **za zaprtimi vrati videti vse**. Splavitev naj bi bila 18. aprila, vendar po pogovorih s proizvajalci grafičnih kartic, ki so od AMD-ja dobili le po en testni R600, ki ga ne smejo spreminjati in navijati, kar je vedno sumljivo, sumimo na težave v proizvodnji, kar namiguje na to, da se utegne množičen začetek prodaje premakniti globoko v maj …

AMD je ponovno napovedoval **Barcelono** in inovacije na namizju in na prenosniškem trgu. Vse, kar smo od novinca, videli, pa je bila silicijeva plošča z jedri. Poleg Barcelone in pospešenega procesiranja s Torrenzo in Streamom (uporaba GPU-ja) naj bi letos AMD-jevo prodajo povečevala še Trinity in Raiden, a več kot skrivnostnih namigov nismo dobili.

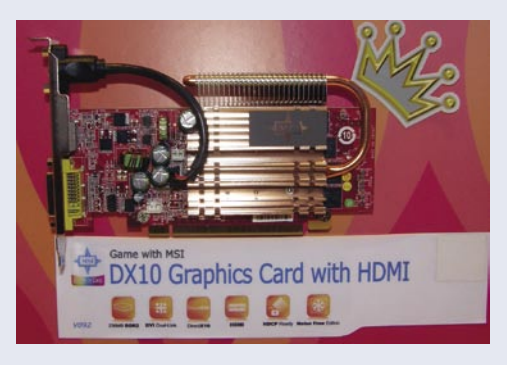

R600 naj bi jeseni dobil osvežitev in prvi prehod na PCI Express 2, sicer pa R600 temelji na drugi generaciji poenotene zasnove grafičnih procesorjev. Naveza **Opteron** in **dva R600** prinaša »**teraflop v škatli**«, saj ponuja toliko procesne moči kot 100 IBM-ovih superračunalnikov Deep Blue iz leta 1996. Sestavni del R600 bo tudi namenski video procesor, ki bo omogočal razbremenitev procesorja, sočasno delo na dveh video pretokih … AMD R600 bo edini, ki

#### Nenavadne grafične kartice

Čeprav je AGP 8x že nekaj časa »ad acta«, je še vedno veliko uporabnikov, ki temeljijo na tej platformi, in tudi ti si želijo močnih grafičnih kartic. Tako AMD kot nVidia sta sicer napovedala konec podpori AGP 8x eno leto po prihodu PCI Expressa, pa se uporabniki ne dajo zlahka. In kjer je povpraševanje, je tudi ponudba: GeCube ATI X1950XT in X1950 PRO ter X1650 PRO …Sapphire je prikazal še zanimivejši hibrid – na grafičnem procesorju ATI X1950 PRO temelječo dvojedrno kartico. Crossfire še vedno deluje in tako smo lahko videli delujoč sistem s štirimi grafičnimi jedri!

### Zeleni napajalniki

Že lanski CeBIT je prinesel skoraj kilovatne napajalnike, potem pa smo to številko že med letom presegli in vam predstavili celo nekaj testov izstopajočih modelov. Tokrat so šli proizvajalci še naprej, a zavoljo varčevanja z energijo (tako AMD kot Intel) smo le na račun še vedno potratnih grafičnih kartic ugledali kopico 1,2 do 1,5 KW napajalnikov različnih proizvajalcev in cenovnih razredov. Pri boljših in dražjih je izstopala učinkovitost, ki s 85 do 90 % za kar dobrih 30% presega najcenejše.

bo imel v grafičnem procesorju integriran tudi **avdio krmilnik**, tako da bo lahko prek enega samega kabla HDMI prenašal tako sliko kot zvok (podpora za HDCP).

NVidia za april načrtuje predstavitev **s knjižnico DirectX 10 združljivih grafičnih kartic** tako v vstopnem kot množičnem segmentu trga. Dosedanje modele 7950 GT in 7900 GS bo nadomestil **GeForce G84 8600GTS**, s ceno okoli 175 evrov, zelo priljubljeni model 7600 GT pa bo zamenjal G84 oz. 8600 GT s ceno okoli 129 evrov. Za vstopni model G86 8500GT bo treba odšteti zmernih 70 evrov (nadomešča 7600 GS), usoda skrivnostnega, a še cenejšega 8500 GS pa še ni znana. Strojna podpora knjižnici DirectX 10 bo prisotna v vseh novincih! 8600 GT bo imel vsega 128 ali 256 MB pomnilnika. Vse kartice bodo imele naprednejši video čip (serija 8800 ima istega kot GeForce 7). Osvežitev najmočnejše, 8800 GTX (GeForce 8950) pride mesec dni pozneje oziroma sočasno s predstavitvijo AMD-jevega R600.

### ZMOGLJIVEJŠI IN CENEJŠI?

Nov **nVidiin vezni nabor 680i LT je** malce omejen 680i, a precej cenejši. Podpira pomnilnik SLI DDR2 do 800 MHz, poleg gigabitnega etherneta sta prisotni le dve reži PCI. Cena matične plošče bo pod 200 USD. Dobra osnova za navijanje, možno bo tudi ročno nastavljanje MHz preko 800 MHz. Sledi **650i ultra**, ki bo imela le eno režo PCIE, cena plošče pa bo pod 99 USD. Vezna nabora na obeh ploščah bosta aktivno hlajena, toplotne cevi so predrage.

NVidia je za april napovedala tudi dva nova

vezna nabora z vdelano integrirano grafiko, tako za AMD kot Intel. **NVidia GeForce 7050PV** (strojno pospeševanje PureVideo in h264 z izhodom prek HDMI do 720p) in 7025 brez video čipa. Obe plošči bosta imeli vsaj en DVI/HDMI 1.3 izhod z HDCP, grafično pa bosta brez težav poganjali Vistin Aero in bosta presegala Windows Index 3.0. Grafični jedri bosta zmogljivostno približno na ravni nabora GeForce 7300GS.

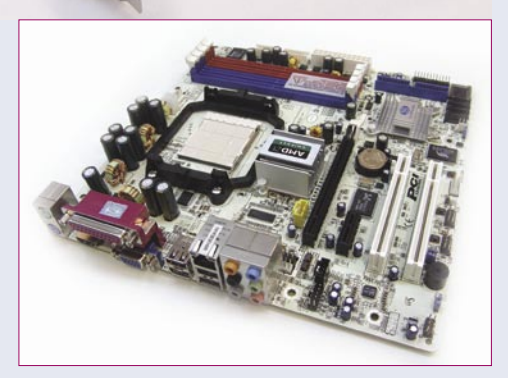

Prihaja oprema Wimax!

Pri vseh proizvajalcih matičnih plošč smo videli že pripravljene plošče z novim **AMD-jevim** veznim naborom **690G** ter še številčnejše na **Intelovih** še nepredstavljenih veznih naborih G31, G33, G35, Q33, Q35, P35 in X38. Intel bo polovico teh predstavil v prvi polovici aprila, medtem ko bo druge, vključno z najzmogljivejšim naborom, namenjenim zahtevnim igričarjem, predstavil pozneje letos. Vsi nabori **G3x** vsebujejo integrirano novo generacijo grafičnega pospeševalnika **GMA x3100**, ki bo strojno pospeševal tudi DirectX 10 in bo tako pomenil nadgradnjo dosedanjega nabora G965, ponujal pa bo tudi

### Ultramobilni PC

Samsung je predstavil naslednjo generacijo svojega lanskoletnega debitanta UMPC, imenovanega Q1 Ultra. Novinec prinaša izboljšave na vseh področjih, razen pri ceni. Baterija namesto 4 ure traja 7 ur, vdelana je tipkovnica qwerty, na voljo so vse možne povezljivosti, vključujoč 3G. Ločljivost zaslona je 1024 x 768, vdelani sta dve kameri … Skupna teža naprave, ki jo poganja Windows Vista, je 690 gramov.

### V SREDIŠČU CeBIT 2007

strojno pospeševanje predvajanja blu-ray in HD DVD-filmov. Vsi nabori iz družine 3x prinašajo še podporo za prihajajoče Intelove procesorje 45 nm procesa ter prednjega vodila pri 1333 MHz, ključnega pomena pa je še opazneje nižja poraba električne energije. Zmogljivejši nabor **P35 BearLake** prinaša še podporo pomnilniku DDR3, najmočnejši **X38** pa poleg vsega vsebuje podporo naslednji generaciji vodila PCI Express 2, in to kar dvema režama x16 hkrati. Ironija je, da nVidia še vedno ne želi na Intelovih naborih podpreti povezave dveh grafičnih kartic v SLI, zato bomo najverjetneje tudi na Intelovih novih platformah laže v dvojni navezi poganjali AMDjeve kartice v načinu CrossFire.

**Albatron**, ki je še lani ponujal celotno paleto matičnih plošč, nas je letos presenetil s spremem-

#### Brezplačni roaming klici

Za končne uporabnike verjetno najzanimivejše slovensko podjetje na CeBitu je bil Velenjski MEGA M, ki je pričel globalno prodajo telefonskih SIM kartic, ki ponujajo brezplačne prejete telefonske klice medtem, ko je uporabnik gostuje v omrežjih drugih držav, tudi sicer pa med gostovanjem omogočajo veliko cenejše klice kot domača operaterja. Več informacij lahko najdete na www.uksim.si storitev pa bomo v prihodnjih mesecih preizkusili tudi sami.

# V SREDIŠČU

### CeBIT 2007

### Upravljanje z mislimi

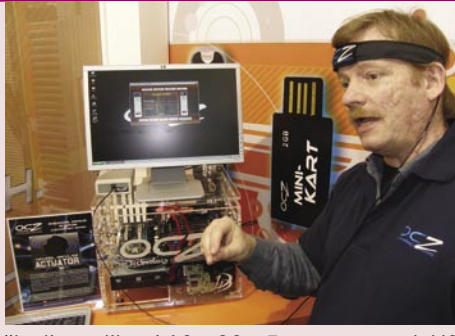

Podjetje OCZ nas uspe presenetiti na čisto vsakem Cebitu. Letos je podjetje poleg izredno hitrih modulov DDR2 predstavilo tudi dve novosti: samostojen vodno hlajen hladilnik za procesorje ter napravico za **upravljanje računalnika in igranje iger z močjo misli**. Masiven, dobre pol kile težak hladilnik bomo videli čez nekaj mesecev, svojo zaščiteno tehnologijo pa so prodali tudi enemu izmed proizvajalcev grafičnih kartic. Bolj impresivna je bila demonstracija druge naprave. Naglavni trak s tremi senzorji je priključen na

škatlico velikosti 10 x 20 x 5 cm, ta pa prek USB-vrat v računalnik. Naprava beleži premike zenic, krčenje obraznih mišic (grlo, lica) ter seveda še alfa, beta in gama možganske valove. Prek prvih dveh lahko že danes učinkovito nadziramo računalnik, celo igramo igre. Tehnologija izhaja iz sveta invalidskih pripomočkov, komplet pa danes stane 2500 USD. OCZ namerava tehnologijo do konca leta izpopolniti in jo na trgu ponuditi za manj kot **300 USD**! Čeprav zahteva nekaj ur **privajanja**, je nato igranje novo in zanimivo doživetje − odzivni časi so **hitrejši** kot z miškami in tipkovnicami …

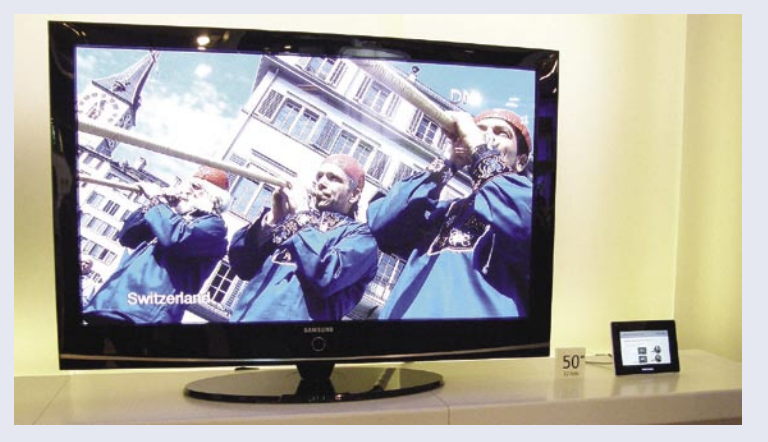

bo taktike in agresivnim vstopom na trg **mini-ITX**. Izstopala je plošča **KI690-AM2** na kateri se je kljub meram 17 x 17 cm bohotil AMD-jev novi vezni nabor 690G, podprti pa so tudi vsi procesorji AM2. Škoda, da plošča zahteva DDR2-DIMM namesto klasičnega DDR2, a vsekakor odlična izbira za tih in majhen računalnik v dnevni sobi, še posebej ker so dosedanje tako majhne rešitve skoraj izključno iz logov podjetja VIA, ki pa zadnji dve leti glede zmogljivosti ne dosega več konkurence. Skratka, KI690-AM2 je z vsemi priključki (VGA; DVI, HDMI in komponentni video, hkrati pa z optičnim in koaksialnim avdio izhodom) več kot primerna osnova za domači kino!

### NOV VETER

Zanimiva utegne biti tudi AMD-jeva osvežitev mobilnih procesorjev s kodnim imenom **Hawk**,

### Kriptiran trdi disk

Seagate, ki sicer ni bil prisoten na sejmu, je na tiskovni konferenci s partnerji predstavil trdi disk s strojno vdelanim šifriranjem. Gre za šifriranje celotnega diska, neodvisno od BIOS-a ali programske opreme. Disk bo najprej na voljo v seriji prenosnih diskov Momentus in bo sprva 20−30 % dražji od navadnih. Strojno šifriranje praktično ne vpliva na zmogljivost diska, saj je razlike okoli 1 odstotek. Z novimi diski želijo nasloviti predvsem poslovne in vladne prenosne računalnike, saj jih uslužbenci vsako leto izgubijo/ukradejo/pozabijo kar nekaj sto, vrednost informacij oz. potencialne kraje pa je velika.

Cyberlink se pripravlja na internetno plačljivo TV, kjer bo naročnike identificirala v USB-ključ vdelana SIM-kartica, ki bo potrebna za predvajanje. Eden boljših LCD-televizorjev z neverjetno širokim vidnim kotom (Samsung).

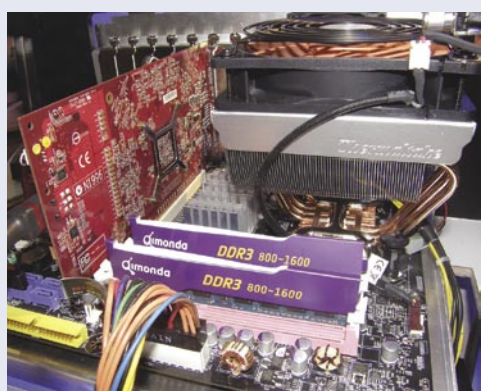

ki naj bi avtonomijo povečala na **5 ur** (65 nm proces). AMD bo ponudil integrirano, z DirectX 10 združljivo grafiko, s polno podporo tako za blu-ray kot HD DVD. Z enim polnjenjem bateri-

> je naj bi si lahko ogledali dva HD-filma!

Intel je predstavil v drugem četrtletju prihajajočo mobilno platformo **Crestline** (verjetno bo ime Centrino 3), ki je bila do zdaj znana kot Santa Rosa. Ta prinaša toliko novosti, da utegne prevetriti trg prenosnih računalnikov in dodatno otežiti delo AMD-jevemu Turionu. Poleg podpore 800 MHz prednjemu vodilu in torej hitrejšim procesorjem, bo sestavni del platforme Crestline novo komunikacijsko vezje **4965AGN**, ki vključuje podporo 802.11n (hitrosti brezžičnega omrežja do 300 Mb/s). Poseben del platforme je **Intel Turbo Memory**, do pred kratkim znan kot Robson. Gre za do 1 GB velik bliskovni pomnilnik, ki je del matične plošče in ki pripomore k hitrejšemu zagonu in izvajanju aplikacij, hkrati pa zaradi varčevanja s porabo diska daljša čas avtonomije. Avtonomiji prijazni so tudi prihajajoči novi mobilni procesorji, ki nizke nivoje (nedejavnost) potiskajo na nov nivo. Revolucionarni sta tudi tehnologiji **DPST 3.0** (Display Power Saving Technology), ki programsko ojača zaslonsko izhodno sliko, kar ob znižanju svetilnosti LCD-zaslona za 25 % prikaže identično sliko kot ob normalnem izhodu in 100-odstotnem delovanju LCD-ja, ter

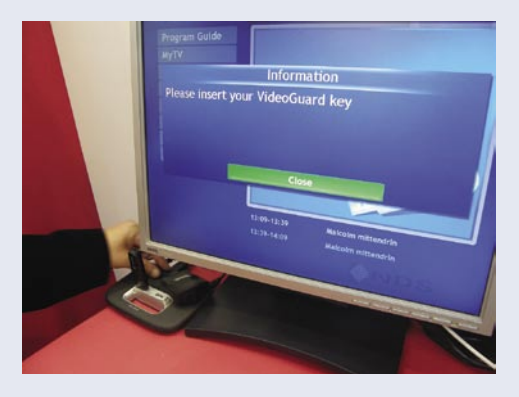

**D2PO** (Dynamic Display Power Optimization), ki analizira slike, in če gre za statično (pisarniške aplikacije) preklopi v prepleten način izrisovanja slike, kar prihrani nadaljnjih 25 %.

#### PISANJE IN BRANJE HKRATI!

Videli smo prve delujoče module **DDR3,** ki so že del serijske proizvodnje in ki bodo v prihodnjih mesecih začeli prihajati na prodajne police po vsem svetu, množično pa po Intelovi predstavitvi novih veznih naborov (trenutno jih Intel še preizkuša). Poleg lažjega doseganja višjih hitrosti (videli smo module, ki so delovali pri 1066 MHz) prinaša DDR3 nekaj novosti, med katerimi je najpomembnejša ta, da lahko v enem taktu ure opravi več operacij, poleg tega pa je **hitrost zapisovanja in branja sinhronizirana**. V praksi to pomeni, da za začetek branja ni več treba čakati na konec pisanja, temveč se oboje lahko dogaja sočasno. Tudi v goli primerjavi zmogljivosti med tehnologijama so razlike, saj bi modul DDR3-800 zlahka prekašal DDR2-800 in bi bil bolj primerljiv z recimo DDR2-1066. Tudi fizično so novi moduli malce drugačni (zareza je na drugem položaju, kar preprečuje, da bi v staro ploščo vtaknili nove module ali obratno). Najprej se bodo na trgu pojavili DDR3-800 pri 5- 5-5-15, v drugi polovici leta pa še DDR3-1066, ki danes dosegajo hitrosti 6-6-6-1. Sledil bo, verjetno množičneje šele naslednje leto, DDR3- 1333 … Novi moduli delujejo pri napetosti 1,5 V (DDR2 pri 1,8), za potrebe navijanja pa bodo prenesli do 2 V.

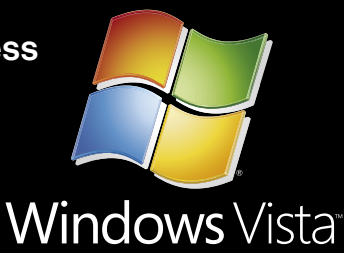

# DVE SERIJI PRENOSNIKOV, NESKONČNO MOŽNOSTI.

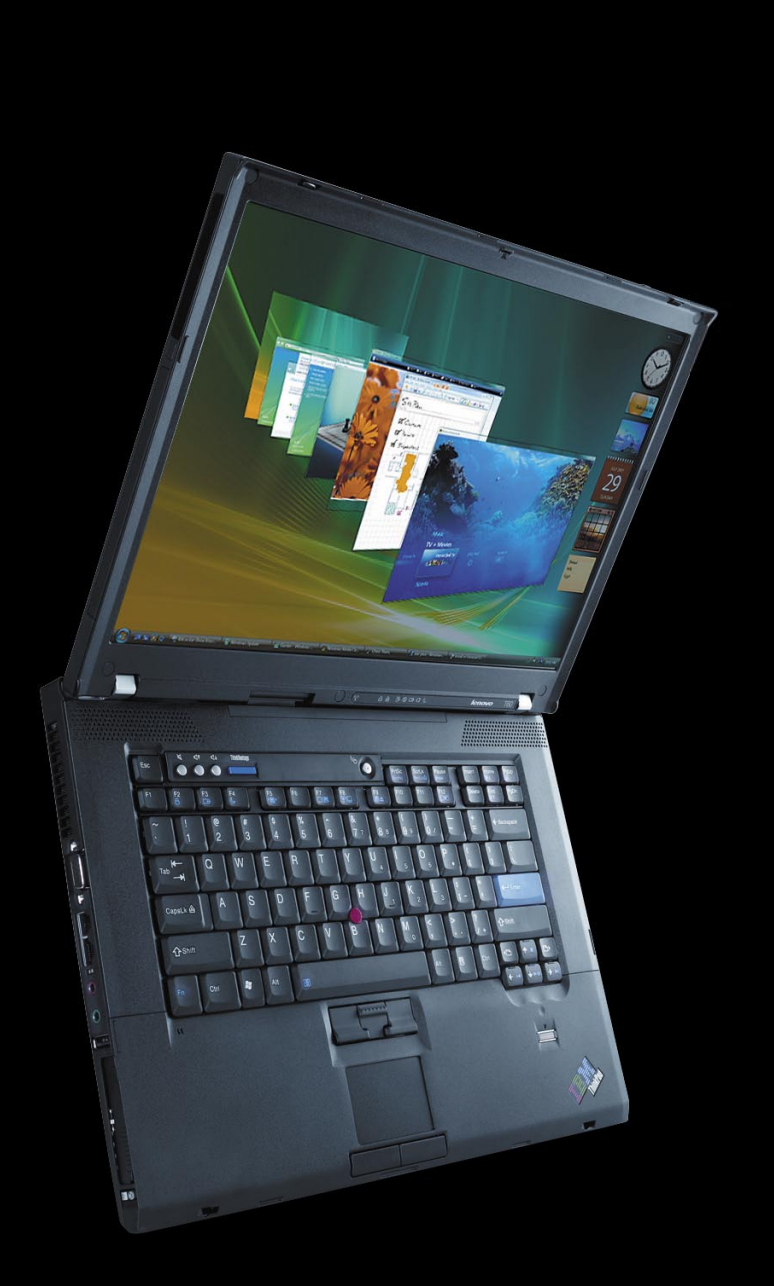

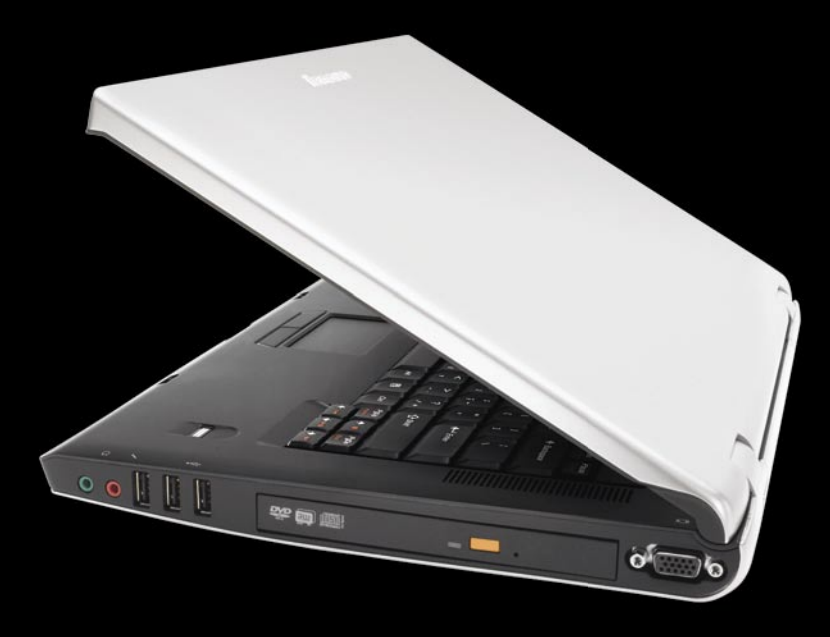

Vgrajen čitalec prstnih odtisov **Upravljalec gesel** Protistresni gumb Samodejna povezava skoraj kjerkoli **Lenovo System Update** 

In mnogo drugih značilnosti, ki z operacijskim sistemom Windows Vista le še izboljšajo vašo uporabniško izkušnjo.

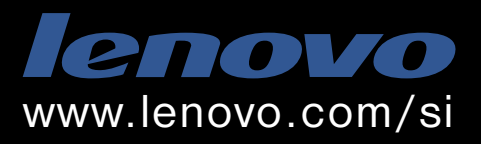

Lenovo je mednarodno podjetje predano proizvodnji najbolj inovativnih osebnih računalnikov na svetu.

# AH, TI MOŠKI

#### 13 tipov žensk po geekklasifikaciji

**1. INTERNET ženska:** Za dostop morate plačati.

**2. SERVER ženska:** Vedno je zaposlena, in ko jo potrebujete, je preobremenjena.

**3. WINDOWS ženska:** Veste, da ima veliko napak, pa kljub temu ne morete brez nje.

**4. POWERPOINT ženska:** Idealna je za predstavitev ljudem na kakem slavju.

**5. EXCEL ženska:** Govori se, da zmore marsikaj, a vi vedno uporabljate samo osnovne štiri funkcije.

**6. WORD ženska:** Vsak dan znova vas preseneča in na svetu ni nikogar, ki bi jo povsem razumel.

**7. MS-DOS ženska:** Vsi so jo imeli in nihče več je noče.

**8. BACK-UP ženska:** Mislite, da ima vse, a ko enkrat res nekaj potrebujete, vidite, da ji vseeno nekaj manjka.

**9. SCANDISK ženska:** Vsi vemo, da lahko naredi veliko dobrega, a v bistvu nihče natanko ne ve, česa je sposobna.

**10. SCREEN SAVER ženska:** Nima posebnih funkcij, a jo radi gledate.

**11. HARD DISK ženska:** Spomni se vsega, ob vsakem času.

**12. E-MAIL ženska:** Od desetih stvari, ki vam jih pove, je devet popolnih neumnosti.

**13. VIRUS ženska:** Ko najmanj pričakujete, se instalira v vaše stanovanje in si prigrabi vaše stvari. Če jo poskušate deinstalirati, se lahko hkrati poslovite od nekaterih stvari. Če pa ne naredite nič, hitro izgubite vse.

# ONA

**Piše: na visokih petah, Tina Kodre**

# azmislek o ženskah

dealna predstava moškega o zreli ženski je:<br>stara okrog 35 let, in-<br>teligentna, zdrava, iz-<br>obražena, prisrčna, športna dealna predstava moškega o zreli ženski je: stara okrog 35 let, inteligentna, zdrava, izin mati enega, največ dveh otrok.

Zanimivo, zanimivo, kako si nas moški predstavljajo?! Kot robote. Raziskave, ki so pokazale, da na napačne predstave o ženskah vplivajo med drugim tudi filmi in računalniške igrice, me zato niso prav nič presenetile.

Z Barbaro, Natalijo in Katjo smo bile sošolke v osemletki. Po srednji šoli smo šle študirat, razen Katje, ki je zapadla v drogo in je namesto na faks šla v komuno na zdravljenje. Natalija in Barbara sta se po študiju vrnili domov, v ene take povprečne slovenske Butale, se poročili, imata vsaka enega otroka in furata običajno družinsko življenje. Ena z diplomo čaka na službo pri Zavodu za zaposlovanje, druga dela prek javnih del, po pogodbi, tu in tam za določen čas. Običajna slovenska statistika.

Pa se ponovno srečamo vse štiri pred kratkim na poroki skupne prijateljice. Črna ovca ni bila Katja, ki je zdelana ravno prišla z odvajanja od trdih drog, niti Barbara in Natalija, ki si ne moreta najti pametnega dela in z neurejenimi frizurami, v raztegnjenih puloverjih skrivata odvečno maščobo, ki se jima je po šestindvajsetem letu začela nabirati na zadnjici, bokih in stegnih in sta s tem običajnim ženskim pojavom po začetku staranja blazno nezadovoljni, grdi raček sem bila jaz. Zakaj?

Brez družine, brez kredita za hišo ali stanovanje, samska, še nikoli poročena, ravno sem prišla s počitnic v

Barceloni, v Pradini obleki, na visokih petah, s športnim avtom. Problem – po njihovem mnenju zaslužim preveč. Samske ženske v tej državi zaslužijo veliko preveč! Z denarjem, ki ga zapravim, bi lahko preživela pet otrok.

Res? Če bi imela pet otrok in moža, ne bi zmogla opravljati svojega poklica in zato tudi denarja ne bi bilo.

Ljudje si me predstavljajo, kako zvečer elegantno posedam ob šanku v nočnem klubu z mladim odvetnikom, novinarjem ali kirurgom, srkam kozarec vina, se smejim njihovim šalam. Vidijo me, kako se kot novinarka udeležujem sprejemov politikov v Cankarjevem domu, hodim na VIP-zabave, kako se v rdeči, satenasti obleki z bleščicami na dekolteju smehljam Plestenjaku. Predstavljajo si me, kako sedim v fotelju nasproti predsednika države in ga sprašujem o sirotah v Darfurju, kako molim pod nos diktafon zunanjemu ministru, kako premieru postavljam vprašanja o meji s Hrvaško. Dejansko si me predstavljajo, kako tedensko hodim na masaže in v savne z enim od prej naštetih samskih petintridesetletnikov, ki me za konec tedna povabijo na svojo jahto v Monte Carlo. Medtem ko one ali oni doma drgnejo umazanijo s straniščne školjke, vmes hodijo mešat golaž na štedilniku in se ozirajo v kup nezlikanega perila.

#### KDO SI JE IZMISLIL TAKO PREDSTAVO DELOVNE, SAMSKE ŽENSKE?

V resnici vstajam ob pol štirih zjutraj in delam ves dan. Ja, so dnevi, ko

se moram zvečer še stlačiti v satenasto rdečo obleko, se posuti z bleščicami in z debelo prevleko pudra na obrazu, da skrijem podočnjake od utrujenosti, oddrveti na kakšen sprejem ali VIP-zabavo. Odvetniki nimajo časa sedeti pri šanku in klepetati, kot da so ravno prišli od Armanijeve šivilje. Ali se utrujeni zvrnejo v posteljo ali pa študirajo sodne spise in se pripravljajo na obravnavo za naslednij dan. Veste, odvetniki živijo od uspeha pri svojih strankah na sodišču, zagovarjajo tako posiljevalce kot pedofile in morilce, in če mislite, da je to enostavno, ker itak zelo dobro zaslužijo, se motite. Kirurgi operirajo, so dežurni ali pa na izobraževanju v tujini. Če so slučajno doma, potem spijo, ker tudi oni kdaj pa kdaj potrebujejo šest ur spanja, da si odpočijejo (ti ljudje imajo v rokah vaše srce, kosti, možgane! Ne morejo si privoščiti, da karkoli zajebejo, ker gre za življenje in smrt ali invalidnost, ki jo lahko povzročijo zaradi napake). Novinarji pa itak stalno delajo, ker umori in hude prometne nesreče se dogajajo zjutraj, popoldne in ponoči. In, takrat ko zazvoni telefon, je treba vstati, se obleči in oditi na kraj dogodka, da imaš o čem poročati.

Ne rečem, vsi hodimo na zmenke, tu in tam, kadar si zaželimo seksa. Taka je resničnost. Ni prizorov iz ameriških filmov, ko do zadnje podrobnosti urejene ženske posedajo z lepimi in pametnimi moškimi v dragih, luksuznih restavracijah – seveda ob predpostavki, da eden in drugi zelo dobro zaslužita. Tega v nobenem delu nadaljevanke ne pozabijo omeniti. Ni nepre-

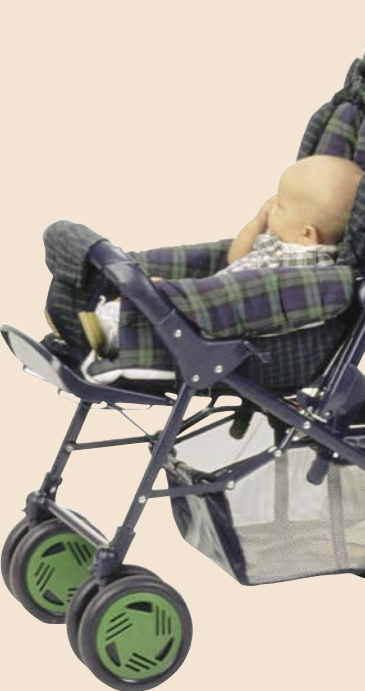

mičninskih agentov kot v računalniški igrici, v kateri lahko ure in ure gradiš imperij po vzoru egipčanskega in zraven blazno hitro bogatiš, bankrotiraš in v naslednjih petnajstih minutah spet obogatiš. Tega v resničnem življenju ni.

V resnici si zvečer želim samo še svoje prazne postelje, včasih se ne utegnem niti stuširati, ker prej zaspim na kavču. Če res ni nujno, ne grem na politični sprejem ali na VIP zabavo, ker si želim samo malo miru, dam telefon na mono in v soboto zvečer doma gledam filme ali pa ležim v kadi, berem knjigo, jem olive in srkam kozarec vina.

Ne pozabite, da imam prenosni računalnik zmeraj s sabo in da vsak dan, tudi ob nedeljah in praznikih, vsaj malo delam, vsaj kakšne tri urice. Kadar pa je imam vsega vrh glave, pospravim tudi računalnik in grem k mami domov na Primorsko presajat rože. ■

# AH, TI MOŠKI

# **ON**

**Piše: v hlačah s kravato, Zoran**

# o moških

3. tični, kot je videti na Piflarji so bolj romanprvi pogled. No ja, morda je njihovo razumevanje romantike malce drugačno, kot bi si to predstavljali, a vendar. A tudi spletna stran, na kateri so zapisani vsi razlogi, zakaj vas ima rad, povezave do vaših slik in pesmi, ki jih je napisal, ni tako slaba ideja. Pa trajnejše od šopka rož je vse skupaj.

4. ga in nevpadljivega Zaradi zapostavljenevideza je med piflarji precej večja izbira kot med lepotci. Želite visokega in suhega? So na voljo! Manjšega in malce bolj obloženega? Tudi ti so. Kaj pa nekaj vmes? Seveda!

5. Dajte no, kdaj pa je Piflarji so brihtni. pamet škodila!

6. dobro zapomni datu-Večina piflarjev si me. Pri njih rojstni dnevi in obletnice ne gredo kar neopaženo mimo. Posebej če vedo, da bo pozornost ženski v veselje. Zaradi svojega statusa so namreč bolj pozorni od tistih, ki »imajo več opcij«. Poleg tega pa romantične zveze zanje niso nekaj vsakdanjega in so imeli v času, ko so bili brez partnerke, dovolj časa za razmišljanje, kaj vse bi delali takrat, ko jo bodo imeli.

7. Seks! Ja, seks. O njem je težko soditi, a nekje sem zasledil, da naj bi Kama Sutro napisal devičnik. Devičniki, posebej moški, mnogo časa razmišljajo o seksu, si ga zamišljajo, sanjajo o njem.. Če to povežete še z njegovo bujno domišljijo in željo, da vam ustreže …

8. Piflarji so dokaj enostavni za vzdrževanje. Večina jih deluje na pizzo, čokolado in kakšno pijačo.

Nobenih zapletenih večerij. Torej idealno za tiste ženske, ki se s kuho ravno ne tikajo. Telefon pa verjetno zanjo uporabiti in naročiti kaj z dosti sira.

9. Piflarji so zanesljivi kar zadeva varanje. Pri njem ne bo vprašanje, kaj dela s svojimi prijatelji v baru. On ni tip za runde piva in topless plesalke. On mnogo raje šari po svojem računalniku v svojem toplem domu. Tudi spogledujejo se ne, saj jih na cesti bolj zanimajo izložbe trgovin z elektroniko kot pa vznemirjujoče oči kakšne mlajše od vas.

10. Piflar morda res ne bo pripravljen na vsak podvig zunaj doma, a je vedno pripravljen za kompromise. Če ga boste spremljali na računalniški sejem, vas bo v zameno pripravljen peljati na balet. Tam bo sicer verjetno zaspal ali pa izvlekel prenosnik in rešil kak problem, ki ga je pestil, a z vami bo. Tudi če boste šli ven, vam ne bo delal težav. Ko boste nazaj, bo najverjetneje spal z glavo na tipkovnici. To ni nič narobe, saj je tega vajen. Pokrijte ga s kakšno koco in z njim bo vse v redu. Pa še hvaležen vam bo, da ste mislili nanj.

11. Tudi piflarjevi prija-telji so običajno piflarji. To pa pomeni, da boste, če bodo prišli na obisk, deležni popolne vljudnosti, pozornosti in spoštovanja. Nobenega pohotnega pogleda 20 ali 30 centimetrov južno od brade ali dvoumnih opazk.

Piflarji so redko posesivni. Zaupajo vam, zato ste ob njih lahko to, kar ste. Če radi hodite po stanovanju v stari majici, ga to ne bo motilo. Saj on dela enako. Ne bo jamral, če ne

boste nosili make-upa ali če bodo vaši lasje, kot da ste jih počesali s petardo, in če boste pridobili kakšno kilo ali dve, tega ne bo omenil na način, da se boste počutile manjvredno.<br>1 D Piflarii so običajno

13.Piflarji so običajno izobraženi (točka 5). Ne bodo vas dolgočasili s podrobnostmi o avtomobilu (no ja, malo že) ali peli slavospeve kotni brusilki. Z njimi se boste lahko pogovarjali o politiki, literaturi, svetovnih dogodkih, o primernosti kisle smetane na pizzi in podobnem.

14. Piflarji zelo redko preklinjajo. Največkrat se to zgodi pred računalnikom, ko jim kaj ne gre. A to je kratkega veka, saj težave dokaj hitro odpravljajo (točka 5). Običajno govorijo razločno, slovnično kolikor toliko pravilno, le izrazi, ki jih uporabljajo, ko so med sebi enakimi, so večkrat kaotični. A se ne jezite, saj se z vami tako ne bo pogovarjal.

15.Najpomembnejši razloga za to, da so piflarji lahko dobri kandidati za spremljevalce pa je, da jim resnično ni vseeno za vas. Oni vas nimajo radi zaradi videza (čeprav ta ne škodi), vitkosti, urejenosti in še česa, ampak zaradi vas. Tak pristop pa najverjetneje bolj govori v prid zvezi kot pa: »Uh, kaka ritka!«

Torej – piflarji niso tako od muh, kot se zdi. Morda niso ravno razburljivi, a tudi ženske potrebe po razburjenju prej ali slej minejo in zamenja jih želja po stanovitnosti.

ivimo v dokaj za-<br>
nimivih časih.<br>
Tudi kar zadeva<br>
odnos med spo-<br>
loma in dojemanja naspronimivih časih. Tudi kar zadeva odnos med spotnega spola. Če malce bolje pomislim, je vsega kriv − Bill Gates. Je namreč prvi »piflar« v zgodovini, ki je postal frajer že za časa svojega življenja. Običajno so bili namreč »znanstveni tipi« priznani šele po svoji smrti, in to seveda ne zaradi svojega načina življenja pač pa zaradi svojega dela. No, zdaj se stvari obračajo. Z Billom se je nekako opazilo, da imajo tudi piflarji življenje in da morda to niti ni tako hudo dolgočasno. Pred leti sem na enem od svojih službenih potovanj na londonskem letališču vzel v roke časnik Sun. V njem je bila tudi zgodbica oziroma »razmišljanje« o tem, da »piflarji« napram »žigolom« niti niso tako slabi. No, pa jo bom skušal nekako povzeti. Takole, po

Prešernu.

ske, imajo v sodobnem času možnost izbire, s kom bodo šle na zmenek ali se kako drugače spetljale. A ta izbira ni več tako pestra kot včasih. Največkrat sta možnosti dve – izbrati vpadljivega lepotca z bleščečim nasmehom ali tipa v kotu s prenosnikom v naročju. Očitna izbira bi sicer bila prva, a tudi druga je vredna razmisleka. Za to obstaja kar nekaj razlogov:

Ženske, predvsem sam-

1.Piflarji in nerodneži so v večini primerov prijazni in dobromisleči ljudje. Pri njih ni vprašanje, ali res misli to, kar govori. Pri lepotcih pa … Ste mu res všeč ali pa bi rad samo tisto…

2. Piflarji so v sodobnem<br>
svetu zelo uporabni. Piflarji so v sodobnem Ali ni fino imeti ob seboj koga, ki zna prenosni in namizni računalnik oziroma kar vse, kar je mogoče vključiti v električno vtičnico, pripraviti do tega, da dela res to, kar naj bi?

Ξ

### **ZKRITJ**

### pravila objave video posnetkov

## Igra brez pravil?

Posneti video danes ni nikakršna težava. Ne potrebujemo dragih videokamer. Dovolj je že mobilni telefon ali dokaj poceni digitalni fotoaparat. Kakovost takšnega posnetka je tako dobra, da objava v spletu sploh ni vprašljiva. Še več. Tako dobra je, da tudi klasični mediji pozivajo bralce in gledalce, naj jim kar pošiljajo vse, kar jim uspe narediti!

### **Piše: Marjan Kodelja**

marjan.kodelja@mojmikro.si

*Kje nastopijo težave? Mediji znajo oceniti, kateri posnetki ne kršijo splošno sprejetih pravil, in se na podlagi tega odločijo, kateri posnetek lahko objavijo in katerega ne. V spletu pa je položaj drugačen. Posameznik lahko objavi, kar želi, tudi če s tem posega v pravice drugih »sotrpinov«. Ne gre zgolj za kršenje avtorskih pravic, temveč* 

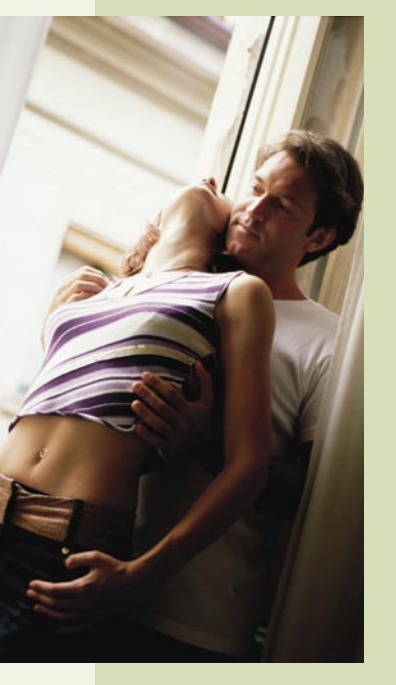

*tudi za kršenje pravice do zasebnosti. Največ ogledov nimajo posnetki, ki kažejo premikanje lenivca po drevesnem deblu temveč oni, ki so tako ali drugače škandalozni. Na primer, ko sosedova Micka opravlja potrebo za drevesom na svojem vrtu ali se onegavi s prijateljem v svoji sobi pri odprtem oknu.*

*Kako pomembni so spletni portali za objavljanje video posnetkov, kaže lanskoletni primer. Največkrat gledan je bil posnetek »dekleta«, ki je periodično v kamero razlagala svoje vsakodnevne križe in težave. Super, dekle si je odščipnila delček svetovne slave. Kaj pa je s tem narobe? To, da se je* 

*kasneje izkazalo, da je v ozadju celo zgodbe premišljen projekt. Šlo je za igro. Manipulacijo z javnim mnenjem, če želite! Dekle je bilo igralka, ki je govorila tisto, kar so ji napisali scenaristi. Pa kaj potem? Gledalci so se zabavali! Seveda, dokler vemo, da je temu tako.* 

*Težave nastopijo tisti trenutek, ko »domači režiser« v želji po svetovni slavi zanemari pravila, ki so splošno sprejeta v družbi. Saj poznate! V spletu smo anonimni, nihče ne ve, kdo sem, torej tudi zavor ni več. »Boga ni, vse je dovoljeno!« Obrnimo zgodbo na glavo. Si želite, da bi to, kar vi objavljate o drugih, želeli, da oni objavljajo o vas? Ne. Držite se tega pravila! Ne zato, ker tako zahteva država, temveč zato, ker je tako prav. Ali pa zahtevajte referendum, ki bo zamenjal družbeno ureditev. Iz demokracije v anarhijo. Potem pa boste lahko počeli, kar boste želeli, dokler vas seveda glavni igralec v vaših posnetkih ne bo z »gajžlo« po glavi!*

»Posnel, bolj na skrivaj kot ne, sem prijatelja, ki iz sebe brije norca. Lahko video objavim v spletu? Me lahko prijatelj toži, doseže umik videa in za povrh še kakšno veliko evrsko odškodnino?« Na ta vprašanja ni preprostega odgovora. Vse je povezano s pravico do zasebnosti!

# d'Az PA NA **MAJNO!**

### **Pišeta: Marjan Kodelja, Zoran Banovič**

marjan.kodelja@mojmikro.si, zoran.banovic@mojmikro.si

**Fravica do zasebnosti je te-**<br>
meljna človekova pravica,<br>
zaščitena s **Splošno dekla-**<br> **racijo Združenih narodov**<br> **o človekovih pravicah** in zapisana v ravica do zasebnosti je temeljna človekova pravica, zaščitena s **Splošno deklaracijo Združenih narodov 35. členu naše ustave**: »*Zagotovljena je nedotakljivost človekove telesne in duševne celovitosti, njegove zasebnosti ter osebnostnih pravic*.« Kratko in jedrnato! Toda kaj to pomeni v praksi? Stvar razumevanja, pri čemer pa ima posebno vlogo še en člen ustave, in sicer 39.: »*Zagotovljena je svoboda izražanja misli, govora in javnega nastopanja, tiska in drugih oblik javnega* 

*obveščanja in izražanja. Vsakdo lahko svobodno zbira, sprejema in širi vesti in mnenja*.« Kdaj sta si člena v nasprotju? Zelo težavno vprašanje, na katero bova poskušala odgovoriti kar se da razumljivo!

»Nikogar ne smemo nadlegovati s samovoljnim vmešavanjem v njegovo zasebno življenje, v njegovo družino, v njegovo stanovanje ali njegovo dopisovanje in tudi ne z napadi na njegovo čast in ugled. Vsakdo ima pravico do zakonskega varstva pred takšnim vmešavanjem ali takšnimi napadi.« vir: Splošna deklaracija o človekovih pravicah, OZN, 1948.

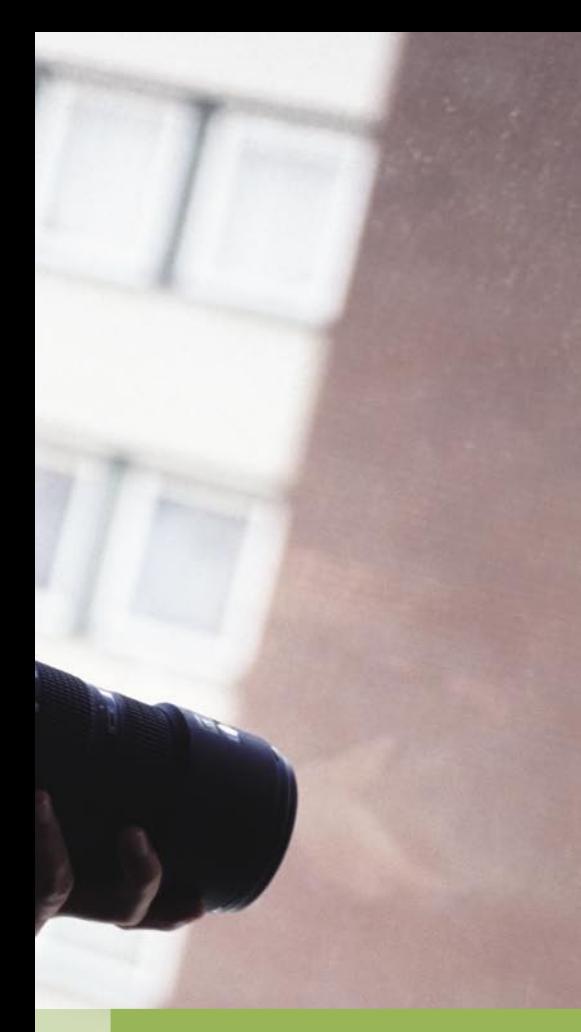

kujejo. V glavnem pa jim je skupno to, da temeljijo na pravici »biti sam«, torej brez nadzora, in pravici, da se sami odločamo, katere informacije o sebi želimo razkriti in v kakšni okoliščinah. Torej moramo imeti pravico biti obveščeni o tem, **kje in kateri podatki se o nas zbirajo** in te brez ovir **pregledovati**, **popravljati** ali celo **izbrisati**. Je to sploh mogoče danes in v okviru spleta?

#### OSEBNI POSNETKI

Na presojo dopustnosti posegov v zasebnost posameznika vpliva način podajanja informacij. Pisanje pomeni manjši vdor v osebo področje posameznika kot pa slikovno podajanje informacij. Največji vdor pa pomeni predvajanje video posnetkov!

Kje na področje zasebnosti vdirajo video posnetki, ki jih uporabniki objavljajo v spletu? Zalo preprosto! Če je na posnetku le oseba, ki je video posnela, torej objavljamo neumnosti, ki jih sami počnemo, težav ni. Te se pojavijo, če objavimo posnetek, v katerem v vlogi glavnega

### RAZKRITJE

pravila objave video posnetkov

### *Pravila so podobna kot pri blogih*

*Pravila obnašanja objave video posnetkov so podobna pravilom, ki so vezana na bloganje. Ker smo o tem pisali v januarski številki Mojega mikra, teh ne bomo še enkrat poudarjali. Če vas zanima, lahko članek najdete v obliki PDF na naši spletni strani www.mojmikro.si, celotna revija pa je tudi na priloženem DVD-ju. V prilogi Telekomunikacije je tudi članek o* **spremljanju IP-prometa***. Zakaj je ta zanimiv? Ker na preprost način pove, kako je možno z analizo ugotoviti, kdo je objavil določeno vsebino, pa čeprav avtor misli, da je v spletu anonimen.* 

*Članom in uporabnikom v okviru storitev Mojvideo.com ni dovoljeno pošiljanje, predvajanje, nalaganje, povezovanje ali nakazovanje spolno napadalnih, pornografskih, žaljivih, nasilnih, grozilnih, rasističnih, netočnih, nelegalnih in drugače* 

#### Svoboda medijem, smrt zasebnosti?

Kdo razsoja, ali je prišlo do vdora v zasebnost? **Sodišča**. Ta morajo tehtati med pravicami posameznika in …..recimo temu, javnim interesom. Ustavno sodišče je pred leti ( v zadevi Up-50/99) presojalo razmerje med pravico do zasebnosti (35. člen ustave) in svobodo izražanja (39. člen). Povedati je treba, da pravniki kritično gledajo na omenjeno razsodbo, se z njo ne strinjajo v celoti, kar kaže na dejstvo, da je meje med obema pravicama »medla«. Pri video posnetkih gre za podobno dilemo. Kako je **ustavno sodišče** opredelilo **zasebnost**?

*»Zasebnost sodobna pravna teorija opredeljuje kot področje posameznika, v katero ne sme nihče posegati brez zakonskega pooblastila. Pravica do zasebnosti posamezniku vzpostavlja krog intimnega lastnega delovanja, kjer sme z garancijo države sam odločati o tem, katere posege vanj bo dopustil. Toda, pravica do zasebnosti ni absolutna pravica, temveč je omejena z varstvom pravic in koristi drugih ter z vedenjem posameznika v javnosti. Človek se namreč kot družbeno bitje, ki nenehno prihaja v stik z drugimi ljudmi, ne more povsem izogniti temu, da se iz raznih vzrokov in nagibov tudi drugi zanimajo zanj in za njegovo zasebno življenje. Pri tem bi področje zasebnega življenja* 

*posameznika lahko razdelili: a) na področje intimnega in družinskega življenja; b) na področje zasebnega življenja, ki se ne odvija v javnosti; in c) na področje življenja posameznika v javnosti.«*

*»V splošnem velja, da čim manj intimno je področje zasebnega življenja posameznika, tem manjšo pravno zaščito uživa, kadar pride v kolizijo z interesi in s pravicami drugih posameznikov. Pri presoji dopustnosti posega v posameznikovo pravico do zasebnosti je treba upoštevati tudi značilnosti subjekta, v katerega pravice se posega. Ob tem pravna teorija navaja, da je brez privolitve prizadetega mogoče pisati o zasebnem življenju osebnosti iz sodobnega življenja, ki zanimajo javnost (t. i. absolutne osebe iz javnega življenja), in osebe, ki javnost zanima samo v zvezi z nekim določenim dogodkom (t. i. relativne osebe iz javnega življenja), ne pa tudi o drugih osebah. Pri opisovanju življenjskih dogodkov absolutnih in relativnih oseb javnega življenja je brez privolitve prizadetega dovoljeno opisati zlasti tisto, kar je pomembno za značaj, dejanja in mišljenja teh oseb glede na njihovo javno udejstvovanje. Toda tudi pri teh osebah brez njihove privolitve ni dovoljeno objavljati stvari iz njihovega intimnega življenja.«*

### KOLIKOR FILOZOFOV, TOLIKO DEFINICIJ!

Logično bi bilo, da bi bila ena sama definicija zasebnosti. Pa je ni! V človekovi zgodovini so bili različni pogledi na zasebnost posameznika in tudi danes imamo na voljo več definicij. Vsak gleda na svojo zasebnost drugače, pri čemer je treba upoštevati **zakonske, politične in sociološke vidike**. **Religija** ima svoj vpliv, prav tako navade. Večini od nas je samoumevno, da imamo pri sebi osebno izkaznico. Angleži pa so zagnali vik in krik, ko so jih hoteli uvesti. Takih primerov je v svetu še nešteto. Zagotovo pa se je veliko spremenilo po napadu na Svetovni trgovinski center v New Yorku. Varnost in zasebnost! Smo pripravljeni izgubiti delček zasebnosti za večjo varnost? Stvar pogleda!

Nove definicije zasebnosti se med seboj razli-

igralca igra nekdo, ki nam **ni dal dovoljenja za objavo**. Zavedati se morate, da lahko s »skrito kamero« nehote izdate osebne podatke, ki so zaščiteni z zakoni. Zelo na grobo: gre za zasebnost, ki se nanaša na občutljivo obnašanje, kot so na primer: spolne navade, politično prepričanje, versko prepričanje in podobno. Je to zaščiteno povsod, tako v zasebnem in javnem prostoru? Za vse? Za čisto običajne smrtnike in tudi tako imenovane javne osebe? Kdo pa te sploh so in kako jih definirati? Pa smo spet v motnih vodah!

#### PRELAGANJE ODGOVORNOSTI?

Ponudniki storitve objave »domačih posnetkov« sami sebe ščitijo tako, da med pogoje uporabe vpišejo **pravila igre**. S tem so zadostili zakonskim pogojem in se distancirali od morebitne odgovornosti za vsebino, ki jo člani naložijo. Primer:

*etično spornih vsebin oziroma vsebin, ki kršijo ali posegajo v pravice drugih ali tretjih oseb in sicer v obliki izjav, datotek ali v kateri drugi obliki. Članom in uporabnikom v okviru storitev Mojvideo. com ni dovoljeno posredovanje ali javna objava podatkov ali vsebin, ki so zaščitene s pravicami intelektualne lastnine, avtorskimi pravicami ter pravico do zasebnosti in javne objave.*

Sprašujeva se, ali so člani portala res **prebrali pogoje uporabe pred registracijo**. Močno dvomiva! Pa bi morali, saj so člani **odgovorni** za vsebino, ki so jo posneli. Če pride do zlorabe, je ponudnik dolžan najmanj **umakniti sporne vsebine**, v najslabšem pa na zahtevo ustreznega organa pregona **izdati podatke člana**. Če seveda te sploh ima, saj se vsak lahko registrira z izmišljenimi podatki, četudi je to izrecno prepovedano v pogojih uporabe storitve!

# RAZKRITJE

### pravila objave video posnetkov

### Erotika ljudi privlači!

Gremo na hipotetičen primer, morda specifične **spolne navade**, ki pa niso v nasprotju z zakonodajo. Niti ni pomembno, kaj človek počne, pomembno je, **kje** to počne. Če to počne sredi kočevskega pragozda, upravičeno predvideva, da je sam. Objava na skrivaj narejenega posnetka je torej poseg v njegovo zasebnost. Če pa isti človek to počne na Tromostovju pod Prešernovim spomenikom, je zadeva drugačna. Jasno mu je, da je na očeh vseh, torej si je sam kriv, če se posnetek pojavi v spletu. Ko bi le bilo tako preprosto!

### *Iz Strategije razvoja informacijske družbe v RS (si2010)*

*Slovenija bo aktivno promovirala zagotavljanje varnosti in zasebnosti v globalnih omrežjih ter podpirala aktivnosti promocije. Izobraževanje in ozaveščanje družbe tako o nevarnostih kot tudi o možnostih in dobrih praksah zaščite pred neželenimi pojavi.* 

### Kaj pravi Jupiter Research

»22 odstotkov najstnikov si v spletu tedensko ogleduje video posnetke! 53 odstotkov pa si video posnetke ogleda le občasno.« Večina od teh za zanimive vsebine izve od svojih vrstnikov. Najpogosteje jih odkrijejo v blogih, spletnih socialnih omrežjih in iskalnikih.

Vprašati se je treba, kako je prišlo do te vrste posnetkov. Lahko da je bila oseba žrtev vdora »opazovalca« v svojo intimnosti. Torej za klasičen primer **vdora v zasebnost**! Ali pa je bila »žrtev« **neprevidna** pri shranjevanju ali dokumentiranju svojih spolnih navad, tako do so njeni posnetki prišli v neprave roke. V tem primeru pride do **prepletanja** vdora v zasebnost, varstva osebnih podatkov ter varovanja ugleda in časti prizadete osebe. Lahko pa pride tudi do kršitve varstva osebnih podatkov, če se tisti, ki je fotografije ali video posnel, ne drži dogovora in gradivo samovoljno prepusti javnosti. Možen je še tretji scenarij. Oseba se lahko zavestno spusti v igro in **dopusti** fotografiranje oziroma snemanja ter objavo posnetkov na določeni spletni strani. Uporabniki strani lahko osebo prepoznajo, nato pa mediji iz nedolžne zadeve naredijo škandalozno zgodbo (znani so primeri erotičnih in pornografskih fotografij Slovenk v spletu). V tem primeru pa ne gre za vdor v zasebnost ali varstvo osebnih podatkov, temveč za **varstvo ugleda in časti** prizadete osebe.

Ξ

# Držite lopova!

Ste prepričani, da video, ki ste ga naložili na spletno storitev, ne krši pravil zaščite avtorskih del? Če imajo težave veliki, kot je You(Goo)Tube, zagotovo lahko sklepate, da boste tudi sami lahko zašli v problematične vode!

### **Pišeta: Marjan Kodelja, Zoran Banovič**

marjan.kodelja@mojmikro.si, zoran.banovic@mojmikro.si

Najočitnej-<br>
k primer<br>
k pravic je **objava po-**<br>
pravic je **objava po**ši primer k r š e n j a avtorskih **snetka televizijske oddaje**, ne glede na to,ali je bila ta predvajana na nacionalni ali komercialnih televizijah. Verjetno veste, kam merim. Na oddaje njihove lastne produkcije, kjer se je zgodil kak »smešen dogodek« ali »neprimerno vedenje«, potem pa so jih televizijske hiše cenzurirale in

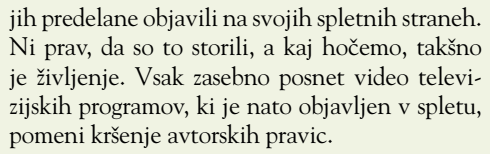

### Severinino avtorsko delo

Pred dvema letoma je po spletu krožil privatni posnetek Severine, kjer je bila »na kolenih«. Ker je gospodična vedela, da zaradi svojega statusa javne osebe na sodišču ne bo zmagala s tezo vdora v svojo zasebnost, je poskušala s trditvijo, da je posnetek njeno avtorsko delo. Saj je tudi bilo, a sodišče ji ni pritrdilo!

Še huje je, da podobno velja za posnetke, ki ste jih posneli na **glasbenem koncertu ali športnih dogodkih**, kjer je običajno jasno povedano, da snemanje ni dovoljeno – ne glede na kakovost posnetka. Z drugimi besedami to velja tudi za posnetke, narejene z mobilnim telefonom ali kompaktnim fotoaparatom. Podobno velja za nekatere **druge javne prostore**, kjer je **snemanje prepovedano** (muzeji, galerije itd). Če tak posnetek objavite in če nosilec avtorskih pravic zahteva sodno varstvo, mu bo zelo verjetno uspelo. V najboljšem primeru bo treba posnetek umakniti, če pa bo tožeči ocenil, da imate veliko pod palcem, bo zelo verjetno želel izterjati še kakšno odškodnino. Ali mu bo uspelo in kolikšna bo odškodnina, je odvisno od primera do primera, zadnjo besedo pa lahko imajo ustrezna sodišča. Da bi se kaj takega zgodilo v Sloveniji, je malo verjetno.

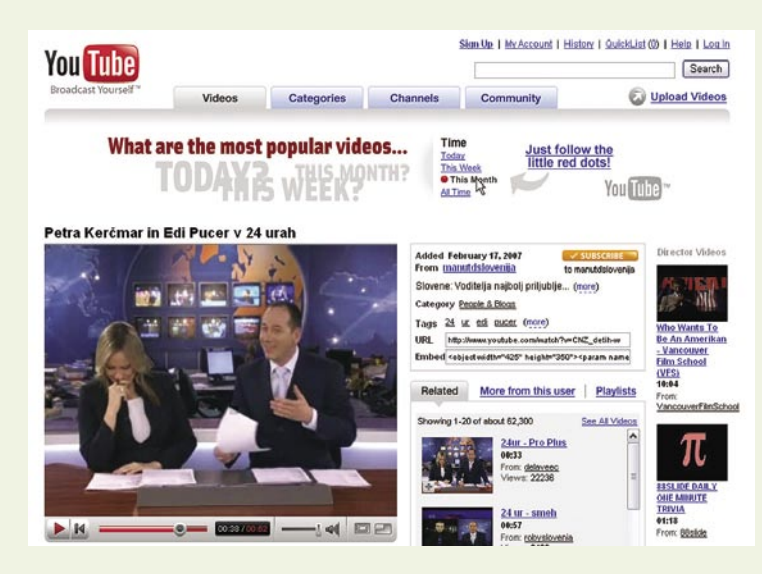

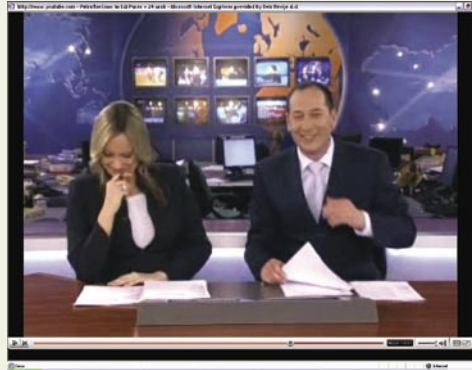

V tujini pa je zelo drugače. Spletna storitev **Youtube** je priljubljena, zato od dobi oglaševanja kar nekaj denarja. Dejstvo je tudi, da je na tej strani objavljeno veliko video posnetkov, kjer so avtorske pravice **sporne**. Legendarne so težave s televizijo NBC in glasbenimi založbami. Z družbo NBC so se dogovorili (beri: dali so jim delež pogače), pred vrati naj bi bil podoben dogovor s CBS-om, z družbo Viavom pa niso našli skupnega jezika. Ta zdaj zahteva umaknitev prek 100 tisoč posnetkov (ogledov teh vsebin naj bi bilo čez milijardo), kjer je jasno, da so oni lastniki avtorskih pravic (Daily Show, South Park, BET in druge njihove vsebine).

Bistvena težava je v naravi omenjene storitve. Ta **nima nadzornega mehanizma**, čeprav obljublja izdelavo posebnega programa, s pomočjo katerega bi onemogočal objavo neavtoriziranih vsebin. Uporabniki naložijo tisto, kar se jim zdi zanimivo, sami pa seveda ne vedo (kdo pa bere suhoparne zakone), da s tem kršijo avtorske pravice. Če pa že vedo, jim je tudi vseeno, saj se ne bojijo posledic.

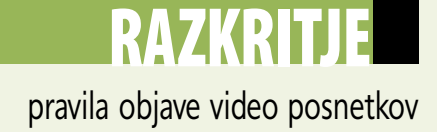

# Pozor, skrita kamera!

Nadzorne video kamere so skoraj povsod, kamor se obrnete. Kar je morebiti še najbolj »nevarno« je dejstvo, da te postavljajo tudi državljani. Večinoma želijo zaščiti svoje premoženje, včasih pa tudi vohuniti za sosedi. Kaj pravi zakon?

### **Pišeta: Marjan Kodelja, Zoran Banovič**

marjan.kodelja@mojmikro.si, zoran.banovic@mojmikro.si

**Paradzora** so dolo-<br>
čena v zakonu o varstvu osebnih<br>
podatkov. »Oseba javnega ali za-<br>
sebnega sektorja, ki izvaja video<br>
nadzor, mora o tem objaviti obvestilo. ravila igre video nadzora so določena v zakonu o varstvu osebnih podatkov. »Oseba javnega ali zasebnega sektorja, ki izvaja video Obvestilo mora biti vidno in razločno objavljeno na način, ki omogoča posamezniku, da se seznani z njegovim izvajanjem najkasneje, ko se nad njim začne izvajati video nadzor.« In tako naprej v podrobnosti ….

Mnenja o tem, ali je video nadzor **pozitiven ali negativen**, so močno deljena. Eni zagovar jajo tezo, da že sama prisotnost kamer v dokaj veliki meri preprečuje kršenje pravil. »Vem, da me kamera snema, ergo bom za vsak primer pazil, kaj počnem.«

*slovnih prostorov ali če zaradi narave dela obstaja možnost ogrožanja zaposlenih.*« In. »*Odločitev o uvedbi video nadzora dostopa v uradne oziroma poslovne prostore mora biti pisna, v njej pa morajo biti obrazloženi tudi razlogi za uvedbo nadzora.*«

Do konflikta lahko pride, ko je **poslovni prostor v stanovanjskih objektih**. Zakon pravi. »*Video nadzor se lahko izvaja le na takšen način, da se ne more izvajati niti snemanje notranjosti stanovanjskih stavb, ki nimajo vpliva na dostop do njihovih poslovnih prostorov, niti snemanje vhodov v stanovanja*«. Smatrava, da se morajo tega držati tudi vsi posamezniki, ki varujejo svoje premoženje. Z drugimi besedami, snemajo lah-

### *»Za reševanje družbenih težav ne bi smeli uporabljati tehničnih sredstev.«*

#### *Thomas R. Stephenson*

ko le svojo lastnino in niti ped tuje zemlje. Še nekaj je zelo pomembno. Posnetki nadzornih sistemov razkrivajo osebne podatke oseb, ki so na njih. Te je treba varno hraniti, največ eno leto, če zakon ne določa drugače.

Toliko glede zunanjosti. Kaj pa **notranjost** poslovnega prostora? »*Izvajanje video nadzora znotraj poslovnega prostora se lahko izvaja le v izjemnih primerih, kadar je to nujno potrebno za varnost ljudi ali premoženja ali varovanja tajnih podatkov in poslovnih skrivnosti, tega namena pa ni moč doseči z milejšimi sredstvi.*« Seveda ne smemo zanemariti naslednjega: »*Prepovedano je izvajati video nadzor v delovnih prostorih izven delovnega mesta, zlasti v garderobah, dvigalih in sanitarnih prostorih.*«

Vprašanje je torej, ali se tega vsi držijo. Sprehodite se po mestu in se prepričajte, kako je s tem. Morda pa so videokamere nameščene tudi na neprimernih mestih, ker je tako najenostavnejše in najceneje. Problem ni v zakonu, temveč v **nadzoru njegovega spoštovanja**. Ali drugače: inšpektorjev je občutno premalo!

Ξ

# *Iz Strategije razvoja informacijske družbe v RS (si2010)*

*Slovenija se bo zavzemala za ustrezno varovanje avtorskih pravic digitalnih vsebin v internetu ter bo za uspešen razvoj in uporabo e-storitev in e-vsebin promovirala uporabo licenciranja Creative Commons.*

### Nevidni vodni žig

Predlog, kako hitro določiti, ali gre za lasno oziroma ukradeno vsebino, je inovacija tako imenovanega nevidnega vodnega žiga. Podjetje Digimarc predlaga, da bi televizijske hiše ali filmski studii vsebine, ki jih želijo predvajati, nekoliko spremenili. Bistveni del vsebine (video posnetka) bi popačili tako, da bi spremenili njegovo obliko, barve ali svetilnost. Šlo bi za minimalne spremembe, ki jih gledalci ne bi opazili. Razlike med originalno in predelano vsebino bi zagotovila **digitalna koda**, s pomočjo katere bi lahko določili čas in kraj predvajanja, s tem pa tudi nosilca avtorskih pravic. Ta način »zaščite« pa ni namenjen prepovedi oddajanja vsebin, temveč avtorjem preprosto zagotoviti pravično razdelitev dobička. Ko bi uporabnik zahteval ogled take vsebine, bi mehanizem v ozadju ugotovil, kdo je avtor, nato pa skupaj z videom predvajal le njegove oglase.

Spet drugi pa pravijo, da že obstoj video kamer pomeni vdor v zasebnost posameznikov in njegovo svobodo. Pregovarjanje nikogar ne zanima. Preprosto smo se sprijaznili s tem, da so kamere del našega vsakdana in ne premišljujemo o možnih zlorabah. Potem pa se čudimo, kako se posnetki preoblačenja »dobrih mačk« znajdejo v spletu. Je to sploh čudno? Kdo rokuje s kamerami v trgovini ali podjetju? Morda varnostniki! In kaj jim poleg etike in morale preprečuje, da kakšne zanimivosti ne bi najprej posneli za lastni fetiš in naslajanje, ko pa se ga naveličajo, ga objavijo še v spletu? Pravila so jasna in zagotovo bi tak zaposleni takoj izgubil službo, če bi mu »krajo« posnetka dokazali. Kljub vsemu smo krvavi pod kožo in tudi takšne posnetke je moč najti v spletu.

Je za podjetje video nadzor nujen ali zgolj statusni simbol? Zakonsko je tudi to področje dobro urejeno, vprašanje je le, ali se zakon vedno spoštuje.

»*Javni in zasebni sektor lahko izvajata video nadzor dostopa v njihove uradne službene oziroma poslovne prostore, če je to potrebno za varnost ljudi ali premoženja, zaradi zagotavljanja nadzora vstopa ali izstopa v ali iz službenih oziroma po-*

# V SREDIŠČU

slovenski Microsoft Windows Vista Ultimate

# Skoraj čisto po slovensko!

Najenostavneje bi bilo novo različico operacijskega sistema namestiti v enega od računalnikov in stvar preizkusiti. A smo se odločili drugače. Predvidevamo namreč, da bodo uporabniki, preden se odločijo za dokaj velik korak prehoda na nov sistem, tega prej preizkusili. A kako?

### **Piše: Zoran Banović**

zoran.banovic@mojmikro.si

**P**oslovni uporabniki bodo že našli kak<br>pračunalnik, ki ni kritičen za poslovni<br>proces, in vanj namestili Windows Visto. Tam ga bodo pošteno preverili, in<br>če bo vse v redu, ga bodo »razširili« na celotno oslovni uporabniki bodo že našli kak računalnik, ki ni kritičen za poslovni proces, in vanj namestili Windows Visto. Tam ga bodo pošteno preverili, in podjetje. Kaj pa domači uporabniki? Ti običajno nimamo več računalnikov, prehod na nov sistem pa je lahko kritičen. Bodo delovali vsi gonilniki? Bo prepoznana vsa strojna oprema? Bo delovala interneta povezava? Bo deloval protivirusni program, ki ga imamo? Je že na voljo ustrezen gonilnik za grafično kartico? Vprašanj je veliko in vsekakor je nanje dobro dobiti odgovor, še preden se odločimo za prehod.

#### PREIZKUS V VIRTUALNEM RAČUNALNIKU

Ena možnost nebolečega testiranja je izdelava **večzagonske konfiguracije**, kjer v enem računalniku poganjamo več operacijskih sistemov tako, da si ob zagonu izberemo tistega, ki ga želimo. Kako to narediti, je opisano v rubriki V praksi. Druga možnost, ki smo jo preizkusili tudi mi, pa je prek virtualizacije, o kateri je zadnje čase toliko govora. Microsoft je pred časom izdal brezplačno različico svojega sistema virtualizacije za domačo uporabo, imenovanega **Microsoft** 

**VirtualPC 2007**. Program je brezplačen in ga najdete tudi na našem MikroDVD-ju. Ker pričujoči članek ne govori o VirtualPC-ju, bomo le na kratko povedali, kaj je to. Gre za program, ki o mogoča **poganjanje poljubnega operacijskega sistema znotraj obstoječega**. Torej omogoča tudi zagon Viste znotraj Windows XP. V Windows XP lahko torej tvorimo virtualni računalnik, vanj namestimo operacijski sistem, kot bi ga v dejanski računalnik, in ga preizkusimo. Pričakovati je bilo, da bo

sistem, nameščen na tak način, deloval **precej počasneje**, kot pri običajne namestitvi, zato ocenjevanje hitrosti v tem primeru ne pride v poštev. V virtualnem disku namreč ni strojnega pospeševanja, kar pomeni, da vaša grafična kartica ne daje od sebe tega, kar bi dala, če bi bil sistem nameščen v »pravi« računalnik. Če hočete vedeti, kako hitro deluje Vista, potem si preberite članek o strojnih zahtevah.

### POZOR, NAMESTI, START!

Pri testiranju sistema nas seveda niso zanimali standardni deli sistema. O tem smo namreč pisali že v preteklih številka Mojega mikra. Bolj nas je zanimalo, kakšno je delo v **slovenskem okolju** in kaj vse najdemo v njem.

Namestitev Viste je potekala dokaj hitro. Skoraj enako hitro kot v »pravem« računalniku. Trajalo je točno **50 minut,** da smo prvič ugledali delujoč sistem. Med namestitvijo nas namestitveni program opozori, da bo računalnik nekajkrat ponovno zagnal, a se je to zgodilo le dvakrat – enkrat med namestitvijo po zaključenem kopiranju datotek in enkrat po tem, ko smo določili uporabniško ime in geslo.

Ob ponovnem zagonu nas je najprej pričakalo obvestilo v angleščini, da se bo sistem prvič zagnal, a po nekaj minutah se je vse skupaj na-

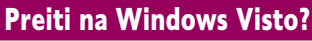

Začetnikom in manj veščim uporabnikom to vsekakor priporočamo. Sistem je enostavnejši za uporabo, nazornejši in tudi logično bolje organiziran, ko se navadimo na spremembe. Kaj pa poslovni uporabniki? Tudi ti načeloma z Visto ne bi smeli imeti težav, seveda če prej preverijo združljivost z drugo programsko opremo. A ker globokih sistemskih sprememb ni, ne bi smelo biti težav. V obeh primerih pa je dobro uporabiti program **Windows Vista Upgrade Advisor**, ki ga lahko najdete na našem DVD-ju, in ki vam bo pregledal obstoječi računalnik in preveril, kateri programi bodo v njem delovali in kateri ne, poslovni uporabniki pa lahko uporabijo orodje Windows **Vista Hardware Assessment**, ki je tudi na našem DVD-ju, s katerim lahko preverijo tudi svojo strojno opremo.

slovenski jezik ni. Smo pač premajhni, da bi se zaenkrat splačalo vlagati v razvoj takšnih orodij. A to ni Microsoftova krivda. Morda bi pa lahko krivdo nanje obesili na Pripovedovalca. V Sloveniji obstajata vsaj dva programa, ki zmoreta prebrati slovensko besedilo in bi ju bilo mogoče tako ali drugače vključiti v sistem.

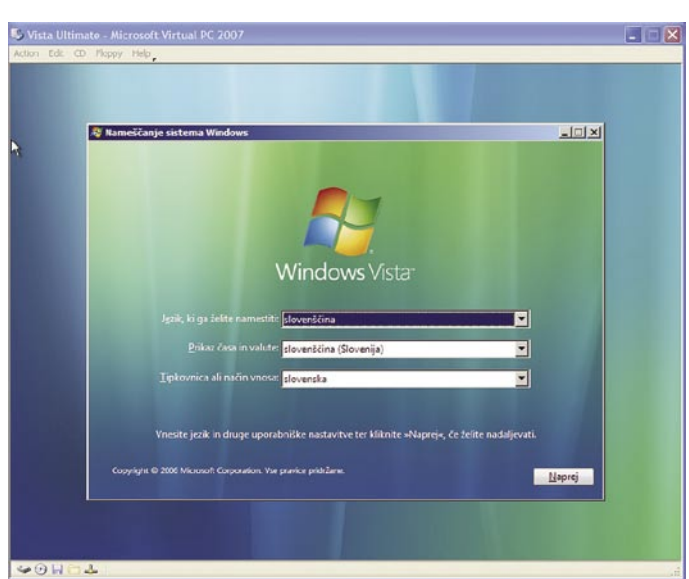

Namestitev Viste Ultimate v navidezni računalnik z brezplačnim programom Microsoft Virtual PC 2007

> daljevalo v slovenščini. Ob ponovnem zagonu Windows Update sicer dobimo še nekaj možnosti za prenos, a gre v glavnem za jezikovne datoteke, ki niso nujno potrebne, razen če se boste hoteli zabavati s prepoznavanjem govora in pisave. Tega za slovenski jezik verjetno ne bomo hitro videli. Enako je s **Pripovedovalcem** (Narrator), katerega ime je sicer prevedeno, a pod njim se skriva opozorilo, da je treba namestiti sistem »text-to-speech«. Za prepoznavanje govora in pisave še nekako razumemo, da ju za

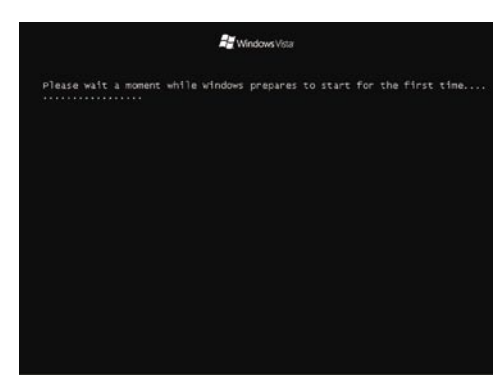

Pred prvim zagonom nas pričaka angleško besedilo, a le za kratek čas. Dokončanje namestitve nato poteka v slovenščini.

### POŠTA WINDOWS IN MEDIA PLAYER ...

Ob namestitvi novega operacijskega sistema nas običajno zanima, kako je z napravami, priključenimi nanj. V **Upravitelju naprav** nismo našli nobenega klicaja, ki je v prejšnjih različicah pomenil, da nekaj ni v redu z gonilniki. Opazili pa smo, da meni **Lastnosti naprav** ni poslovenjen, prav tako ne okna, ki se odprejo ob izbiri **Lastnosti** oziroma Properties.

Kar zadeva druge prevode, bi lahko našli nekatere pomanjkljivosti, a te niso moteče, saj nanje ob vsakdanji uporabi ne bomo naleteli prav pogosto. Morali pa se bomo navaditi, da se **Outlook Express** zdaj imenuje **Pošta Windows**, če boste hoteli dati datotek v skupno rabo, boste morali odpreti **Središče za srečanja Windows**, če boste hoteli zapeči DVD, je to mogoče preko **Izdelovalca DVD-jev** in še kaj bi se našlo.

Še vedno je prisotna tudi nevšečnost, ki pa je ni mogoče rešiti. In to je ta, da **prevodi imen programov niso dosledni**. Razlog za to je, da so imena nekaterih programov zaščitena, druga pa ne. Tako imamo še vedno Media Player in ne Medijski predvajalnik, imamo Mo-

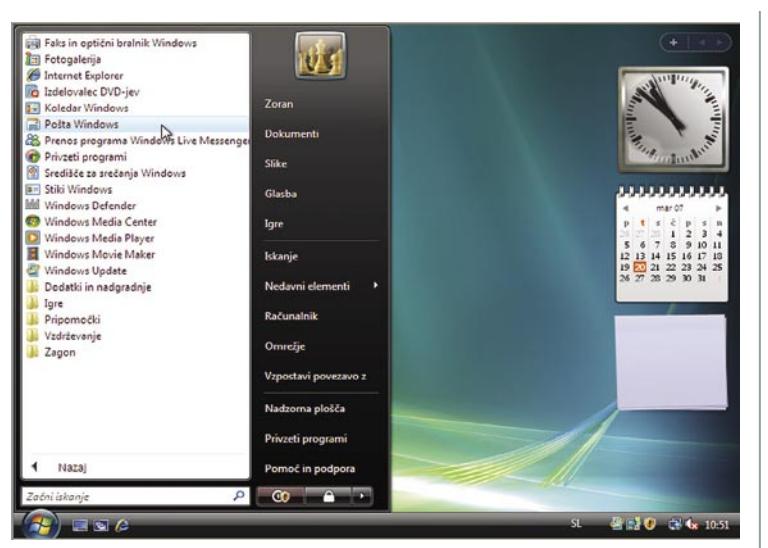

Outlook Express je sedaj Windows Pošta

vie Maker, Windows Defender, Media Center (mimogrede – je preveden v slovenščino, tako da bo užitek v dnevni sobi čisto pravi), Internet Explorer in še kaj. Teh izrazov na se žal ne sme prevajati, saj so **zaščiteni**, prav tako kot je zaščiteno ime Windows, ki ga ne bi smeli prevajati v Okna. Tako pač imamo majhno mešanico angleških in slovenskih besed, česar smo pa tako ali tako navajeni. Posebej zato, ker večina uporabnikov v sistem dodaja tudi druge programe, ki pa so večinoma angleški, tako da imamo na koncu tako ali tako kolobocijo ne

za katerikoli CAD sedaj vedno in samo:

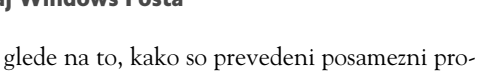

grami znotraj operacijskega sistema. Kar zadeva izkušnjo v slovenskem Windows Vista Ultimate, je ta na pričakovani ravni. Sicer so pri Microsoftu napovedovali različne povsem slovenske dodatke oziroma »gadgete«, kot se imenujejo, a jih v sistemu ni bilo opaziti, vendar to ne zmanjša občutka, da smo dobili dostojnega naslednika Windows XP. Tudi na strojni ravni, vsaj pri konfiguracijah, ki smo jih imeli, ni bilo posebnih težav, čeprav je bilo v spletu najti kar nekaj kritičnih opazk na to temo.

# Nič ni predobro

V SREDIŠČU

Windows Vista in strojna oprema

Windows Vista, tako kot vsi Microsoftovi operacijski sistemi, potrebuje za solidno delovanje močnejšo strojno opremo kot predhodnik. Tako prehod z Windows XP na Visto ni le dejanje namestitve nadgradnje, temveč je treba, če želimo, da bodo zadeve delovale vsaj s hitrostjo, ki smo je navajeni, v veliko primerih še malce prevetriti računalnik.

### **Piše: Jaka Mele**

jaka.mele@mojmikro.si

er je neke vrste mazohizem delati z računalnikom s samo 256 ali 512<br>MB pomnilnika že z Windows XP, mora biti uporabnik s tako opremo<br>že malce naveličan življenja, da bi nanjo želel z računalnikom s samo 256 ali 512 MB pomnilnika že z Windows XP, mora biti uporabnik s tako opremo že malce naveličan življenja, da bi nanjo želel namestiti Visto. Računalnik bi se namreč prebujal dlje, kot se kuha turška kava, z mletjem

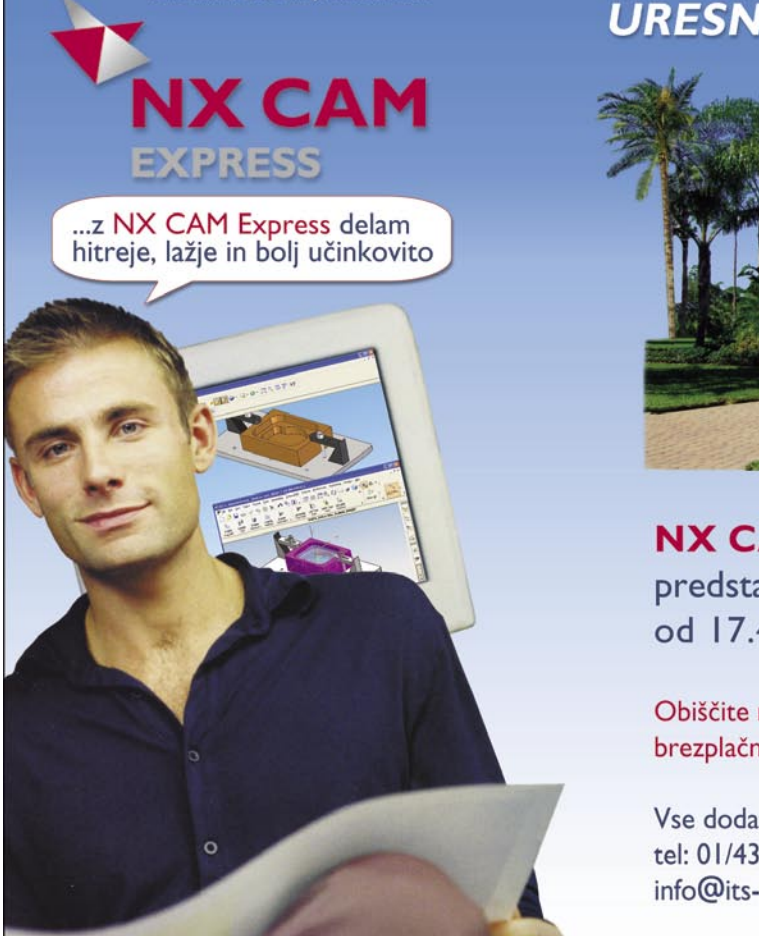

**URESNIČITE SVOJE SANJE** 

NX CAM Express "high end" rešitev, bo posebej predstavljena na sejmu FORMA TOOL v Celju, od 17.4. do 20.4.2007

Obiščite nas v hali L1, razstavni prostor št. 50 in se dogovorite za brezplačno začasno inštalacijo in strokovno pomoč.

Vse dodatne informacije lahko dobite na: tel: 01/4300-323. info@its-plm.si ali www.its-plm.si

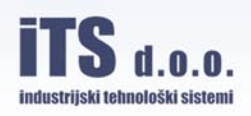

**27**

V SREDIŠČU

### Windows Vista in strojna oprema

in praženjem zrn vred. Pa tudi sicer bi se tak računalnik zaradi povsem spremenjenih internih procedur, programov in funkcij operacijskega sistema večino časa ukvarjal sam s seboj (oziroma operacijskim sistemom), za uporabnika in njegove aplikacije, postavljene na drugi tir, pa bi bilo vse to precej počasno in mučno.

disk, splošna zmogljivost grafike namizja in zmožnosti trirazsežne grafike), od katerih po testiranju vsaka prejme oceno med 1.0 in 5.9. Slednja je najvišja in najboljša ocena, načeloma pa višja številka pomeni, da bo računalnik deloval bolje. Poleg kategorij dobi **skupno oceno tudi računalnik** (in prav na podlagi te

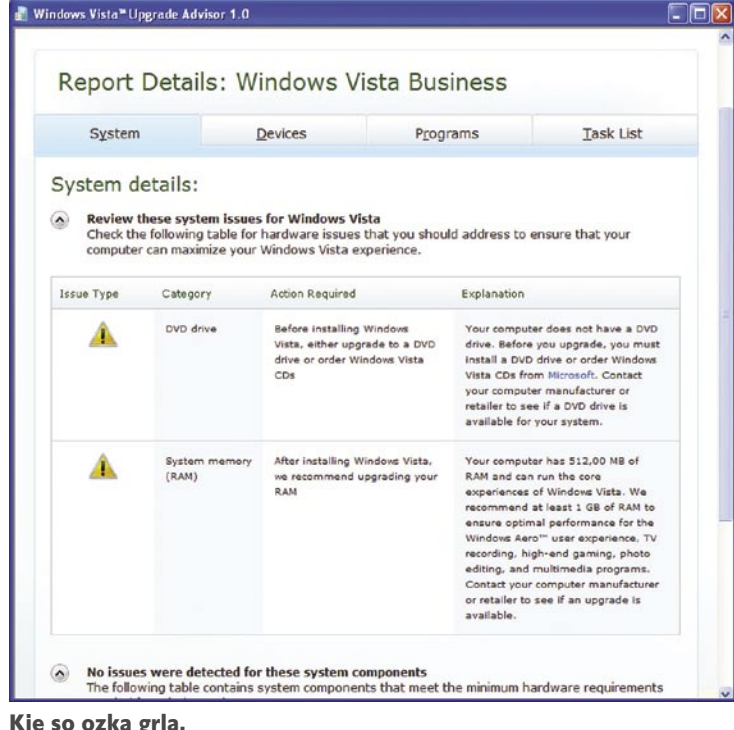

Kje so ozka grla.

Zanimivo je, da je Vista prvi operacijski sistem, ki uporabniški vmesnik **prilagaja glede na strojno opremo,** in če ima zahtevano strojno opremo, to tudi izkoristi z naprednimi zmožnostmi. ki jih ponuja. Kot že rečeno, bodo vse namestitve Viste v računalnike z minimalno konfiguracijo ponujale vse osnovne funkcije Viste, a napredne funkcije oz. razširitve (in bonbončkov), kot je uporabniški vmesnik **Aero**, vključno z trirazsežnim preklapljanjem med aplikacijami **Flip3D**, živimi predogledi aplikacij v orodni vrstici ter s transparentnimi učinki med okni in okvirji in drugo bomo videli le v računalnikih, katerih strojna oprema to omogoča. Tako se je Microsoft zavaroval pred veliko zmogljivejšimi minimalnimi zahtevami, ki bi lahko marsikoga odvrnile od nakupa, saj bi ta z vso potrebno nadgradnjo strojne opreme lahko postal predrag, hkrati pa sistem tudi v slabših računalnikih še vedno vsaj približno deluje in ga bogate funkcije ne obremenijo do konca.

A ker lahko uporabnik strojno opremo spremeni in nadgradi, je bilo treba uvesti mehanizem za **ugotavljanje zmogljivosti strojne opreme**. In točno to počne **Windows Experience Index** (WEI). Uporabniki Viste bodo vpogled v oceno njihovega računalnika našli v začetnem meniju (oziroma v Nadzorni plošči pod mapo Sistem), povedala pa jim bo, kako dobro Vista in drugi programi delujejo v njihovem računalniku. Test je sestavljen iz **petih kategorij** (pomnilnik, procesor, trdi se izklapljajo/vklapljajo posamezne napredne funkcije), vendar to ni povprečje, temveč najnižja ocena po kategorijah! Tako računalnik s samimi odličnimi komponentami in slabo grafično kartico skoraj pade na testu in njegova skupna ocena: je lahko izredno nizka. Čeprav bi bil lahko

sistem testiranja in indeksiranja boljši, pa je dobro izhodišče za uporabnika tudi, ko je treba nadgraditi računalnik, saj je lahko prva poteza nakup komponente, ki rešuje najnižjo ocenjeno kategorijo.

Računalnik z oceno med **1 in 2** je

tako primeren za poganjanje **osnovnih funkcij** Viste ter za delo s pisarniškimi aplikacijami in internetom. Z oceno **3** lahko računalnik že poganja vmesnik **Aero** in mnoge nove funkcije na osnovni ravni, v večini primerov je tak računalnik tudi dovolj zmogljiv za igre, a le dokler ne pretiravamo z visokimi ločljivostmi. Če dosežemo oceno **4.0**, bomo že poganjali **vse funkcije Viste**, vključno z zmožnostjo predvajanja in snemanja HD-vsebin ter funkcijami večpredstavnega centra.

#### NEUMNOSTI **WEI**

WEI ne ocenjuje računalnika glede na realno pričakovano zmogljivost, temveč očitno glede na podlagi najnižjih še sprejemljivih komponent. Tako smo za računalnik z enojedrnim procesorjem AMD Sempron 3800+, 2x 512 MB pomnilnika DDR-400 (navitega na 440 MHz), 250 GB trdim diskom z 8 MB predpomnilnika na vmesniku SATA-2, grafično kartico Ocena sistema

### NAŠE SPECIFIKACIJE

#### Minimalna priporočila:

- enojedrni procesor, primerljiv s procesorjem Intel Pentium 4 ali AMD Athlon XP, z vsaj 2,5 GHz taktom,
- 1 GB pomnilnika,
- grafična kartica s strojnim pospeševanjem DirectX 9.0 z 256 MB grafičnega pomnilnika,
- enota DVD-+RW(DL),
- 160 GB ali večji trdi disk.

#### Optimalna konfiguracija:

- katerikoli dvojedrni procesor Intel Core (2) Duo ali AMD Athlon 64 X2 – če je možno, s podporo 64-bitnemu delovanju.
- 2 GB pomnilnika (za namizne računalnike dva 1 GB modula, kar ohrani možnost poznejše razširitve na 4 GB),
- grafična kartica s strojnim pospeševanjem DirectX 10 z 512 MB grafičnega pomnilnika (in vmesnikom PCI Express x16)
- enota DVD-+RW(DL)
- 250 GB ali večji trdi disk

Kot ste opazili, smo v naših specifikacijah strojne opreme v glavnem upoštevali tudi razmerje med kakovostjo oz. zmogljivostjo in ceno posameznih komponent, zato morda bolj veljajo pri nakupu novih računalnikov, pri nadgradnji pa postopajte po lastni pameti − če vam je 80 GB disk dovolj, pač ni potrebna nadgradnja na večjega (čeprav tudi tu upoštevajte, da so novejši diski hitrejši) …

nVidia 7800 GTX ter zvočno kartico Creative Labs Xi-Fi dobili skupno oceno 4.2 − zavoljo pomnilnika.

Seveda, težava bo v 1 GB pomnilnika, sem pomislil in dodal še dve paličici ter tako dvig-

| <b>Tasks</b><br>Manage startup programs<br><b>Adjust visual effects</b><br>Adjust indexing options | $\overline{a}$<br>Rate and improve your computer's performance<br>Not sure where to start? Learn how you can improve your computer's performance.<br>Your computer has a Windows Experience Index base score of 2.5 |                                                |                             |                   |
|----------------------------------------------------------------------------------------------------|----------------------------------------------------------------------------------------------------|------------------------------------------------|-----------------------------|-------------------|
| Adjust power settings                                                                              | Component                                                                                                    | What is rated                                  | Subscore                    | <b>Base score</b> |
| Open Disk Cleanup<br>Advanced tools                                                                | Processor:                                                                                                    | Calculations per second                        | 4.1                         | Determined by     |
|                                                                                                    | Memory (RAM):                                                                                                    | Memory operations per second                   | 3.5                         |                   |
|                                                                                                    | <b>Graphics:</b>                                                                                                    | Desktop performance for Windows Aero           | 3.2                         |                   |
|                                                                                                    | <b>Gaming graphics:</b>                                                                                                    | 3D business and gaming graphics<br>performance | 2.5                         |                   |
|                                                                                                    | Primary hard disk:                                                                                                    | Disk data transfer rate                        | 5.2                         | lowest subscore   |
|                                                                                                    | View and print details                                                                                                    |                                                | What do these numbers mean? |                   |
|                                                                                                    | Learn more about the scores online                                                                                                    |                                                |                             | Update my score   |
|                                                                                                    | online                                                                                                    | View software for my base score                |                             |                   |
|                                                                                                    |                                                                                                    |                                                |                             |                   |

nil kapaciteto na 2 GB (a za skupno delovanje znižal hitrost na standardnih DDR-400). Po ponovnem zagonu testov se je na moje presenečenje WEI ustavil na 4.1, spet zavoljo pomnilnika. Čeprav je Vista delovala opazno hitreje in se tudi hitreje odzivala ob zagonu kar nekaj aplikacij (ob 1 GB pomnilnika je sistem že kmalu začel zapisovati predpomnilnik na disk − swap − in delovanje se je upočasnilo), je WEI stanje ocenil kot slabše.

Odločil sem se testni računalnik nadgraditi za generacijo in pol ter procesor nadomestil z dvojedrnim procesorjem AMD Athlon 64 X2 4400, dodal štiri GB module pomnilnika DDR-400 in zamenjal grafično kartico iz GF 7800 GTX na ATI-jevega Radeona X1950 XTX.

Bistveno nadgradnjo računalnika, ki bi me stala več kot 1000 evrov in ki je dejansko veliko hitrejša kot prejšnja, je WEI ocenil kot marginalno in skupno oceno povečal le za 0,1 točke. Spet je pomnilnik dobil le 4.3, kar pa je še huje, grafični del je pridobil le 0,1 točke na skupnih 5.8, čeprav je X1950XTX glede na GF 7800 GTX skoraj dvakrat hitrejši v vseh igrah in testih. Tudi ocena procesorja se je povečala čudno: s prejšnje dokaj visoke 4.3 za okrnjen procesor na zdaj za dvojedrnika zelo nizke 4.9 ….

Tako smo pri testu treh različnih računalnikov dosegli skoraj identične ocene, a če je med vami kdo, ki bi res tudi naslednje konfiguracije ocenil kot podobne, naj se mi, prosim, javi za brezplačni kupon za psihoterapijo v eni izmed ljubljanskih ustanov …

Predlagamo da pred nakupom Viste oz. pred nadgradnjo poženete orodje WEI in preverite, kaj še potrebujete oziroma kaj bi bilo dobro nadgraditi, da se izognete zapletom pozneje. Ključna elementa sta **procesor** in **pomnilnik**, saj je Vista pisana precej bolj **večnitno** kot XP, zato bo bolje izkoristila **večjedrne procesorje**. Še bolj je ključen pomnilnik, saj Vista tudi tu prinaša veliko učinkovitejše upravljanje in uporabo pomnilnika (s predpomnjenjem in ugibanjem). V 32-bitni različici bomo tudi ob vdelanih 4 GB pomnilnika videli le dobre 3 GB, kar je posledica omejitev, ki so še vedno prisotne (tudi v XP-ju), in jih v celoti odpravlja šele 64-bitna različica Viste, ki pa po našem mnenju ni primerna za vsakodnevno uporabo v potrošniškem segmentu, torej pri povprečnih uporabnikih, ter pri vseh, ki uporabljajo mnogo programov in iger, in se ne želijo pred nameščanjem vsakega posebej prepričevati, ali bo deloval. 64-bitno različico bi priporočili le razvijalcem in v določenih razmerah strežniškemu okolju ter povsod, kjer je potreba po mnogo več kot 4 GB pomnilnika aktualna!

# **Recite STOP** pasivnemu kajenju

Dihajte bolj zdrav in čistejši zrak! Izognite se pasivnemu kajenju in onesnaženemu zrakuv vaših bivalnih in delovnih prostorih!

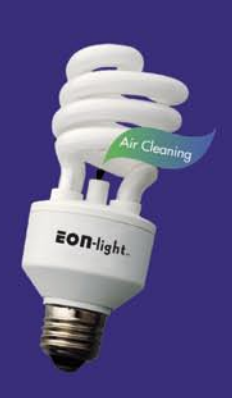

Kateri reviji pripada slogan: "Revija za polno **življenje"?** 

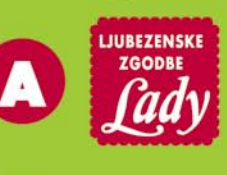

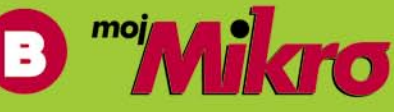

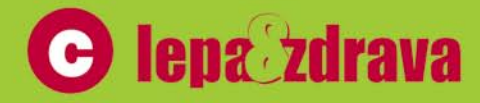

## 090 93 61 43 **Pokličite**

in nam sporočite odgovor, vaše ime, priimek ter vaš naslov.

**NAGRADE:**  $\sum (0)$ **EON LIGHT žarnica**  $2v1$ : ionizator + varčna žarnica

Za podrobnejsi opis in delovanje Eon Light obiščite www.medinal.si

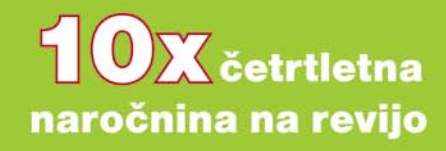

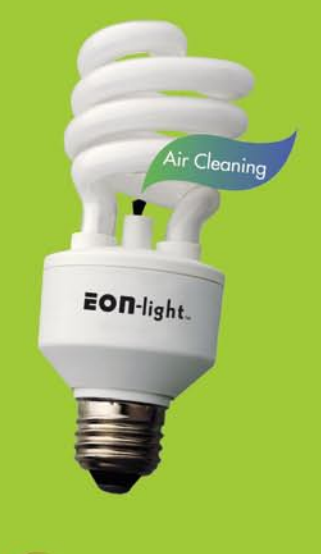

## **lepa zdrava**

ed vsemi, ki nam boste do 22. aprila sporočili pravilni odgovor, bomo izžrebali 10 dobitnikov EON ŽARNIC ter

Izžrebanci bodo obveščeni po pošti, objavljeni pa bodo tudi v reviji Stop 26. aprila 2007.

V SREDIŠC

brezplačni programi za vsakdanjo rabo

# Povej po slovensko!

Računalniki so v vsakdanjem življenju že dolgo nepogrešljivo orodje. Če smo v poslovnem svetu že kar prisiljeni uporabljati računalnik, se v domačem okolju veliko potencialnih uporabnikov ne odloči za uporabo tega koristnega pripomočka, tudi zaradi strahu pred nepoznavanjem tujega jezika ...

#### **Piše: Uroš Florjančič**

uros.florjancic@mojmikro.si

ist<mark>i</mark> računalniški uporabniki, ki že od malih nog čepimo pred temi sodobnimi pomočniki, smo se pred leti sprijaznili z dejstvom, da računalniki pačniso govorili jezika naše preljube podalpske listi računalniški uporabniki, ki že od malih nog čepimo pred temi sodobnimi pomočniki, smo se pred leti sprijaznili z dejstvom, da računalniki pač dežele. Seveda, smo se sprva lovili med pretežno angleško govorečimi programi, a s pogosto uporabo, trudom in sprotnim učenjem tujega jezika je uporaba tuje govoreče programske opreme postala privlačna, preprosta in zanimiva. Še več, ko danes, ko je na voljo kopica programske opreme v slovenskem jeziku, to namestimo, se morda sprva počutimo prav izgubljeno. Priljubljene izraze, kot so file, copy, paste, open, format, tools, so zamenjali datoteka, kopiraj, prilepi, odpri, oblike, orodja ... Seveda je zaželeno, da je čim več programske opreme tudi v slovenskem jeziku, tako se krog uporabnikov razširi tudi med ljudi, ki bi jim tuje govoreči programi sicer delali preglavice. Microsoft, kot vodilni proizvajalec programske opreme, slovenskemu trgu že vrsto let zajeten kos svoje programske pogače ponuja tudi v slovenskem jeziku. Tako se uporabnik pri nakupu poleg različice odloča še za jezik, ki ga »govori« programska oprema. Tako so tudi tisti, ki jim tuji jezik ostaja tabu, s slovensko govorečim operacijskim sistemom oboroženi z orodjem za nemoteno delo.

### BESEDILA, TABELE, PREDSTAVITVE ...

Ker pri delu z računalnikom večina uporabnikov potrebuje urejevalnik besedil, tabel in pripomočke za izdelavo predstavitev, je vsekakor dobra izbira **Microsoftov pisarniški paket Office**. Zadevo sicer brez težav kupimo v slovenskem jeziku, a nas utegne krepko udariti po žepu. Zato si lahko kot alternativo, prav tako v slovenskem jeziku namestimo že večkrat omenjeno pisarniško zbirko **OpenOffice**, ki se je razvila že v različico 2.1.. Namestitveni paket si preprosto pretočimo s spletnega naslova *http://sl.openoffice.org*, po kratki in sila preprosti namestitvi pa se znajdemo v slovensko govorečem okolju, ki je po funkcijah povsem primerljivo s tistim v Microsoftovi različici.

### INTERNETNI BRSKALNIK, ODJEMALEC E-POŠTE ...

Operacijski sistem **Microsoft Windows** že vsebuje vsa potrebna orodja za nemoteno uporabo interneta. Tako lahko uporabnik za brska-

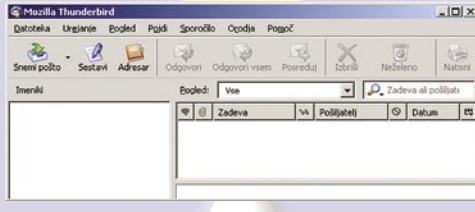

nje po spletu uporablja Microsoftov **Internet Explorer** in pošto prebira z **Outlook Expressom**. Ker pa omenjena programa ne zadovoljita potreb nekaterih uporabnikov, se lahko prav tako kot pri pisarniškem paketu obrnemo na alternativo in Internet Explorer nadomestimo z brskalnikom **Firefox**. Tega si lahko v slovenskem jeziku prenesemo s spletnega naslova *www.mozilla.org*. Outlook Express nam nadomesti poštni odjemalec **Thunderbird**, ki ga prav tako kot Firefox dobimo na omenjeni spletni strani.

Osnovna orodja za delo v slovenskem jeziku zdaj že imamo, lahko pišemo, izdelujemo tabele in predstavitve, pošiljamo elektronsko pošto in seveda brskamo po spletu brez potrebe po poznavanju tujega jezika. Ker pa računalnik ni namenjen samo delu, si poglejmo še nekaj uporabnih brezplačnih dobrot v slovenščini.

#### PRIJATELJEVANJE, KLEPET, VIDEO

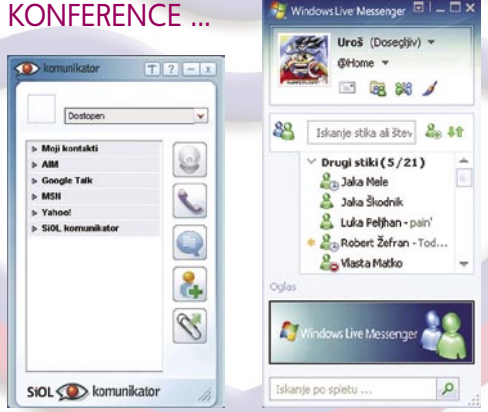

Če smo povezani v splet prek širokopasovne internetne povezave, želimo sodobno tehnologijo tudi koristno uporabiti. S prijatelji z vsega sveta lahko prek Microsoftovega **Messengerja** brezplačno čvekamo ure in ure, skupaj igramo igre, si delimo datoteke, prek spletne kamere pa z njimi vzpostavimo čisto pravo video konferenco. Microsoftov brezplačni Messenger, ki nam poleg velikega nabora funkcij ponuja tudi velik krog uporabnikov, nam je na voljo na spletni strani *http://get.live.com/messenger/* *overview*. Če želimo združiti več IM- omrežij v enem samem programu pa lahko pokukamo na *http://storitve.siol.net/spletne-storitve/siol-komunikator*/, kjer nas čaka Siolov **Komunikator**, ki nam seveda v domačem jeziku ponuja sporazumevanja z uporabniki Siolovega Komunikatorja ter storitev Yahoo!, MSN, Google Talk in AIM. Skratka, svoboda komunikacije na enem mestu.

### PRENOS FILMOV, GLASBE, IGER ...

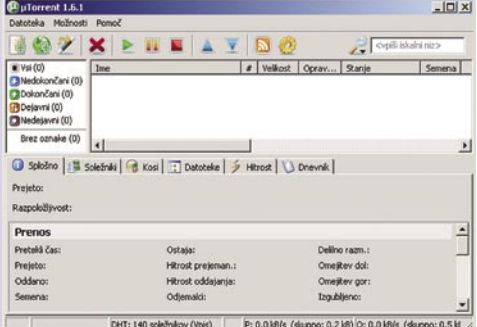

Po vsem napornem delu in klepetu si želimo ogledati priljubljeno nadaljevanko, ki bo na naših malih zaslonih predvajana šele čez šest let. Potrebujemo torej **odjemalec P2P**, raje takega, ki govori slovensko. Ker smo že pred časom v reviji izbrali svojega favorita, ki sliši na ime **uTorrent**, po konkurenci sploh ne bomo pogledovali. Je kratek, hiter, zmogljiv in slovensko govoreč. Prenesemo si ga s spletnega naslova *www.utorrent.com* in že smo pripravljeni na pretok podatkov prek omrežja Torrent.

### PREDVAJANJE FILMOV, GLASBE, TV ...

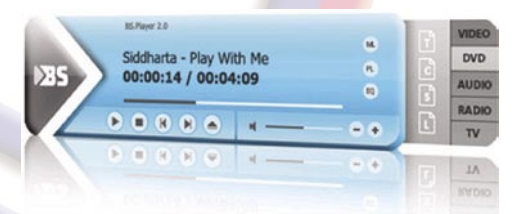

Po končanem pretakanju izbranega dela priljubljene nadaljevanke potrebujemo še program, ki bo zadevo predvajal. **Windows Media Player** bo svoje delo v osnovi sicer opravil, za boljšo izkušnjo pa oddeskajmo na *www.bsplayer.org*, kjer nas čaka brezplačni **BSPlayer**. Glede na to, da je plod **slovenskih programerjev,** se seveda med mnogimi podprtimi jeziki najde tudi slovenščina. S programom lahko poleg ogleda videa in poslušanja glasbe spremljamo tudi TV-program, teletekst, podcaste in še mnogo več. Kakovost in uporabnost potrjuje šestdeset milijonov zadovoljnih uporabnikov z vsega sveta.

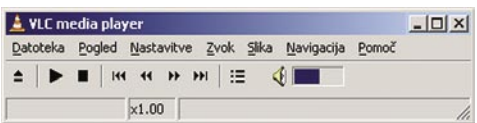

Če nam iskanje raznih kodekov dela preglavice, nam lahko pomaga **VLC Media Player**. Program, namenjen predvajanju in distribuciji video in glasbenih vsebin, seveda govori slo-

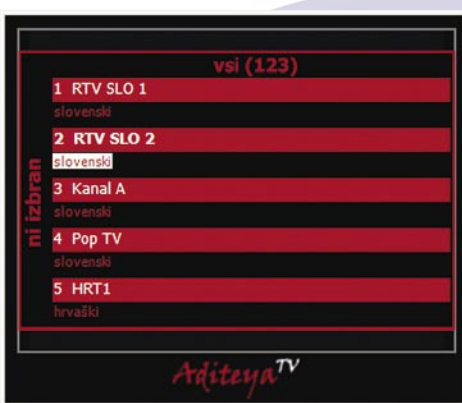

vensko, omogoča prikaz podnapisov s šumniki, uporabo daljinskega upravljalnika in ponuja nešteto drugih možnosti. Rabi tudi kot edina rešitev, s pomočjo katere lahko slovenski uporabniki na svojih namizjih spremljamo **IPTVvsebine**. Velik plus je že vdelana podpora ogromnemu številu kodekov, kar uporabniku zagotovi takojšen ogled videa ali poslušanje glasbe brez zamudnega iskanja in nameščanja kodekov. Program, ki omogoča sprejem IPTVja svojo pravo vrednost pri spremljanju IPTVvsebin dobi z »nadgradnjo« s programom **AditeyaTV** (*www.aditeya.net*), ki ga spremeni v čisto pravi **TV-sprejemnik**. AditeyaTV, delo novomeškega programerja, je namenjen slovenskim uporabnikom in seveda govori slovensko. VLC Media Player si pretočite s spletnega naslova *www.videolan.org*.

#### ARHIVIRANJE, PRETVARJANJE ...

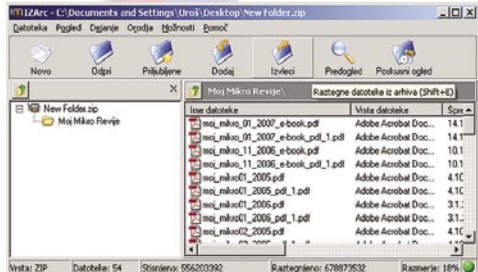

Ker pri delu z računalnikom prej ali slej naletimo na delo z arhiviranimi datotekami, nam pri tem priskoči na pomoč **IZArc**. S spletne strani *www.izarc.org* si lahko prenesemo že različico 3.7 tega uporabnega pripomočka, ki poleg osnovnega dela z arhiviranimi datotekami omogoča še pretvorbo med različnimi vrstami slik CD- in DVD-plošč (BIN, NRG, MDF, PDI in ISO), pri arhiviranju pa si pomaga z bolj in manj znanimi algoritmi (tar, cab, jar, zip, bza in drugimi).

### PRENESI, KOPIRAJ, IZBRIŠI...

**Total Commander**, naslednik svetovno znanega Windows Commanderja, sicer ne sodi v skupino brezplačnih programov, a zaradi svoje uporabnosti in tridesetdnevnega brezplačnega obdobja, v katerem ga lahko preizkušamo si vsekakor zasluži nekaj vrstic pohvale. Videz in uporaba nas nehote popeljejo nekaj let nazaj v čas MS-DOS-a, kjer je v svojih časih kraljeval Norton Commander. Nekoč odvisniki od tega dosovskega programa svojo srečo

najdemo v »Windows različici«, ki nam poleg osnovnega dela z datotečnim sistemom ponuja še možnosti, kot so arhiviranje, uporaba FTP-strežnikov, rezanje in spajanje datotek in še in še. Zadevo pretočimo kar s strani *www.ghisler.com*.

### ODKLENI IN IZBRIŠI ...

brezplačni programi za vsakdanjo rabo

V SREDIŠČ

*Priljubljene izraze, kot so file, copy, paste, open, format, tools, so zamenjali datoteka, kopiraj, prilepi, odpri, oblike, orodja ... Seveda je zaželeno, da je čim več* 

> *programske opreme tudi v slovenskem jeziku, tako se krog uporabnikov razširi tudi med ljudi, ki bi jim tuje govoreči programi sicer delali preglavice.*

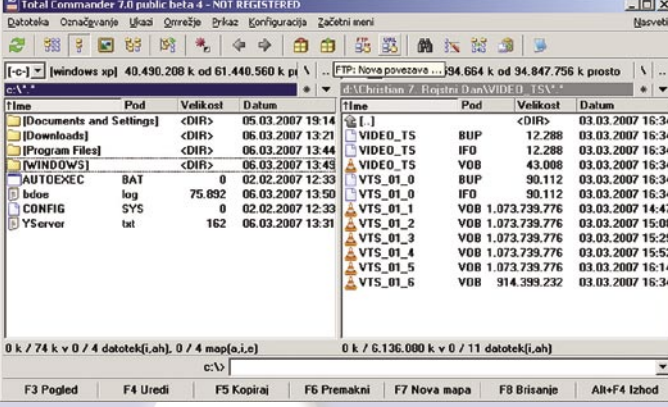

Gotovo se vam je že kdaj zgodilo, da kakšne mape ali datoteke preprosto niste mogli izbrisati, in čeprav je niste uporabljali, vam je operacijski sistem na vse možne načine dopovedoval, da je izbrana mapa ali datoteka v uporabi. Program **Unlocker** to enkrat za vselej odpravi. Ker govori slovensko, mu ob težavi kar po domače ukažete izbris datoteke ali mape, in to bo tudi storil. Spletni naslov: *http://ccollomb.free. fr/unlocker.*

#### VIRUSI, NEŽELENA E-POŠTA, VDORI ...

### \* Unlocker 1.8.5

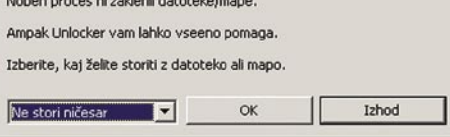

V zadnjem času so zaradi konkurence ponudniki širokopasovnega dostopa do interneta svojim naročnikom omogočili »brezplačno« uporabo **varnostnih paketov**. Ti so **poslovenjeni** in uporabnikom ponujajo zaščito pred virusi, neželeno elektronsko pošto, pogosto pa vsebujejo tudi požarni zid in zaščito pred vohunsko programsko opremo. Ker naši ponudniki internetnega dostopa seveda niso dobrodelne ustanove, ponujena programska oprema ni ravno brezplačna, ampak je cena **skrita v ceni izbranega paketa**. Čeprav vsi, ki svojim uporabnikom ponujajo varnostni paket, to obešajo na velik zvon, pa ni malo tistih uporabnikov, ki so glede tega slepi in gluhi in si v želji po zaščiti pred zunanjim svetom kupujejo ali celo nameščajo piratske različice varnostnih paketov. Pri svojem **internetnem ponudniku** torej preverite, kje in kako se lahko dokopljete do slovensko govorečega varnostnega paketa, katerega uporabo vsak mesec plačate.

Velikost posamezne jezikovne skupine je pri prevodu programske opreme za avtorja vsekakor pomembna. Slovenski jezik ima v primerjavi z nekaterimi drugimi svetovnimi jezik izredno malo potencialnih uporabnikov, zato je tudi programske opreme, tako komercialne kot tiste brezplačne, v slovenskem jeziku bolj za vzorec. Za igre in bolj ozko usmerjene profesionalne programe je naš trg za razvijalce preprosto premajhen, a kot smo videli, lahko uporabnik kljub temu svoje računalo z malce truda za vsakdanjo uporabo opremi z povsem brezplačno slovensko govorečo programsko opremo.

Priporočajo ga strokovnjaki, zaupajo mu milijoni! Webroot Prepričajte se sami! Preglejte, če je vaš računalnik okužen s spywareom! Brezplačna preizkusna različica na www.spysweeper.si webroot<sup>®</sup> py Sweeper<sup>-</sup> SI SPLET d.o.o. www.sisplet.com 01/428 94 05

■

# PODROBNEJE O...

### LCD-monitorjih

Pred dobrim letom in pol se je v podobnem članku bralo nekako takole: »Najprej so se seveda pocenili 15-palčni, nato še 17-palčni in zdaj so že 19-palčni monitorji dostopni vsakomur. Vse skupaj pa se je zgodilo v roku dobrih dveh let. Najprej počasi in skoraj sramežljivo, zadnje čase pa je zalet že takšen, da se nekateri sprašujejo, kje je meja. ...« In leto in pol pozneje se morda sprašujemo enako. Kaj se je torej v tem času zgodilo na področju LCD-monitorjev?

### **Pišejo: Uroš Florjančič, Zdenko Frangeš, Alan Orlič**

uros.florjancic@mojmikro.si, zdenko.franges@mojmikro.si, alan.orlic@mojmikro.si

*Povečali so se in ni več redkost videti na domači pisalni mizi dokaj kakovostne 21-palčne modele. Ja seveda, ti so že skoraj mimo, ker že kupujemo novejše modele z 22 palci za manj kot …. pismo, še vedno sem pri stotisočakih …. no, ja …. za manj kot 400 evrov. LCD-monitorji so postali dokaj kakovostni, tudi tisti cenejši modeli. Tudi zahtevnejši uporabniki so že zamenjali glomazne CRT-monitorje. Ne sicer še vsi in vsi morda ne bodo tega storili še dolgo. Kljub vsemu imajo kakovostni CRT-monitorji pri obdelavi fotografij še veliko preveč prednosti, in to za nižjo ceno. Sicer so na voljo tudi izredno kakovostni LCD-monitorji za profesionalno grafično* 

*uporabo, a je cena, blago rečeno, še vedno nehumana. Novost je tudi »pomanjkanje« 15-palčnih LCD-mo-*

*nitorjev. Ne zato, ker bi jih sproti pokupili, ampak ker jih ne delajo več. So premajhni in zastareli. Večji modeli so že tako smešno poceni, da zanimanja za manjše že dalj časa baje da ni. Lahko se le vprašamo, kdaj bo enaka usoda doletela 17 palčne, pa 19-palčne ... Nekako se mi dozdeva, da gre razvoj malo v napačno smer. V vse večje modele, pa v različne geometrije (4 : 3, 16 : 10), namesto da bi nam za enak denar ponujali čedalje kakovostnejše modele. Mah, saj jih, ampak počasneje, kot pa »štancajo« vedno večje monitorje. Saj nimam veliko proti, a se že počasi bojim, da bo pisalna miza ….no, ne ravno premajhna, prej preozka. Da bom med pisanjem člankov počasi moral obračati glavo kot v kinu v prvi vrsti.* 

*Aja, pa nove tehnologije so se pojavile. In vse niso v smeri boljše slike, ampak nižje cene. Torej spet nekak korak v napačno smer. Vsaj po svoje. In ker je več tehnologij je izbira večja. Ali samo težja? Najbolje se je čim manj obremenjevati s tem.* 

# kaj pa drugega? LCD,

nt T ASD A W 3

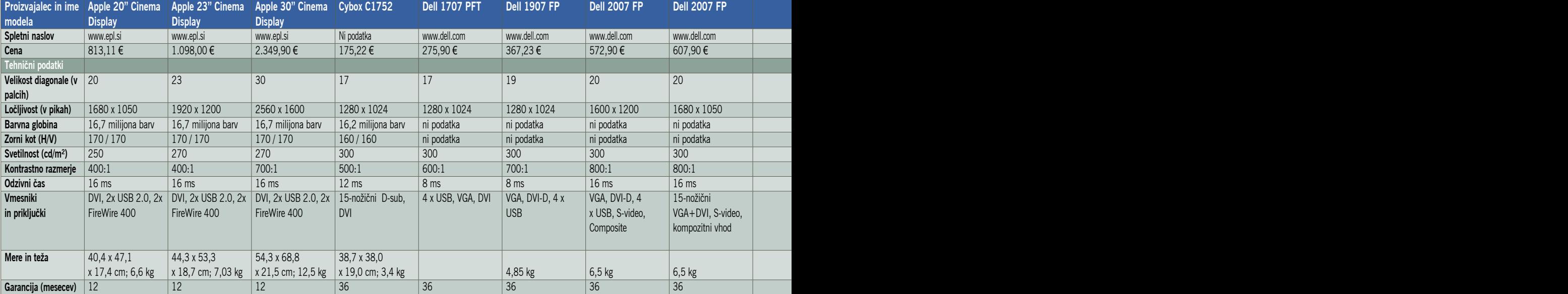

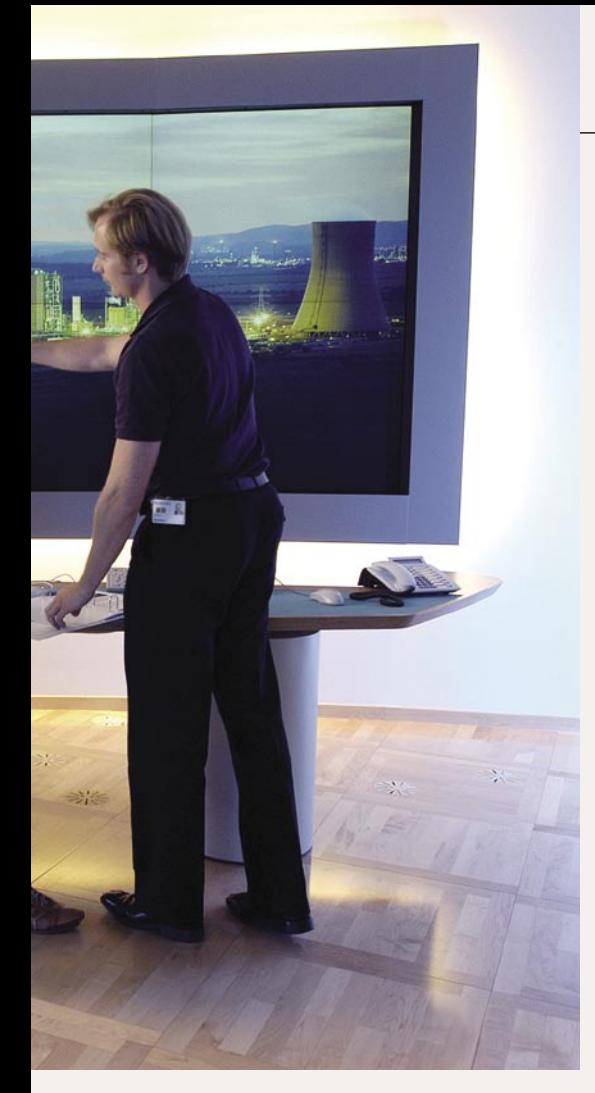

### DELOVNA POVRŠINA NAJ BO ČIM VEČJA!

LCD-monitorji imajo **pri isti nazivni diagonali večjo delovno površino** kot monitorji s katodno cevjo. Nekaj razmisleka je potrebno pri modelih z različno geometrijo. Klasični LCD-monitorji imajo stranice v razmerju **4 : 3**, vse več modelov pa se ponaša z razmerjem **16 : 10**. Slednji so vsekakor primernejši za ogled filmov, ki so pogosto v tem razmerju. Toda kljub temu niso takšni monitorji natančno take oblike kot filmi. Za nameček so nekateri filmi še v drugih merilih, kar spet pomeni črne robove nad in pod filmom. Vsekakor pa je lepše gledati filme na takšnem zaslonu. Ker pa ne gledamo vedno samo filmov, ampak računalnik uporabljamo za delo, je treba pripomniti,

# Kako izbrati?

Tako kot pri vsaki napravi je tudi pred nakupom LCD-monitorja treba razmisliti, kaj potrebujemo in kaj želimo. Koliko bomo odšteli za svoje želje in koliko za potrebe. In kot vsaka naprava ima tudi LCD-monitor določene tehnične podatke, ki nam lahko pomagajo pri izbiri, če le vemo, kaj natančno pomenijo.

da imajo LCD-zasloni v merilu **4 : 3 večjo delovno površino** kot tisti v merilu 16 : 10 **pri isti diagonali.** Tudi od našega **načina dela** je odvisno, kaj nam bo bolj ustrezalo. Pri širokih zaslonih je lažje razmeščati dokumente po širini, pri merilu 4 : 3 pa po višini. Ker ima vsak svoje navade in potrebe, se mora tudi vsak sam odločiti, katero obliko monitorja potrebuje.

### Ergonomija in zdravje

Obstaja povezava med ergonomijo monitorja in zdravjem uporabnikov. O tej tematiki smo pisali lansko leto (maj 2006). Članek najdete na naši spletni strani. V njem so tudi napotki, kako pravilno postaviti in nastaviti monitor na delovni površini!

### KAKO POMEMBNO JE VIDNO POLJE?

Vidno polje, oziroma podatek, ki je vedno naveden za vertikalo in horizontalo, pomeni kot, pri katerem na monitorju še vidimo **»ne preveč« popačeno sliko** oziroma so barve še normalno gledljive. Tako podatek o vidnem kotu 175/175 stopinj pomeni, da bo slika vidna tudi vsem, ki gledajo monitor od strani. No, v resnici tako barvno bogate slike ne bodo videli, a vseeno je ta podatek še kako pomemben, saj pogosto naletimo na primer, ko želimo komu kaj pokazati na monitorju in tak opazovalec ne bo nikoli v optimalnem položaju glede na sredino monitorja. Tudi sami včasih sedimo nekoliko postrani ali nimamo monitorja naravnanega ravno najnatančneje. Ker je vidni kot novejših LCD-moni-

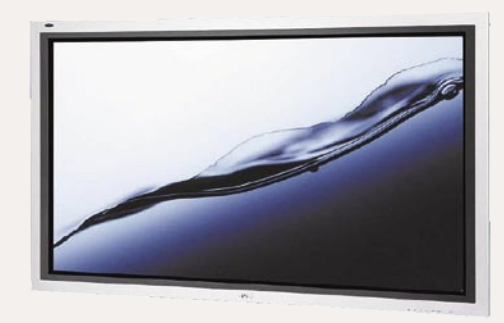

PODROBNEJE O...

LCD-monitorjih

torjev širok, pa to ne pomeni težave. Torej, vidni kot mora biti **čim večji**. Zadnje čase se že bliža prav nemogoči vrednosti, torej **180-stopinjskemu kotu.** Saj se že sliši kot neumnost. Fotografije tudi ne gledamo od strani, saj bi videli le, koliko je papir debel. Kljub temu pa le poglejte tudi v živo, ali je slika lepo vida tudi od strani. Pa z razumnega kota, prosim.

### PIKA PRI PIKI

Ločljivost je pri monitorjih navedena v (slikovnih) pikah. Če je ločljivost **1024 x 768** to pomeni, da je zaslon **širok 1024 pik in visok 768 pik**. **Več pik** kot sestavlja sliko, **boljša bo**. Ne gre pa to tako preprosto. Večina LCD-monitorjev ima namreč enako veliko osnovno piko in se število pik po horizontali in vertikali bolj kot ne spreminja le z velikostjo monitorja. Na srečo pa najdemo modele, ki pri isti diagonali premorejo večje število pik. Seveda so boljši od številčno skromnejših sorodnikov, saj je slika podrobneje izrisana. Tako je mogoče najti LCDmonitorje velikosti 17 palcev z ločljivostjo 1024 x 768 pik in take, ki ponujajo ločljivost 1600 x

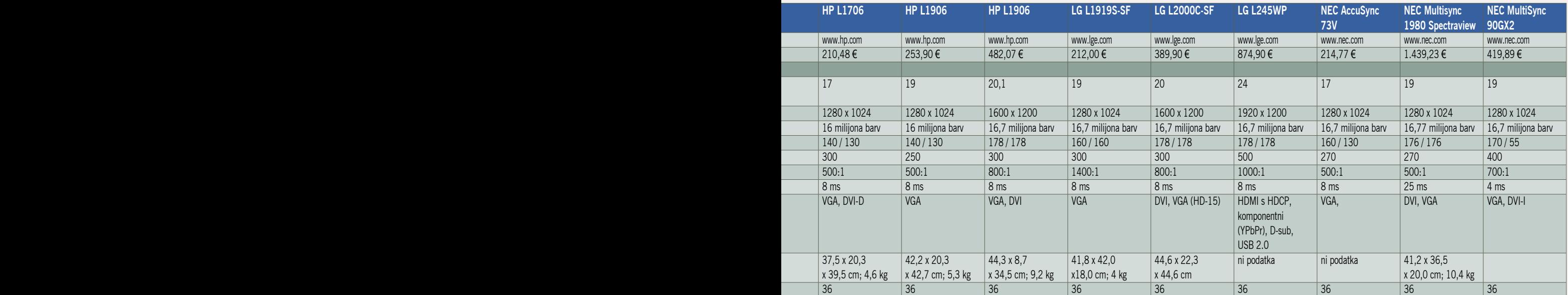

# PODROBNEJE O...

### LCD-monitorjih

1200 pik. V redkejših primerih še več. Ampak v takšnem primeru gre za monitorje namenjene resnično zahtevnim uporabnikom, ki se večidel ukvarjajo z grafiko.

### Kakšna naj bo velikost zaslona?

To je popolnoma odvisno od vas in tega, kar počenete z računalnikom. Za vsakdanjo rabo je dovolj 17-palčni monitor, čeprav zdaj zaradi nizkih cen že skoraj vsi kupujemo vsaj 19-palčne. Če potrebujete večje namizje ali poganjate več programov hkrati, pa bo za vas nekoliko večji monitor.

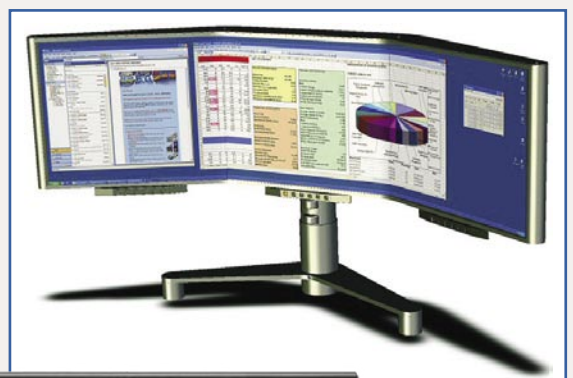

Če hočemo nazorno odgovoriti na to vprašanje, moramo nekaj vedeti o tehnologiji tekočih kristalov in težavah, s katerimi se srečujejo proizvajalci. Ena največjih težav te tehnologije je **vztrajnost kristalov**. Ti se namreč iz enega stanja v drugega, recimo temu prižiganje in ugašanje, čeprav ni čisto tako (v resnici se obračajo in s tem prepustijo svetlobo), **ne premaknejo trenutno**, saj imajo neko vztrajnost. Ta vztrajnost pa je v računalniškem svetu težava. Predvsem pri programih, največkrat igrah, kjer se scene hitro spreminjajo. To vztrajnost vidimo v **motni sliki**, kot da je

na njej senca. Včasih so se resnično videli duhci za objekti. Seveda se je hitro razvedelo, da je za to slabost odgovoren **odzivni čas,** zato so se pro-

izvajalci začeli na vse pretege truditi ta čas čim bolj skrajšati. Resnično ali vsaj na papirju.

### Odzivni čas v praksi

Organizacija VESA, ki je zadolžena za postavljanje standardov, je določila, kaj pomeni in kako meriti odzivni čas pri spreminjanju črno-belo-črno, ni pa določila, kako meriti odzivni čas

med sivinami. Uporabniki smo torej v zanimivem položaju, ko imamo stan-

dardizirano meritev, ki v praksi ne pomeni kaj dosti, tista, ki pa naj bi pomenila, pa ni

standardizirana in ji ne moremo verjeti. Kako torej lahko ugotovimo, ali je zaslon dober ali ne? Pravzaprav je najboljša metoda ta, da si na njem ogledamo sliko, na kateri se **motivi hitro spreminjajo.** Dinamičen film ali računalniška igra z veliko podrobnostmi lahko razkrije prav veliko, če ste nekoliko pozornejši. Opis zmede seveda ne pomeni, da podatki niso uporabni. Pomeni le, da jim ne smete verjeti slepo, ampak se prepričajte o **dejanski kakovosti** zaslona.

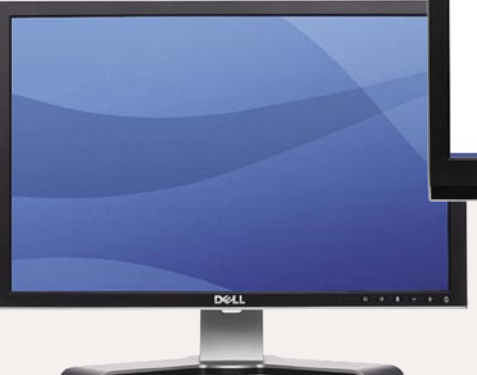

Slabost takšnih »razločnejših« monitorjev je v **manjših »napisih«.** Če nam pri fotografijah višja ločljivost pri isti površini še pomeni prednost, pa se ta izgubi, ko s težavo beremo, kar piše na zaslonu.

Pomemben podatek je tudi, kolikšna je **priporočena ločljivost** LCD-monitorja. Navadno je to kar **najvišja** ločljivost. Zaradi zgradbe monitorja bo slika pri nižjih ločljivostih bistveno slabša, saj je monitor ne zna pravilno prikazati. Pri nižji ločljivosti se »prižigajo« pike okrog vsake, za katero obstaja podatek. Pač toliko, da se zapolni prostor. Rezultati pa so vse kaj druga kot posrečeni, čeprav se zadeve tudi v tej smeri izboljšujejo. To pomeni, da bomo računalniške igre igrali z najvišjo ločljivostjo LCD-monitorja ali pa tvegali slabšo kakovost slike. **Višja ločljivost** slike pa pomeni **večjo obremenitev grafične kartice in računalnika**, vsaj pri grafično zahtevnih igrah.

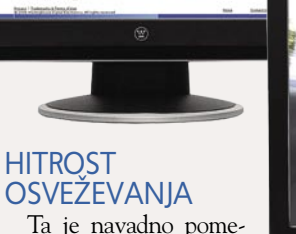

2008 27

nila hitrost izrisa polovic slik (vsaka druga vrstica) pri CRT-monitorjih. Pri LCD-mo-

nitorjih je **vsa slika izrisana hkrati**, pa še to le, če je res nujno potrebno, si-

cer se osvežijo le **pike, ki so se spremenile**. Kljub temu pa jo je treba **osveževati**. Podatek, da se slika osveži 60, 70, 75, 80 ali večkrat v sekundi, je precej razumljiv. Pri LCD-monitorjih bo že osveževanje s hitrostjo 70-krat v sekundi več kot dovolj. Kljub vsemu pa še vedno velja: višja kot je hitrost osveževanja, bolje je. Novi modeli se že ponašajo celo z do 120 osvežitvami slike v sekundi.

### ODZIVNI ČAS … IN ZMEDA V ZVEZI S TEM PODATKOM

Najpogostejši podatek, s katerim se hvalijo proizvajalci, je odzivni čas, ki ga izražajo v milisekundah. Kaj je to?

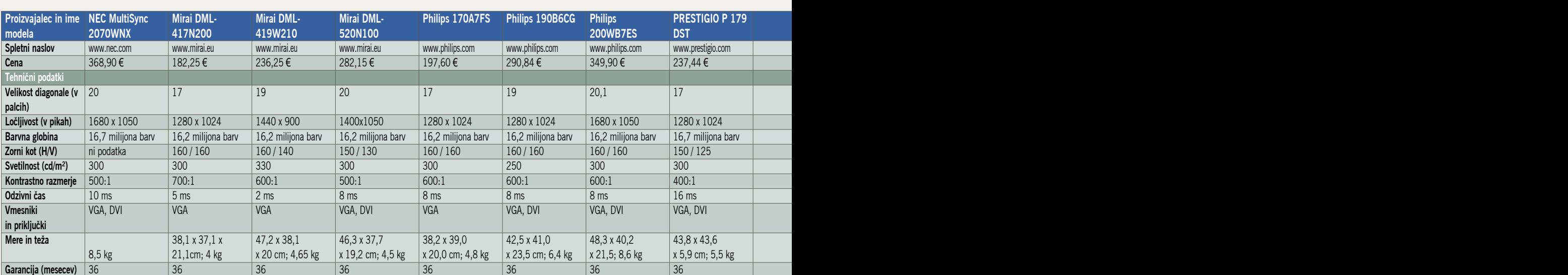

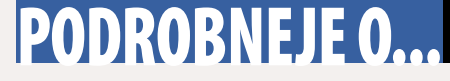

LCD-monitorjih

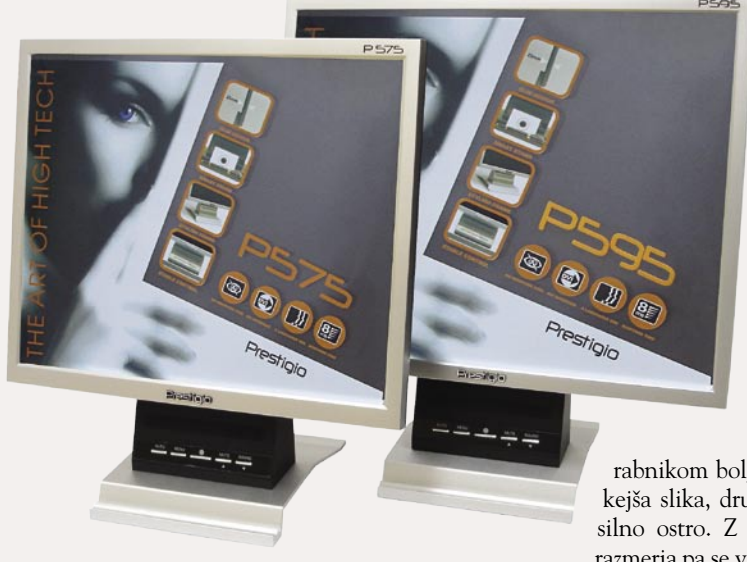

Proizvajalci največkrat navajajo čas, ki je potreben, da se pika spremeni **iz bele v črno in spet nazaj.** To bi načeloma moralo dokazati, kakšno vztrajnost imajo kristali v njihovih zaslonih, a na žalost to ni res. V praksi je namreč takšnega spreminjanja izredno malo. Večinoma se pike spreminjajo med tako imenovanimi **sivinami** (grey states), torej iz enega odtenka sive v drugega. Ko se je to dejstvo razširilo med uporabniki, so nekateri proizvajalci v tehničnih podatkih začeli navajati čas, ki so ga poimenovali grey-to-grey, torej **od sivine do sivine.** To naj bi bilo nazornejše za uporabnika, a žal spet ni tako. Proizvajalci za merjenje namreč uporabljajo **različne metodologije**. Odvisno pač od tega, za katere sivine se kateri od proizvajalcev odloči in koliko želi izstopati na trgu. To pomeni, da čas recimo 10 ms ne pomeni enako za vse proizvajalce, saj meritve niso standardizirane. Kaj hitro se lahko zgodi in se tudi dejansko dogaja, da je nazivno hitrejši LCD-zaslon počasnejši od konkurenta z daljšim nazivnim odzivnim časom.

### KONTRASTNO RAZMERJE

Pri tem podatku je prav tako bolje, če je **številka višja**. Zadnje čase so kontrastna razmerja v navedenih podatkih hudo visoka. 500 : 1 pa vse do 1600 : 1 ali še kaj več. Višje kontrastno

razmerje pomeni tudi **bolj kontrastno** (razlika med črno in belo barvo), v večini primerov pa tudi **ostrejšo sliko**. Ni pa v vseh primerih in vsem uporabnikom najprimernejša rešitev hudo ostra in kontrastna slika. Veliko je odvisno od tega, kaj z računalnikom najpogosteje počnete, in od vaših navad in vida. Tako bo nekaterim upo-

rabnikom bolj ugajala nekoliko mehkejša slika, drugi bodo pa prisegali na silno ostro. Z večanjem kontrastnega razmerja pa se veča tudi utrujanje oči. A

kot rečeno, veliko je odvisno od vaših **potreb in želja**. Fotografije, posnete z digitalnim fotoaparatom, so na LCD-zaslonu praviloma preostre in ne odražajo tega, kar je v resnici posneto. Vsaj če smo zelo natančni. Ena od rešitev, ki je manj razširjena, je izbira »mehkejšega« LCD-zaslona za ogled fotografij. V glavnem pa bodite bolj pozorni na to, kakšna je na zaslonu videti **črna** »barva«. Za črno namreč ni svetila, ampak je le **odsotnost svetlobe**. In ravno pri prikazu črne barve imajo cenejši monitorji pogosto težave, kar je lahko nadležno tako pri pisanju besedil kot pri ogledu filmov .

### IN BILA JE SVETLOBA

### Poraba energije

Poraba električne energije je drug vidik, s katerim celo precej prihranimo. Pri CRT-napravah je šlo veliko električne energije za generiranje vsega potrebnega za izris slike. Pri tem se je del energije pretvarjal v toplotno energijo, ki je pri monitorju čista izguba. Torej, **ni več gretja okolice in ni več sevanja elektromagnetnih valov** v smeri uporabnika. Zdravo in ceneje, bi lahko rekli.

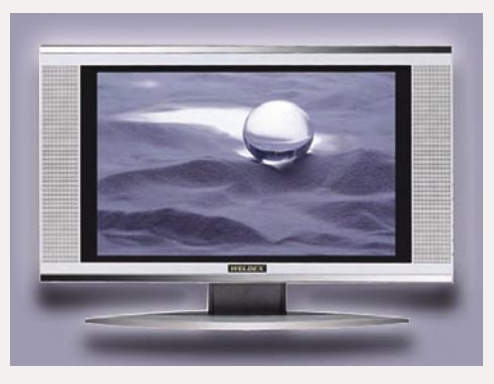

Še en primer, ko je boljša velika številka - enota pa je **lumen**. Večja **svetilnost** monitorja je pomembnejša v primerih, ko delate v sončnem ali močno osvetljenem prostoru, še zlasti če vam svetloba pada neposredno na zaslon. Takrat bo seveda potrebno več svetlobe, da »presveti« naravno ali umetno osvetljen zaslon. Novejši LCDmonitorji na srečo že premorejo tudi senzorje, ki **sproti prilagajajo svetilnost glede na osvetlitev prostora**. Prav na slednje bodite pozorni, saj pomeni silno koristno možnost, ki bo ohranila vaš vid v odličnem stanju, slika na zaslonu pa bo vedno optimalna.

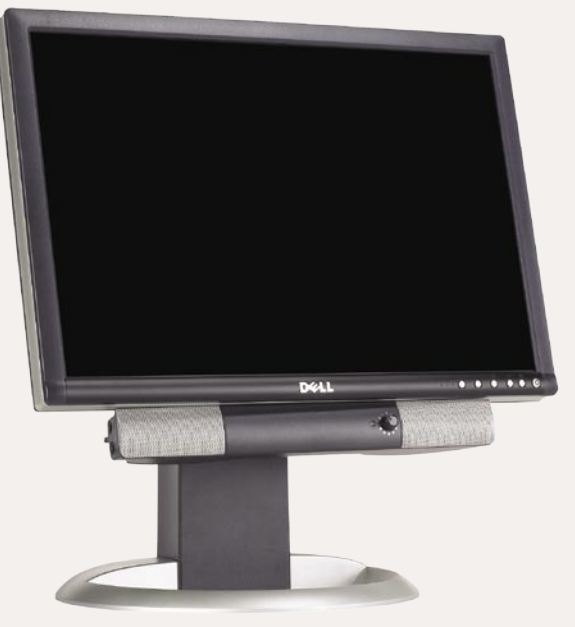

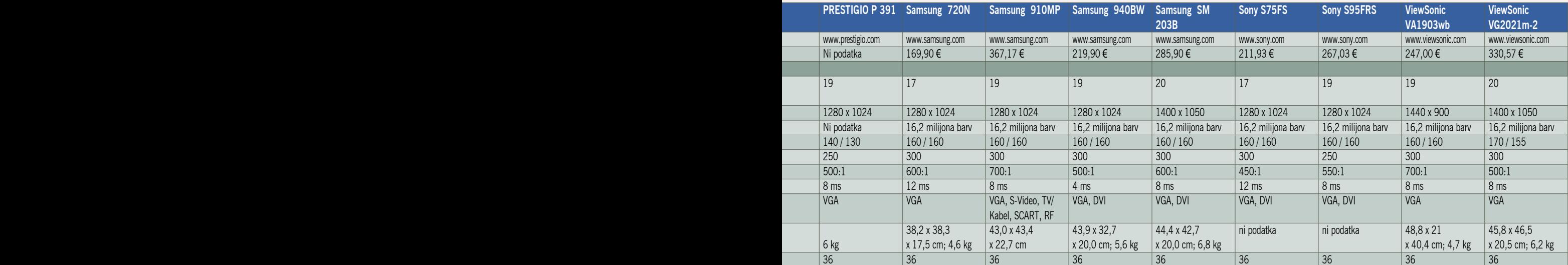

# PODROBNEJE O...

### LCD-monitorjih

### MRTVE PIKE

LCD-zasloni imajo tudi prav kronične slabosti. Ena od teh so mrtve pike. Pomeni, da je ena ali več pik **okvarjenih**. Lahko so črne, rdeče, modre ali zelene. Kako to preveriti? Poglejte zaslon pri prikazu osnovnih barv ter črne in bele. Če ne opazite okvarjene pike, potem je vse v redu. Ne pomeni pa, da katera od pik ne bo odpovedala pozneje. In ko je s piko konec, je to **konec za vedno**.

### Standard za določanje napak pik

Mednarodna organizacija za standarde je izdala kriterije pri določanju napak pik, to je standard **ISO 13406-2**. Ta standard razvršča LCD-monitorje v tri skupine glede na število okvarjenih pik in podpik:

**Razred 1**: ni okvarjenih pik in podpik. **Razred 2** dopušča eno ali tudi vse od naslednjih pomanjkljivosti :

- 2 svetli ali temni piki,
- 5 enojnih ali dvojnih temnih/svetlih podpik,
- 2 podpiki znotraj razdalje petih pik (cca. 2 mm za 15- in 17-palčne monitorje).

**Razred 3** dopušča eno ali vse izmed naslednjih pomanjkljivosti :

- 5 svetlih pik,
- 15 temnih pik,
- 50 enojnih ali dvojnih temnih/svetlih podpik,
- 5 podpik znotraj razdalje petih pik (približno 2 mm) .

Takoj se torej vidi, kateri LCD-monitorji bodo dražji. V resnici zadnje čase ni prav veliko težav z okvarjenimi pikami. Vsaj ob nakupu ne. Če se okvarijo pozneje, je odvisno od razreda monitorja, kako boste zadevo rešili. Podjetja pa upoštevajo tudi, ali je pika na zelo motečem mestu, torej bližje sredini zaslona.

Težava se pojavi v primerih, ko je mogoča tudi prodaja **novih** LCD-zaslonov z **okvarjenimi pikami**. Ja, tudi takšni primeri so. In zakon to dopušča. Standard tudi. Zato pa so zgoraj omenjeni razredi in s tem tudi cenovni razredi. In pri nekoliko boljših LCD-monitorjih ni redkost, ko je zagotovljen nakup novega izdelka brez okvarjenih pik.

### DIGITALNI ALI ANALOGNI

LCD-monitorji lahko imajo dva različna priključka: **analognega** ali **D-sub** (RGB) ali **digitalnega** oziroma **DVI** (Digital Video Interface). Pri prvem primeru pomeni, da bo signal iz grafične kartice pretvorjen v analogni signal in v monitorju spet nazaj v digitalnega. S tem se poveča možnost izgube kakovosti in vnosa zunanjih šumov. Pri DVI-priključku **pretvorba odpade** in s tem tak priključek zagotavlja boljšo kakovost slike in manj možnosti zunanjih vplivov. Mora pa digitalni priključek podpirati tudi **grafična kartica**. Zadnje čase je vse bolj v uporabi DVI-priključek, razen pri najcenejših modelih. Nekateri modeli ponujajo oba priključka.

Pri vseh številkah in pregledih testov pa naj vam bo vodilo slednje: kolikor je ljudi, toliko je **okusov in potreb**. Ne počnemo vsi enakih stvari z računalnikom in »vsake oči imajo sovjega malarja«. Ni nujno, da vam bo všeč slika na najbolje ocenjenem monitorju. Ali na najdražjem. Zato raje zahtevajte **predstavitev več različnih modelov**. Tako boste lahko sami ocenili, kaj vam najbolj ustreza. Se-

veda pa v trgovinah navadno ni takšne osvetlitve prostorov, kot jo imate doma ali v pisarni, kar je pri ogledu treba upoštevati. Glavno je, da se ne prepustite samo testom ali nasvetom drugih uporabnikov. Oglejte si sami, in če vam monitor ustreza, ga le nesite domov.

### LCD-JI ZA OGLED FILMOV

LCD-monitorji so v svet računalništva potihoma prinesli pravo revolucijo. Velike okorne CRT-zaslone smo čez noč zamenjali z LCD-tehnologijo, ki nam ob dobri izbiri zaslona ponuja **veliko prednosti** v primerjavi s tehnologijo CRT. Zaradi okretnosti lahko monitorje lažje obračamo, nagibamo in jih prestavljamo, ker se je dvignila tudi povprečna velikost vidne diagonale zaslona, 19- in več palčne zaslone v kombinaciji s TV-kartico ali IPTV-jem brez

### Milisekunde

Pri celotni zmešnjavi številk. povezanih s časom osveževanja, se le redki uporabniki vprašajo, kaj pomenijo te milisekunde za človeško oko. Eno je namreč to, kar ponuja tehnologija, drugo pa, kako se to odraža pri vsakdanjem delu. Meritve so pokazale, da če uporabljate zaslon pri **vsakdanjem delu**, kjer ni hitrih sprememb in listanja, zadostuje odzivni čas **25−30 ms**. Če pa se z računalnikom **igrate, gledate filme** in podobno, pa je dobro, da je ta čas **nižji**. To pa ne pomeni, da morate planiti na zaslon z 2 ms. Čisto dovolj bo tudi **12 ms**, saj so poskusi pokazali, da povprečen človek razlike me 4 ms in 12 ms skoraj ne opazi.

Vse več testov med zasloni z odzivnimi časi v tem razponu pa kaže tudi, da zaradi **nestandardiziranih testov** ti časi ne pomenijo prav veliko. Nekatera podjetja so že priznala, da kupijo ploščo zaslona pač od proizvajalca in izdelajo LCD-monitor. Potem pa ne opravijo testov, ampak navedejo številke proizvajalca, da rečemo surovine oziroma osnovnega elementa. Zaradi vdelane elektronike, nastavitev, osvetlitve ozadja in še česa pa se ti parametri seveda **spreminjajo**. Ne samo odzivni čas. Tudi kontrastno razmerje in osvetlitev. Ogorčeni uporabniki in predvsem sposobna društva potrošnikov večjih držav zato že pritiskajo na proizvajalce, da izvedejo primerne teste in obvestijo kupce o tehničnih podatkov brez poskusov zavajanja. Kar je pomembno za kupce, je dejstvo, da niso samo LCD-zasloni z odzivnim časom 2 ms

dobri, ampak da je dovolj dobrih veliko. Lahko bi celo rekli, da zadnje čase ni več novih modelov, ki bi imeli »nesprejemljiv« odzivni čas.

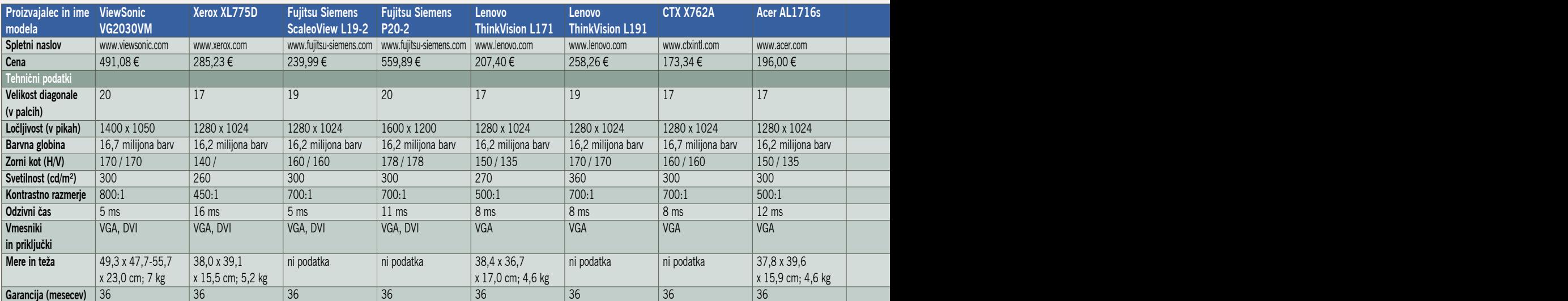
### Kateri podatki so pomembni?

• Pri ogledu filmov in TV-programov na računalniškem LCD-zaslonu ima **velikost** pomembno vlogo.

> • Ena izmed težav prvih LCD-zaslonov je bilo uporabno **vidno polje**. Tako lahko uporabnik, ki gleda neposredno v LCD, vidi čiste in

bogate barve, kolega, ki dogajanje opazuje s strani, pa samo nekaj senc. Vsekakor pri nakupu glejte za k čim večjimi številkami.

- **Odzivni čas** je naslednja stvar, na katero moramo biti − ali bolje rečeno, smo morali biti − pozorni pri nakupu LCD-monitorjev.
- Višje **kontrastno razmerje** nam pove, da je slika bolj živa in ostrejša.
- Tudi pri **svetilnosti** je višja vrednost boljša.
- Nekateri novejši monitorji imajo vdelane **senzorje**, ki svetilno moč LCD-zaslona pri-

lagajajo glede na osvetlitev prostora.

PODROBNEJE O...

• Pred nakupom LCD-zaslona obvezno preverite, ali morda ne vsebuje **mrtvih pik**. Pri prodajalcu pa se pozanimajte tudi o garancijskih pogojih če pride do napake pozneje.

LCD-monitorjih

• Pri nakupu LCD-zaslona naj ima ta tudi tipko za **samodejno nastavitev slike** po vertikali in horizontali, ne škodi pa niti možnost **privzetih nastavitev** za besedilo, igre, filme prikaz fotografij, kar zagotavlja najboljšo kakovost slike glede na izbrano vsebino.

težav uporabljamo kot drugi ali celo prvi TV-sprejemnik.

Z veliko priljubljenostjo formatov DVD, HD in DivX pa nam rabi tudi kot orodje za ogled video vsebin, tudi tistih, ki jih uporabniki prek širokopasovnih internetnih povezav preprosto izmenjujejo v omrežjih P2P. S prihodom LCDzaslonov pa smo uporabniki postavljeni še pred eno dilemo: ko se končno odločimo, kakšne značilnosti naj ima naš novi LCD, nam »surovi« trgovci na izbiro postavijo še zaslone s klasičnim razmerjem stranic **4 : 3** in seveda tudi tiste s **16 : 10**. V svetu filmov pa nam je znan predvsem format **16 : 9**, pa smo spet tam. Vprašanje je, ali želimo gledati cel film na pol zaslona ali pa pol filma na celem zaslonu − o tem se namreč odločamo pri ogledu filma na zaslonu z razmerjem stranic 4 : 3. Pri 16 : 10 bomo pri ogledu filmov v »kino« formatu še vedno imeli nekaj črnega roba spodaj in zgoraj, a zanemarljivo v primerjavi s črnino pri modelih 4 : 3. Ker pa računalnik in LCD-monitor uporabljamo tudi za sprejem TVsignala, tako tistega prek IPTV-omrežja kot klasičnega, kjer je razmerje večine TV-programov še vedno 4 : 3, je odločitev toliko težja. Kajti ogled klasičnega formata na širokozaslonskem ni ravno prijeten.

Če torej želimo kupiti LCD-monitor, ki ga bomo uporabljali predvsem za ogled filmov in televizije, bomo naredili najbolje če, oboroženi s kakšnim filmom v formatu **DVD, HD in DivX,** odjadramo do prodajalca, ki ima na zalogi čim večje število monitorjev in ga poprosimo, da

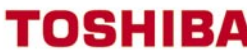

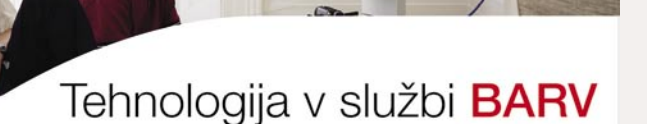

REGZA

s serijo polnih HD LCD televizorjev Z1000 z tehnologijo Metabrain Pro, ki temelji na sistemski tehnologiji LSI in digitalni video-procesorski tehnologiji.

Glede na izjemno rastoči svetovni trg televizorjev - svet danes potrebuje 150 milijonov televizorjev na leto, v vrednosti med 52 in 65 milijonov evrov verjame podpredsednik korporacije Toshiba ter direktor oddelka Digital Media Network Yoshihida Fuji), je znamka Regza garancija podjetja, da si vedno znova zagotovi sam vrh zahvaljujoč tehnološkem znanju

Toshibina strategija temelji na pospeševanju prodaje LCD televizorjev v velikostih do 62 palcev, hkrati pa tudi na razvoju 26- in 23-palčnih televizorjev s polno visoko ločljivostjo (full-HD).

prilagodljive **TOSHIBA** rešitve

<u> Active Vision 100</u>

TIFT biroinženiring d.o.o. Kamniška 41, 1000 Ljubljana T: 01/600 10 20, F: 01/257 37 58 dobrodosli@tift.si, www.tift.si

> \* Za pregledno tabelo so izbrani le nekateri modeli monitorjev različnih proizvajalcev, kot jih je mogoče najti v naših spletnih trgovinah. Kompleten pregled bi žal zaradi velikega števila različnih modelov vsakega proizvajalca zasedel večino revije. Zajeli smo po en 17-, 19- in 20-palčni model od vsakega proizvajalca.

TIFT

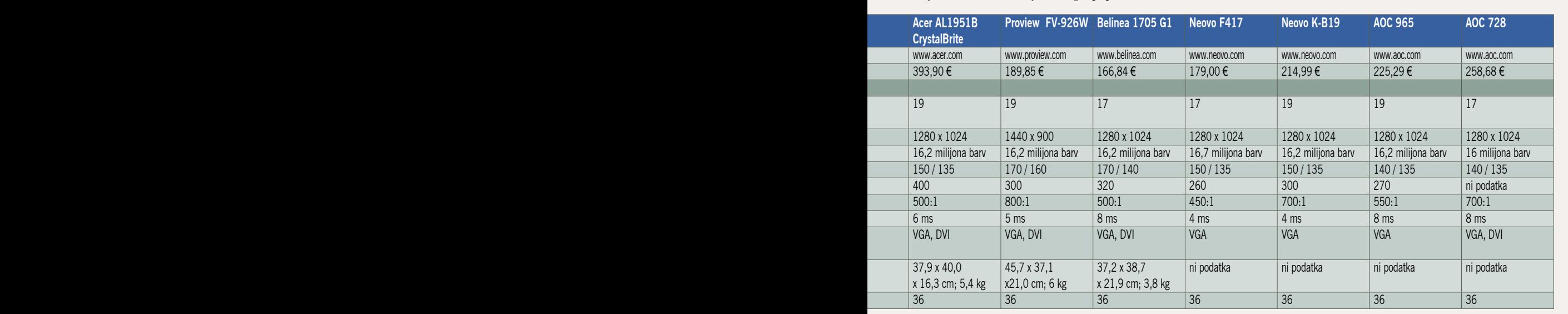

### DROBNEJE O

### LCD-monitorjih

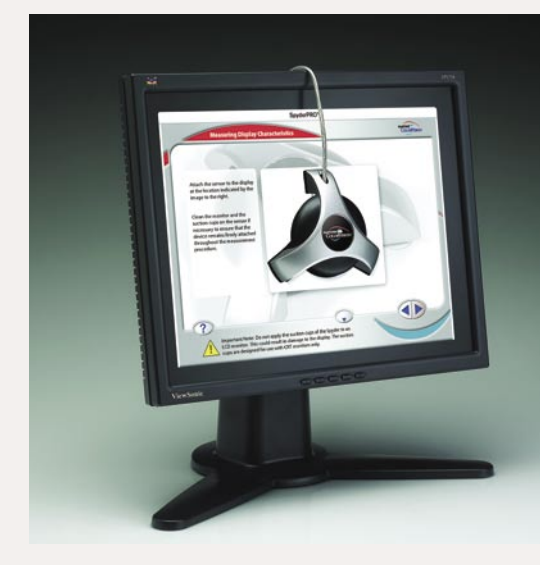

### Preizkusimo zaslon pred nakupom

Za začetek si priskrbimo preizkusni program, med boljšimi je **Eizo Monitor Test**, ki ga najdete na www.eizo.de/lcdtestutility.html . Oboroženi z njim se lahko odpravite na preizkus trgovino. Naslednji korak je priklop monitorja v računalnik, kar opravimo prek **DVI-vhoda.** Razlika v kakovosti prikaza med načinoma DVI in VGA je velika, seveda v korist prvega. Poskrbite, da je grafična kartica v **optimalnem načinu prikaza slike za zaslon** in da ima vklopljeno 24- oziroma 32-bitno globino barv. Zaženite program. Za prikaz slike so pomembni predvsem zadnji testi, ki prikazujejo **prehod sivin** (test 14/24) oziroma **razliko med sosednjima barvama** (test 20/24). Predvsem pri slednjem bodite pozorni, saj morate v sliki videti kvadrat, ki je rahlo drugačne barve. To lahko preizkusite tudi za temne tone: prestavite vse drsnike proti 0 in za kvadrat odmaknite za eno do dve vrednosti (background na 0,0,0 in square na 1,1,1 ali 2,2,2). Na boljših zaslonih boste hitro opazili kvadrat. Poglejte še kotno vidljivost, vendar pri tem ni treba pretiravati. Če imate umerjevalnik (kalibrator), potem poglejte, katere možnosti imate pri nastavitvi zaslona. Predvsem so pomembne nastavitve posamezne barve oziroma barvnega prostora. Boljši zasloni imajo možnost nastavitve barv za barvni prostor **sRGB**, kar nas tudi najbolj zanima.

nam izbrane modele malce **nazorneje predstavi**. Sprehodimo se tudi po nastavitvenem meniju in tako ugotovimo, kaj nam najbolj ustreza. Še koristen nasvet: v računalniških trgovinah pogosto uporabljalo **VGA-razdelilnike** signala, ki omogočajo priklop več monitorjev v en osebni računalnik. Uporaba razdelilnika večinoma prinese **slabšo kakovost** slike. Zato prodajalca prosite, da izbrani monitor priključi v PC brez uporabe takšnih vmesnikov.

### BOLJŠI, DRAŽJI?

Za začetek se vrnimo nazaj, v čas, ko so smo nosili filme razvijati v fotolaboratorij. Laborant ga je razvil in nato naredil fotografije. Če smo iz istega filma naredili slike še v drugem fotolaboratoriju, so bile slike drugačne. Kateri je imel prav, laborant v prvem ali drugem? Ali nobenem?

Z digitalnimi fotoaparati so se stvari še malce zapletle, saj je eno prikaz posnetka na zaslonu, drugo pa na papirju. Oziroma, lahko se zaplete že pri drugem zaslonu na drugem računalniku. Zopet smo pri prvem vprašanju, katera slika je prava. Preden odgovorimo na to, se podajmo na področje **barvnih opisov**.

Najbolj razširjen je **sRBG**, ki naj bi ga uporabljajo največ naprav. Poudarek je na »naj bi«, saj

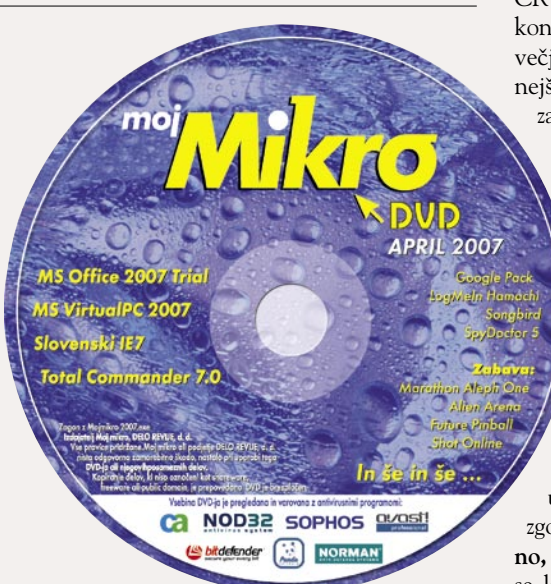

večina potrošniških naprav, kamor spadajo tudi zasloni, tega ne zmore. Ta opis je med najmanjšimi in zna prikazati omejen spekter barv.

Veliko boljši je opis **Adobe RGB**, ki prikaže večji barvni prostor oziroma več barv. Čeprav oba operirata z 16,7 milijona različnih kombinacij (255 po vsakem barvnem kanalu), je razlika v prikazu med obema, seveda v korist Adobovega opisa. Človeško oko ima še večji barvni obseg, a razloči manjše število odtenkov med njimi.

Pojdimo zdaj na drugo področje, **digitalne fotoaparate**. Slednji največkrat operirajo v barvnem prostoru **sRGB** in že se znajdemo pred novim problemom, nam bo naš zaslon to sploh znal **prikazati**? Človeško oko se da brez večjih težav goljufati. Malce bolj kontrastna slika, bolj zasičene barve in že nam je slika na zaslonu všeč. Žal ima pomembno napako, je napačna. Že najbolj osnovna primerjava med LCD- in CRT-zasloni pokaže razliko v kontrastu, ki je pri prvih veliko večji. Tudi barve so praviloma živahnejše, medtem ko je slika na klasičnem zaslonu manj barvita.

Posvetimo se zopet našemu glavnemu vprašanju, prikazu pravilne slike. Povprečen LCD-zaslon bo sliko prikazal lepše, a tega od njega ne želimo, čeprav bi se večina strinjala z njo. Izgubi namreč kar nekaj detajlov, predvsem v temnih oziroma svetlih delih. To nam lahko pokvari končni izdelek, saj se pri obdelavi lahko zmotimo in nekaj, česar sami nismo opazili oziroma smo spregledali, bo drug lahko na svojem zaslonu videl. Za domače oziroma amaterske fotografe to niti ni tako usodno, a za tiste, ki živijo od tega, je to druga zgodba. Dober zaslon mora sliko prikazati **takšno, kot jo je fotoaparat zajel**. Le malo zaslonov se lahko pohvali z možnostjo prikaza barvnega

prostora sRGB, še manj je takih, ki zmorejo prikazati barvni prostor Adobe RGB. Pri sled-

njih gre cena strmo v višave, saj stanejo najcenejši modeli okoli 2000 evrov, malce boljši pa tudi trikrat to-

liko. Kljub temu smo z novejšimi preizkušenimi zasloni zadovoljni, saj so **dovolj zmogljivi za domačo rabo**. Praviloma imajo težave v zelo temnem in zelo svetlem delu slike, saj preprosto del spektra odrežejo in namesto odtenkov prikažejo črno ali belo barvo.

LCD-zasloni so postali dovolj zmogljivi, da prikažejo enako kakovostno sliko kot CRT-ji, seveda za primerno ceno. Če spadate med zahtevnejše, a nimate dovolj denarja, obstaja še druga rešitev − nakup **klasičnega zaslona**. Marsikdo namreč prodaja kakovosten 20-palčni zaslon, le dobro ga **preizkusite** pred uporabo. Za kakšno leto ali dve bo dovolj dober, takrat pa utegnejo tudi cene LCD-monitorjev postati sprejemljivejše.

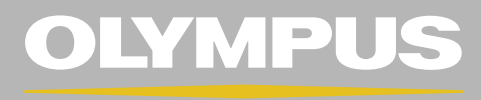

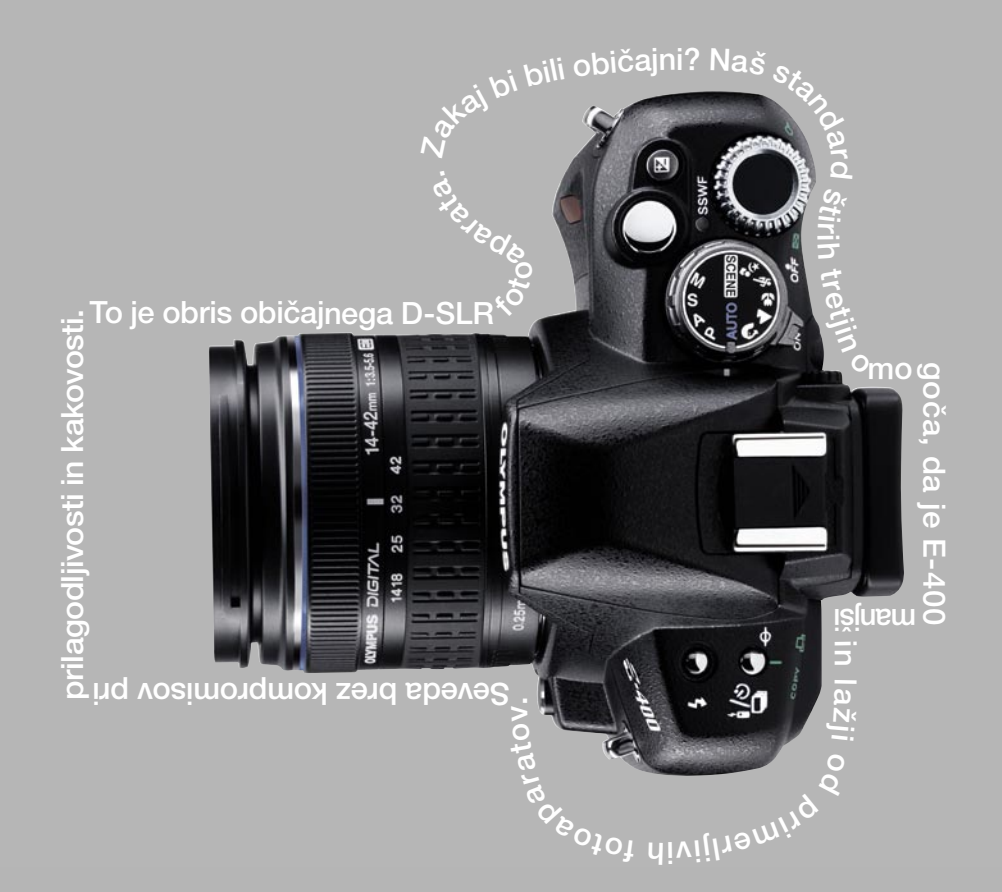

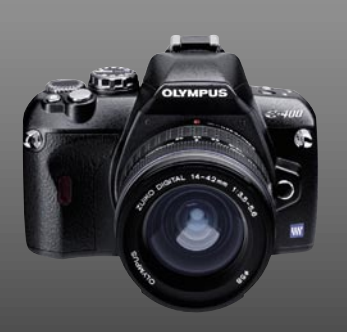

## E-400. Najkompaktnejši D-SLR

Popoln spremljevalec, vedno pripravljen, da ujame presenetljive trenutke. Olympus E-400 je najkompaktnejši D-SLR na trgu v tem trenutku, s samo 375 grami in merami 129,5x91x53 milimetrov. Tipalo CCD z 10 mega piksli, prila Upaj si več.

### ViewSonic

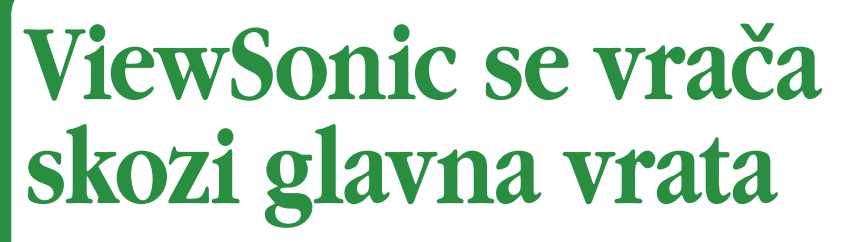

Podjetje ViewSonic se po nekajletnem premoru, ko ni bilo v ospredju, vrača na slovenski trg. Zato si velja ogledati njihovo ponudbo monitorjev, ploskih televizorjev in projektorjev.

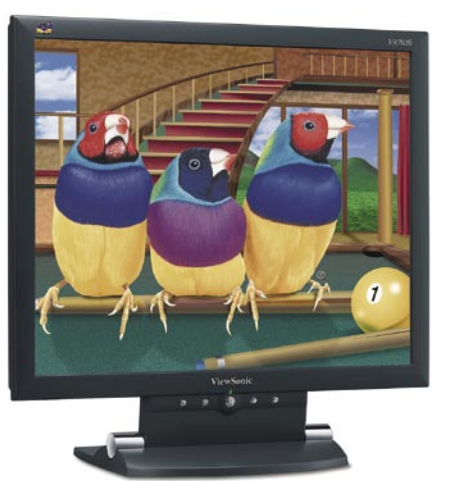

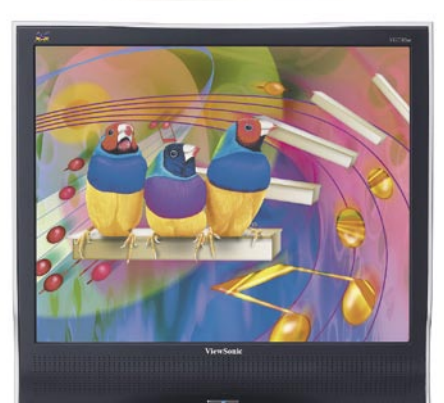

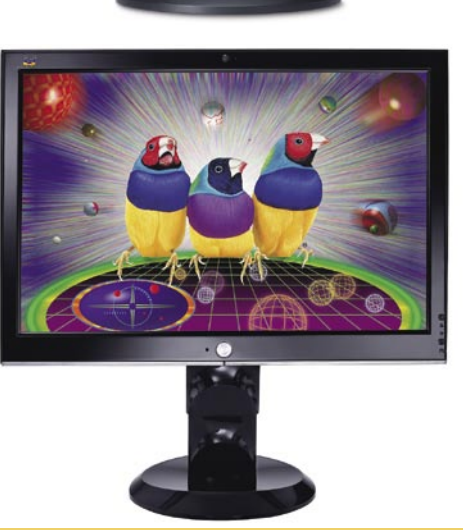

**V**iewSonic v Sloveniji ni neznan proizvajalec monitorjev. V časih monitorjev s katodno cevio (CRT) so bili dokaj uspešni. So pa proizvajalec monitorjev. V časih monitorjev s katodno cevslabše izbrali svoja takratna lokalna partnerja, ki nista znala odgovoriti na agresivnejše trženje konkurenčnih izdelkov. Za nekaj let se je Viewsonic uradno umaknil z našega trga, zdaj pa se vrača skozi glavna vrata. Distribucijo je namreč prevzelo podjetje **CHS** iz Ljubljane.

#### ŠTIRI DRUŽINE Družina E2

Družina E na kvadrat (oznake monitorjev VA in VE) je namenjena malim **podjetjem, študentom in tipičnim uporabnikom**, ki večino svojega časa preživijo pri **brskanju po spletu**. Poudarek je na ergonomiji, kar pomeni, da dolgotrajno gledanje ne utruja oči, ter na cenovni dostopnosti. Ti monitorji zagotavljajo kakovost in zanesljivost. Velikosti diagonale so 15, 17, 19 in 20 palcev, pri zadnjih dveh dolžinah sta na voljo tudi modela s širokim zaslonom (razmerja 16 : 9).

#### Družina Graphic

Ti monitorji (oznaka VG) so namenjeni **poslovnim uporabnikom**, ki znajo ceniti oster prikaz besedila in čisto sliko. Poudarka družine sta na razmerju med zmogljivostjo monitorja in njegovo ceno ter vdelanimi zvočniki. Velikost diagonale se začne pri 17 palci in nadaljuje s 19, 20, 20,1 in 22 palci, prav tako so na voljo modeli s širokim zaslonom.

#### Družina X

Monitorji (z oznako VX) te družine »merijo« na **domače uporabnike**. Poleg primerne oblike, ki jo zahteva ta skupina uporabnikov, je poudarek na tehnologijah, ki omogočajo dobre občutke pri igranju računalniških iger ali gledanju internetnih zabavnih vsebin. Velikosti diagonale monitorjev so 19, 20,1 ali 22 palcev z običajnim razmerjem ali s širokim zaslonom.

### Družina Professional

Namenjena je **najzahtevnejšim profesionalnim uporabnikom** (oznaka VP). Poudarka sta dva: tehnologije, ki omogočajo najvišje zmogljivosti, in izboljšana ergonomija monitorjev. Kaj pa velikosti teh monitorjev? 19, 20,1,

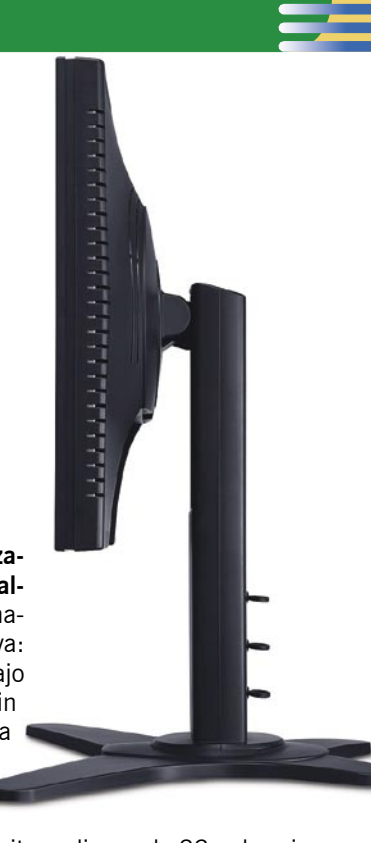

20,3 in 23 palcev. Monitor z diagonalo 23 palcev ima široki zaslon.

Tej družini monitorjev je dodan program **PerfectSuite**. Program omogoča napredne funkcije nastavitev, na primer umerjanje (kalibracijo) barv. Med drugim to pomeni, da lahko od več uporabnikov istega monitorja vsak aktivira svoje nastavitve, ko jih potrebuje.Tako je moč doseči tudi, da je slika enaka na večjem števila monitorjev te družine. Prek funkcije nastavitve ločljivosti in ostrine slike je moč hitro doseči oster in jasen prikaz besedil. Zanimiva je tudi funkcija, ki samodejno zazna, ali smo zaslon monitorja obrnili iz pokončnega v ležeči položaj, in temu primerno samodejno prilagodi sliko. Prek programa lahko z monitorjem upravljamo na daljavo, vključena pa je tudi zaščita pred krajo.

Novejši monitorji podjetja Viewsonic so pripravljeni na operacijski sistem Microsoft Windows Vista, kar označuje ustrezen logotip.

#### **ViewSonic ViewDock**

Ne gre le za monitor, temveč za večopravilno napravo, ki si jo bodo zaželeli vsi lastniki predvajalnikov

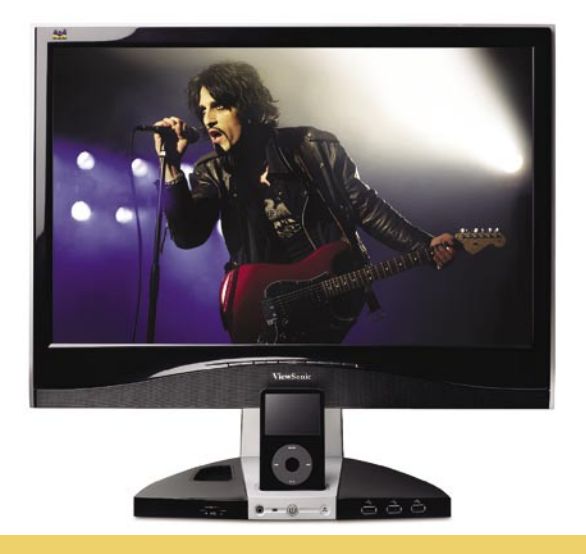

promocijski članek

promocijski članek

promocijski članek

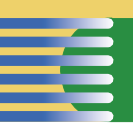

**iPod**. Monitor s širokim zaslonom diagonale 19 ali 22 palcev (5 ms reakcijski čas) ima namreč vdelano **priključno mesto** za omenjeni predvajalnik. To pomeni, da je enostavno moč poslušati ali gledati vsebine iz predvajalnika, še zlasti zato, ker monitor nima vdelanih zgolj običajnih zvočnikov, temveč tudi basovskega (subwoofer) in mikrofon. Veliko je priključkov, za slušalke in štirje za naprave USB 2. Najzanimivejše pa je, da je v monitor vdelan **bralnik pomnilniških kartic** (za osem tipov kartic). Vse je torej na dosegu roke, na namizju in ne v računalniku, ki ga imamo običajno pod delovnim mestom.

#### PLOSKI TELEVIZORJI

Logična poteza proizvajalcev monitorjev je, da prej ali pozneje ponudijo ploske televizorje. Področji imata sicer bolj malo skupnega, a vseeno je osnova ploskega televizorja, tako kot tudi monitorja, zaslon LCD. Po-

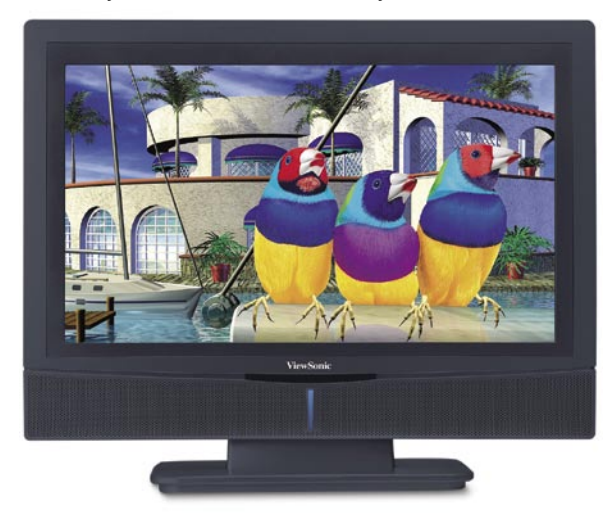

nudba obsega modele z diagonalami med **48 in 107 centimetri**. En model ima normalno razmerje zaslona (4 : 3), drugi pa so širokozaslonski in pripravljeni na televizijo HD. Poleg velikosti je med modeli razlika tudi v vdelanih zmogljivostih in funkcijah, ki jih podpirajo.

#### PROJEKTORJI

Projektorji so tudi naprave, katerih bistveni sestavni del je zaslon LCD. Resda veliko manjši kot pri monitorjih, a vseeno. ViewSonic ima tudi projektorje, in sicer štiri družine: **prenosne** (mobilnie), za **domače in male pisarne** (SOHO), **vsestranske** projektorje, namenjene sejnim sobam in učilnicam, ter najzmogljivejšo družino projektorjev, ki so **fiksno nameščeni**. Glede na namen uporabe se projektorji razlikujejo po svojih zmogljivostih in vdelanih funkcijah.

### ViewSonic Digital Lifestyle PJ258D

Primeren je za **domačo uporabo in mobilno delo**, saj je lahek in ima vdelano priključno mesto za predvajalnik **iPod**. Podpira tudi signal televizije visoke ločljivosti HD (720p in 1080i). Pomembnejši podatki pri projektorju PJ258D so: tehnologija DLP, svetilnost 2000 lumnov in teža 1,8 kg. Čemu predvajalnik? V njem imamo lahko shranjene fotografije ali video, ki bi jih radi komu prikazali, ali pa poslovne predstavitve. Torej nam ni treba vedno imeti s seboj prenosnega računalnika, ko gremo na predavanja!

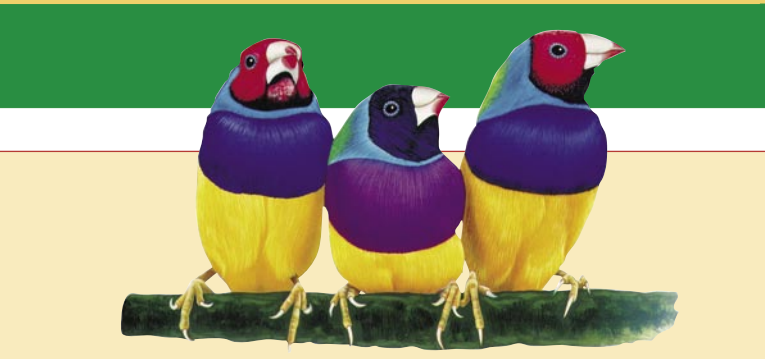

### NA KRATKO O PODJETJU

Leta 1987 je **James Chu** ustanovil podjetje Kaypoint Technology, ki se je uveljavilo kot ponudnik dodatkov za računalnike (napajalniki, tipkovnice in monitorje). Z drugimi besedami: na ameriškem trgu so prodajali izdelke, ki so jih izdelovali na **Tajvanu**.

 V začetku devetdesetih let prejšnjega stoletja so osebni računalniki postali cenovno dostopnejši, hkrati pa se je povečalo povpraševanje po zmogljivejših barvnih monitorjih (nizko sevanje, hitri časi osveževanja in izboljšana ergonomija). Takrat je podjetje Kaypoint predstavilo blagovno znamko **ViewSonic** z dvema družinama monitorjev: za poslovno in za grafično rabo. Zelo kmalu so spremenili ime podjetja v ViewSonic. Iz teh časov je njihov logotip − trije pisani avstralski ščinkavci, ki simbolizirajo inovacije, kakovost in vrednost. Logotip še vedno uporabljajo in je dejansko eden najbolj unikatnih v računalniški industriji.

### Dosežki iz preteklosti

- Najhitrejši LCD-monitor na svetu
- Prvi so predstavili modele s reakcijskimi časi 4, 3, 2 in 1 ms.
- Prvi monitor s priključno postajo za Ipod.
- Uvajali so spremembe, ki so omogočili razvoj formata širokega zaslona
- Prvi so v svoje izdelke vključili USB 2.
- Prvi so uvedli digitalni vmesnik DVI.
- ViewSonic je prvi predstavil zaslonski meni (OSD).
- Med prvimi je upošteval standarde TCO'03 in TCO'99.

#### BREZŽIČNA OMREŽJA

ViewSonic je dejaven tudi na področju brezžičnih omrežji, pri čemer to izrablja za povezavo med računalnikom na eni strani in monitorji, televizorji oziroma projektorji na drugi. Tak je na primer vmesnik **WPG-100**. Ideja v ozadju je preprosta. Na eni strani imamo računalnik z gradivom, ki bi ga radi prikazali na napravi, ki je od računalnika oddaljena več, kot je običajna dolžina priključnih kablov. Na brezžični sistem lahko priključite vsak monitor ali projektor, ki ima analogni vmesnik VGA ali digitalni DVI.

 $\log_{10}$  Zadnja leta podjetje ViewSonic na evropskih trgih izmed vseh proizvajalcev monitorjev dosega najvišjo rast prodaje svojih izdelkov.

promocijski članek promocijski članek promocijski članek

### ViewSonic

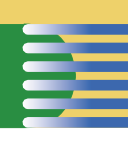

Rezultati **ViewSonica** za leto 2006: • 81% povečanej prodaje zaslonov LCD

• 106% povečana prodaja LCD TV • 138% povečana prodaja projektorjev • prodajni, splošni in administrativni stroški zmanjašani za 1.2 %

• je eden od treh največjih dobaviteljev LCD zaslonov v ZDA • neto dohodek 24.2 milijona dolarjev

### NEKAJ PRIPOROČIL

### Prenosnik na delovnem mestu?

Če namesto namiznega računalnika uporabljate prenosnik, je pametno, da imate na delovnem mestu, kjer s prenosnikom delate dlje časa, **primerno velik monitor** (17, 19 ali celo več palcev). Dobra odločitev je tudi nakup monitorja s širokim zaslonom. Na primer, 19-palčni monitor je dobra zamenjava za 17-palčnega z običajnim razmerjem zaslona (4 : 3). Zato, ker poveča delovno površino in zmanjša potrebo po premikanju levo oziroma desno, ko na primer pregledujemo velike preglednice.

### **Optimalni** za podjetja

LCD-monitorji so tudi optimalna odločitev za podjetja. Ne le, da v večini primerov pripomorejo k bolj zdravemu in varnejšemu delovnemu okolju, temveč imajo v primerjavi s klasičnimi monitorji daljšo življenjsko dobo, porabijo manj električne energije, oddajajo manj toplote v okolico in so cenejši za recikliranje.

#### Za boljšo ergonomijo

ViewSonic pri oblikovanju svojih izdelkov posveča veliko pozornosti ergonomiji. Ne samo, da je možno spreminjati naklon zaslona, pri nekaterih modelih je moč zaslon premikati gor in dol, ali celo obračati monitor iz pokončnega v ležeči položaj, čemur se prilagaja tudi prikaz na zaslonu. Že sama LCD-tehnologija dodobra zmanjša težave odboja svetlobe in bleščanja, pri nekaterih modelih monitorjev pa je razmerje kontrasta 1000 : 1.

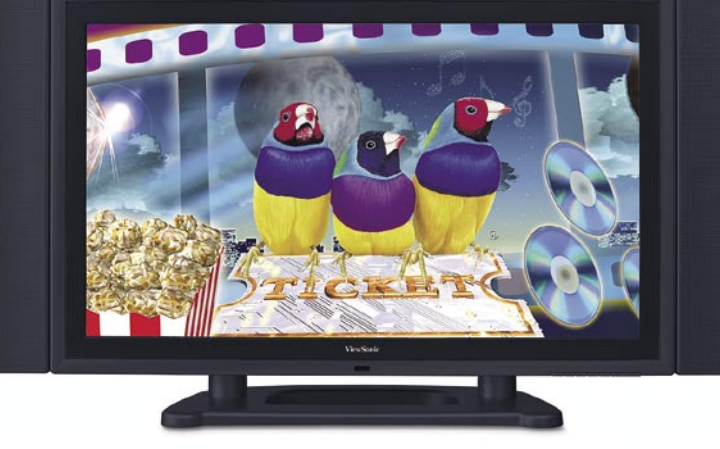

### Omrežni zaslon

Omrežni zasloni (lahko bi jih primerjali z večjimi ploskimi televizorji) so namenjeni podjetjem, ki imajo na različnih mestih postavljene **reklamne ali informacijske table** (trgovine so dober primer). Bistveno pri teh napravah je, da za delovanje ne potrebujejo računalnika, saj se priključijo na omrežje IP (žično ali brezžično) in prek tega dobljeno vsebino za prikazovanje hranijo na lastnem trdem disku. Primer takega zaslona je **42-palčni ND4210w**, ki ima vdelan spletni brskalnik Mozzila za neposreden priklop v splet in trdi disk 40 GB.

#### Bolj kot zanimivost naj omenimo, da ima Viewsonic v svojem prodajanem programu tudi **dlančnike** in **tablične računalnike**, ki zaključujejo področje naprav z LCD-zasloni. Pri tabličnih računalnikih ne gre za takšne, kot smo jih vajeni iz Microsoftovih logov, temveč za tablično napravo z operacijskim sistemom Windows CE in vsem drugim, kar sodi zraven. So pa slednji namenjeni profesionalnim uporabnikom«

Poslovanje podjetja so širili po svetu, leta 1994 so predstavili prvi multimedijski monitor z vdelanimi zvočniki, leta 1995 pa so sklenili zavezništvo s proizvajalcem monitorjev, podjetjem **Optiquest**. Ker so njegove monitorje prodajali po svojim imenom, so programu dodali še dve družini: multimedijskih in ekonomičnih monitorjev. Leta 1997 pa so stopili še na trg projektorjev in kmalu predstavili tudi prvi LCD- monitor.

Za podjetje sta bila pomembna še prevzem **oddelka Nokie** (leto 2000), ki se je ukvarjal z izdelavo kakovostnih računalniških monitorjev, in prevzem podjetja **Advance Optical Engineering** leta 2001. Zanimivo je, da se ponudba ni ustavila pri monitorjih. V začetku stoletja so tako predstavili telefon z na dotik občutljivim zaslonom, dlančnik in tablični računalnik, leta 2003 pa mobilni video predvajalnik, ki je bil kombinacija MP3-predvajalnika, foto albuma in prenosnega DVD-predvajalnika.

Strategija za prihodnost je jasna: ostati podjetje, ki vodi »vizualno« revolucijo, to pa pomeni, večji poudarek na brezžičnih in mobilnih zmogljivosti osebnih računalnikov v kombinaciji s tehnologijo pametnih zaslonov. V Evropi pa hočejo do leta 2008 postati vodilna blagovna znamka! www.viewsoniceurope.com

### O ergonomiji

Poleg primernega delovnega okolja so glede ergonomije pomembne **kakovost zaslona** in njegove **nastavitve**. Slabosti se kažejo v težavah, ki jih običajno označimo z »utrujenimi očmi«. Težave je moč **omiliti** s pravilno razdaljo med očmi in zaslonom, z vertikalno nastavitvijo zaslona, njegovim pravilnim naklonom, nastavitvijo prikaza barv ter izničenje odboja in bleščanja.

Gremo lepo po vrsti. Znanstveniki so izračunali, da je optimalna razdalja med očmi in zaslonom ne manj kot **64 centimetrov**. Kaj pa vertikalni položaj monitorja? Optimalen kot opazovanja je med **15 in 50 stopinj pod horizontalno linijo pogleda**. (gledamo rahlo navzdol). Pred časom so mislili, da je optimalen položaj pogled naravnost naprej, kar je sicer res, če opazujemo oddaljene objete. Za bližje objekte pa je bolje, da jih opazujemo od zgoraj. Glede položaja monitorja je pomemben tudi naklon zaslona. Zakaj? Ko opazujemo svet okoli nas, so objekti na zgornjem delu »pogleda« običajno od nas bolj oddaljeni kot tisti na spodnjem delu. Temu primerno se je prilagodilo čutilo vida. Naklon zaslona mora biti tak, da je zgornji del zaslona malce dlje stran kot spodnji del (**naklon nazaj**). Preverite, kako držite časopis, ko ga berete! Priporočljivo je, da monitor omogoča **preprosto nastavljanje višine in naklona**. Glede oddaljenosti pa ga vedno lahko premikate po mizi!

**42 a** gaja tudi prikaz na zaslone **a progoča preprosto nastavljanje višine in naklona. Glede oddaljenosti pa ga vedno lahko premikate po mizi!<br>
<b>42 m** o j m o j m i change a look a zmanity and the selling in the sel Na oči negativno vpliva slab kontrast med izpisanim besedilom in ozadjem zaslona. Višje kot je razmerje kontrasta, laže boste brali besedilo in manj bodo trpele oči. Poglejmo si, kaj pomeni **razmerje v kontrastu**. Na primer, 1000 : 1 pomeni, da je bela barva tisočkrat svetlejša kot črna. Večina današnjih LCD-monitorjev ima razmerje 400 :1. Pri nakupu monitorja pa je treba upoštevati še nekaj, namreč kako na razmerje vpliva kot opazovanja. Razmerje je lahko tako, kot ga oglašujejo proizvajalci, ko gledamo na zaslon pod pravim kotom, vendar lahko močno pade, če gledamo pod kotom 45 stopinj.

Težave z **bleščanjem** povzročijo, da se uporabnik premesti v položaj, ko ga bleščanje ne moti več, pa čeprav tak položaj iz ergonomskega vidika ni niti približno primeren. Bleščanje lahko skoraj v celoti izničita kakovostna izdelava zaslona in seveda primerna umestitev monitorja v prostor.

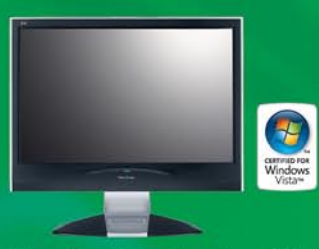

ViewSonic, družina VX za igranje video iger

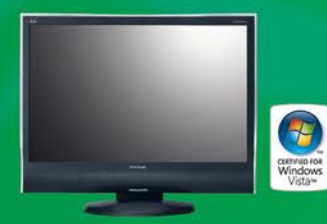

ViewSonic, družina VG za poslovne uporabnike

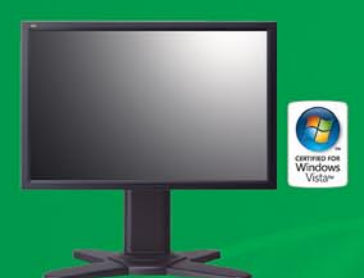

ViewSonic, družina VP za profesionalno rabo

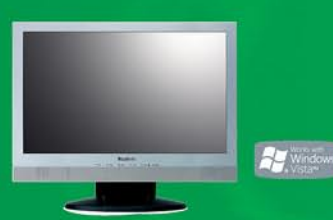

ViewSonic, družina VA za domačo rabo

## »Wow« doživetje! Samo na monitorjih ViewSonic.

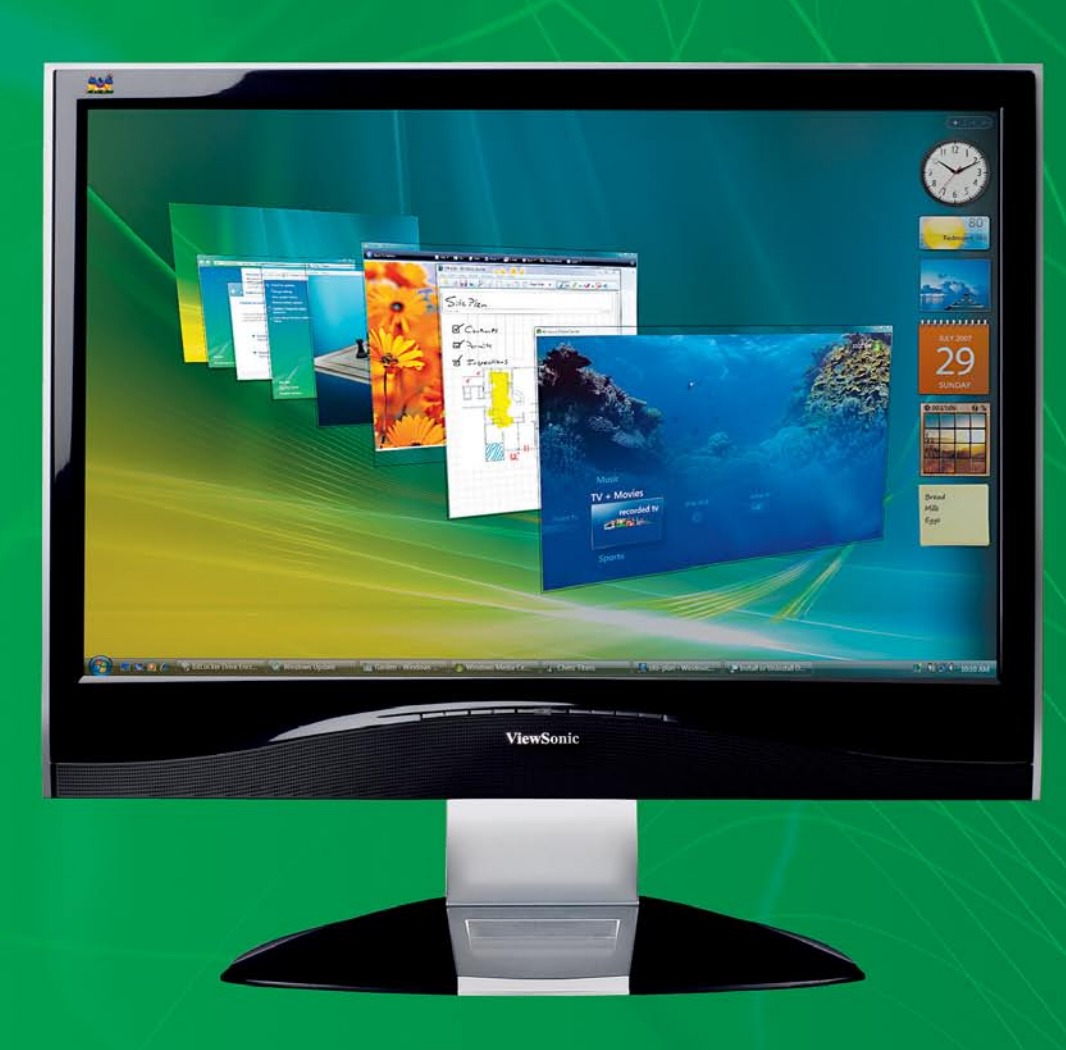

ViewSonic ponuja največji izbor monitorjev s širokim zaslonom, združljivih z operacijskim sistemom Windows Vista. Monitorji, ki prinašajo številne koristi, so namenjeni tako poslovnim uporabnikom kot tudi strastnim igralcem iger.

Izkoristite vse, kar ponuja Windows Vista, na monitorjih LCD ViewSonic.

- · Večja delovna površina na zaslonu za večjo storilnost pri delu.
- · Širok zaslon z dovolj prostora za pripomočke v stranski vrstici in orodne vrstice.
- · Odlične zmogljivosti za uporabniški vmesnik Aero in preklapljanje med okni v trirazsežnem načinu.
- · Zabava s filmi in igrami na širokem zaslonu.
- · ViewSonic izboljšana tehnologija za osupljiv prikaz pri predvajanju filmov in igranju najzahtevnejših iger.

Vsi monitorji LCD ViewSonic s širokim (16:10) in klasičnim zaslonom (4:3) so povsem združljivi z operacijskim sistemom Windows Vista, kar potrjuje tudi certifikat.

Za več informacij obiščite: www.viewsoniceurope.com

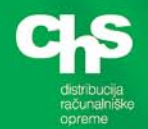

Uradni distributer za Slovenijo www.chs.si

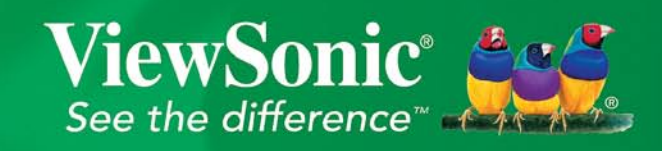

hibridni upravljalniki dokumentov

## HUD je hud!

Vprašanje, na katero v večini podjetij še nisem slišal jasnega in neposrednega odgovora, se glasi: Koliko vas mesečno stane tiskanje in kopiranje? Seveda ob taki množici naprav, različnih kartuš in tonerjev, ter redkejših,

a nekje še vedno obveznih menjavah bobnov laserjev in servisiranju

kopice naprav pogosto ni popolnoma nobenega nadzora nad stroški. Ali pač?

### **Piše: Jaka Mele**

jaka.mele@mojmikro.si

Silike večfunkcijske naprave, tako kot to namiguje že ime, ponujajo veliko funkcij. Toda danes je taka praktično katerakoli naprava, zato ni presenetljivo, da se je v Sloveniji začel uporabljati izraz hibridni namiguje že ime, ponujajo veliko funkcij. Toda danes je taka praktično katerakoli naprava, zato ni presenetljivo, da se je v Sloveniji začel uporabljati izraz hibridni upravljalnik dokumentov (HUD)… Posrečeno ali ne – tako smo lahko vsaj natančni, o čem se pogovarjamo. Definicija HUD-a je naprava, ki združuje strojno in programsko opremo, kar skupno ustvarja sistem za poenostavitev tistih procesov v podjetju, ki so vezani na delo s **papirjem**.

### DRAŽJI NAKUP, A CENEJŠE VZDRŽEVANJE

HUD-i glede na nabor posameznih naprav v pisarni ponujajo veliko. Marsikoga takoj odvrne cena, ki je resda naložba, poleg tega pa niti ni končni znesek, saj je treba k temu prišteti še vzdrževanje (ki se plačuje na kopijo/tiskan list). In čeprav to zveni srhljivo, gre za uveljavljen prijem iz sveta kopirnih strojev, in po podatkih, ki držijo vsaj za **Toshibo**, ki ponuja HUD **e-Studio**, je cena vzdrževanja na stran (ki vključuje menjavo tonerjev, vzdrževanje, čiščenje, servisiranje in morebitne interven-

### Za koliko?

Cene naprav so v razponu od 3000 do 20.000 evrov, odvisno od želene hitrosti in podpore za barvno tiskanje, vsekakor pa pred nakupom zahtevajte **preizkus v praksi**, za katerega se je moč dogovoriti pri vseh resnejših zastopnikih.

cijske posege) za **30 % nižja** od vzdrževanja povprečnega **kopirnega stroja**. Za manjša podjetja obstaja tudi alternativa – **najem**, ki se plačuje glede na porabo. Zanimivo je, da trenutni modeli vzdrževanja in najema upoštevajo samo izpise oz. kopije, dejansko pa s strojem dobimo še brezplačno zajemanje na disk in v e-pošto, oddajanje faksov, arhiviranje, kar dobimo zraven tako rekoč brezplačno …

### NAPREDNE FUNKCIJE

Danes je HUD vezan na **krajevno omrežje** in tudi v navezi s tem ponuja glavnino naprednih funkcij. Tako ni nič nenavadnega **skeniranje** dokumentov neposredno na **e-poštni naslov** (ali na **omrežni disk** v obliki PDF, JPEG, TIFF ali pa kar neposreden **OCR** in zapis v Wordov dokument). Ker HUD pravzaprav vsebuje celoten računalnik, ni presenetljivo, da so funkcije

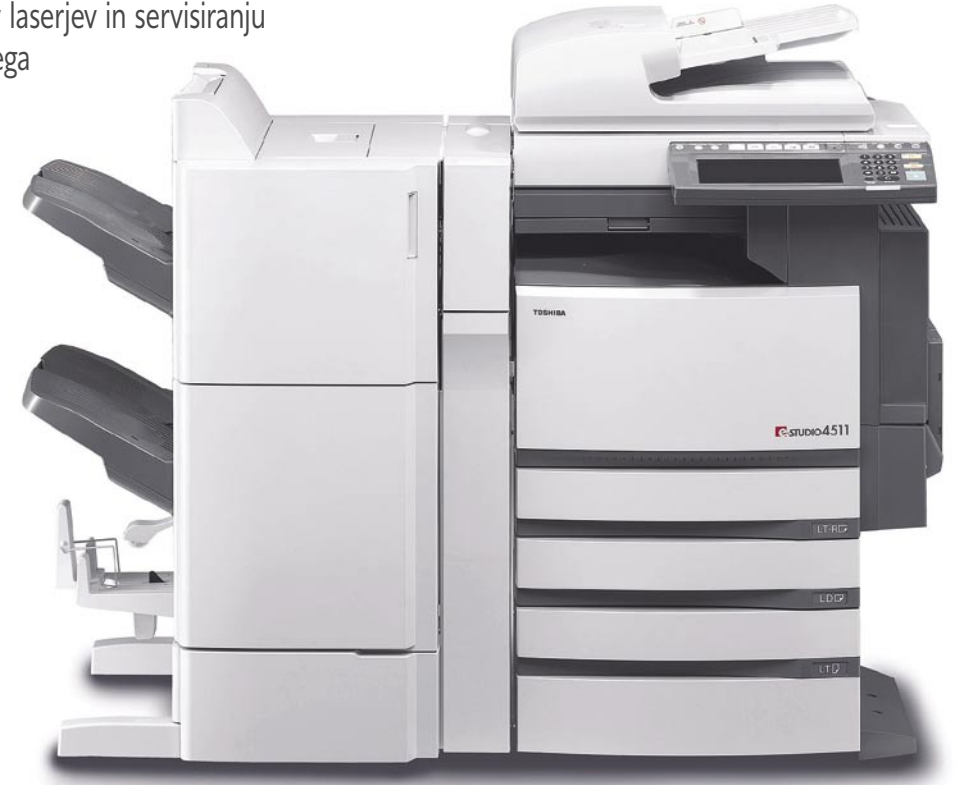

ki jih obvlada, presegle dodajanje funkcij zaradi njih samih, temveč ponuja naprava integracijo v procese podjetja … Možno je tudi zapakiranje celotne procedure v enega izmed postopkov (predlog), odvisno od proizvajalca in modela

> zna naprava pomniti tudi več sto takih postopkov. Če imamo v podjetju več aparatov je med njimi možno tudi klonirati nastavitve, kar prihrani čas vzdrževalcem.

### VISOKA STOPNJA VARNOSTI

Na visoki ravni je tudi varnost, saj je moč napravo **zakleniti**, tako da jo lahko uporablja le **vsak s svojo PIN-kodo** (s čimer je omogočeno tudi **beleženje porabe** po posameznikih, oddelkih ali stroškovnih mestih), kar se v vsakem primeru samodejno beleži že za tiskanje iz računalnikov (uporabniška imena in imena računal-

### Hitra povrnitev naložbe

Presenetil me je izračun, da je lahko večfunkcijska naprava že pri štiri tisoč barvnih in tisoč črno-belih izpisov mesečno v roku dveh let cenejša kot običajni barvni laserski tiskalnik višjega razreda. Pri izračunu smo primerjali Toshibin e-Studio 2500c in HPjev barvni laserski tiskalnik CLJ 3800N.

nikov). Dokumente lahko optično zajamemo ali pa jih prek omrežja pošljemo na vdelani trdi disk (funkcija je imenovana *e-filling*). Tam jih lahko razvrstimo v uporabniške ali javne mape (skupaj do 201), kar je še zlasti uporabno za shranjevanje večjih dokumentov, katerih izpis potrebujemo občasno (obrazci, navodila …).

Glede varnosti imajo različni proizvajalci različne rešitve. Toshiba recimo na disku ne uporablja običajnega datotečnega sistema, temveč poseben lasten sistem **Raw**. Tudi za začasne datoteke na disku je poskrbljeno, saj so po uporabi prepisane s posebnim procesom, razvitim za ameriško vojsko (7x prepisovanje z naključnimi 128-bitnimi kodami). Omeniti velja že pogosto, a še vedno izredno uporabno funkcijo zasebnega izpisa, ki izpiše v tiskanje poslan dokument šele, ko pridemo do naprave (in se overimo s PIN-kodo).

### STANJE PREK SPLETNEGA VMESNIKA

Vsak uporabnik prek spletnega vmesnika vidi stanje naprave in informacije v zvezi s svojimi dokumenti. Na sami napravi vidimo osnovni pregled čakalne vrste, prek administrativnega spletnega vmesnika pa lahko dostopamo še do razširjenih informacij, statistik … Uporabna funkcija je tudi Proof print. Ta zajeten dokument, ki ga potrebujemo v, recimo, nekaj deset izvodih, najprej natisne enkrat, in če smo z njim zadovoljni, nato še preostanek kopij (tako nam ga ni treba iz računalnika v tisk pošiljati dvakrat).

### večfunkcijska naprava

### Konica Minolta magicolor 2490MF

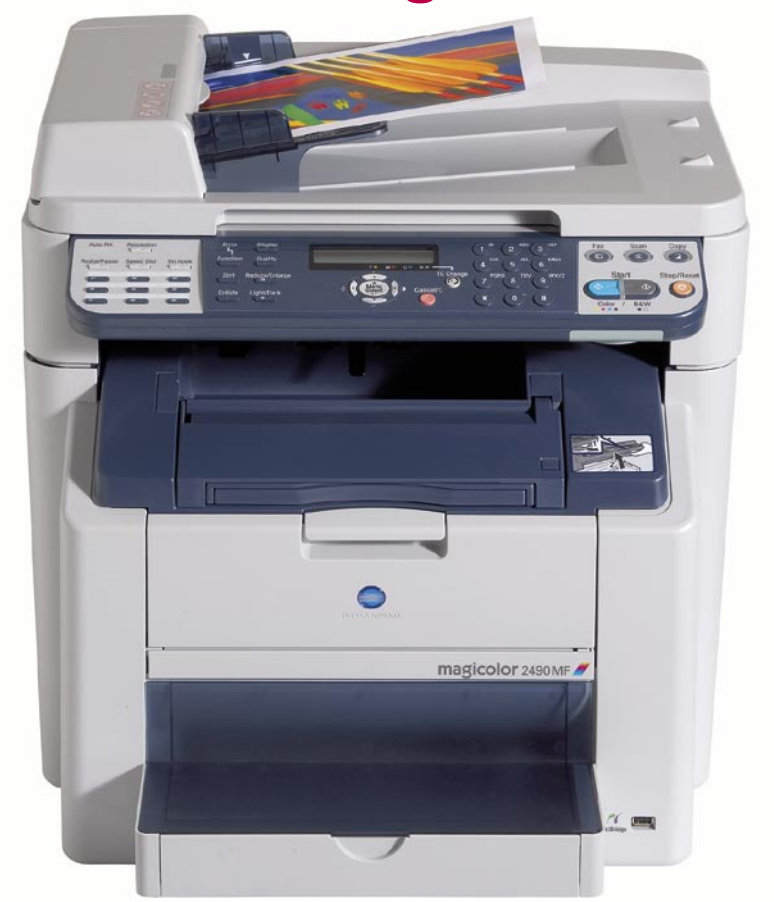

ZA: Konica Minolta je predstavil nov model barvnega laserskega večopravilneža, ki so ga poimenovali 2490MF. Večfunkcijska naprava združuje **barvni laserski tiskalnik, barvni optični bralnik, kopirno napravo in monokromatski faks**. Naprava, ki meri na manjše in srednje velike pisarne, omogoča povezljivost prek USB-ja, vdelana pa so tudi ethernetna vrata 10/100, ki omogočajo omrežno delovanje za celotno podjetje. Izstopa tudi samodejni podajalnik, kamor lahko naložimo do 50 listov, ki jih naprava potem brez naše prisotnosti optično zajame, prekopira ali pošlje po faksu (poskrbeti zna še za obojestranski tisk oz. zajem ...). Hitrost izpisa je z 20 listi v črno-belem načinu in s 5 barvnimi je spodobna, in čeprav je fizična ločljivost tiskalniškega dela 600 x 600 pik, z razširjenim tiskom doseže efektivnih 2400 x 600. **Kakovost izpisov je odlična**! Naprava omogoča tudi barvni zajem vhodnih dokumentov različnih velikosti in shranjevanje v dokumente PDF, JPEG ali TIFF, pošiljanje po e-pošti do uporabnika … Tudi zajemanje barvnih fotografij deluje odlično (tudi brez PC-ja najprej izpis indeksne fotografije, sledi obračanje slik) in rezultati tiskanja so brezhibni (tudi neposredno iz digitalnih fotoaparatov prek vrat **PictBridge**).. Kot je pri Konici Minolti že v navadi, velja pohvaliti enostaven uporabniški vmesnik gonilnikov in nadzorno ploščo na napravi. Pohvaliti velja **izhodni predal**, saj je z izvlečnim držalom dostop do izpisanih listov enostaven

Skupna ocena:<br> **EEEEEEEEE** Razmerje cena/kakovost: **NNNNNNNNNNNN Spletni naslov:** www.konicaminolta.si **Cena:** 879 € Tehnični podatki **Ločljivost (tiskanje, zajemanje):** 2400 x 600 dpi, 600 x 600 dpi **Hitrost tiskanja:** 20 (čb) / 5 (barvno) **Format papirja:** A4 **Vmesniki:** USB 2.0, Ethernet, PictBridge **Pomnilnik:** 128 MB **Gonilniki za:** MS Windows (Vista še ne) **Kapaciteta vhodnega in izhodnega predala za papir:**  $200 + 50 / 100$ **Mere in teža:** 530 x 475 x 531 mm, 28 kg **Dodatno:** dodaten predal za papir (500 listov)

in ni treba segati pod zgornjo zajemno ploskvijo. Vdelani standardni G3-faks prenese A4-stran v le nekaj sekundah.

PROTI: Najprej novincu zamerimo odsotnost gonilnikov za **Windows Visto**, ki so načrtovani šele čez nekaj mesecev. Pred začetkom izpisov oz. delovanja se stroj ogreva dobro minuto, kar ponovi vsakič, ko se po nedejavnosti pogrezne v spanje (nastavljivo od 5 do 60 minut). Za prvi izpis je nato potrebno 12−20 sekund, odvisno od tega, ali gre za črno-bel ali barven dokument. Zajemanje (kopiranje) bi bilo lahko hitrejše, med delovanjem pa stroj ni med najtišjimi. Poleg tonerjev bo treba po 45.000 izpisih menjati tudi boben, kar so dodatni stroški. **Jaka Mele** 

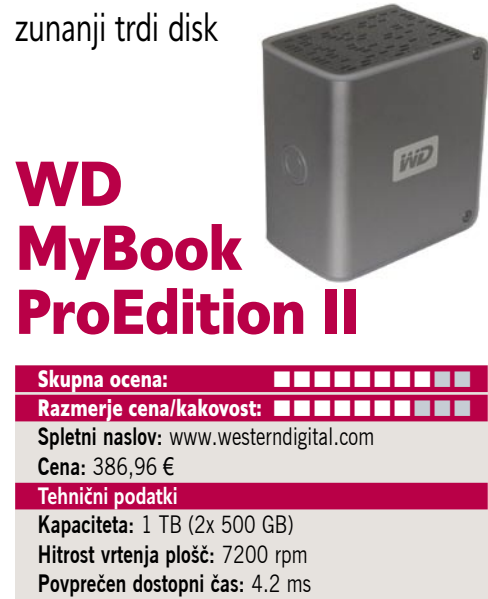

**Vmesnik:** USB 2.0, FireWire 400, 2x FireWire 800

**Predpomnilnik:** 16 MB / disk

ZA: Iz leta v leto se naša poraba podatkovnega prostora povečuje in tega se zavedajo tudi proizvajalci trdih diskov. Ogledali smo si zanimiv izdelek podjetja WD, ki je v **zunanje samostojno ohišje** namestil **dva 500 GB diska** in tako ponudil prvo zunanjo **1 TB** diskovno enoto, namenjeno potrošniškemu segmentu. Enota je z sivo belim ohišjem narejena tako, da ugaja tako uporabnikom PC-jev kot tudi Macov, saj je namenjena obema. Na prednji strani je velik gumb, ki je hkrati signalna lučka, ko enota deluje (in tudi hiter kazalnik, koliko prostora je še na diskih). Na zadnji strani najdemo tri različne podatkovne vhode ter priklop za napajanje. Enota samodejno zazna, kdaj jo priklopimo v računalnik, in se takrat tudi **sama vklopi** – če je ne potrebujemo več, se s pritiskom na gumb **samodejno varno izklopi**, v stanje **pripravljenosti** pa se preklopi tudi, če je dlje časa ne uporabljamo. V paketu je poleg gonilnikov in vseh potrebnih kablov priložena še zmogljiva programska oprema **EMC Retrospect Express Backup and System Recovery 7.5** (katere redna cena je 120 USD). Ta omogoča popolno in prirastno (inkrementalno) izdelavo varnostne kopije, šifriranje podatkov, urnik dela … S priloženim zelo preglednim in enostavnim programom lahko nadziramo stanje enote in se odločimo, ali bomo imeli 1 TB prostora za shranjevanje ali pa bomo polovico raje žrtvovali na račun večje varnosti podatkov (RAID 1 – zrcaljenje podatkov). Pri okvari diska lahko zaradi enostavnosti enote to sami odpremo in zamenjamo disk. Enota in vsa programska oprema deluje tudi pod **Windows Vis**t**o**.

PROTI: Cena enote bi bila lahko nižja, a ni pretirana, še posebej zaradi dodane vrednosti programske opreme. Garancija je le **tri leta**, kar je malo, če vemo da je pri zmogljivejših diskih pet let. V kompletu bi lahko bil priložen še vmesnik firewire, saj tega najdemo v marsikaterem PC-računalniku ali prenosniku … Po večurnem delovanju je bila enota precej topla, vdelani ventilator pa je daleč od neslišnega in hrup postane moteč. Enota v načinu RAID 1 postane skoraj pol počasnejša kot v RAID 0. **Jaka Mele**

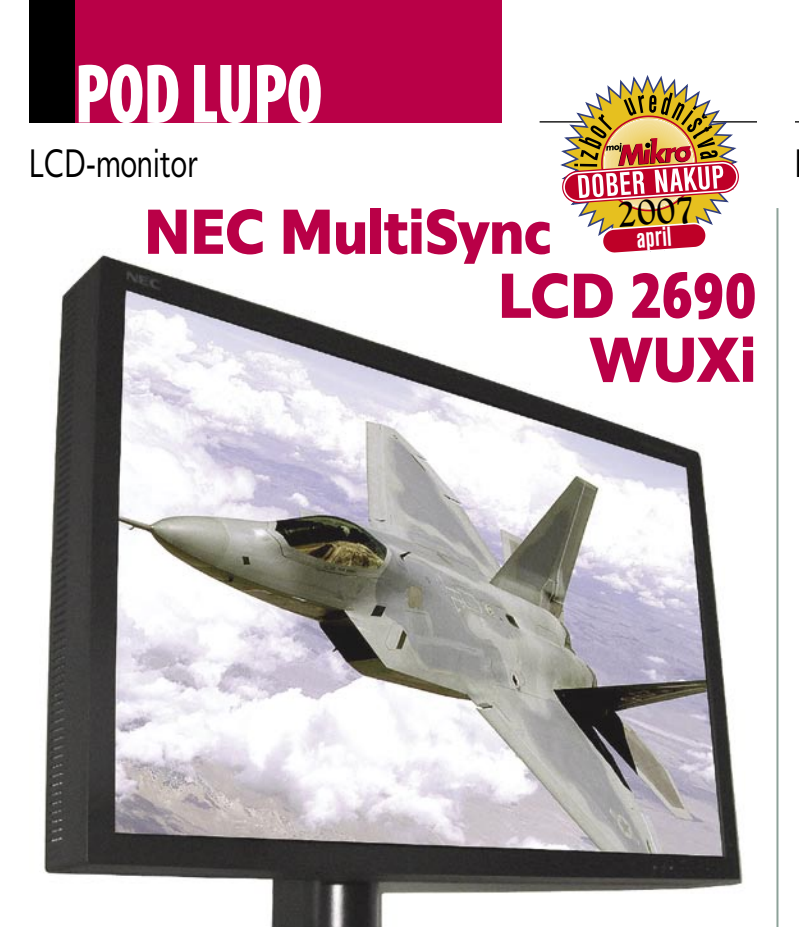

ZA: NEC-ov najnovejši biser je ogromni 26-palčni model 2690 WUXi, prilagojen za delo z gradivom visoke ločljivosti (**HD 1080p**), saj ima nazivno ločljivost **1920 x 1080**. Čeprav Samsung in Dell v tej velikosti že ponujata tudi ločljivosti 2560 x 1920 pa ima NEC velikost pike kar **0,287 mm**, s čimer je delo

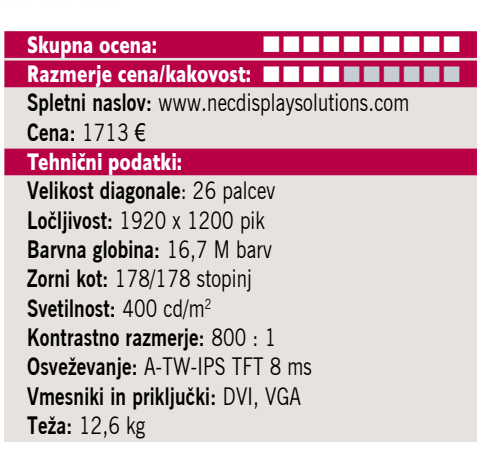

izredno udobno, saj so tudi drobne črke povsem dobro berljive. NEC-ov velikan gradi na že videnem in odličnem dizajnu ter ohranja vse **funkcionalnosti najvišjega kakovostnega razreda** – zaslon je moč obrniti tudi v pokončen položaj, nastavljanje višine je navkljub teži zaslonskega dela enostavno, možna sta obračanje in nastavljanje kota. Menijski del je doživel rahle spremembe, kar lahko štejemo kot izboljšavo, saj dva dodatna gumba poenostavljata že prej dokaj logično upravljanje. Glavna odlika monitorja je vsekakor 12-bitna predstavitev barv, kar pomeni, da lahko iz palete 68,5 milijarde barv prikaže 16,7 milijona odtenkov – s čimer pokrije 92 % barvnega prostora Adobe RBG. Barve so neverjetno polne, prijazne in delo z zaslonom je neprestano razvajanje. Razmerje stranic 16 : 10 in dva DVI-vhoda s podporo HDCP bodo filmofilom omogočale tudi veliko sliko navadnih in prihajajočih HD-filmov, vidni kot pa je podobno kot pri predhodnikih za LCD zelo nadpovprečen. NEC kot ponavadi omogoča kopico nastavitev, kontrast je dober, dobro vidni so tudi majhni detajli v kontrastnih prehodih oz. zvezno prehajanje prek palete odtenkov.

PROTI: **Cena** je precej visoka. Monitor je pri ekstremno hitrih celozaslonskih kadrih sliko bežno spremenil v drobne kockice, sicer pa se je tako pri filmih kot igrah odnesel odlično. Monitor nima ne USB-razdelilnika ne vhodov S-video, tudi prihajajoče tehnologije kot so 100-Hz osveževanje, LEDosvetlitev in HDMI-vhodi žal na tem monitorju niso našle prostora. **Jaka Mele**

LCD-monitor

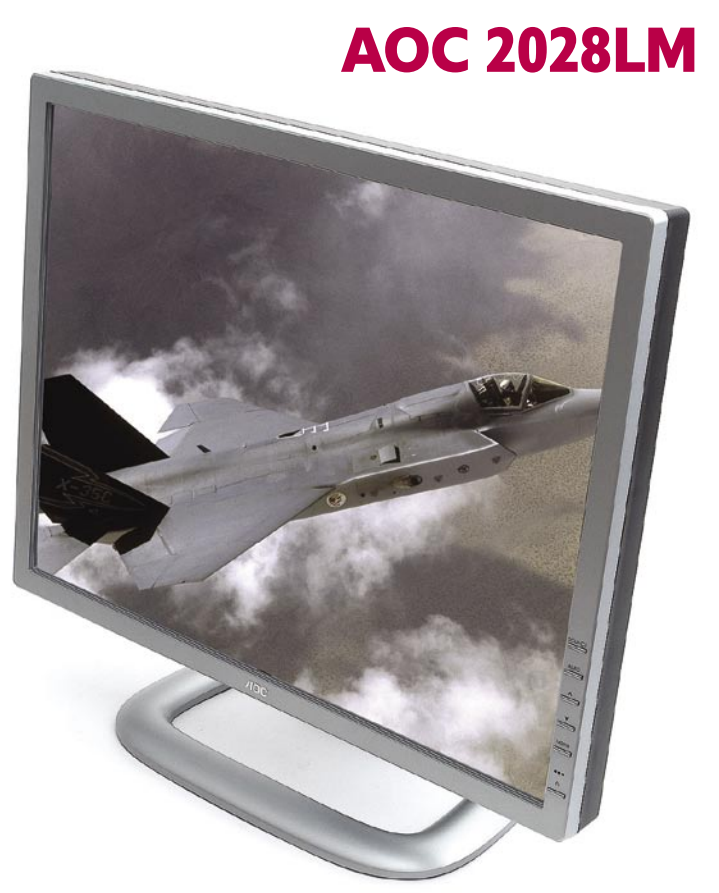

ZA: Malo denarja, dosti glasbe. Vendar se zavedajte, **dodatkov ni**. Le gol zaslon z dvema vhodoma v srebrno odetem elegantnem ohišju. Za nastavitve so na voljo štirje gumbi, kar zadošča za enostavno delo z nastavitvami. Slednjih ne boste našli veliko, a med njimi so tiste najpomembnejše: svetlost,

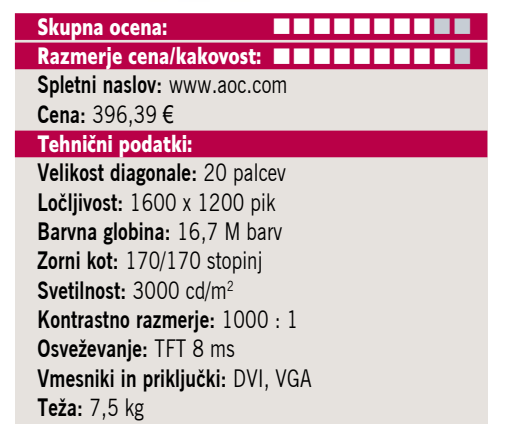

kontrast in nastavitev barv. Zaslon ima na voljo tudi možnost izbire barvnega prostora **sRGB**, ki je v uporabi pri večini naprav za domačo rabo, vključno s tiskalniki. Če nam to ni dovolj, lahko nastavljamo vsako barvo ločeno, kar pride prav pri nastavitvi zaslona z umerjevalnikom. Preizkus kakovosti slike je presenetil, saj se je zaslon izkazal za **zelo dober**. Sivinski prehodi so dokaj zvezni, zmanjkajo mu le čisto temni toni, a še tu le nekaj vrednosti. Tudi **odzivnost** je dobra, le kotna vidljivost bi lahko bila odtenek boljša. Spekter uporabe zaslona je torej dokaj širok in glede na visoko ločljivost primeren tako za oblikovanje kot obdelavo slik.

PROTI: Kot smo že omenili, ni dodatnih priključkov. Stojalo je sicer elegantno, a ne omogoča, da bi zaslon **zavrteli** za 90 stopinj. Še ena manjša, a niti ne tako usodna težava: robovi so rahlo bolj osvetljeni kot drugi del slike. A še enkrat poudarimo tisto zapisano na začetku, za ta denar dobite tisto, čemur je v osnovi zaslon tudi namenjen, to pa je kakovostna slika.

**Alan Orlič Belšak**

### LCD-monitor

### Neovo LCD X20BV

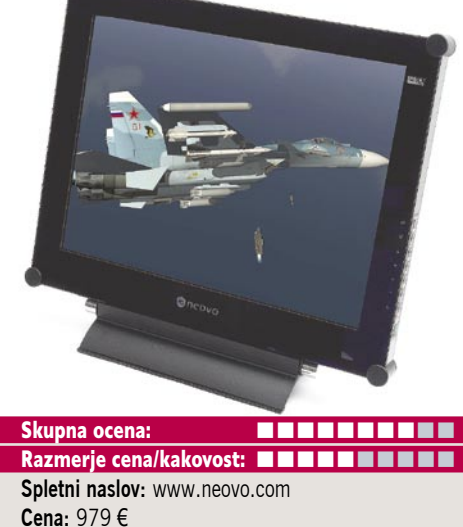

Tehnični podatki:

**Velikost diagonale:** 20 palcev **Ločljivost:** 1600 x 1200 pik **Barvna globina:** 16,7 M barv **Zorni kot:** 170/170 stopinj **Svetilnost:** 300 cd/m2 **Kontrastno razmerje:** 1000 : 1 **Osveževanje:** TFT 8 ms **Vmesniki in priključki:** DVI, VGA, video, CVBS **Teža:** 8,2 kg

ZA: Neovo zahteva od svojih oblikovalcev posebne prijeme, kar je vidno tudi na obliki njihovih izdelkov. Širok okvir naredi zaslon še večji in s tem nazorno pokaže, kdo je kralj na mizi. Temu dodajmo še prav posebno zaobljene robove in posebno steklo, ki onemogoča dotik zaslona. Priključkov je malo morje, kar seveda omogoča gledanje **slike v sliki** oziroma **nadzor dveh računalnikov z enim zaslonom**. Gumbi so postavljeni na rob zaslona, kar sicer poveča lep videz sprednje strani, a zahteva malce več vaje. Na srečo jih je dovolj in se lahko skozi nastavitve hitro prebijemo. Kot se za zaslon iz višjega cenovnega razreda spodobi, so nastavitve bogate in med njimi najdemo tudi barvni prostor sRGB. Glede na različne vhode je možnost slike v sliki pričakovana in, kot se spodobi, lahko manjši sliki nastavimo prosojnost in tako ne izgubimo dela glavne slike. Neovo prodaja tudi poseben **TV-sprejemnik**, ki nam omogoča ogled televizijskega programa na tem zaslonu. Čeprav že ima vdelane zvočnike, lahko za boljšo kakovost dokupite dodatne, seveda tudi te oblikovane v slogu zaslona.

PROTI: Kar se najprej pokaže kot prednost, se lahko v drugi luči izkaže za slabost. **Zaščitno steklo** sicer dobro varuje zaslon, a čeprav je premazano z protiodbojnimi premazi, se luči ali osvetlitev od zadaj v njem hitro prikažejo, podobno kot pri klasičnih zaslonih. Širok kovinski podstavek je sicer lepo oblikovan, a omogoča le nagib zaslona in ga ne moremo dvigniti ali obrniti za 90 stopinj. **Alan Orlič Belšak** 

videoprojektor

### Toshiba TLP-SX3500 Skupna ocena: **Annu Maria Maria Maria Maria Maria Maria Maria Maria Maria Maria Maria Maria Maria Maria Maria M** Razmerje cena/kakovost: **Spletni naslov:** www.toshiba.si **Cena:** 5160 € **Tehnični podatki Tehnologija in ločljivost:** LCD, 1400 x 1050 **Svetilnost:** 3500 ANSI-lumnov **Kontrast:** 650 : 1 **Življenjska doba žarnice:** 2000 ur (3000 ur v ekonomičnem načinu) **Vmesniki:** kompozitni video, komponentni video, S-video, DVI, DB15 vhod in izhod, BNC, avdio izhod in vhod (2) **Mere in teža:** 420 x 320 x 160 mm; 7,7 kg **Daljinski upravljalnik:** da **Dodatno:** omrežni priključek

ZA: Toshiba je predstavila novo generacijo projektorjev visokega razreda, kjer izstopa predvsem model SX3500. Glavna odlika novinca je ločljivost **1400 x 1050 pik**, ki prinaša tudi **visoko ceno**, a vendarle gre za popoln in funkcionalno odlično zaokrožen projektor. Že na prvi pogled je na velikem ohišju moč opaziti ogromno lečo, ki zagotavlja **velikansko sliko**, premera kar enega metra že na oddaljenosti dveh metrov, sicer pa največ velikosti projekcije (**12,7 m**) dosežemo že na oddaljenosti dobrih **15 metrov**. Projektor pa bo tudi v času HD- signala znal prikazati celoten signal **720p** (s prilagajanjem tudi **1080i**)! Projektor je odlična izbira za **večje dvorane**, kjer pride do izraza izredno svetla slika, saj **3500 ANSIlumnov** ni zgolj marketinško število, poleg tega pa so poglavitna odlika projektorja še motorizirane funkcije tako pomika leč (le navpično) kot gorišča in približevanja (zum). Projektor obvlada tudi (mehanizirano) popravljanje geometrije slike (keystone), tako navpično kot vodoravno. Projektor ni med tišjimi, saj ob normalnem delovanju slišimo vseh 42 decibelov (v ekonomičnem načinu 38), a če smo oddaljeni več kot dva metra (strop večje dvorane/učilnice), ga ne slišimo več. Na zadnjem zgornjem delu ohišja so še veliki krmilni gumbi, ki so diskretno osvetljeni, napravo pa v glavnem krmilimo tudi prek odličnega daljinskega upravljalnika, ki je hkrati še miška oz. laserski kazalnik. V ohišju sta skrita tudi dva 1 W zvočnika. Pravcato bogastvo pa projektor ponuja pri **povezljivosti**, saj premore tako vse znane kot tudi manj pogoste priklopne možnosti (vključno z omrežnim dostopom). DVI- priključek podpira tudi HDCP, tako da smo varni tudi v prihajajočih letih tehnologije DRM …

PROTI: **Cena**. Presenetljiva sta odsotnost vmesnika HDMI in interpolacija na 1080p. **Jaka Mele** 

USB FM-radijski oddajnik

### TEAC MP-FM-101

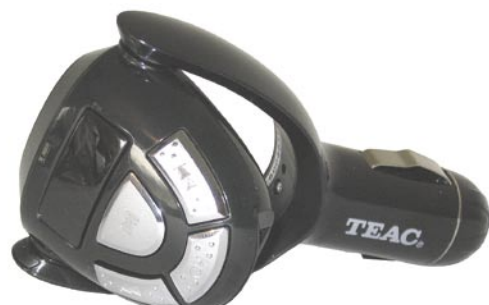

POD LUPO

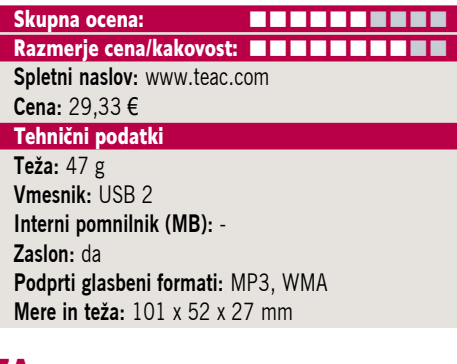

ZA: TEAC-ova napravica že na pogled razkriva, da gre za **avtomobilski dodatek**, saj je polovica naprave polnilni vtič za vžigalnik cigaret. Drugo, zanimivejšo polovico pa sestavljajo nekaj tipk, zaslon in USB ter avdio vhoda. Novinec, imenovan MP-FM-101, je radijski oddajnik, katerega naloga je spraviti glasbo iz našega USB-ključka ali iz MP3-predvajalnika do avtoradia (brez žične povezave). Nizkofrekvenčni FM-oddajnik ima domet le **nekaj metrov**, pa še tu je treba biti pazljiv pri izbiri frekvence (naprava podpira dve območji: 87,7 do 88,9 ter 106,7 do 107,9 MHz). Nato avtoradijski sprejemnik preklopimo na ustrezno frekvenco in ulovimo svojo »ultralokalno« radijsko postajo! Ker smo podobno napravo pred kratkim že preizkusili, a je bila popoln »krš«, smo bili pri preizkušanju precej zadržani. A se je napravica obnesla dobro, saj je brez težav predvajala tako datoteke WMA kot MP3, vzorčene z 32 do 256 KB/s. S pritiski na tipke je možen hiter prehod med skladbami oz. ustavitev predvajanja. Prek priloženega kabla je moč priključiti tudi **ločen digitalni predvajalnik glasbe**. Nastavljanje frekvence delovanja poteka digitalno, vdelani zaslonček z velikimi številkami je tu v pomoč. Najbolje zadeva deluje na frekvenci, ki je prazna oz. je najdlje od močnih radijskih postaj. Med predvajanjem je treba jakost na napravici nastaviti na nizko vrednost, nato pa povečevati jakost z avtoradiem, sicer hitro povečamo tudi šum.

PROTI: Kontakt naprave je dokaj **šibek**, kar pomeni, da prevelik tresljaj avta ali premočan pritisk na gumb naprave premakne cigaretni vmesnik in resetira napravo (zgubi se položaj predvajanja). **Jaka Mele** 

prenosni TV z DVD-predvajalnikom

### Xoro HSD 7510

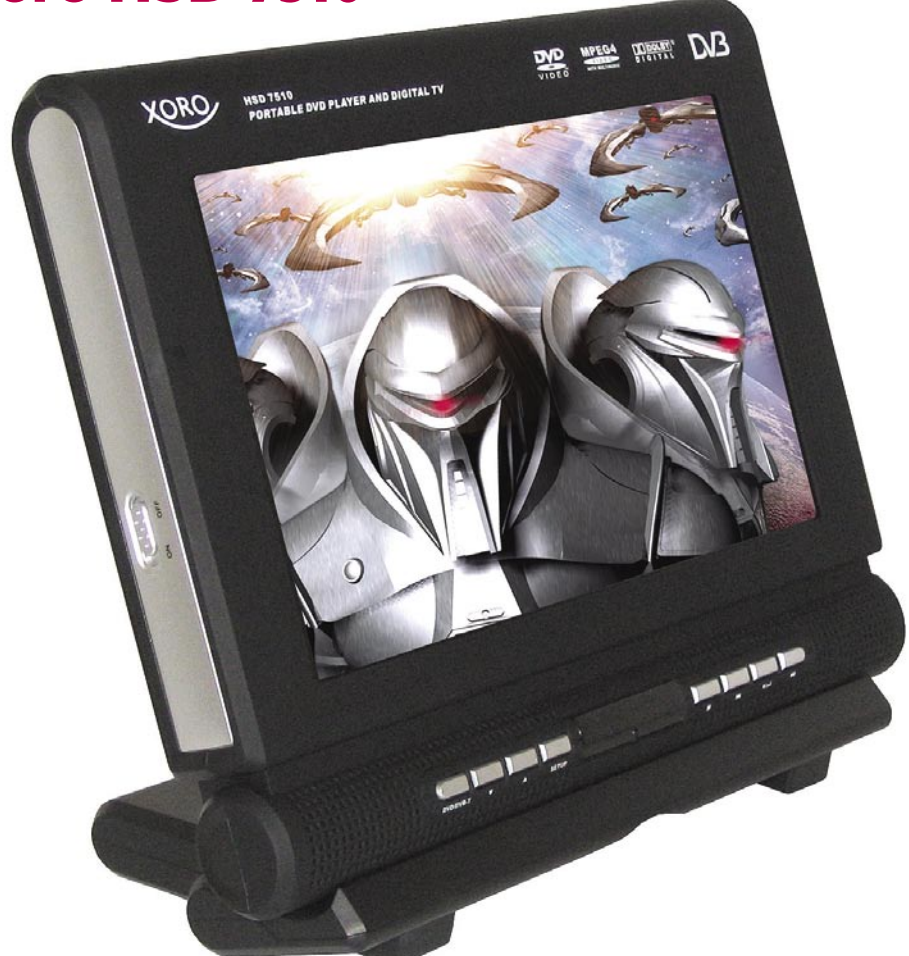

ZA: Xoro je pomladil svoj prenosni video predvajalnik, ki se je tako prelevil že v povsem spodobno napravo. HSD 7510 se namreč lahko pohvali z **največjim LCD-zaslonom** za tovrstne naprave na trgu, saj diagonala meri kar dobrih **23 cm**, hkrati pa so zunanje mere naprave in teža ostale skoraj enake. Zaslon je navkljub razmerju stranic **16 : 9** dovolj velik za gledanje filmov s podnapisi. Izboljšave so očitne tudi pri **ločljivosti** novega zaslona (800 x 480 pik), pa tudi vidni kot in kakovost prikaza sta daleč nad predhodnimi modeli in konkurenco. V napravi je skrit še **TV-sprejemnik MPEG-2 DVB-T** (s podporo za EPG in teletekst), ki pa bo **pri nas neuporaben**. Glavni adut je tako zmožnost predvajanja DVD, DivX in drugih na MPEG-4 temelječih zapisov, datotek MP3 ter slikovnih JPG (vdelani bralnik pomnilniških kartic podpira SD, MMC in MS ter USB 1.1), ki jih lahko pokažemo hitro po zajemu iz digitalnega fotoaparata.

Napravo lahko uporabljamo tudi kot »LCDokvir za slike« s prikazovanjem slik. Na zadnji strani se skriva DVD-predvajalnik, ki ga odpremo s preprostim potiskom pokrova na stran (kot preklopne telefone). Izboljšave je doživela tudi **baterija**, ki s 3600 mAh ponuja skoraj 50 % več kapacitete in zadošča za 4 ure predvajanja filmov DVD, na napravo pa se namesti od spodaj in domiselno rabi kot podstavek na mizi. Naprava ima kakovostne Skupna ocena: **Alla de La de La de La de La de La de La de La de La de La de La de La de La de La de La de La de La** Razmerje cena/kakovost: **NNNNNNNNNNNN Spletni naslov:** www.xoro.si **Cena:** 338,03 €

Tehnični podatki **Funkcije:** DVD/DivX-predvajalnik, DVB-T sprejemnik, A/V- vhod/izhod, 2x izhod za priklop stereo slušalk **Zaslon:** 9,2-palčni LCD (23,4 cm) **Napajanje:** 220 V ali akumulator, Li-ion 3600 mAh **Drugo:** avtomobilski napajalnik, torba za montažo v avtomobilu, daljinski upravljalnik, antena, vsi potrebni kabli **Mere, teža:** 252 x199 x 38 mm; 1,6 kg

zvočnike in izhod za slušalke. Priložen je 12 V vmesnik za napajanje v avtu, s čimer bo naprava odlična popotniška igrača za mularijo na zadnjih sedežih.

PROTI: Gumbi na enoti so morda še najslabše premišljeni, saj so majhni in jih je preveč. Priložen daljinski upravljalnik je resda večji od predhodnika (tudi tipke se laže pritiskajo), a še vedno gre za ploščični tip naprave. XviD ni podprt. Žal **podnapisi** v filmih **DivX** niso podprti, kar nekaj filmov DivX pa enota ni hotela predvajati (le zvok brez slike).

**Jaka Mele** 

brezžične slušalke

### Samsung Pleomax PHS-3800

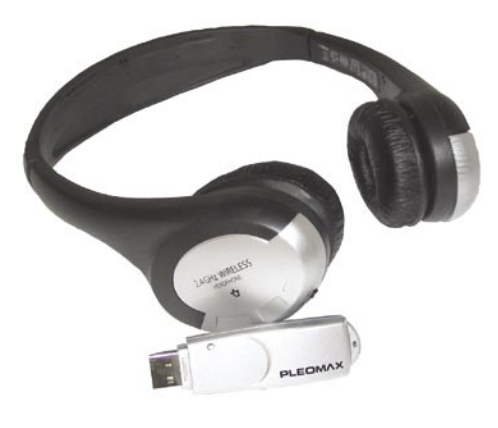

#### Skupna ocena **www. The community of the community of the community of the community of the community of the community of the community of the community of the community of the community of the community of the community of** Razmerje cena/kakovost **EEEEEEEEEE Spletni naslov:** www.samsungpleomax.com **Cena:** 86,40 € Tehnični podatki **Teža slušalk:** 200 g **Prenos:** 2,4 GHz **Drugo:** 8 kanalov prenosa **Napajanje:** 2x AA **Avtonomija/uporaba:** 10 h

ZA: Samsung Pleomax je nov igralec na našem trgu. Ime namiguje, da gre za oddelek **Samsunga**, ki ga poznamo po kakovosti in visokotehnoloških izdelkih. Toda prvi stik z izdelki, ki pokrivajo dodatke k računalnikom (miške, tipkovnice, zvočniki, slušalke …) daje bolj slutiti, da se je do zdaj neznana **kitajska manufaktura** spečala s Samsungom in se s prodajo »šlepa« po njegovih prodajnih kanalih in pod njegovo slavo … No, saj izdelki niso slabi, vendar se roko na srce vidi, da to ni Logitech. Ogledali smo si brezžične slušalke PHS-3800. Komplet je sestavljen iz USB-ključka (oddajnika) in slušalk. Poglavitna prednost je, da za priklop v računalnik **ne potrebujemo gonilnikov**, saj se USB-oddajnik nastavi in namesti sam in takoj lahko začnemo poslušati … Prenos je v vidni črti mogoč **do 30 metrov**, razdalja pa se z ovirami hitro krajša. Na slušalkah najdemo nastavljanje jakosti zvoka, gumb za vklop in signalno lučko. Če zvok ni čist, lahko na USB-oddajniku s pritiskom na gumb menjamo med osmimi kanali.

PROTI: Slušalke so precej plastične, ušesni del pa je podložen z mehko peno, a ta ni dovolj udobna, poleg tega pa se nismo mogli znebiti občutka, da so slušalke delane po kalupu precej manjše glave in so nas **tiščale**. Skratka, daleč od udobnih slušalk, ki bi jih lahko več ur prenašali na glavi. Izdelek bi bil predvsem za igričarje veliko bolj dobrodošel, če bi imel še brezžični mikrofon.

**Jaka Mele** 

### omrežni usmerjevalnik z VPN-funkcijo

### Billion BiGuard S10

Skupna ocena: **ENN DENNIS DENNIS DEN** Razmerje cena/kakovost: **NNNNNNNNNNN Spletni naslov:** www.billion.si **Cena:** 649,97 € **Tehnični podatki Šifriranje VPN:** SSL **Največje število sočasnih tunelov:** 10 **Načini upravljanja:** spletni vmesnik **Vmesniki:** 4x LAN RJ45 10/100 **Možnost vdelave dodatnih modulov:** ne

ZA: Čeprav je tajvanski proizvajalec omrežne opreme Billion na zahodnih trgih prisoten že vrsto let, pa zanj v naših krajih večina še ni slišala. Ogledali smo si zelo zanimiv model BiGuard S10, ki sodi v poslovni razred, a je cenovno vstopni model, ponaša pa se s funkcijo, ki je pri nas ni zaslediti niti v srednjem cenovnem razredu. Čeprav ponudba usmerjevalnikov, ki znajo vzpostavljati in zaključevati tunele zasebnih omrežij, velika, pa se za kodiranje teh v glavnem uporablja **IPSec**. Slaba stran takega (sicer izredno varnega pristopa) je dokaj kompleksna nastavitev oz. vzpostavitev, medtem ko pri alternativi: uporabi protokola **SSL** ta kompleksnost odpade, saj se lahko v omrežje podjetja varno povežemo z vsakim modernim spletnim brskalnikom, ki obvlada HTTPS (ko se uporabnik uspešno prijavi, se požene vtičnik Active-X, ki vzpostavi varno povezavo od uporabnika do usmerjevalnika). Nastavljanje poteka prek spletnega vmesnika, prek **čarovnikov**, ki ponujajo nastavitev mnogih možnosti. Usmerjevalnik obvlada **do 10 takih sočasnih povezav**, sicer pa je kot usmerjevalnik povsem klasičen – zna zaključevati xDSL/kabelsko linijo, ima vdelan požarni zid, omogoča pa tudi filtriranje prometa, upravljanje s pasovno širino oziroma kakovostjo storitve – kar ga dvigne celo nad znane proizvajalce, ki za kaj takega mastno zaračunavajo!

PROTI: Ker je proizvajalec dokaj neznan, ni zagotovil o rednem vzdrževanju in nadgradnjah strojne kode (firmware). Vprašanje je, kaj storiti, ko postane 10 sočasnih VPN-sej premalo. Škoda da vrata LAN niso gigabitna. Cena naprave v Sloveniji je skoraj **200 EUR višja** kot v tujini.

D-Link

brezžični usmerjevalnik z VoIP

**DVG-G140** 

#### Skupna ocena: **EN EN EN EN EN EN EN** Razmerje cena/kakovost: **NNNNNNNNNNNN Spletni naslov:** www.dlink.co.uk **Cena:** 187,50 € **Tehnični podatki**

**Frekvenca in hitrost:** 2,4 GHz, 54 Mb/s **Podprti protokoli:** IEEE 802.11g/802.11b **Načini upravljanja:** spletni vmesnik **Vmesniki:** 4x ethernet, 1x WAN **Možnost vdelave dodatnih modulov:** ne **Tehnologija MIMO:** ne **Dodatne funkcije:** požarni zid SPI, zunanja izmenljiva antena, prednostno razporejanje prometa QoS, 2x VoIP-vrata FXS

**Priloženo:** programska oprema, navodila

ZA: D-Link je predstavil zanimiv brezžični usmerjevalnik, ki bo zaključeval tako kabelska kot xDSL-omrežja ter hkrati ponujal uporabniku vstopnico v svet IP-telefonije. Usmerjevalnik je zanimiv za domače uporabnike, ki bodo lahko sočasno **deskali po internetu** in preko do dveh analognih/DECT-telefonov hkrati uporabljali **internetno telefonijo** (SIP). Če še niste zamenjali starih analognih telefonov za ISDN, jim boste s takim usmerjevalnikom podaljšali življenjsko dobo še za nekaj let, preizkušeno pa deluje tudi pošiljanje in prejemanje **faksov**. Usmerjevalniški del naprave je klasika, saj ponuja tako strežnike NAT kot tudi DHCP ter požarni zid, izstopajo le mehanizmi za zagotavljanje kakovosti VoIP-klicev s prednostnim razporejanjem prometa (zagotavljanje kakovosti storitve − QoS). Med zanimivimi **telefonskimi funkcijam**i bomo v navezi s podporo ponudnika storitve in telefonskih aparatov našli možnosti prenosa klica (vezava na drugo interno oz. telefonsko številko), preusmeritev klica (ob zasedeni liniji, če se ne uglasimo ali nepogojno za vse), možno je zadržanje klica, čakajoči klic, prikaz identifikacije klicočega, blokado anonimnih klicev in telefonske konference … Zato bo naprava z enostavnim in preglednim menijem in nastavljanjem prek HTTPS-a primerna tudi za manjše pisarne in oddaljene poslovne enote manjših podjetij. Pri brezžičnem delu velja izpostaviti le možnost menjave antene z večjo/drugačno.

PROTI: Napredni uporabniki bodo pogrešali **gigabitna vrata krajevnega omrežja**. Brezžično omrežje je standardno 802.11g, brez kakršnihkoli pospeševalnih tehnologij in brez tehnologije MIMO za boljši sprejem. Škoda, da usmerjevalnik ne podpira WPA2. **Jaka Mele** 

**Jaka Mele**

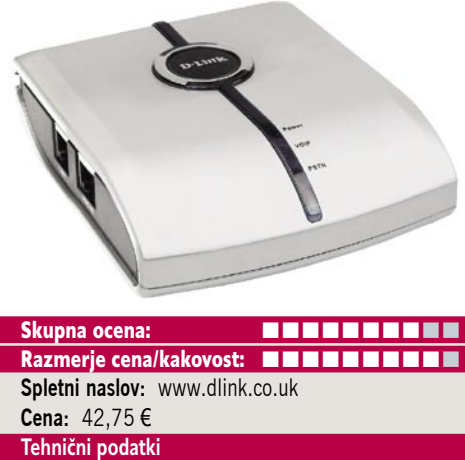

D-Link DPH-50U

POD LUPO

**Načini upravljanja:** programski vmesnik **Število in tipi vmesnikov:** priklop za telefonsko linijo (analogno), priklop za telefon, USB **Priložena programska oprema:** vmesnik za namestitev, navodila

**Podpora za:** Skype

Skype VoIP-prehod

ZA: Medtem ko večina uporabnikov Skypa telefonari z računalniki in slušalkami ter mikrofoni, pa napredni uporabniki že uporabljajo tudi brezžične rešitve. Verjetno najelegantnejša je Netgearjev wi-fi Skype telefon, ki pa je tudi najdražji. A v naših domovih že nekaj časa zelo pogosto uporabljamo brezžične telefone DECT, ki so dandanes precej poceni, pa še delujejo preverjeno. D-Link je ustvaril **manjkajoči člen**, ki omogoča povezavo Skypove internetne telefonije in obstoječih brezžičnih telefonov (kakor tudi navadnih žičnih). Vse, kar potrebujemo, je PC-računalnik z nameščenim Skypom, na katerega prek USBvrat priklopimo D-Linkov vmesnik. Slednji ima še dvoje vrat, na prvo priklopimo telefonsko linijo, na drugo pa telefonski aparat. Naprava je **izredno poceni** in **združuje stacionarno in internetno telefonijo**. Med vhodnimi klici preklaplja samodejno – vse, kar moramo storiti, je dvigniti telefon. Tudi ob internetnih klicih se izpiše ime klicočega (nadimek ali številka). Če govorimo na stacionarni liniji, nekdo pa nas želi poklicati preko Skypa, lahko prvi klic postavimo na čakanje in sprejmemo drugega, med njima preklapljamo ali pa celo izvedemo konferenčno zvezo. DPH zna vhodni internetni klic tudi **preusmeriti** (prek stacionarne linije na, recimo, naš mobilni telefon), ustrezno overjeni (z geslom) pa lahko s klicem na stacionarno linijo tudi pričnemo s Skypovim klicem (torej poceni kličemo v tujino, tako da z mobilnikom pokličemo na našo stacionarno linijo, nato v tujino s Skypom – plačujemo pa le lokalni klic in pa tarifo Skype Out).

PROTI: Računalnik mora biti ves čas vklopljen. Adapter ima težave z nekaterimi telefoni DECT, D-Link pa ne ponuja seznama preverjene opreme. Z nekaterimi telefoni DECT se linije naključno prekinjajo, z drugimi pa vmesnik sploh ni združljiv. Žal dilemo razreši le preizkus. Pogrešali smo tudi podporo internetni telefoniji SIP. **Jaka Mele** 

brezžična laserska miška

### Pleomax SCM-9000

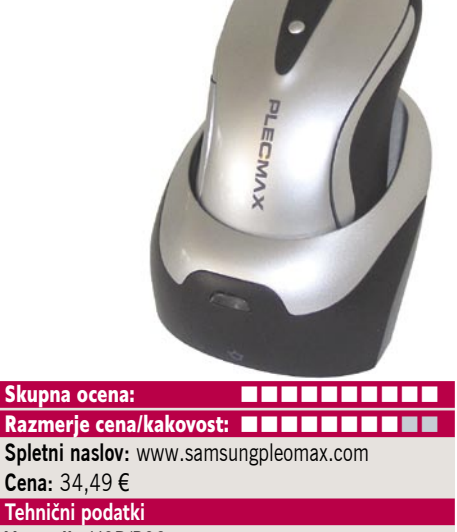

**Vmesnik:** USB/PS2 **Optični senzor:** ne **Laserski senzor:** da **Brezžična povezava:** da **Število tipk:** 5 **Ločljivost senzorja:** 1600 dpi **Posebna podlaga:** ni potrebna **Drugo:** Li-ion baterija

ZA: Očitno se tudi v Pleomaxovem naboru najdejo biseri − tale laserska miška je zagotovo. Srce sestavlja Samsungov lastni laserski senzor, ki vzorči podlago 6700-krat na sekundo, zajem pa poteka pri 1600 dpi. Rezultat je **izredna natančnost** miške, ki brez težav pravilno tolmači tudi izredno hitre potege preko podlage. Sicer miška ne bi bila nič posebnega, če ne bi šlo za **brezžično** različico, te pa imajo ponavadi z odzivnostjo velike težave. A model SCM-9000 deluje **mehko in tekoče**. Uporaba močnejšega laserja in manjše fotodiode sta izboljšala največjo še hitrost drsenja miške za pravilno delovanja na **80 cm/sekundo**! Presenetljivo dobro pa miška deluje tudi na odbojnih podlagah, kot sta steklo in ogledalo. Miška ima ob boku dve tipki (naprej, nazaj), pod sredinskim koleščkom pa je še dodatna, tako imenovana pisarniška tipka. S pritiskom nanjo se odpre okroglo okno s hitrim dostopom do osmih aplikacij ali dejanj (lahko poženemo Word, znižamo jakost zvoka …), ki jih lahko tudi poljubno programiramo. Miška je tudi prijetna na pogled, ergonomske oblike. Priložene litijeve ionske baterije je treba napolniti približno dvakrat tedensko tako, da miško položimo na priklopno postajo (ki je hkrati tudi 2,4 GHz radijski oddajnik).

PROTI: Miška je sicer simetrične oblike, a sta **stranska gumba le na levi strani**, tako da ju levičar ne more uporabljati. Za komunikacijo se uporablja frekvenca 2,4 GHz, ki je občutljiva na motnje (wi-fi, brezžični telefoni, mikrovalovi), kar Pleomax rešuje s preklapljanjem med več kanali. **Jaka Mele**

ultralahki prenosni računalnik

### Dell Latitude D420

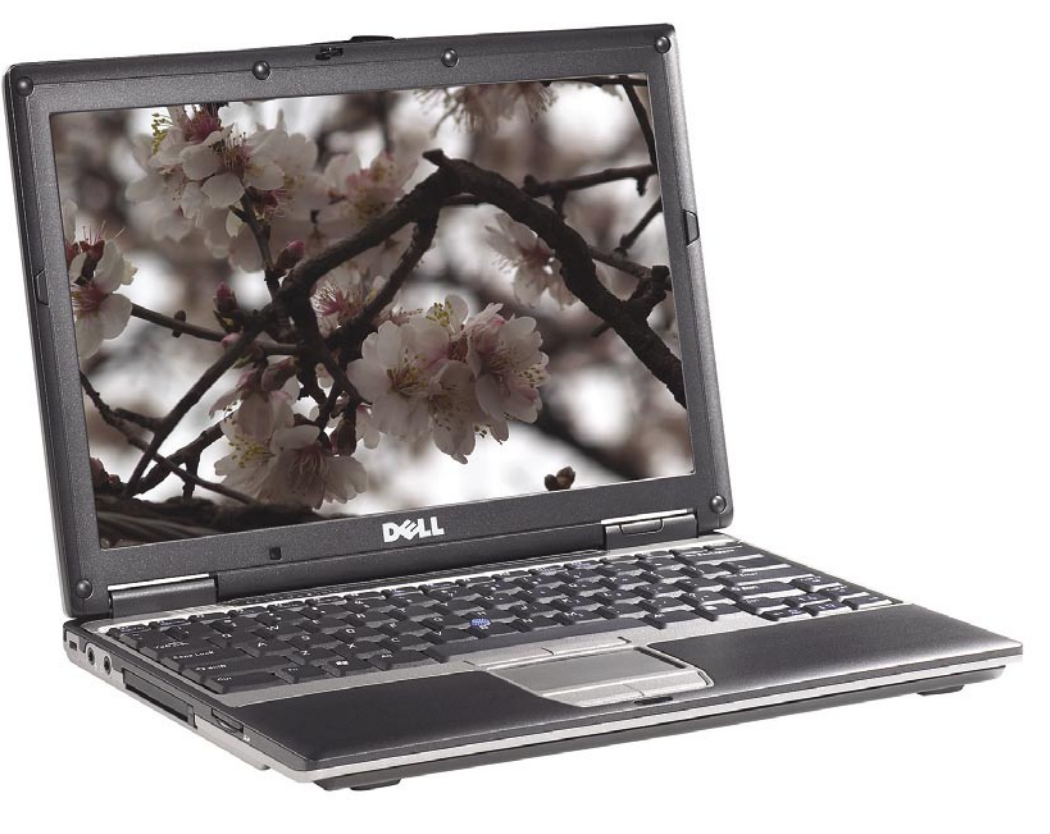

ZA: Dellov najnovejši poslovni prenosnik D420 je naslednik že več let starega modela D410. Prenosnik, ki je ohranil majhne mere, je tako oblikovno kot uporabno zasnovan krasno, poleg tega pa je nabit z najnovejšo tehnologijo. Prenosnik je eden prvih, ki (navkljub že leta uporabljani magnezijevi zlitini za ohišja) končno ne deluje krhko. Tako se prenosnik, v katerem bije dvojedrni **Intel Core Duo**, ponaša še z majhnim **12,1-palčnim zaslonom** ločljivosti kar **1280 x 800** ter vdelanim **senzorjem za svetlobo**, ki samodejno prilagaja osvetlitev. Tudi komunikacijsko je novinec dobro podkovan, saj ima 802.11a/b/g ter modul bluetooth. Na robu ohišja najdemo **Wi-Fi catcher** –signalizacijsko napravico, ki nam brez vklopa prenosnika pove ali smo v dometu wi-fi omrežja. Avtonomija prenosnika je spodobna, v paketu pa je priložena še zunanja modularna enota, ki lahko rabi za vdelavo DVD-zapisovalnika (priložen) ali pa dodatne potovalne baterije,

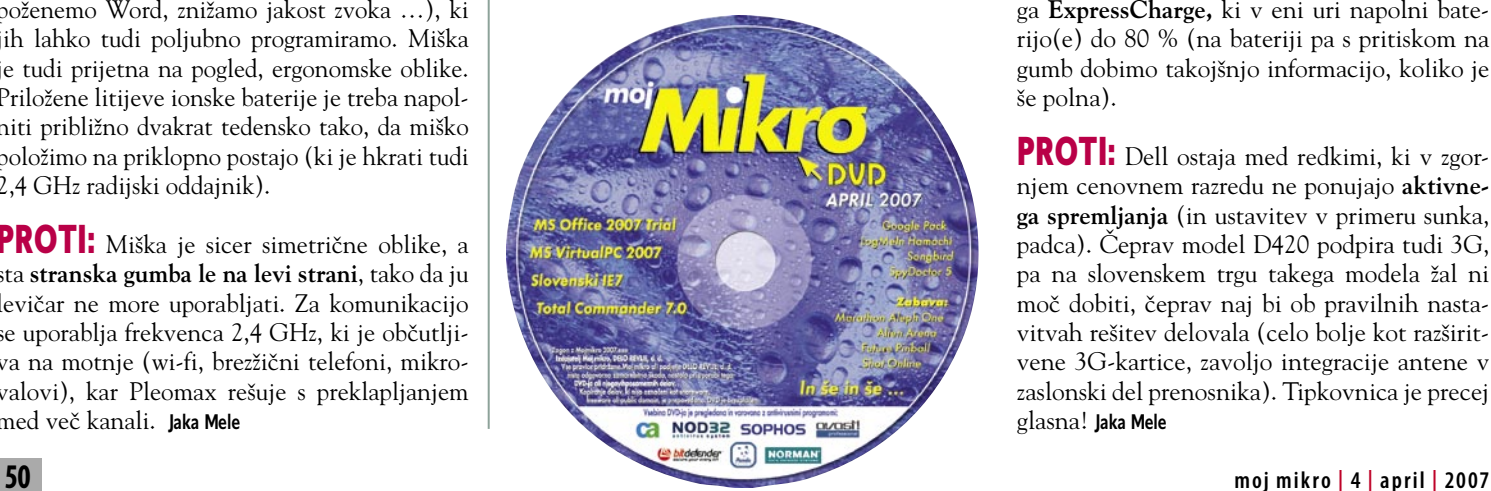

#### Skupna ocena: **ENTERENTENTIES** Razmerje cena/kakovost: **NNNNNNNNNNNN**

**Spletni naslov:** www.dell.com **Cena:** 1866 €

Tehnični podatki **Procesor:** Intel Core Duo U2500, 1,2 GHz **Pomnilnik:** 512 MB DDR-2; 533 MHz **Trdi disk:** 80 GB SATA, 4200 obratov/min **Pomnilniške enote:** bralnik pametnih kartic, zunanji DVD-+RW(DL) **Zaslon:** 12,1«, 1280 x 800 pik **Grafična kartica:** Intel GMA 950, do 224 MB **Vmesniki:** VGA, 3 x USB 2.0, FireWire, 56K modem, 10/100/1000 LAN, Wi-Fi 802.11a/b/g, zvočniki, Bluetooth 2.0, PCMCIA, IrDA **Delovanje baterij:** 3:35; BatteryMark **Mere in teža:** 295 x 250 x 21 mm, 1,36 kg **Programska oprema:** Windows XP Pro

ki avtonomijo podaljša na skupnih 8 ur. Da se prenosnik obnese na poti tudi v praksi, pomaga **ExpressCharge,** ki v eni uri napolni baterijo(e) do 80 % (na bateriji pa s pritiskom na gumb dobimo takojšnjo informacijo, koliko je še polna).

PROTI: Dell ostaja med redkimi, ki v zgornjem cenovnem razredu ne ponujajo **aktivnega spremljanja** (in ustavitev v primeru sunka, padca). Čeprav model D420 podpira tudi 3G, pa na slovenskem trgu takega modela žal ni moč dobiti, čeprav naj bi ob pravilnih nastavitvah rešitev delovala (celo bolje kot razširitvene 3G-kartice, zavoljo integracije antene v zaslonski del prenosnika). Tipkovnica je precej glasna! **Jaka Mele** 

### prenosni računalnik

# **SOLOnote** HEL80

Skupna ocena:<br> **ENSAN DE LA DE LA DE LA DE LA DE LA DE LA DE LA DE LA DE LA DE LA DE LA DE LA DE LA DE LA DE LA DE LA DE LA DE** Razmerje cena/kakovost: **NNNNNNNNNNNN Spletni naslov:** www.elkotex.si **Cena:** 1.047,50 € Tehnični podatki **Procesor:** Intel Core 2 Duo T5600; 1,83 GHz **Pomnilnik:** 1024 MB DDR-2, 667 MHz **Trdi disk:** 120 GB **Vdelane pomnilniške enote:** DVD+-R(W)/DL **Zaslon:** 15,4«, 1280 x 800 točk **Grafična kartica:** nvidia nforce go 7600, 256 MB **Vmesniki:** VGA, 3 x USB 2.0, 56K modem, 10/10- 0/1000 LAN, avdio, 1x ExpressCard, 1x PCMCIA, bralnik pomnilniških kartic, Wi-Fi 802.11a/b/g, S-video, IEEE 1394, stereo zvočniki

**Delovanje baterij:** 3:15; BatteryMark **Programska oprema:** −

ZA: V družini prenosnikov SOLOnote je HE-L80 prvi s certifikatom **Verified by Intel.** Prednost tega programa za t.i. gole prenosnike (procesor, pomnilnik, optične pogone ipd. vdelajo integratorji po lastni presoji) je v standardizaciji delov, kar pomeni, da Intel preverja in zagotavlja, da so vsi certificirani prenosniki združljivi z ključnimi osnovnimi komponentami prenosnikov (ne glede na proizvajalca). S tem sta zagotovljeni kakovost in cenovna ugodnost elementov, tudi če bi bilo treba prenosnik čez leta servisirati ali nadgraditi. Tudi baterije za take prenosnike so cenejše kot sicer. Kakorkoli že, HEL80 je **poslovni prenosnik**, ki se pohvali z najnovejšim procesorjem **Core 2 Duo** ter kar **1 GB pomnilnika** (z možnostjo vdelave dodatnega GB). Za hitro dogajanje skrbi **Geforce Go 7600** z 256 MB lastnega pomnilnika. Iz povprečja izstopa tudi **120 GB disk SATA**. Vdelan je tudi bralnik pomnilniških kartic, ki bere SD, MMC in MS. Med gumboma sledilne ploščice je **bralnik prstnih odtisov**, povezan z modulom varne platforme **TCM 1.2**. Za razširljivost sta na voljo tako reža PCMCIA kot ExpressCard, tudi komunikacija je v celoti pokrita z vmesnikoma Bluetooth 2.0 in 802.11a/b/g WLAN, ki ju lahko z gumbom na prednji strani tudi hitro izklopimo. Garancija za vse prenosnike SOLOnote Verified by Intel je, pohvalno, dve leti, ti prenosniki pa so tudi edini na trgu, katerih baterija ima enoletno garancijo!

PROTI: Škoda, da prenosnik nima **DVI-izhoda**. Tipkovnica je precej glasna. Baterija bi lahko bila zmogljivejša. **Jaka Mele** 

prenosni računalnik

**SOLOnote** TW3A Skupna ocena:<br> **EEEEEEEEE** Razmerje cena/kakovost: **NN HN HN HN HN HN** 

**Spletni naslov:** www.elkotex.si **Cena:** 859,20 € Tehnični podatki **Procesor:** Intel Core Duo T2400; 1,83 GHz **Pomnilnik:** 512 MB DDR-2, 667 MHz **Trdi disk:** 60 GB **Vdelane pomnilniške enote:** DVD+-R(W)/DL **Zaslon:** 15,4«, 1280 x 800 pik **Grafična kartica:** nVidia nForce go 7400, 128 MB **Vmesniki:** VGA, 4 x USB 2.0, 56K modem, 10/100/1000 LAN, avdio, 1x ExpressCard, bralnik pomnilniških kartic SD, Wi-Fi 802.11a/b/g, S-video, IEEE 1394, stereo zvočniki **Delovanje baterij:** 2:15; BatteryMark **Programska oprema:** −

ZA: Tudi zadnji izmed tokrat preizkušenih prenosnikov SOLOnote spada v program **Verified by Intel**, osnova pa temelji na proizvajalcu Quanta. Prenosnik je najcenejši med tremi, vsekakor pa ni slab. Gradi na procesorju **Intel Duo** z 1,83 GHz delovnim taktom, izstopa pa zmogljivejša integrirana grafična kartica **nVidia nForce go 7400** z 128 MB lastnega pomnilnika. Prenosnik je med vsemi tremi **najelegantnejši**, saj se mu zaslonski del odpira z rahlo navzdol zamaknjeno lego, kar deluje elegantno, poleg tega je sledilna ploščica le navidezna, saj je na pogled tam le malce udrto ohišje … Nad tipkovnico je pet hitrih gumbov in tokrat tudi gumb za vklop/izklop radijskega modula. Vdelan je bralnik pomnilniških kartic SD. Podoben 15,4-palčni zaslon je manj bleščeč kot pri S96J, a hkrati tudi manj kontrasten, barve so za odtenek bolj blede. Komunikacijsko tudi ta prenosnik vsebuje polno WLAN-omrežje **80- 2.11a/b/g,** za razširitve pa je na voljo reža **ExpressCard**! Čeprav tehta prenosnik skoraj 3 kg, pa izmed trojice deluje najtanjše in najlažje.

PROTI: Zaradi načina odpiranja pokrova (zaslona) je tega nemogoče odpreti bolj kot za 110 stopinj, kar utegne biti moteče. Prenosniku manjka podpora komunikaciji **bluetooth**. Za tipkovnico velja vse že napisano, vendar so pri tem modelu gumbi sledilne ploščice postavljeni preblizu plošči in jih je tako težje pritiskati z isto roko. **Jaka Mele** 

prenosni računalnik

### **SOLOnote** S96J

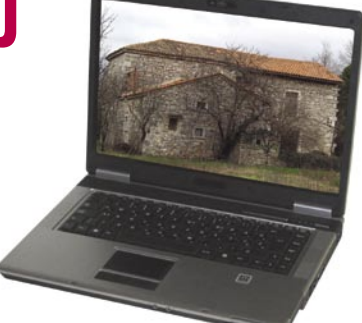

#### Skupna ocena:<br> **ENSAN DE LA DE LA DE LA DE LA DE LA DE LA DE LA DE LA DE LA DE LA DE LA DE LA DE LA DE LA DE LA DE LA DE LA DE** Razmerje cena/kakovost: **EEEEEEEEEE Spletni naslov:** www.elkotex.si **Cena:** 955,20 € Tehnični podatki **Procesor:** Core Duo T2300E; 1,66 GHz **Pomnilnik:** 512 MB DDR-2, 667 MHz **Trdi disk:** 60 GB **Vdelane pomnilniške enote:** DVD+-R(W)/DL **Zaslon:** 15,4«, 1280 x 800 pik **Grafična kartica:** ATI Radeon X1600 256MB **HyperMemory Vmesniki:** VGA, 4 x USB 2.0, 56K modem, 10/100/1000 LAN, avdio, bralnik pomnilniških

kartic MMC/MS/SD, Wi-Fi 802.11a/b/g, S-video, IEEE 1394, stereo zvočniki, ExpressCard **Delovanje baterij:** 2:25; BatteryMark **Programska oprema:** −

ZA: SOLOnote S96J, z oznako osnove »**ASUS verified by Intel**«, že na pogled deluje kot povprečni namizni prenosnik, a ponuja kar nekaj naprednih funkcij. Izstopata močna ATI-jeva integrirana grafika **X1600** z **256 MB** lastnega pomnilnika in spletna kamera, vdelana v zgornji rob 15,4-palčnega LCD-zaslona z razmerjem stranic 16 : 9. Zaslon je svetel in kontrasten, za kar gre zahvala posebni svetleči prevleki. Prenosnik v sebi skriva **Intelov 1,66 GHz procesor Core Duo** in le 512 MB hitrega 667 MHz pomnilnika DDR2. Ena pomnilniška banka je še prosta in tako nadgradnja pomnilnika ni vprašljiva. Disk z velikostjo 60 GB se vrti pri 5400 obratih na minuto, prav pa pride tudi bralnik pomnilniških kartic. Komunikacijsko je prenosnik dobro pokrit, saj vsebuje 802.11a/b/g in Bluetooth 2.0. Prenosnik ima razširitveno režo ExpressCard. Nad tipkovnico so štiri hitre tipke, ki jih je moč nastaviti. Sledilna ploščica je odlična, prav tako njena sicer velika, a odzivna gumba. Všeč nam je bila hitra tipka za zaklep sledilne ploščice. Pohvaliti velja tudi **režo za hlajenje na zadnji strani**, kar pomeni učinkovito in tišje hlajenje, tudi ko imamo prenosnik v naročju. Skratka, dokaj soliden namizni prenosnik, ki pa mu do profesionalizma manjkajo ...

PROTI: Dodatne funkcije, kot je bralnik prstnih odtisov, zmogljivejša, več kot 6-celična baterija, TCP-čip … Želeli bi si tudi procesor **Core 2 Duo**, ki je varčnejši in bi zagotovo prispeval k daljšemu času avtonomije. Prenosnik je dokaj težak. Za to ceno bi pričakovali še **operacijski sistem**. **Jaka Mele** 

### Nagios

## Omrežni patron

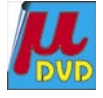

Pregled in upravljanje računalniških omrežij kakor tudi analiza stanja omrežnih virov so večne nadloge. Na milijone programov je narejenih na to temo. Vsi pa imajo veliko napako: so ozko specializirani za določen del sistema in jih ni mogoče prilagoditi za svojevrstne potrebe. Potem pa naletiš na Nagios ...

### **Piše: Aleš Farkaš**

ales.farkas@mojmikro.si

me izvira iz grške besede »agios« (svetnik)<br>in dodatka »n«, ki pomeni omrežje (net-<br>works), in ti na začetku nič ne pove. Ven-<br>dar se po branju dokumentacije zasvetijo<br>oči, saj omogoča točno to, kar smo na začetku me izvira iz grške besede »agios« (svetnik) in dodatka »n«, ki pomeni omrežje (networks), in ti na začetku nič ne pove. Vendar se po branju dokumentacije zasvetijo iskali.

Nagios je **brezplačen** programski paket. Zasnovan je na **odprtokodni licenci** (GNU GPL, različice 2), ki daje dovoljenje za neomejeno kopiranje, distribuiranje in popravljanje izvorne kode. Žal deluje le pod Linuxom in sorodnimi sistemi.

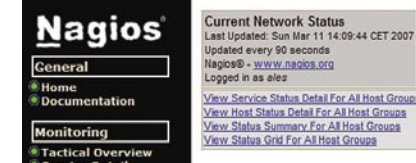

### PREDNOSTI

Poglavitna prednost programskega paketa Nagios je pregled **omrežnih storitev** (ping, SMTP, POP3, HTTP ...) in **lokalnih virov sistemov** (obremenjenost pomnilnika, procesorja, trdih diskov, omrežnih sredstev ...). Vse storitve se nadzirajo vzporedno. In kar je najpomembnejše, program je zasnovan na **spletnem strežniku**, prek katerega je mogoče tako upravljati kot pregledovati oddaljene vire. No, še vedno boste morali osnovno konfiguracijo opraviti prek besedilne datoteke. Nikjer ni čarovnika, ki bi vse naredil namesto vas.

### KAKO DELUJE

Nagios deluje s preprostimi **vtičniki**, ki si jih lahko uporabniki sami programirajo oziroma si prilagodijo obstoječe. S tem si pridobite pregled nad katero koli storitvijo in opremo v oddaljenih in lokalnih omrežnih delih. Mimogrede, brez teh vtičnikov je Nagios neuporaben paket, saj je arhitektura zasnovana tako, da osnovno jedro le sprejema signale od vtičnikov. Seveda so vsi vtičniki s tem **ločeni od jedra**, s čimer pridobimo neslutene zmožnosti pregledovanja in nadziranja. Osnovnemu jedru Nagiosa bi lahko rekli tudi ogrodje (framework).

**Koncept** Nagiosovega delovanja bi lahko opisali takole: Ko pride do zahteve za časovnim pregledom določenega dela, jedro pokliče vtičnik. Ta ve, kaj mora storiti. Pokliče oddaljeno storitev, jo preveri in jedru vrne rezultate. Na podlagi

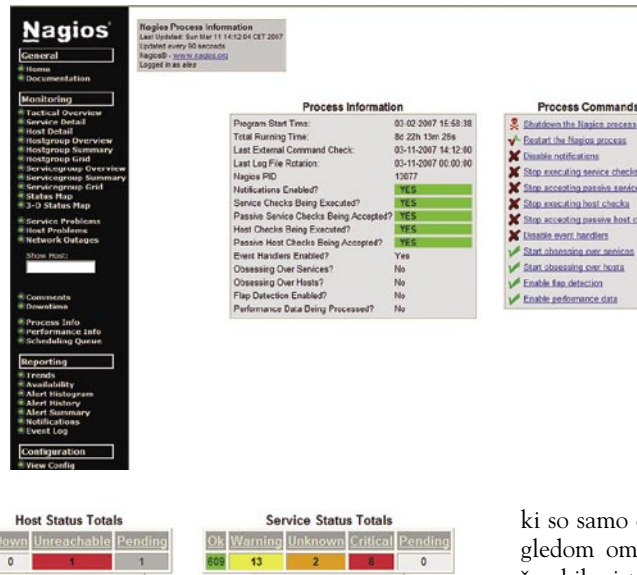

teh jedro izvede določena opravila, če so ta opredeljena v konfiguraciji. Z osnovno konfiguracijo programskega paketa dobite določeno število teh vtičnikov. Med njimi so vsi, ki jih boste potrebovali v začetni fazi, za več ali manj vse omrežne vire. Vse druge si jih boste morali sami programirati ali pregledati po spletnih straneh.

253

Da ni vse belo, mora obstajati **tudi črna plat**. Nagios se namreč **ne zaveda težav, ki jih zaznajo paketi**. Zato tudi ne zna voditi posebne grafične statistike. Edini, ki se »zavedajo«, kaj se dogaja, so **vtičniki**. Ti pa seveda znajo vse, kar ste jih naučili. Prav tako se jih da urediti tako, da vam statistiko in delovanje vračajo v dodatne dele zunanjih programov, kjer se potem urejajo.

Nagios »drži« svoje podatke v internih datotekah ali podatkovnem skladišču.MySQL Konfiguracija in namestitev sta dobro dokumentirana, tako da s tem ne bi smelo biti težav. Drugo so dodatki, kjer se boste včasih morali znajti sami. Prav tako boste potrebovali nekaj znanja o konfiguraciji spletnega strežnika **Apache**. Slednjega Nagios uporablja za prikaz vseh podatkov v trenutku in od koderkoli. Načeloma se ga da prepričati, da deluje tudi z drugimi spletnimi strežniki.

### NADZOR IN PREGLED ODDALJENIH SISTEMOV

Poglavitna naloga Nagiosa (jedra) je nadzor in pregled oddaljenih sistemov. Jasno je, da z zrušitvijo določene opreme (stanje **Down**) odpovedo tudi vse od nje odvisne storitve. Če postane komunikacija med seboj odvisnimi deli neizvršljiva, dobite obvestilo **Unreachable**. S tem obvestilom vam da Nagios vedeti, da določenih odvisnih sistemov pač ne more pregledati. Jedro je dovolj pametno, da v takih primerih izvrši določena posredna dela in še dodatno preveri, ali je padel **celoten** sistem ali je narobe kaj v **odvisnih** sistemih. Običajno se to izvaja s pingom. Če dobi negativen odgovor,

zaustavlja vse odvisne pregledovalnike in sporoča, da je sistem »mrtev«. V drugem primeru pa pregleduje dele, ki so odvisni, dokler ne ugotovi napake v sistemu. Za konfiguracijo in pregled odvisnih delov vam lahko rabi tudi odlično dodelan sistem **hierarhije**. Nagios v osnovi pregleduje samo storitve, in če te sporočijo, da je del sistema nedostopen, gre preverit tudi osnovni sistem. Prav tako zna zaznavati oddaljene vire, ki so nedostopni, od tistih,

ki so samo onemogočeni. To mu uspeva s pregledom omrežne hierarhije in koncepta starševskih sistemov. Vsi pregledovani deli imajo svojo dnevniško datoteko – zgodovino. Tu se da odkriti še marsikatero podrobnost, ki vam trenutno ni dostopna prek spletnega pregleda. Omogočena pa vam je tudi samodejna rotacija dnevniških datotek.

**Pregled lokalnega sistema** je verjetno osnovno opravilo in je tudi najmanj zapleteno. Večje težave se pojavijo, ko dobite potrebo po nadzorovanju večjih in množice sistemov, ki so poleg vsega še na krajevno oddaljenih lokacijah. Vmes se seveda pojavljajo še usmerjevalniki in požarne pregrade. Glede konfiguracije boste že sami preštudirali, v glavnem − je izvedljivo. Nagios pa do teh oddaljenih sistemov dostopa tako, da pri neodzivnosti najprej preverja vstopno točko in šele nato, ali so od te točke odvisni deli ostali živi. Oziroma se pomika po drevesni strukturi in preverja del za delom, dokler ne ugotovi napake.

### SPOROČILA O STANJIH

Stanje sistema je vedno samo troje: **Up** (vse je v redu) ali **Down** (prišlo je do napake) in **Unreachable** (nedoločeno oziroma sistem poskuša odkriti nadaljnje napake). Same storitve pa vrnejo štiri različne možnosti. **OK, Warning** (napaka, vendar še ni locirano), **Critical** (ne deluje), **Unknown** (iz neznanih razlogov storitev ni identificirana).

Vse storitve imajo seveda tudi svoje končno število kontrolnikov, da se ne bi v nedogled pregledovala ena in ista napaka. Ko program preide v to stanje, potem vrže pogled samo še na osnovne dele. Ko se ti »spravijo k sebi«, gre ponovno preverjat tudi vse vzajemno odvisne povezave. Prav tako se da nastaviti časovno ponovitev oziroma časovno odvisne kontrolnike določene storitve. Vdelan je tudi mehanizem, ki različne vire preverja samo ob nastavljenem času. Recimo, tiskalniki se verjetno »gledajo« samo v delovnem času, usmerjevalniki pa ves čas. Če ne obstaja vtičnik za pregledovanja določene storitve, zna Nagios to storiti tudi prek agentov SNMP. Ti so ponavadi že vdelani v vse pomembnejše dele strojne opreme.

### ODPRAVLJANJE TEŽAV

Za skoraj vsako opravilo lahko določite tudi dogodke, ki sledijo, ko določena zadeva pade. Nagios potem poskuša odpraviti napako. Dva od pomembnejših zunanjih dodatkov sta **NRPE** (Nagios Remote Plug-in Executor), ki deluje na klonih Unixovih sistemov, in **NCSA** (Nagios Service Check Acceptor), ki deluje na platformah Windows. Oba za potrebujeta delovanje dodatno konfiguracijo. Vendar ko se enkrat nanje navadite, brez njih ne gre. Definirate lahko tudi navidezni sistem, kjer se združujejo podobni sistemi, vendar odvisni eden od drugega. S tem pridobite preglednost in predvsem hitrost pri nadzoru delovanja povezanih sistemov, ki so v odvisnosti eden od drugega.

### DODATNO

Vso komunikacijo med Nagiosom in agenti je mogoče **šifrirati** po več standardih (DES, 3DES, LOKI97, xTEA ...). Nagios zna priti po informacije oziroma mu jih agenti pošljejo, odvisno od potrebe in zmožnosti določenega segmenta.

Vsi pregledovani deli imajo tudi svoj način **obveščanja**. Tega je moč urejati tudi s filtri, kjer odvisno od dogodkov predvidite, da se določena stvar ne ponavlja, kadar kontrolirate in zadeva ne deluje.

Sistem je res dodelan in omogoča konfiguracijo v točno določeni smeri, s čimer zmanjša obremenjenost in omogoča takojšnje pridobivanje natančnih informacij. Če odpove kritičen del, lahko pošlje e-poštna sporočila, SMS ali uporabi druge, pri nas manj pogoste načine obveščanja. Prav tako nas zna obvestiti, ko se »čudežno« vzpostavi prvotno stanje.

Nagios je programsko orodje, ki sistemskim skrbnikom omogoča nadzor celotnega omrežja z ene lokacije. Seveda obstajajo za ta namen v svetu tudi dražja, boljša, lepša in predvsem bolj zapletena orodja. Največja Nagiosova pomanjkljivost je, da nikoli ne uredite sistema do točke, ko boste z njim zadovoljni, saj z vsakim korakom odkrivate nove in nove zadeve. Toda če se kaj da nadzirati, Nagios to omogoča. Največje razočaranje pa je, da domači proizvajalci teh možnosti ne znajo izkoristiti.  $\blacksquare$ 

#### Nagios

**Namenjen:** Spremljanju in nadzorovanju znanega omrežja **Za:** Najboljše med brezplačnimi orodji **Proti:** Ponekod zapleten za urejanje **Cena:** Brezplačno **Spletni naslov proizvajalca:** www.nagios.org/

## Po omrežju sem in tja

Eno od opravil sistemskih inženirjev je premikanje datotek po omrežju. Tu ni mišljena kraja ali pregledovanje, pač pa preprosto optimiranje sistema za čim boljše delovanje, kar pa je lahko brez dobrih pripomočkov zamudno delo.

#### **Piše: Aleš Farkaš**

ales.farkas@mojmikro.si

Sistemi so vse večji, uporabniških datotek pa je tudi vse več. Poleg težav z izdelovanjem varnostnih kopij se morajo organizacije spopadati tudi z optimiranjem svojega diskovnega prostora, ki ga je vedistemi so vse večji, uporabniških datotek pa je tudi vse več. Poleg težav z izdelovanjem varnostnih kopij se morajo organizacije spopadati tudi z optimirano premalo. Večino opravil se postori ročno, vendar ali je to prava rešitev? Verjetno ne ali pa za to potrebujete precej časa. Program Vice-Versa Pro vam bo to preprosto omogočil.

prekopirajo. Dvostransko kopiranje vam izdela popolno kopijo izvira, s tem da preveri, kateri podatki so se spremenili, in zamenja starejše. Konsolidacija je enaka, a ne upošteva sprememb podatkov.

Prav tako ViceVersa omogoča izdelavo neke vrste **varnostne kopije diska**. Vse prenesene datotek stisne po metodi gzip, ki je omogoča tudi zaščito z geslom. Prav tako je program vsebuje dober primerjevalnik datotek, omogočeno pa vam je da dodate tudi svojega.

Potem je tu še **sinhronizacija z zunanjim časovnim strežnikom** (ko

> morate delati varnostne kopije na različnih in časovno oddaljenih lokacijah). Zraven sodita še podpora znakom Unicode in podpora datotekam, večjim od 256 znakov. Pri izdelavi kopij lahko nastavljate tudi obremenjenost sistema in procesorsko zahtevnost. Dobra stran pa je tudi, da program pred začetkom kopiranja preveri vse datoteke, kar zmanjša

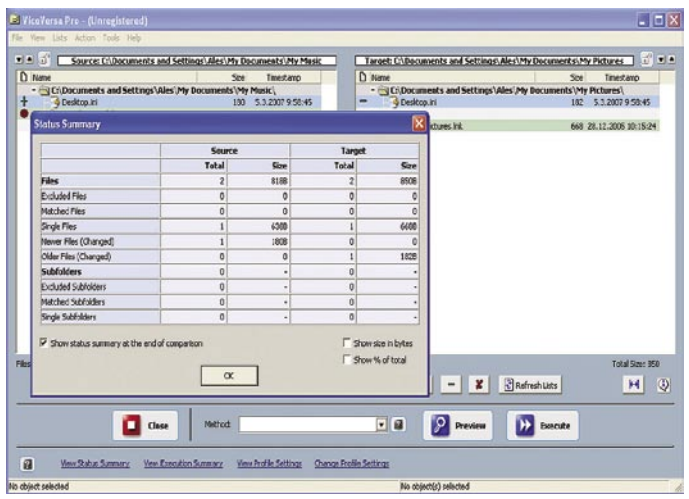

ViceVersa omogoča različne načine **kopiranja**. Osnovna sinhronizacija omogoča preprost model kopiranja z izvira na ponor. Razširjena različica pa že dvostransko kopiranje in sinhronizacija s spremljanjem, kaj se z datotekami dogaja. Potem sta tukaj še izdelava preslikave in konsolidacija podatkov.

Pri **preslikavi** se izdela popolna kopija izvira tudi na ponoru (dodajanje in brisanje). Izdelate lahko tudi replikacijo, kjer se podatki samo

lik »ubijalski« projekt, vendar vam lahko pri tovrstnem opravilu precej olajša življenje.

možnost napake.

ViceVerse ni ravno ve-

#### ViceVersa Pro

 $\blacksquare$ 

**Namenjen:** Premikanju datotek po omrežju **Za:** Hitro, tempirano, z dodatnimi orodji **Proti:** − **Cena:** 59,95 USD **Spletni naslov proizvajalca:** www.tgrmn.com

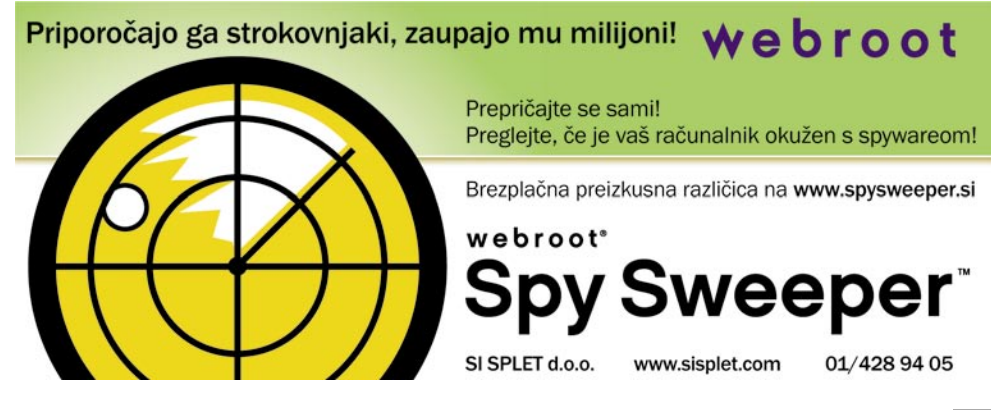

NetHealth Sentinel Professional

## Za zdravo omrežje

Nadzor in popoln pregled nad strežniškim sistemom sta nuja za vsakega skrbnika. Vendar se v osnovi vsega le ne da postoriti z oddaljene delovne postaje. Zato so na voljo orodja, kot je NetHealt, ki nadzornikom olajšajo delo.

### **Piše: Aleš Farkaš**

ales.farkas@mojmikro.si

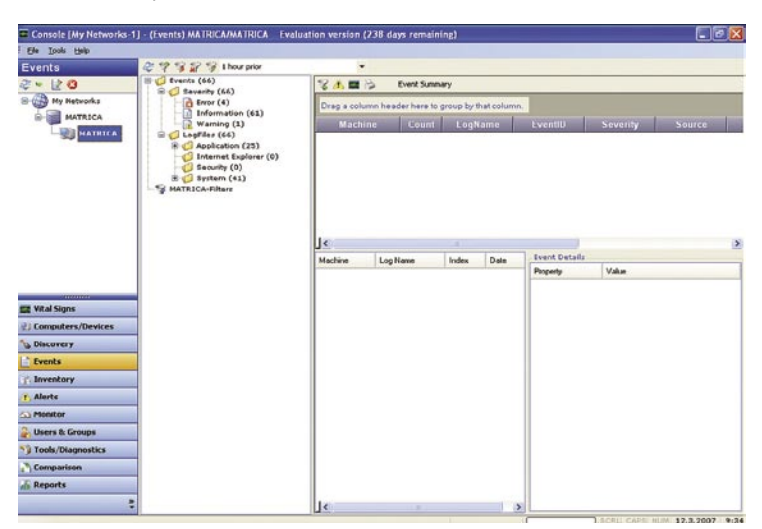

etHealth omogoča pregled »zdravja« oddaljenih sistemov prek omrežja. Ni nujno, da so to strežniki, ker se da čisto lepo nadzorovati tudi delovne postaje.

Program je razdeljen na štiri komponente. Admin Server, Admin Console, Connection Manager in Remote Agent. **Admin Server** skrbi za shranjevanje konfiguracijskih informacij ter izvajanje časovnih opravil. Prav tako skrbi za sprejemanje obvestil prek Connection Managerja. **Admin Console** je grafično orodje, s katerim pregledujete in nastavljate oddaljene sisteme, prav tako pa izvršujete vsa druga opravila. **Connection Manager** skrbi za to, da podatki pridejo iz **oddaljenih agentov** (remote agent) do vašega programa. Kot ste verjetno že ugotovili, so slednji nameščeni drugje. Delujejo kot storitve, podatke pa pošiljajo prek varne povezave. Prepričate jih lahko, da svoja sporočila pošiljajo v več različnih povezovalnikov (connection manager).

Grafični vmesnik je preprost za naložitev in konfiguracijo, ponuja pa neslutene zmožnosti. Pregledujete lahko skorajda vse v oddaljenih sistemih: dogodke, stanje strojne opreme, stanje PC-ja skozi časovno obdobje, delovanje in še veliko drugega. Lepa lastnost je kopičenje dogodkov iz vseh računalnikov na enem mestu. Na enem zaslonu. Dogodki se dajo razvrstiti v skupine tako da ne spremljate vseh, pač pa samo najpomembnejše. Vmesnik pri dogodkih dovoljuje tudi metodo povleci in spusti, tako da ga samo povlečete v izbrano skupino. Prav tako je vse skupaj narejeno tako, da imate **hiter dostop do pomembnih statistik**. Lahko pa dodajate tudi svoje točke pregleda.

Napredna lastnost pregledovalnika je tudi ta, da si za določene dogodke prilagodite posebne **izvršilne dogodke**, za primere, ko se pojavi kaj neželenega.

NetHealth Sentinel je dober pripomoček. Ni vsemogočen, a z njegovo

NetHealth Sentinel Professional

**Namenjen:** Pregledovanju in zbiranju informacij o odjemalcih in strežnikih. **Za:** Dobro izvedeno zbiranje dogodkov na enem mestu **Proti:** − **Cena:** 275 USD za pet oddaljenih sistemov **Spletni naslov proizvajalca:** www.nethealthsys.com

pomočjo lahko naredite precej manj korakov. Najpomembnejše pa je to, da pri izpadu večje strojne in strežniške opreme zbira vse dogodke, te pa spremljate na enem mestu.

WinPatrol 2007

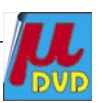

## Sistem na vrvici

Najtežje je uporabniku vzdrževati sistem v stalni kondiciji. Predvsem tisti bolj raziskovano naravnani imajo ponavadi v svojem računalniku marsikaj. Predvsem se tam skriva nekaj takih programov, za katere niti več ne vedo, kako jih uporabljati ali za kaj so sploh namenjeni.

### **Piše: Aleš Farkaš**

ales.farkas@mojmikro.si

**Example 18** prav, da ima-<br>mo tudi pro-<br>grame, ki so<br>nam v pomoč prav rav zato je prav, da imamo tudi programe, ki so pri tovrstni težavi. Ena od glavnih nalog programa WinPatrol je **prežanje na namestitvene programe**. Vse, kar s časom namestite v svoj PC, zaseda sistemska sredstva. Windows sam žal ne zna optimirati pomnilnika tako, da bi počistil in delno

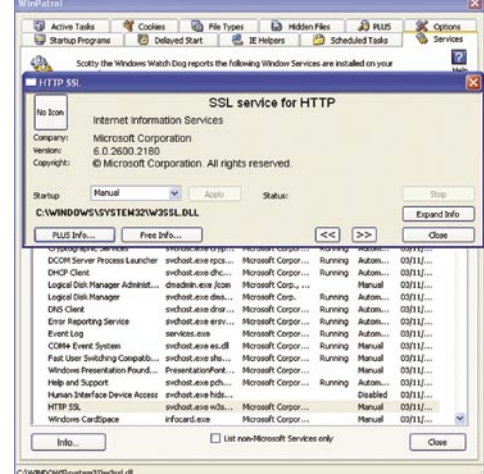

poganjal samo tiste programe, ki jih res potrebujete, drugi pa bi ostali nekje skriti in čakali, da se zaženejo. Kot rečeno, WinPatrol preži na te namestitvene programe (tiste, ki se nameščajo z vašo vednostjo ali brez nje) in ko se kaj zgodi, vas bo o tem obvestil in vam omogočil, da izberete, ali naj se določen program vedno samodejno nalaga ali ne. Tako lahko **preprečite nalaganje progama v sistemski del** in s tem varčujete s pomnilnikom.

Prav tako program posname stanje sistemskega dela in vas pri vsakem »navideznem« prekršku o tem obvesti. Najnovejša pridobitev pa je poseben programček, ki **optimira zagon sistema.** To stori tako, da dele programov, ki se zaganjajo, prestavlja v višjo ali manjšo prednostno čakalno ali zaganjalno vrsto. Prav tako boste na tem mestu našli kakšno informacijo več o sistemu in programih, ki se poganjajo. To se mi zdi zelo koristno, saj je uporabniku preprosto na voljo vpogled v to, kaj vse zaseda prepotrebna sredstva, in se potem na podlagi tega odloči, kaj bo odstranil. No, roko na srce mu verjetno marsikaj ne bo jasno. Vendar naj se drži poti do programov, iz tega pa se da razbrati marsikaj. Pri plačljivi različici pa boste dobili tudi vpogled v **skrivne kotičke zagonskih delov sistema**. Prav tako dobite v tej plačljivi različici tudi boljši in podrobnejši pregled nad procesi ter trajno zaščito.

Program je tudi združljiv z **Windows Visto**. Tu ga boste vsaj na začetku krvavo potrebovali, vsaj tisti, ki imate malce slabše računalnike. Vista je žal **sistemsko zelo potraten** sistem, ki pa se da **optimirati**, da deluje na znosnejših sredstvih.

Kakor koli že, program je na voljo tudi brezplačno s časovno omejenim delovanjem. Preizkusite ga in kaj hitro boste videli, da zna res poskrbeti za vaš sistem.

Ξ

WinPatrol 2007 **Namenjen:** Pregledu in optimiranju zagonskega dela sistema **Za:** Dela točno to, kar od njega pričakujete. **Proti:** − **Cena:** 29,95 USD **Spletni naslov proizvajalca:** www.winpatrol.com

### **MockupScreens**

### Pilotni projekti v grafični podobi

Najtežje opravilo vseh razvijalcev programske opreme, ni programirati program da bo deloval po specifikacijah naročnika, pač pa uskladitev uporabniškega vmesnika z naročnikom.

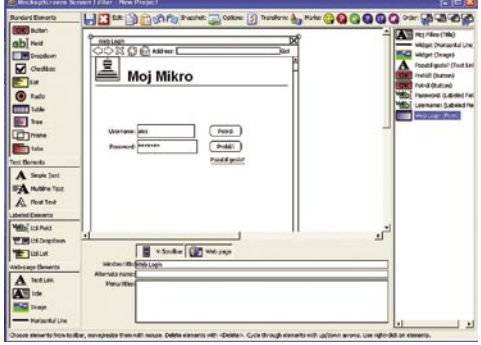

**L**judje smo pač različni in »vsake oči imajo svojega malarja«. Uporabniku mnogokrat niti ni pomembno kaj je v ozadju, samo da program deluje pravilno, brez napak in da ima točno tak uporabniški vmesnik kot si ga je zamislil. Ponavadi hočejo takšnega da pritisneš tipko in program naredi mesečno delo enega človeka.

Če gre za večji projekt je vsekakor dobrodošlo, če se izdela pilotni projekt in se z naročnikom uskladite okrog uporabniškega vmesnika. Prav v ta namen pa vam bo priskočilo v pomoč tu orodje MockupScreens.

MockupScreen ni nič drugega kot enostaven program za izdelavo programskih vmesnikov brez programiranja samo z risanjem in dodajanjem komponent. Urejanje zaslonskih slik poteka preko intuitivnega vmesnika, ki močno spominjajo na Visual Studio Designer. Vse delo s programskim vmesnikom poteka preko klikni in potegni funkcij. Več ali manj je že vse pripravljeno. Posebej dobro pa je opremljen za delo (prikaz) s spletnimi stranmi.

MockupScreens nudi primeren ter preprost način za ustvarjanje ter predstavitev vašega projekta. Prav tako pa je sam projekt lahko predstavljen v html obliki. Če vam tudi to ni dovolj pa si posamezen zaslon lahko tudi izvozite v obliki JPG ali GIF.

In ker nobeno programersko orodje nima vseh teh dodatkov vam ga toplo priporočam. S tem se boste rešili programiranja pilotnega projekta, prav tako pa množice risb in diagramov. Z njegovo pomočjo pa bodo tudi programerji lažje dojeli funkcionalnost in uporabo samega nastajajočega programa. **Aleš Farkaš**

#### **MockupScreens**

**Namenjen:** Izdelavi uporabniškega vmesnika **Za:** Hiter preprost **Proti:** - **Cena:** 79 USD **Spletni naslov proizvajalca:** www.mockupscreens.com Total Commander 7 Beta 4

### Stari dobri poveljnik

Priznam, pri prehodu z DOS-a na okolje Windows se nikakor nisem mogel navaditi, da tam pač ni starega dobrega Norton Commanderja. Vse je bilo čudno in zmedeno ...

**P**otem je prišel čas, ko ta več ni bil dovolj dober in sem preprosto vse skupaj zamenjal za Raziskovalca. Veliko mojih prijateljev se s tem

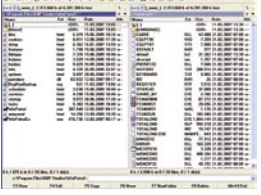

ni moglo sprijazniti in so iskali nadomestke. In eden pravih in še danes najboljših je vsekakor Total Commander. Ker je prišel nov operacijski sistem Vista, se je moral posodobiti tudi stari poveljnik.

Skorajda ga ni opravila, ki ga Total Commander ne bi poznal in zmogel. Obvlada krajevni disk, oddaljeno omrežje (tudi FTP). Takšno in drugačno kopiranje preimenovanje in obdelavo datotek. Dobrodošli so tudi sinhronizacija datotek in imenikov, delo z CD/DVD-zapisovalniki, takšno ali drugačno povezovanje z zunanjimi napravami.

Prav tako so tukaj še vedno vse bližnjice in nešteto možnosti za zagon. Poznani so tudi jezički, tako da je delo lažje, premik med fizičnimi diski ali mapami pa še lažji. Sicer pa je vmesnik že vseh sedmih različic skorajda enak, program pa je prav tako hiter kot na začetku.

**Shranjevanje rezultatov iskanja** mi je najbolj padlo v oči. Če nekaj iščeš, tega ni treba stalno znova tipkati. No, če nekaj iščem večkrat, si bom že zapomnil, kje je. Mar ne? Med novostmi so **stalni prikazi strukture diskov**, lahko imate na vsaki strani po enega, ter primerjava datotek in map po FTP-strežniku. Lepše so tudi ikone, prav tako pa je pobran prikaz datotek iz Viste, tako da se v načinu ogleda slik po novem prikažejo lepši in podrobnejši opisi datotek, s slikami seveda, in še kaj bi se verjetno našlo.

Ker je program še v preizkušnji, bodo v njega vnesli verjetno še kakšno spremembo. Dvomim, da bo iskanje kaj hitrejše, a dajmo se presenetiti.

Priznam, da sam še vedno uporabljam Raziskovalca. Ja, saj vem, ne zna vsega narediti tako dobro. Vendar če hočem narediti kaj res posebnega, to še vedno naredim v ukazni vrstici, pa me nič ne more prepričati, da bi pa zdaj uporabljal kaj drugega. No, kakorkoli že, Total Commander počasi prihaja na naša vrata, nov, dodelan, in vsem, ki jim je bil doslej »nujno zlo«, bo ostal še naprej. **Aleš Farkaš**

### Total Commander 7 Beta 4

**Za:** Zmore vse, kar se da z datotekami narediti. **Proti:** − **Cena:** 34 USD **Spletni naslov proizvajalca:** www.ghisler.com

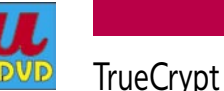

### Šifriranje za domačo rabo

POD LUPO

Varnost podatkov je zadnje čase čedalje pomembnejša. No, saj je bila že prej, a je vprašanje, koliko smo se tega zavedali.

Za preprepodatkov je še vedno najboljši način njihovo šifriranje. V vseh novejših prenosnih računalnikih imate že vdelane

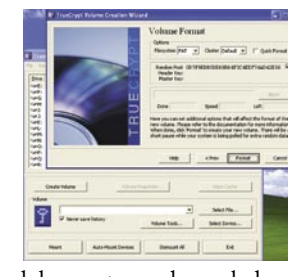

čipe, ki ščitijo vaše dokumente pred vpogledom in krajo. Kaj pa v preostalih? Vprašanje je predvsem, ali se zavedate nevarnosti.

TrueCypt je brezplačen program, ki vam z geslom ali šifrirnim ključem **šifrira ali dešifrira podatke,** ki jih želite zaščititi ali prebrati. Prav tako vam zaklene datoteke, ki jih zapišete v šifrirano mapo. TrueCrypt podpira tako virtualne pogone kot tudi šifriranje posameznih map oziroma datotek. Šifrirate lahko po avtorju datoteke, končnici, ali kar vse.

Prav tako lahko šifrirate **prenosne medije**, ki jih potem nosite s sabo. Pri tem v drugem računalniku ne potrebujete spet programa za dešifriranje, pač pa samo administratorske privilegije (in seveda geslo). To seveda utegne biti pri javnih PC-jih težava. TrueCrypt vse to uredi tudi s pomočjo čarovnika, če ste manj vešč uporabnik.

Poskrbljeno je tudi za dodatno varnost. Program vam bo izdelal **skrito particijo** za najpomembnejše podatke. Tudi če vam odtujijo disk, tega dela ne bodo mogli prebrati.

Kot kriptografsko orodje TrueCyrpt uporablja mehanizme AES, Blowfish, CAST5, Serpent, Triple DES, TWofish. Prav tako lahko poskrbite za **kombinacijo** med njimi, kar še poveča varnost. Program za šifriranje uporablja model LRW, ki je postal standard IEEE za sektorsko šifriranje. Podlaga je sistem izvlečka (hash). Tudi ta ima več načinov, med drugim SHA-1, RIPEME-160, Whirpool. Podpira sisteme FAT 12, 16, 32 in NTFS. Ne dovoli pa šifrirati sistemske particije.

Program ni namenjen za uporabo v podjetjih, kjer so stvari verjetno urejene po drugačni definiciji varnosti. Tudi ne vsebuje kakšnih naprednejših mehanizmov za nadzor, kdo lahko bere in piše po teh datotekah. Vendar pa je za domačo rabo nadvse dobrodošla rešitev, če imate na svojih hranilnih medijih kakšne kritične podatke.

**Aleš Farkaš**

#### **TrueCrypt**

**Namenjen:** Šifriranju domačih podatkov **Za:** Hiter, brezplačen **Proti:** Vprašanje dešifriranja podatkov, ko se izgubijo ključni elementi; možno je prestreči podatke med šifriranjem. **Cena:** brezplačen **Spletni naslov proizvajalca:** www.truecrypt.org

### DataLab

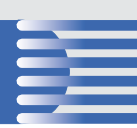

## **DataLab Pantheon 5.5. ali »Spremenite podatke v dobiček«**

**Aleksander Vegelj** T&T AOP, d.o.o.

V podjetjih si dandanes ne znamo več predstavljati<br>poslovanja brez informacijske podpore. Za vode-<br>programske pakete ERP (enterprise resource planning poslovanja brez informacijske podpore. Za vodenje poslovnih procesov v podjetjih uporabljamo programske pakete ERP (enterprise resource planning − načrtovanje virov podjetja), ki poskrbijo za ustrezno podporo finančnemu poslovanju podjetja in pomagajo pri poslovnih odločitvah na podalgi zbranih podatkov. Od-

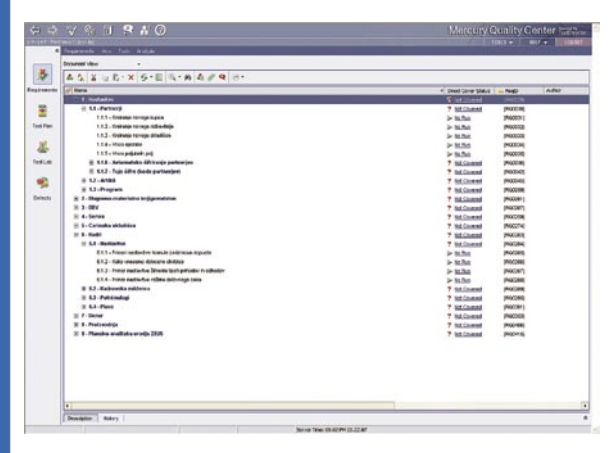

#### Strma poslovna rast

Bo besedah **Andreja Mertelja**, predsednika uprave družbe DataLab tehnologije, d.d., so se DataLabovi prihodki v letu 2006 povečali za 21 %, konsolidirani prihodki skupine pa za skoraj 43 % oziroma na 2,7 milijona evrov, saj so tuji trgi dosegali še večjo rast kot doma. Število podjetij in uporabnikov nezadržno raste. V letu 2006 je Pantheon uvedlo 1075 podjetij. Vse bolj prevladuje licenciranje preko zakupa in naročnin, kjer smo v lanskem letu podpisali za 457 tisoč evrov pogodb.

ločitve pa je v današnjem času treba sprejemati hitro, brez obotavljanja. Trg ne dopušča napak, zato je uspeh posameznega podjetja v veliki meri odvisen tudi od dobrega programskega paketa za nadziranje poslovnih procesov v podjetju.

#### VEČ TISOČ ZADOVOLJNIH STRANK

Pantheon je zagotovo eden od programskih paketov, ki si zasluži posebno pozornost. Kakovost in pravo smer razvoja potrjuje seznam referenc, na katerem je preko **3500 podjetij** iz **osmih držav**. Spominjam se, ko smo pred časom vzeli pod drobnogled različico 4. Že takrat mi je bil všeč pristop do strank, ki niso bile le številka. Njihove pripombe in komentarje

so vestno beležili v »Help desku« in kmalu so se pojavili popravki, ki so vsebovali odgovor na težave in težavice strank.

Kljub spremembam v zakonodaji in prehodu na novo valuto s Pantheonom ni bilo težav, saj podpira poslovanje podjetij, ki imajo svoja predstavništva v različnih državah z različnimi valutami in zakonodajo.

### NOVOSTI RAZLIČICE 5.5

Različica 5.5 ima spremenjen **uporabniški vmesnik,** ki je preglednejši in, moram reči, tudi lepši. Pri DataLabu so na novo napisali tudi lep del **programske kode**, ki ima novo strukturo, saj je stara nekako zavirala razvoj.

Po zagonu se srečamo z **nadzorno ploščo**, ki je **prilagojena delovnemu mestu uporabnika**. Uporabnik iz finančne službe potrebuje pri svojem delu drugačne podatke kot komercialist ali vodstveni delavec. Glede na široko paleto podjetij, ki uporabljajo Pantheon, pa lahko zapišemo, da pri DataLabu poskrbijo tudi za specifične lastnosti posamezne panoge oziroma podjetja.

Zanimiva je tudi ena izmed novosti v **šifrantu**, kjer so izkoristili tudi **zunanje vire**, kot so tečajnice in zanimivo zemljevid partnerjev. Na zaslon si lahko prikličemo lokacije partnerjev, kar je dobrodošla novost, katere glavna vrednost se pokaže pri potnih nalogih.

Novo je tudi **iskalno okno**, s pomočjo katerega lahko iščemo podatke glede na različne ključe (partnerji, kontaktne osebe, artikli ali splošno). Iskanje poteka po vsem paketu Pantheon.

Novost je tudi **seznam opravil**, ki svojo uporabno vrednost pokaže v podjetjih z več zaposlenimi, ki si delijo določena opravila. Vsak dokument, šifrant ali izpis ima v posebnem meniju za izmenjavo dokumentov funkcijo, prek katere lahko sodelavcu v njegovo opravilno vrstico dodamo določeno nalogo. Pantheon pa poskrbi, da rok za posamezno opravilo ni znotraj dopusta posameznika in podobno.

Kar nekaj pripomb uporabnikov se je nanašalo na **elektronsko poslovanje**. Novi Pantheon 5.5 ima precej izboljšano podporo za **eSlog**.

Novosti je še precej. Nekatere so dobro skrite in jih opazimo šele, ko program uporabljamo. Ravno zato je na spletni strani *www.datalab*.si na voljo **preizkusna različica**, ki jo namestimo v svoj računalnik. Pantheon deluje tako v okolju **Windows** kot tudi **Linux**. poleg **SQL**-a podpira tudi podatkovno zbirko **Oracle**. Le tako se bomo lahko odločili, ali je Pantheon 5.5 zares dober in primeren za poslovanje v podjetju. Najbolje je, da program preverimo na svojih podatkih in sestavimo seznam zadev, ki bi jih želeli imeti oziroma spremeniti. Tako bo komunikacija lažja, saj bomo točno vedeli, kaj potrebujemo (katere module). ■

### Zakaj Pantheon v računovodskem servisu?

1. **Razvoj**. Pantheon se neprenehoma izboljšuje. Dobre rešitve stalno vdelujejo v nove različice. Ogromno je vertikalnih rešitev, ki dajo Pantheonu popolnoma nove razsežnosti − CMS, DMS, ambulantna prodaja .... Knjiga prejete pošte je fantastična zadeva za računovodske servise in vsako večjo stranko − dokumenti v elektronski obliki, povezani z vnosom v Pantheon takoj in vedno.

**2. Odprtost programa.** Z nekaj domišljije in razmišljanja si lahko Pantheona prilagodimo za vsako dejavnost, za vsako velikost podjetja in uredimo mnogo drugih zadev. V našem podjetju smo si tako uredili primopredajne zapisnike, dopise, spremljanje kakovosti po ISO- standardu (namenska rešitev stane vsaj deset tisoč evrov ), vodimo evidenco opravljenega dela po strankah, izvajalcih in vrstah opravil ... Če nimamo dovolj poročil iz Pantheona, podatke izvozimo v Excel in tam podatke obdelujemo dalje.

**3. Avtomatizmi.** Z avtomatizmi dosegamo bistveno višjo učinkovitost in

točnost podatkov . Z uporabo e-Sloga se izognemo ročnemu prepisovanju podatkov.

**4. Avtorizacije.** Zaradi dobrega sistema avtorizacij smo našim strankam omogočili, da se prek terminalskega strežnika prijavijo v našo zbirko in si določen del vnosov in vpogledov naredijo sami. S tem smo si zagotovili dodaten čas, ki ga porabimo za računovodstvo, kontroling, bilance ... Skratka, zelo ločujemo knjigovodstvo od računovodstva.

**5. On- line računovodstvo.** Zagotavljamo lahko dnevne obdelave podatkov, mesečne bilance, skratka do ranga srednjih podjetij lahko praktično nadomestimo notranjega računovodjo.

Pantheon sem spoznal že leta 1997. V našem podjetju smo s Pantheonom dosegli bistveno večjo učinkovitost in s tem večjo dodano vrednost. Tako za nas kot za svoje stranke.

**56**

### you can Canon

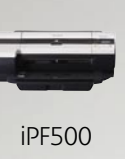

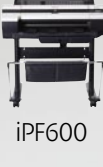

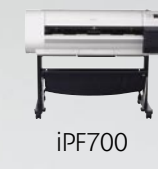

Omogočite svojim strankam resnično osupljiv izpis - ne glede na to, kako velike so njihove zamisli.

Canonovi najnovejši tiskalniki velikega formata zagotavljajo vrhunsko kakovost barv, izjemno natančnost izpisa črt ter izredno hitrost. Velikosti naših tiskalnikov z 12 pigmentnimi črnili segajo od 17 do 60 palcev, tiskalniki s 5 pigmentnimi ali klasičnimi črnili pa so na voljo v velikostih od 17 do 36 palcev. Ti izdelki so kot ustvarjeni za aplikacije CAD, grafično oblikovanje, fotografijo in izdelavo posterjev ter znakov.

Navdušeni boste, hkrati pa boste navduševali. Za več informacij obiščite www.canon.si/Ifp.

### Ponudite svojim strankam velikost, ki navdušuje!

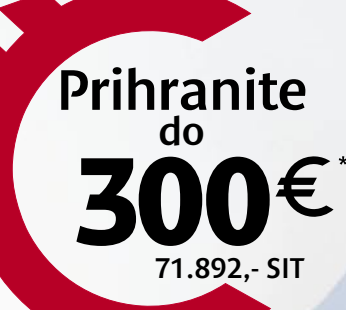

Najvišjo kakovost izpisa zagotavljajo samo črnila in mediji Canon.

\* Tiskalniki velikega formata CAD - staro za novo. Z menjavo starega tiskalnika velikega formata za nov Canonov tiskalnik prihranite do 300 evrov (71.892,- SIT)\*\*.

\*\* Pogoje akcije in podrobnejše informacije lahko najdete pri vseh partnerjih za področje tiskalnikov velikega formata podjetja Canon in na uradni spletni s

**imagePROGRAF** 

ww.canon.si

### RAW-pretvorniki Skrivnost dobrega sušija

»Draga, potrebujem nov računalnik, hitrejši in zmogljivejši. Ne, ne bom se igral, začel sem fotografirati v formatu RAW.«

### **Piše: Alan Orlič Belšak**

alan.orlic@mojmikro.si

**Večina malce zmogljivejših digitalnih fotoaparatov omogoča zapis fotografije v formatih JPEG** (Joint Picture Expert Group) in **RAW** (surovem zapisu iz tipala). Razlik med obema je kar nekaj, fotoaparatov omogoča zapis fotografije v formatih **JPEG** (Joint Picture Expert Group) in **RAW** (surovem zain če rečemo, da je JPEG še najbolj podoben **diapozitivu**, RAW pa **negativu** v klasiki, nismo veliko zgrešili. JPEG je **končna**, za večino fotografov že zaključena datoteka, kjer so poznejše spremembe zelo majhne, recimo izrez ali manjša popravila osvetlitve in barv. RAW je njegovo nasprotje, zahteva **več obdelave**, a na koncu lahko tudi **več dobimo**. Omogoča nam natančnejšo nastavitev izravnave beline in na račun 10- oziroma 12-bitne barvne globine tudi lažje popravljanje presvetlih oziroma pretemnih posnetkov. Fotografu torej omogoča veliko več, vendar je za to treba plačati ceno v **velikosti datoteke** in **dodatni obdelavi**. JPEG je seveda **neprimerno manjši** in nam prihrani kar nekaj prostora na pomnilniški kartici, z malce truda niti ne potrebujemo dodatnih posegov na posnetku. Proizvajalci praviloma poleg fotoaparatov, ki omogočajo shranjevanje v formatu RAW, priložijo tudi ustrezno **programsko opremo**, ki je pri nekaterih zelo kakovostna, pri drugih manj. Tokrat bomo te izpustili in si pogledali neodvisne založnike, od manjših do velikih, kot je Adobe.

### Adobe Lightroom 1.0

 $\sum$ eprav je ta program na trgu novinec, ima pestro zgodovino. Začelo se je pri podjetju Phase One, kjer sta se dva programerja odločila oditi na svoje, ustanovila Pixmantec in napisala Raw Shooter Professional oziroma Essentials. Program je bil dobro zasnovan, a je bilo veliko govoric o tem, da sta ukradla del kode iz programa Capture One in ju bo Phase One tožil. Vendar se ni zgodilo nič, podjetje sta prodala Adobu, ki je iz osnov njunega programa in lastnega znanja ustvaril Lightroom. Zakaj je Adobe kljub pretvorniku, ki je vdelan v Photoshop, naredil še ta program, je jasno, saj želi imeti protiutež **Applovemu programu Aperture**. Temu primerno je tudi program zasnovan, vendar se ne trudi biti njegova kopija.

Sestavljen je iz **petih glavnih delov**: knjižnice, obdelave, predstavitve, tiskanja in izdelave spletnih strani. Za večino bosta najzanimivejši prvi dve možnosti, čeprav tudi preostale tri prispevajo k boljši izkoriščenosti programa. Videz je povsod zelo podoben − na levi in desni so orodjarne, v

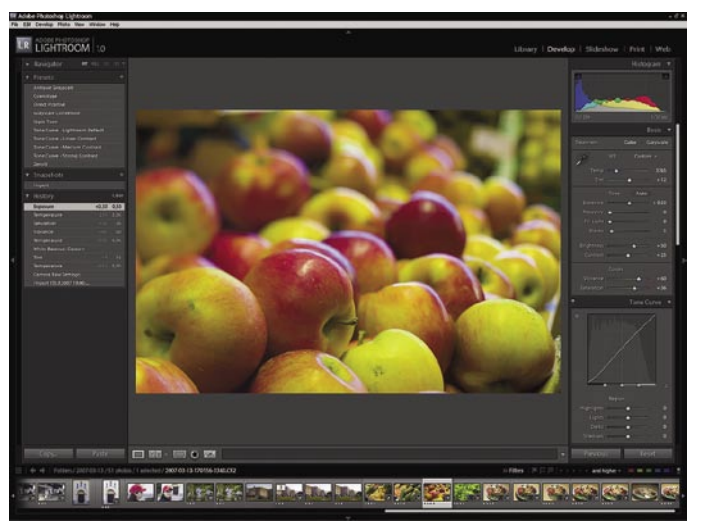

vitve so se premaknili še **za pol leta,** iz česar lahko ugibamo dvoje: ali želijo narediti novo različico res tako, kot so si zamislili, ali pa imajo resne probleme. Kakorkoli, že sedanja različica še vedno postavlja standarde, ki se jih drugi poizkušajo držati oziroma preseči. Najpomembnejša lastnost tega programa je **potek dela** (workflow), ki je odlično dodelan. Medtem ko obdelujemo en posnetek, se nam lahko prejšnji že pretvarja v JPEG, pa tega sploh ne

spodnjem delu trak s posnetki, srednji del pa je namenjen obdelavi fotografij. Slednje lahko obdelujemo že v knjižnici. Na voljo so izravnava beline, ekspozicija, barvitost in že nastavljene bližnjice. Več lahko opravimo v obdelavi, kjer je možnosti že skoraj preveč za povprečnega uporabnika. Med zanimivejšimi možnostmi ima Lightroom na voljo odpravljanje kromatske aberacije in vinjetiranja, popravljamo lahko profil fotoaparata (osnovne barvne nastavitve) in osvetlimo temne dele slike (v Photoshopu Shadows/Highlight). Vsi, ki ste se že srečali s prahom na tipalu, boste zelo veseli možnosti odstranjevanja prahu, poleg tega zna Lightroom poskrbeti za učinek rdečih oči. Pokaže lahko kombinacijo posnetka pred obdelavo in po njej, najde se tudi možnost »ugašanja« luči, pri čemer nam na zaslonu ostane le fotografija v obdelavi.

Program je zastavljen dobro in z mislijo na prihodnost, kar bo razveselilo marsikaterega uporabnika. Pri uvozu posnetkov RAW lahko Lightroom poskrbi za **pretvorbo v format DNG**, ki je sicer Adobov, a ga podpirajo mnogi drugi RAW-pretvorniki. Seveda vse to zahteva tudi zmogljiv računalnik z veliko pomnilnika. Če že uporabljate Visto, dodajte še kak gigabajt, vsekakor je 1 GB na meji za spodobno delovanje.

Za konec dodajmo še eno »grenko« lastnost programa. Kljub vsem mogočim možnostim bi lahko bolje poskrbeli za **potek dela**, predvsem za pretvorbo posnetkov v format JPEG oziroma TIFF. Pogrešali smo tudi lupo, ki jo je imel RAW Shooter, a se zna Lightroom tu oddolžiti z drugimi možnostmi. Kljub temu je to program, ki z nekaj vloženega truda na koncu pokaže veliko, čeprav moramo za to malce več počakati.

### Phase One Capture One Pro 3.76

Starosto smo v Mojem mikru predstavili že pred časom in upali smo, da vam bomo lahko predstavili novo različico, ki je bila napovedana na Photokini. Napaka. Datumi predsta-

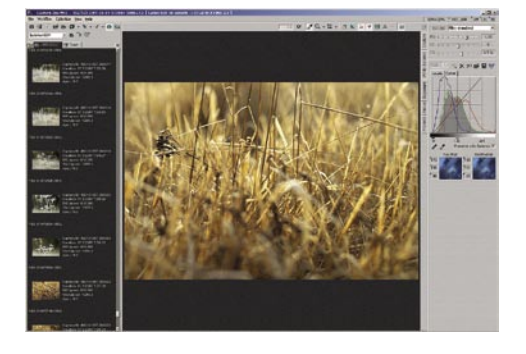

boste opazili. Še več, naenkrat lahko naredite tri datoteke, JPEG, TIFF in pomanjšani JPEG za pošiljanje po elektronski pošti.

Možnosti za obdelavo so v primerjavi z drugimi programi zelo skromne, a več kot zadovoljive in uporabne. Pogrešamo na primer osvetljevanje temnih delov ter lupo s 100 % ali večjim izrezom, na oboje lahko upamo v naslednji različici. Manjka mu tudi knjižnica oziroma upravljanje z datotekami, kot to imata Aperture in Lightroom.

Še zadnja »malenkost« je cena, je namreč **najdražji** med vsemi. Kljub temu ima širok krog uporabnikov, predvsem zaradi poteka dela, ki omogoča hkratno obdelavo in pretvorbo datotek. Tudi prenašanje možnosti z enega posnetka na več je enostavno, poleg tega čisto spodobno deluje s slabšo strojno opremo, le dovolj pomnilnika mora imeti. V skrajni sili je tudi 512 MB dovolj, kar boste pri drugih težko dosegli. A če smo se malce zmrdovali nad ceno profesionalne različice, je tu še izdaja **Limited Edition**. V računalniškem žargonu to pomeni, da nekatere možnosti manjkajo, a marsikateri uporabnik tega ne bo niti opazil. Tako recimo nima možnosti hkratne pretvorbe v tri formate, prav tako nima poravnave niti mreže za enostavnejšo kompozicijo. Različica Pro omogoča akviriranje v dveh računalnikih in ima v ceni tri večje nadgradnje, preden morate zopet kupiti novo nadgradnjo. Tako da v končnem izračunu Capture One niti ni tako drag, le začetna stopnička je višja kot pri drugih.

### POD LUPO RAW-pretvorniki

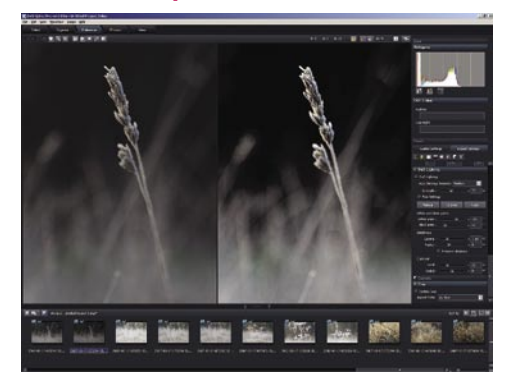

DXOje francosko podjetje in je po-leg podjetja Phase One drugi evropski predstavnik v tej skupini. Njihov program Optics Pro se pretvorbe posnetkov RAW loteva po eni strani zelo samosvoje, a po drugi enostavno, kar bo všeč mnogim fotografom. Zanimiva je že namestitev, ki omogoča **izbiro fotoaparata in objektov**. Seveda lahko izberete vse, a bo zaradi tega prenos trajal dlje oziroma vam bo program zasedel več prostora na trdem disku. Verjetno se sprašujete, zakaj je treba izbrati objektive. Preprosto, vsak objektiv ima svoje napake, od »sodčkov« in »blazinic« (napihnjenosti/ugreznjenosti in raztegovanja slike) do temnjenja robov in kromatske aberacije (zamika barv v točki). Vse to so v podjetju DXO preverili in napisali za vsak objektiv modul, ki te napake odpravlja. Večina fotoaparatov namreč v EXIF zapiše tudi objektiv, s katerim je posnetek nastal, tako da izbira pravega modula ni težavna.

Program ponuja tri glavne načine dela: **samodejni**, **vodeni** in **ekspertni**. V prvem načinu programu prepustimo vse, le označimo, katere slike bi radi pretvorili iz RAW v JPEG. Drugi način je primeren za navajanje na program, ekspertni pa za tiste, ki bi radi pridobili čimveč. Med zadnjima dvema lahko preklapljamo v programu, medtem ko moramo za samodejnega najprej nastaviti to možnost in ga ponovno zagnati. V ekspertnem načinu je možnosti že rahlo preveč, čeprav marsikomu še to ne bo dovolj. Med zanimivejšimi možnostmi izpostavimo **štiritočkovno nastavitev barve**, kar omogoča natančnejše popravljanje. Dobro so dodelali tudi **simulacijo filma**, saj jih program pozna celo vrsto, med dru-

DXO Optics Pro 4.2 gim omogoča proces razvijanja diapozitiva kot negativ (cross over).

Z nekaj truda lahko s programom naredite izjemne stvari, za kar bi pri drugih potrebovali Photoshop. Delovno okolje je dokaj preprosto, zmoti le nepregledna orodjarna. Nekatere možnosti so zelo dobro skrite, kot je na primer nastavitev bele oziroma črne točke, poleg tega je kompenzacija osvetlitve v drugem oknu, poleg nastavitve bele točke, druge nastavitve svetlosti imajo svoje okno. A to so stvari, na katere se mora uporabnik navaditi. Če smo za Lightroom zapisali, da potrebuje veliko pomnilnika in mu hitrost ni ravno vrlina, lahko to ponovimo za DXO, le da utegne biti slednji še **požrešnejši in počasnejši**. Vendar bi s tem delali veliko krivico temu programu, katerega namen ni biti najhitrejši, ampak **najboljši pri obdelavi**. Če imate le malo umetniške žilice, je DXO odlična izbira. Vsekakor pa tudi zanj velja, da je računalnik s hitrim procesorjem in spodobno zalogo pomnilnika osnova za kolikor toliko hitro delo.

### Apple Aperture 1.5

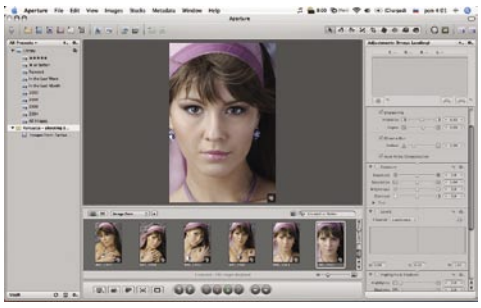

Apple je s svojim paradnim konjem napo-vedal evolucijo v obdelavi datotek RAW z Maci. Program so razvijali v sodelovanju z nekaterimi profesionalnimi fotografi, ki so prispevali svoje ideje, potrebe in zahteve za delo z veliko količino fotografij visoke ločljivosti.

Aperture je kljub svoji kompleksnosti zgrajen zelo enostavno: na levi strani imamo **knjižnico** s fotografijami**,** sestavljeno iz sklopov, kot so projekti, albumi, foto knjige, internetne galerije in podobno, na sredini je **fotografija, ki jo trenutno** 

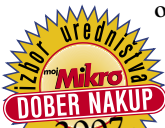

**obdelujemo**, pod njo časovni pas ali razvrstitev fotografij, na desni pa **osnovna orodja**  oziroma drsniki, s katerimi

vplivamo na lastnosti fotografije, kot so barve, ostrina, svetlost ... Vendar to ni nič novega. Značilnosti, ki Aperture ločijo od drugih programov, se skrivajo drugje.

Pri iskanju fotografij pride prav predvsem **označevanje fotografij s ključnimi besedami**, ki omogoča hitrejši dostop in lažjo razporeditev zadetkov z enim klikom. Druge lastnosti bodo veseli predvsem uporabniki prenosnikov: Aperture namreč **shranjuje vse predoglede fotografij**, ki si jih lahko ogledujemo na zaslonu tudi takrat, ko naš zunanji disk ni priklopljen v računalnik (npr. na terenu). Program namreč zna delati z datotekami na drugih lokacijah, ne da bi jih ponovno kopiral v svojo knjižnico.Pomembno je omeniti tudi to, da je načelo delovanja **nedestruktivno**, kar pomeni, da se med obdelavo fotografij te ne prepišejo, temveč se v datoteko **shranjujejo le spremembe**, ki smo jih napravili. Če npr. naredimo štiri barvne različice iste fotografije, nam bo to vzelo le nekaj KB več prostora, kot če bi imeli eno. Športni fotografi se bodo razveselili funkcije **samodejnega zlaganja posnetkov v pakete** fotografij, ki so nastali v kratkem časovnem obdobju, npr. med t.i. rafalnim slikanjem, kar bistveno poveča preglednost knjižnice.

Drugih možnosti programa, kot so arhiviranje celotne zbirke fotografij, predogled tiskanja z upoštevanjem barvnih profilov večine tiskalnikov, svetlobna miza, izdelava internetnih galerij in foto knjig, je še ogromno.

Dejstvo pa je, da potrebujemo za poganjanje programa Aperture dovolj delovnega pomnilnika (**2 GB RAM-a** je po naši oceni minimum) in precej velik monitor, saj je orodjarna pri obdelavi tako obsežna, da nam zavzame precejšen del prostora ob sliki. Kljub temu se nam program oddolži s precej inteligentnim vmesnikom in načinom dela, ki je vreden vsakega evra.

**Matjaž Očko,** matjaz.ocko@mojmikro.si

### SilkyPix 3.0

SilkyPix je nam nekoliko manj znan program, čeprav velja za **najstarejšega tovrstnega na trgu**. Letnica rojstva naj bi bila 1998, vendar točnih podatkov ni, saj je angleška različica njihove strani zelo skopa z informacijami. Znano je, da je bil program sprva namenjen le za japonski trg in je bil šele pozneje preveden v angleški jezik. To je vidno še zdaj in je najbolj

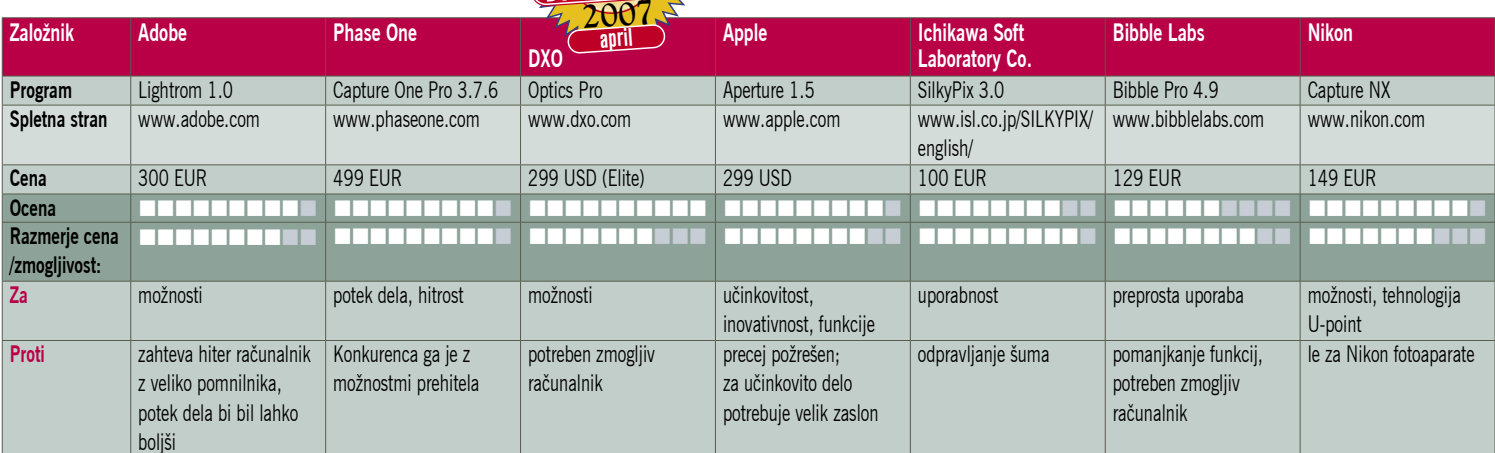

### RAW-pretvorniki

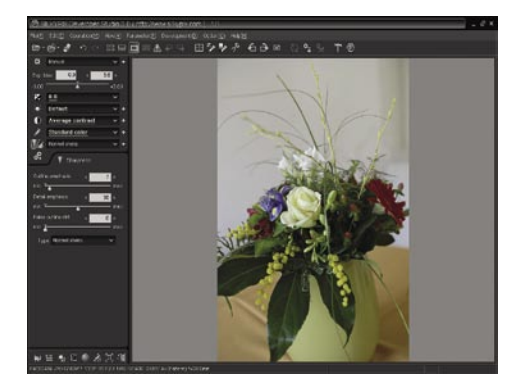

opazno na njihovi spletni strani. Presenetilo me je predvsem to, da so cene napisane v **jenih,** in ko kupuješ njihov izdelek, te napoti na japonsko stran, kjer pa mi zaradi pomanjkanja znanja japonščine žal ni uspelo kupiti želenega izdelka.

Toda ob prvem odprtju programa sem bil pozitivno presenečen. Okolje programa je zelo dobro oblikovano in to je eden izmed prvih RAW-pretvornikov, ki mi je bil na prvi pogled všeč, poleg programa PhaseOne C1. Funkcij, ki jih ponuja, je res ogromno, in zato spada med **zahtevnejše** programe. Tako nam bi prav prišla kakšna vadnica (tutorial), ki bi nam olajšala razumevanje programa, če bi ga želeli podrobneje spoznati. Na začetku je potrebno nekoliko več truda, a se s časom privadiš na program in kar naenkrat ti postane všečen. Nekaterih posebnih funkcij ta program sicer nima, pomembno pa je, da ima funkcije,, ki dajo dobre rezultate. Tukaj predvsem mislim na **odpravljanje kromatske aberacije** in **vinjetiranja objektiva**. Vseeno pa sem ugotovil, da funkcija zmanjševanja šuma ne deluje tako, kot bi morala, kar ostaja hiba programa SilkyPix. Prav tako samodejna nastavitev vseh parametrov ne deluje tako, kot sem vajen pri drugih RAW-pretvornikih, tako da sem imel to možnost izklopljeno. Slika s samodejno nastavitvijo je mehkejša in je najpogosteje narobe osvetljena.

Vseh možnosti, ki jih program ponuja, žal ne morem opisati, saj jih je res veliko. Odkrivanje prepuščam vam, če se boste odločili zanj. Do zdaj je veljalo, da je PhaseOne C1 eden najboljših programov, saj velja za zelo hitrega, ima veliko funkcij in daje dobre rezultate. Mislim pa, da je SilkyPix med tistimi, ki se mu lahko postavi ob bok. Res ni tako hiter kot C1, a ponuja enako mero kreativnosti. Sam se sprašujem, zakaj se ta program ni prijel, menim pa, da je to posledica nastopa podjetja. SilkyPix je dober program, ki si gotovo zasluži več pozornosti, in upam, da je bo v prihodnje tudi deležen.

**Sandi Pelko,** sandi.pelko@mojmikro.si

### Bibble Labs Bibble Pro

Začetki delovanja podjetja segajo v leto 2000, ko je ustanovitelj Erick Hyman izdelal RAW-program, s katerim je dekodiral datoteke RAW za svoj fotoaparat Nikon D1. Dve leti pozneje se je porodila ideja o nadaljnjem razvoju programa in istega leta je program dobil podporo še za druge digitalne fotoaparate, ki so podpirali RAW. Največji razvoj programa pa sega v leto 2004. Oktobra tega leta so izdali različico 4.0, ki je poleg okolja Windows podpirala še druge operacijske sisteme. To različico smo preizkusili tudi tokrat, le da je zdaj že na voljo podrazličica 4.9, ki so ji dodali nekaj zanimivih novosti in podporo številnim fotoaparatom.

Prva zanimiva novost, ki sem jo zasledil, je že vdelan **algoritem**, ki ga ima **Noise Ninja**. To je trenutno vodilni program pri odstranjevanju šuma iz slik, ki ga dobimo ob večji nastavitvi vrednosti ISO. Sam tudi že kar nekaj časa uporabljam omenjeni program in nimam pripomb, saj je algoritem za odstranjevanja šuma po mojem med boljšimi. Prednost je torej ta, da nam ni treba imeti v računalniku dveh programov, saj je že vse v enem, v programu Bibble Pro. Poleg Noise Ninje najdemo še funkciji Perfectly Clear in PTens, ki zmanjšata popačenje in vinjetiranje.

Ob prvem zagonu programa sem bil presenečen nad njegovo enostavnostjo. Po nekaj minutah sem našel vse funkcije, ki sem jih potreboval. Treba je vedeti, da nam program sicer ne ponuja toliko nastavitev kot njegovi tekmeci, je pa zaradi tega preprostejši. Ne kaže spregledati njihove spletne strani, kjer najdemo štiri video predstavitve delovanja programa. Proizvajalec navaja, da je prednost programa v hitrosti delovanja, vendar temu ni tako. Program je **med počasnejšimi** RAW-programi in za uporabo priporočam zmogljivejši računalnik. Kljub enostavni uporabi programa sem

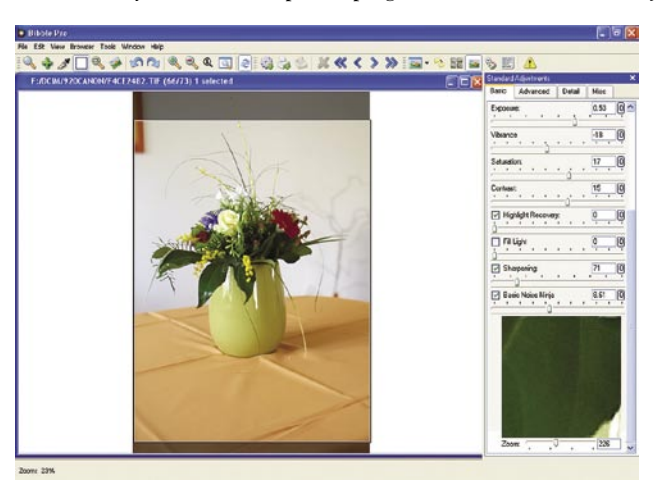

dobil presenetljivo dobre rezultate. Avtomatika v večini primerov deluje dobro in da želene učinke, a kot sem ugotovil, je kakovost odvisna od proizvajalca fotoaparata in samih nastavitev.

Kljub pozitivnim lastnostim programa ga ne nameravam več uporabljati, saj je njegova velika hiba počasno delovanje, kar nekajkrat pa se mi je tudi zgodilo, da se mi je zaradi delovanja programa »obesil« računalnik. Upam, da bodo pri podjetju Bibble Labs v prihodnje to popravili. **Sandi Pelko,** sandi.pelko@mojmikro.si

### Nikon Capture NX 1.1

Še do nedavnega sem vse programe, ki so jih ob aparatih »izumljali« proizvajalci in jih dodajali svojim izdelkom, vse do zadnjega pobrisal iz računalnika tisti trenutek, ko sem jih naložil. Saj ne da je Nikon kar koli dal (ne glede na ceno aparata je program Capture NX treba dokupiti), je pa edini program, ki je preživel

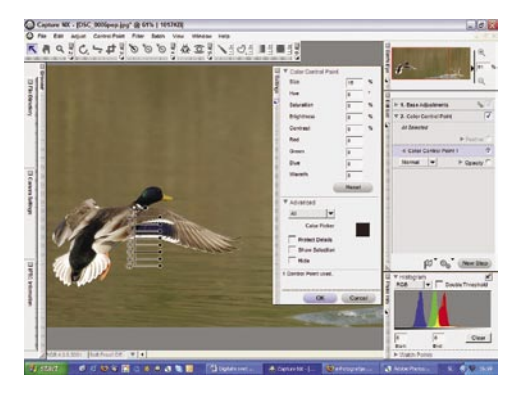

v mojem računalniku. In ne le preživel, prevzel je 90 % vsega dela, ki ga opravim v fotografski postprodukciji. Program je v osnovi izdelan za obdelavo formata **NEF** (Nikon RAW), vendar deluje tudi s formatoma **JPEG** in **TIFF**. Predvsem pa je izdelan na osnovi Nikonovih parametrov v aparatih. Obdelovanje istega motiva, posnetega z aparatoma različnih proizvajalcev, da različne rezultate! Tako da navdušenje ostaja le za nikonovce. In kaj je tako navdušujočega v tem programu?

Orodna vrstica (Toolbar) je ob prvem zagonu programa kar majhno razočaranje, saj smo iz drugih programov vajeni, da nas razna orodja enostavno preplavijo, tukaj pa en sam minimalističen red. Jasno, ko se pri posameznem orod-

ju resneje ustavimo, opazimo, da se v globini skriva marsikaj. Predvsem še enkrat poudarjam **enostavnost in preglednost** (čistost).

Moje navdušenje je zlasti namenjeno novi tehnologiji **U-point**. UTa omogoči enostavno obdelovanje **dela fotografije**, ki ga določi sam uporabnik, program pa bo poskrbel, da bo obdelava opazna le tam, kjer je smiselna. V praksi je to videti tako, da na delu fotografije, ki ga želimo obdelovati, označimo točko, ji določimo velikost in po lastnih željah obdelujemo, barvo, kon-

trast, svetlobo …, pri čemer okolica ostaja nespremenjena. S tem so na nam na genialen način omogočili delo brez zamudnih popravkov s plastmi. Seveda je število točk U-point na posamezni fotografiji omejeno le z vašo kreativnostjo.

V programu najdemo še orodje File Browser (iskalnik datotek), zavihek Camera Settings, kjer lahko razberemo vse nastavitve kamere (EXIF) in nekatere že tu spreminjamo, ter zelo uporaben zavihek IPTC Information, kjer sodoben fotograf vpiše vse potrebne podatke za poznejšo identifikacijo fotografije.

Kaj zamerimo programu? Praktično ne veliko, kajti naša krivda je, če imamo »podhranjene računalnike«. Toda ob prvem zagonu programa sem bil resnično neprijetno presenečen, saj je PC z 1 GB RAM-a in sodobnim 64 K procesorjem prav s težavo sopihal. Očitno vsi novejši programi zahtevajo sodobne stroje. Edina zamera z moje strani!

**Jure Frelih, jure.frelih@mojmikro.si**

### POD LUPO novi fotoaparati

## Pomladni prebliski

Sejem PMA 2007 je za nami in zopet lahko rečemo: brez prave revolucije. Zato se lahko mirno posvetimo prvemu valu novosti, ki nas bodo letos razveseljevale do poletja.

### **Piše: Alan Orlič Belšak**

alan.orlic@mojmikro.si

### Canon Powershot A550

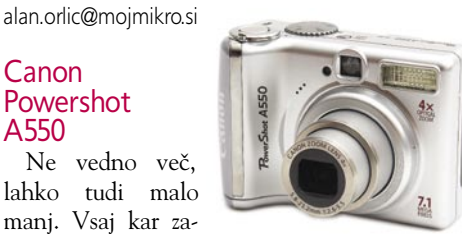

deva možnosti za fotografiranje. O tem, ali je to dobro ali slabo, bo imel vsak svoje mnenje, a dejstvo je, da uporabniki, ki kupijo kompaktni fotoaparat, razmišljajo le o tem, kako **preprosto in hitro narediti posnetke**. Brez velikih razmišljanj, katera programska avtomatika je prava. Zato so se pri Canonu odločili, da bodo novinca malce olajšali glede nekaterih možnosti za fotografiranje. Tako ne boste več našli polavtomatskih programov prioritete časa in zaslonke, tudi ročnega načina ni več. Kaže, da je to preveč za večino bodočih uporabnikov, ki si želijo predvsem preprostosti. Ostali so seveda **avtomatski načini**, med njimi kopica **scenskih**. Zelo podobne nastavitve ima večina fotoaparatov v seriji Ixus, s to razliko, da ima A550 plastično ohišje in uporablja navadne, AA- baterije. Še ena, morda že malce pozabljena malenkost, optično iskalo. Če nas je pomanjkanje naprednih možnosti malce razočaralo, sta uporaba in kakovost slike vrnila dobro voljo. Fotoaparat je enostaven, **hiter** in ima **dobro kakovost slike**. Kljub vidnemu šumu pri najvišji občutljivosti dobro ohranja detajle, kar omogoča fotografiranje brez bliskavice in s tem varčevanje energije. Powershot A550 je dobro zasnovan malček, ki bo brez težav našel marsikaterega hvaležnega uporabnika.

#### Canon Powershot A460 »Opeka« se ne

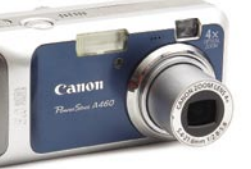

da. Vstopni model z

le petimi milijoni pik, ne prav veliko možnostmi in obliko, ki izstopa od drugih Canonovih modelov. Tako lahko na hitro opišemo A460, novinca, ki lovi tiste uporabnike, ki sta jim najpomembnejša cena in znano ime. Bodimo iskreni, število pik presega vse meje nezahtevne rabe, saj bodo le redki izdelali slike, večje kot 13 x 18 cm. Če nič drugega, je dovolj prostora za **izreze** oziroma **digitalno povečavo**, za katero še vedno velja, da se je izogibajte. A460 je po obliki mali posebnež, a ga morda ravno zaradi tega dobro držimo in dopušča **upravljanje z eno roko**. Nastavitve za fotografiranje so seveda **le avtomatske**, med njimi je kar nekaj scenskih nastavitev. Med možnostmi ne boste našli nič pretresljivega, tako je recimo najvišja ISO-občutljivost še vedno le 400, medtem ko večina drugih že posega po 1600 in navzgor. Zato pa se najde zelo uporaben **časovni zamik po meri**, ki omogoča nastavitev zamika in števila posnetkov. Saj veste, pri prvem so vsi zadržani, ko pa fotoaparat sproži, se sprostijo. A takoj nato še ena, ki poskrbi za še večjo sproščenost in nato lahko še tretja ali četrta, ki zajame presenečenje, zakaj za vraga fotoaparat še dela. Preprost trik, ki utegne narediti veliko veselja.

#### Sony Cybershot DSC-W80

Preprost, a zmogljiv. Nekaj, kar bi imeli moški, a bodo zara-

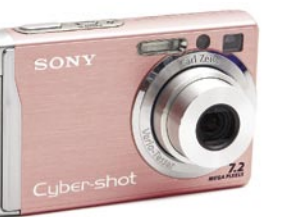

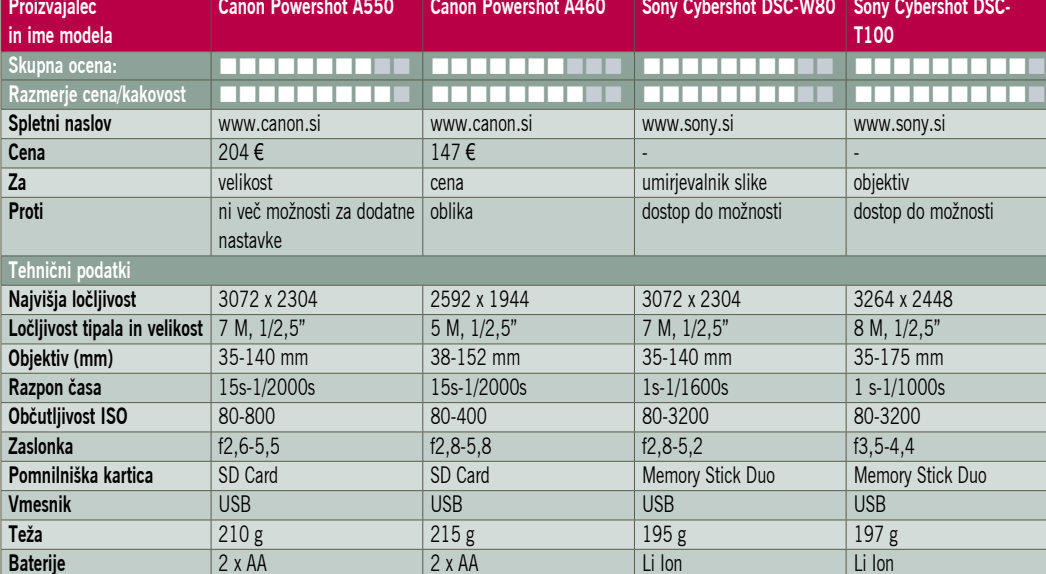

di barve kupili svojim boljšim polovicam in jim ga sem ter tja ukradli za kak posnetek. Sony se je že zdavnaj naučil delati dobre fotoaparate in ni čudno, da brez težav posega v svetovni vrh. Čeprav W80 nikakor ne spada v kategorijo »najboljši med najboljšimi«, je narejen v tej smeri in bo zadovoljil širok krog uporabnikov. **Kovinsko ohišje** poskrbi za **dobro zaščito** in **lep videz**, ki je dandanes poleg drugih »fotografskih malenkosti« še kako pomemben. Čeprav ima objektiv le trikratno spremenljivo goriščnico, ima umirjevalnik slike. Omenimo še zadnjo modno muho, visoko občutljivost tipala, tja **do ISO 3200**. Pričakujte zelo malo, a če posnetek potrebujete, ga boste dobili. Pri možnostih za fotografiranje ne pričakujte preveč, predvsem glede polavtomatskih nastavitev. So pa zato tu vse preostale scenske možnosti, ki bodo lajšale fotografiranje v posebnih razmerah. Za konec se verjetno sprašujete, kako je s kakovostjo slike. Prav veliko tu ni razlagati, brez težav namreč zadosti temu, čemur je namenjen – **domači in manj zahtevni rabi**.

#### Sony **Cybershot** DSC-T100

Serija T je pri Sonyu že od nekdaj veljala za prestižnejšo in to velja tudi za zadnii model, ki

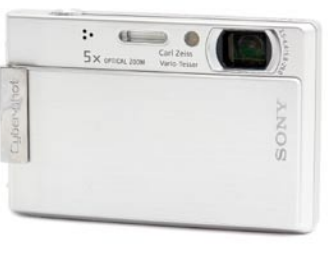

smo ga preizkusili. Osnovne linije so enake, **drsni pokrov** je tako rekoč njegova zaščitna znamka. Ohišje je dokaj tanko in elegantno, število gumbov so snovalci poskušali spraviti na minumum. To pomeni nekaj več nastavitev po **menijih**, kar zahtevnejšim uporabnikom ne bo ravno po volji. Brez težav ga upravljamo le **z eno roko**, tudi za spreminjanje nastavitev. Če je bilo večje število pik pričakovano, je **objektiv z daljšo goriščnico** kar malo presenečenje. T100 ima v primerjavi s predhodniki **petkratno** spremenljivo goriščnico, vsi prejšnji modeli so imeli le trikratno. **Umirjevalnik slike** že v

> standardni opremi, če uporabimo avtomobilski žargon. Dobro so izvedli tudi **zajem videa**, čeprav bi se lahko malce bolj potrudili pri detajlih, kot je recimo trd skok na začetku in koncu spreminjanja goriščnice. Podobno kot W80 se tudi T100 ponaša z visoko občutljivostjo, seveda tudi tu velja, da je uporabna le za manjše izpise. Algoritmi za odstranjevanje šuma namreč posnetek zgladijo do te mere. da bolj spominja na sliko kot fotografijo. Pri nižjih občutljivostih je to bolje urejeno, tudi detajlov v posnetku je več. T100 je med prvimi fotoaparati, ki ima možnost prikaza slike na **HDTV-sprejemnikih** v HDTV-ločljivosti. Poteza, ki si zasluži vse pohvale, saj je teh sprejemnikov po dnevnih sobah čedalje več.

POD LUPO pogovor s fotografom Davidom Becksteadom

## Pomembno je imeti svoj slog

Pred časom se je v Sloveniji mudil znani ameriški poročni fotograf David Beckstead, a ne zato, da bi fotografiral poroko kakšnega znanega slovenskega para, ampak da bi posnel gradivo za video »Kako fotografirati poroko«.

### **Piše: Alan Orlič Belšak**

alan.orlic@mojmikro.si

Pojekta se je lotil skupaj s slovenskim poročnim fotografom Milošem Horvatom in delček tega si lahko pogledate na DVD-ju Mojega mikra. Med dokaj natrpanim urnikom nam ga je uspelo uspeli dobiti za krajši intervju, ki nam j rojekta se je lotil skupaj s slovenskim poročnim fotografom Milošem Horvatom in delček tega si lahko pogledate na DVD-ju Mojega mikra. Med dokaj natrpanim urnikom nam ga je uspelo uspezanimivost njegovega načina dela.

#### **Kako je z dovoljenji za fotografiranje v ZDA, moraš imeti opravljene posebne tečaje?**

Ne, posel lahko začneš brez vseh težav, seveda plačuješ davke kot drugi, vse, kar potrebuješ, je državno dovoljenje. Tega dobiš za 10 dolarjev, poveš, da bi bil rad poročni fotograf, in to je to. Ne potrebuješ nobenega posebnega

*»Prepoznaven sem postal z večanjem kontrasta in s kršenjem pravil klasične poročne fotografije.«*

tečaja, nič. Nekaj se govori o tem, da bi to radi zaostrili, a zaenkrat nič ne kaže v tej smeri. Zavedati se moramo, da je fotografija umetnost in s tem subjektivna, vsak ima svoj pogled na to. Za to ti res ne treba obiskovati določene šole, da si umetnik. V Ameriki se tega dobro zavedajo, in vse, kar od tebe pričakujejo, je, da boš plačeval davke. Preprosto. Te pa zato lahko stranka zelo hitro toži, če ni zadovoljna s posnetki. Nevesta na primer reče »Nisem si všeč« in to je že dober razlog za tožbo.

#### **Še malo bolj tehnična tema. Kdaj ste začeli fotografirati digitalno?**

 S fotografiranjem porok sem začel leta 1996, vendar so bili takrat digitalni fotoaparati predragi, cene so se gibale med 20.000 in 40.000 USD. Ko so se cene spustile na raven, da sem si lahko privoščil digitalni fotoaparat, sem ga tudi kupil, to je bilo leta 2000. Fotoaparat je bil Nikon D1X, takrat je stal okoli 5000 USD. Toda v enem letu sem prihranil kar 90.000 USD pri nakupu in razvijanju filma. Kupil sem dva fotoaparata in ogromno fotografiral. Po štirih letih sem začel iskati zamenjavo in v tem času Nikon še ni imel D2X, niti česa podobnega, Canon pa je ravno poslal na trg 1Ds mark II in sem prestopil. Rabljeno opremo sem prodal

### Kako dela Miloš Horvat

Kako prestopiti meje klasične poročne fotografije in iz tega narediti nekaj več, je tako rekoč Miloševa obsesija. Nima studia, bliskavico uporablja le takrat, ko je res nujno, edini pomočnik pa je njegova žena. Medtem ko se on ukvarja z iskanjem zanimivih motivov, mu pomaga pri klasičnih poročnih posnetkih, ki so obvezen del vsakega poročnega albuma. Končni rezultat? Miloš v smehu pravi, da so še vsi pari poročeni, kar je dober znak. Čeprav je poročnih fotografov pri nas kar nekaj, so si le redki ustvarili svoj značilen slog, kot si ga je Miloš Horvat.

zelo hitro, ne sicer po najboljši ceni, a zelo hitro. Canona nisem izbral zaradi tega, ker bi bil to najboljši fotoaparat, ampak zato, ker je bil takrat najnovejši. Bil sem tudi zelo zadovoljen, saj je bil fotoaparat po kakovosti slike za šestdo sedemkrat boljši od Nikonovega.

#### **Kaj vas je poleg prihrankov navdušilo nad digitalno fotografijo?**

Prihranki niso imeli nič pri tem (smeh), glavni razlog je bil LCD-zaslon na zadnjem delu fotoaparata. Digitalni fotoaparat mi pomeni kreativnost, ki je pri filmu nisem imel. Poleg tega mi omogoča, da se učim na terenu, v trenutku, ko fotografiram. Naredim posnetek, ga pogledam na LCD-zaslonu, spremenim ekspozicijo, naredim posnetek, pogledam, zopet spremenim ekspozicijo, naredim posnetek in to je to. Ne gre za to, da naredim dober posnetek, ampak da naredim najboljši, »vau« posnetek.

#### **Imate morda kakšne pripombe glede kakovosti digitalnih fotoaparatov v primerjavi s filmom?**

Nikon D1X ni imel tako dobre slike, kot jo ima Canon, med obema fotoaparatoma je preteklo kar nekaj časa, kar se pozna na boljšem tipalu. Nikon je bil slabši predvsem pri dinamičnem razponu, a se je dalo priti okoli tega. Vsak velik izpis izpade dobro, a manjši dinamični razpon se je poznal predvsem v temnih in svetlih delih slike, ki so bili dobesedno porezani, namesto temnih tonov je bila črnina, prav tako pri svetlih. Ampak to se je izkazalo kot dobrodošlo, namreč, začel sem namerno povečevati kontrast. Klicali so me kolegi in spraševali, zakaj še vedno fotografiram z Nikonom D1X, če pa je na voljo Fuji S2Pro, ki ima veliko večji dinamični razpon? Odgovoril sem jim, da sem si s tem ustvaril svoj slog, z večanjem kontrasta in kršenjem pravil klasične poročne fotografije sem postal prepoznaven.

### **Ali fotografije veliko obdelujete v Photoshopu ali drugih programih za obdelavo slik?**

Večinoma, pravzaprav vsakič.

#### **Koliko fotografij posnamete na eni poroki?**

Fotografirava skupaj z mojo ženo in skupaj narediva povprečno okoli 5000 posnetkov. Stranka od tega dobi 1500 posnetkov, nekatere tudi 2500. Zelo veliko posnetkov, vem.

#### **Strankam naredite tudi album. Koliko ima slik?**

Da, v albumu je ponavadi največ 100 posnetkov. Vendar ko fotografiram, nimam v mislih albuma. Album je tako rekoč stranski proizvod. Fotografiram predvsem za umetnost in slog, ne za to, da bi napolnil album s slikami.

#### **Še zadnje vprašanje. Fotografirate v formatu JPEG ali RAW?**

V formatu JPEG, predvsem zaradi hitrejše obdelave. Ima pa fotografiranje v formatu RAW določene prednosti, vendar se ga preprosto nisem navadil. Izravnavo beline naredim v fotoaparatu, JPEG pa je zame dovolj dober. Z RAW-om dobiš večji dinamični razpon, ampak kakor sem že rekel, moj slog je kontrastna slika (smeh).

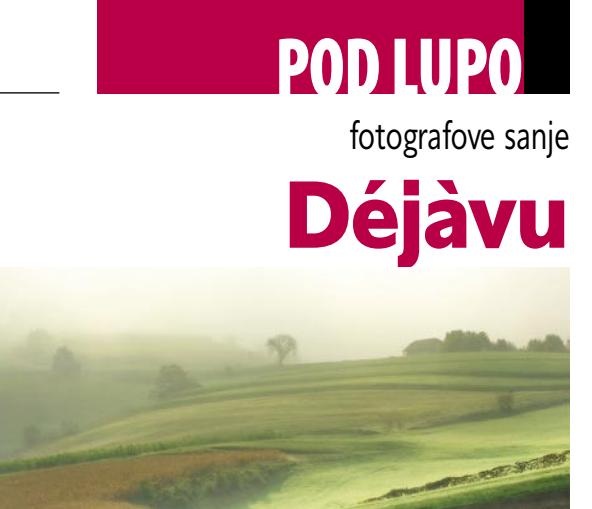

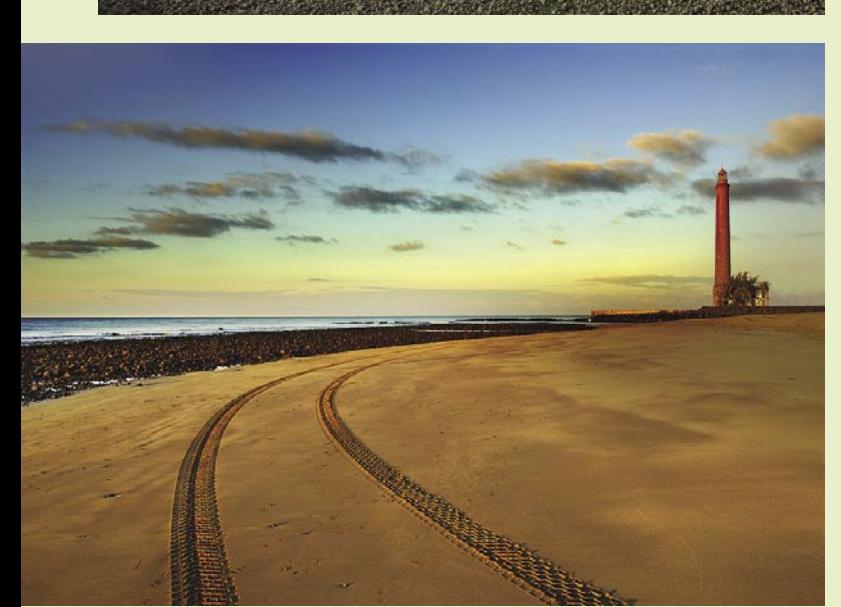

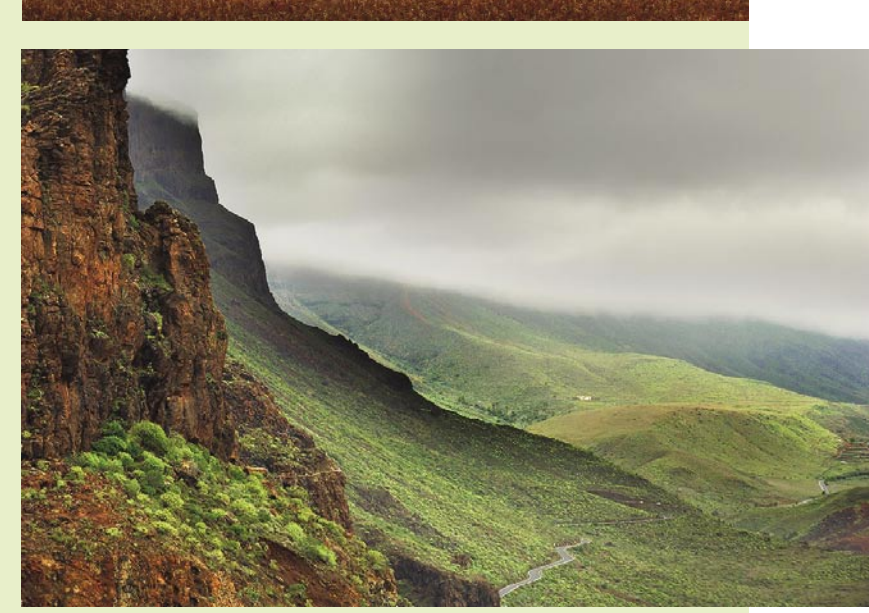

Iit s travami, krhkimi zlaticami, svilnatimi zvončnicami, postajam delček travnika ob domačem jezeru. Srečen pustim, da mi kobilica skače po nadlahti, medtem ko opazujem čebelo, kako si, čeprav vsa okorna pod težo cvetnega nicami, postajam delček travnika ob domačem jezeru. Srečen pustim, da mi kobilica skače po nadlahti, medtem ko opazujem čebelo, kako si, čeprav vsa okorna pod težo cvetnega prahu na drobnih nožicah, utira pot v osrčje zvončastega cveta. Tukaj, nizko med travami mi skozi nosnice polje vonj razsušene prsti, vonj košene trave, vonj maka, ki se je zasejal med travniške cvetlice in v tem popolnem ugodju pomislim, da sem vse to že doživel, že videl. So te valoveče trave tako zelo podobne tistim v Toskani, že rahlo veneče in pod žgočim junijskim soncem barvane ob robovih lističev rjavo? Vroč poletni zrak v daljavi migota, kot bi bil utekočinjen − sem to videl v tisti daljni deželi puščavskega peska? In te barve domačega polja … je v njih odsev prostranih žitnih polj Nemčije, Poljske? Je tisti črni oblak, ki se počasi plazi sem od Pohorja, podoben onemu, ki me je močil na Škotskem?

V neenakomernih, razigranih presledkih, mi na obraz padajo tople, kot solze rahle dežne kapljice. Od kod so te prišle? Jih je veter vzel v svoj objem in mi jih prinesel z daljnega otoka blizu obale Afrike, da mi zdaj vračajo spomin na srečni januar? Ali pa so se morda dvignile z morja ob obalah Francije, prav tam, kjer sva z Anniko občudovala star kamnit svetilnik? Ali pa so morda kot metulji poletele s toplih morij Španije?

Obujem se, sedem in gledam mirno jezersko gladino. Nebo najdem na njej, tako gladka in čista je – kot zrcalo. Zrcalce,

zrcalce, povej, katera dežela najlepša na zemlji je tej? **Piše: Jure Kravanja**

Gladina ostaja popolnoma gladka, na njej narisani oblaki. Je odgovor v oblakih, v vetru, ki jih, neutrudni kočijaž, vozi po svodu neba? Katera trava se bo naslednjič vdajala pod najinimi koraki? Kje bo Annika naslednjič nalomila vejic, da bodo doma na polici dišale po daljni deželi? Kje bo naslednjič moj fotoaparat srkal podobe, daj jih, iztrgane pozabi, naredi zimzelene?

Bo to na poljanah Toskane, kjer bom zoper vprašal Paola, ki ima tam svoj srečni dom: »Ti pa gotovo nenehno skozi aparat srkaš čarobni opoj tvoje domače pokrajine?« In on mi bo, nevedoč, da mi je že priznal, odgovoril: »Ne, ne. Saj tale naša dežela ni nič posebnega: hribčki in hribi, kot povsod drugod, pa ciprese, žitna polja … Veliko raje slikam hroščke, čisto sem prevzet. Ti si iz Slovenije? Nisem še bil tam, videl pa nekaj slik. Morda pridem jeseni, kaj se ve. Fantastična dežela, moji komplimenti!«

Jaz pa bom zopet v zadregi obsedel, pila bova topel chianti, Paolo iz Toskane bo sanjaril o bližnjih in daljnih deželah, jaz pa bom skrivaj pogledoval v nebo v upanju, da je do mraka še dolgo in bom lahko stekel skozi oljčni gaj dol do jezera in začuden, kot že tolikokrat poprej, našel na njegovi gladini prav take oblake, kot so na gladini domačega jezera.

In Annika bo zasopla pritekla za mano in dejala, da je vse to že enkrat videla, že doživela, pa da ne ve, kje.

Ξ

Na hrbtu ležim, travne bilke me zdaj nežno, zdaj ostro zbadajo v tilnik; zamaknjen gledam v modro, z belimi oblaki popisano nebo. Oči imam priprte, da ostreje sledim dimni sledi letala, ki je kot rahel most razpeta med dvema oblakoma.

## GEEKFEST

### Kar ste si želeli vedeti, pa ...

### KAKO MERJENJE VPLIVA NA REZULTAT?

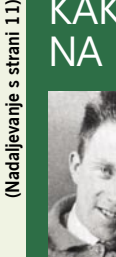

Bistvo raziskovanja je sprotno opazovanje rezultatov eksperimenta, ne da bi s tem vplivali na končni rezultat! Kar pa ni vedno možno, še zlasti ko se spustimo v svet

delcev, manjših od atoma. Nemški znanstvenik Werner Heisenberg je leta 1927 ugotovil, da je **nemogoče hkrati meriti položaj in hitrost (moment) delca**. Če poznamo hitrost, ne moremo vedeti, kje je delec, in nasprotno. Če želimo opazovati elektron ali drug delec, manjši od atoma, potrebujemo žarek svetlobe z zelo kratko valovno dolžino. Toda ko žarek zadene elektron, ga odbije, kot se odbije krogla na biljardni mizi. Kaj je svetloba? **Valovanje** ali gibanje delcev – **fotonov**. Z določenim eksperimentom lahko najdete fotone, če pa spremenite osnovne razmere eksperimenta, najdete valove. Fiziki sicer nimajo težav z razumevanjem dvojnega življenja svetlobe. V svetu kvantne mehanike velja, da dokler ne opazujete dogodka ali stvari, se ta ni zgodil oziroma so se zgodile vse možnosti (prihodnosti), ki jih predvideva kvantna verjetnost. Kdo bi to razumel?

### **ZAKA**I PLACEBO DELUJE?

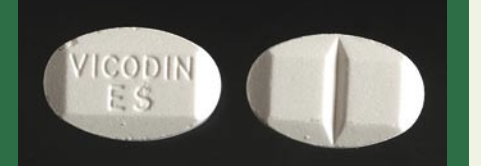

Kaj je placebo? Zdravilo ali terapija, ki praktično nima nikakršnega učinka, bolnik pa tega ne ve in misli, da gre za pravo stvar. Nihče točno ne ve, zakaj placebo v nekaterih primerih deluje, pa čeprav so izvedli že vrsto preizkusov. Kot kaže, je zadeva povezana s še neznanimi funkcijami naših možganov, ki so sposobni spodbuditi sproščanje določenih kemikalij v telesu, ki delujejo podobno kot zdravila proti bolečinam (morfij). Drugače povedano: ko vas boli glava in vam zdravnik ponudi aspirin, vas glava neha boleti. V nekaterih primerih to deluje tudi, ko vam zdravnik **namesto aspirina ponudi tableto sladkorja**, česar seveda vi ne veste in mislite, da ste zaužili aspirin. Omenimo še preizkus, kjer so 24 prostovoljcem z električnimi impulzi povzročali bolečine v zapestju. Nato so jim zapestje namazali s kremo, za katero so dejali, da vsebuje sredstvo proti bolečinam. Osem prostovoljcev je poročalo, da so bile bolečine potem manjše. Hkrati so merili možganske aktivnosti. Preden so zapestja

### osebna podmornica

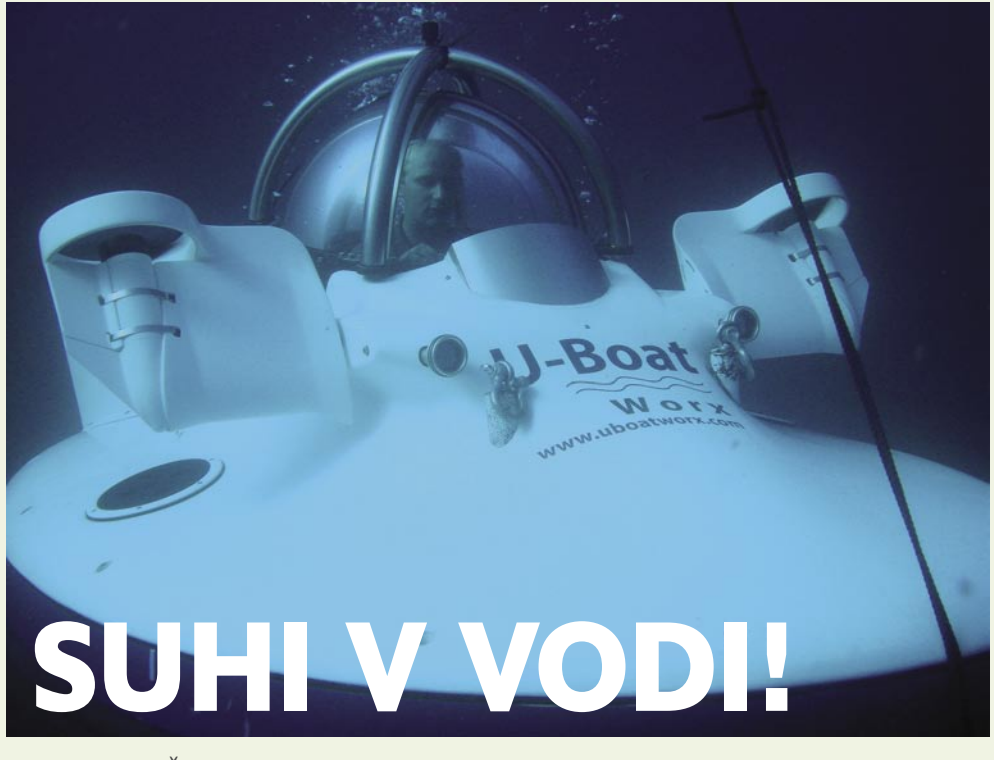

Zakaj pa ne? Če so naredili že vse mogoče »gizme«, zakaj ne bi naredili tudi podmornice. Take, ki enega ali dva za nekaj časa ponese pod vodno gladino, ne da bi zato tvegala ali šla na potapljaški tečaj! Navsezadnje imamo tudi osebne avtomobile, ne pa samo avtobuse ...

### **Piše: Jan Kosmač**

jan.kosmac@mojmikro.si

**Comp** sebna podmornica ni niti približ-<br>
no na jedrski pogon, pa tudi tako<br>
velika ni kot njene vojaške sestrič-<br>
ne. Bolj spominja na »pandolin«,<br>
čolnič ki si ga lahko sposodite, ima pa seveda no na jedrski pogon, pa tudi tako velika ni kot njene vojaške sestrične. Bolj spominja na »pandolin«, kabino, neprepustno za vodo. Morebiti bo kdo od naših bogatašev kupil takšno podmornico, in jo obesil na zadek svoje najnovejše jahte, namesto rešilnega čolniča. Kar predstavljajte si, kako bi v dvosedu potekal romantični izlet pod vodno gladino. »Poglej, kako lepa ribica plava mimo.«

### ZA ENEGA ALI ZA DVA

Podjetje **U-Boat Works** je razvilo dva tipa podmornice: enosedi model **CQ1** in **CQ2** za dve osebi. Ko je podmornica na vodni gladini, se obnaša kot stabilen čoln, vkrcavaje je enostavno in predvsem ni nevarnosti, da bi bolj nerodni potniki padli v vodo. Predvsem pa je podmornica **lahka**, kar pomeni, da ne potrebujete industrijskih dvigal, da jo dvignete na krov ali spustite v vodo. Ko pa gre pod vodo, predvidevam, da ima balastne tanke, ki jih pri potopitvi poplavite, in seveda naj bi bila eno-

### Pomoč računalnikov

ne gre. Treba je iti na **tečaj** in dobiti posebno **dovoljenje**, ki ga izda omenjeno podjetje. Oziroma tako vsaj predlagajo, saj kot je meni znano, ni zakonskih omejitev (tudi pri nas še ne), ki bi prepovedovale upravljanje te podmornice v teritorialnih vodah posameznih držav.

stavna za upravljanje. Tako preprosto seveda

### DEKOMPRESIJA NI POTREBNA

Pritisk zraka v kabini podmornice je enak atmosferskemu pritisku, kar v praksi pomeni, da ni potrebna dekompresija, ko se vračate iz večjih globin. Torej drugače kot pri tako imenovanih »mokrih« podmornicah, kjer je »pilot« oblečen v potapljaško obleko, tlak pa je odvisen od globine, na kateri je podmornica. Torej, hitro se lahko spustite do **največje globine 50 metrov**, tam opazujete, kaj se dogaja, in se nato ekspresno vrnete na površino.

Podmornica je na **električni pogon**. Po uporabi sledi 12-urno polnjenje izpraznjenih akumulatorjev. Pri normalni plovbi je energija shranjena v akumulatorjih zadošča za okoli dve uri in pol podvodnih doživetji. Električna motorja in dve elisi, ki ju je moč zavrteti okoli osi (premikanje naprej, gor ali dol), zagotavljajo hitrost, kot pravijo v navtičnem žargonu, **3,5 vozla**. Preračunano v nam razumljivejše enote

Pri izdelavi osebne podmornice so seveda uporabljali računalnike. Natančneje, z njimi so simulirali odpornost prozorne kupole na okoliški tlak.

### GEEKFEST

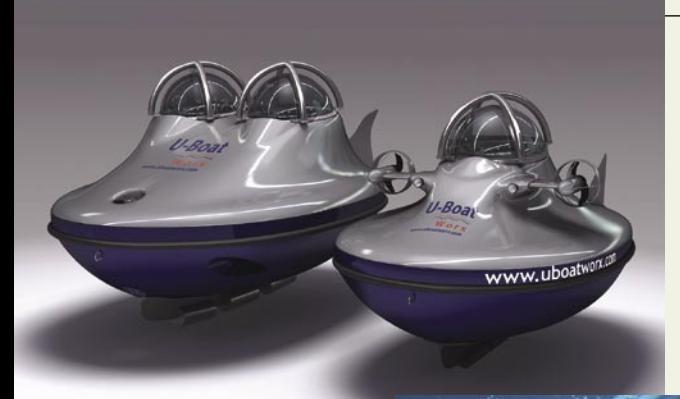

### Jaz bi jo kar imel ...

Vzel bi še fotoaparat in potem bi fotografiral do onemoglosti. Je pa ena majčkena ovira. Cena podmornice se začne pri 128 tisoč dolarjih. Sam jih žal nimam. Kaj pa vi?

to pomeni malce več kot **6 kilometrov na uro**. To ni malo in predvsem zadošča, saj se verjetno ne bo našel pogumnež, ki bi se lotil prečkanja Atlantika.

### KAJ PA VARNOST?

Neprepustna kabina ščiti pilota pred tlakom v globinah. Sistem merjenja globine je dvojen. Če bi želeli preseči največjo dovoljeno globino, to podmornica **prepreči**. Samo-

dejno sproži črpanje zraka v balastne tanke, ta izrine vodo in zaradi vzgona se podmornica začne dvigovati. **Pod 50 metrov ne morete**, vprašanje pa je, ali se bo našel kak heker, ki bo predelal sistem v podmornici. Saj veste. Če gre varno do 50 metrov, gre zelo verjetno tudi kakšnih deset metrov globlje! Zakaj smo to omenili? Ker pravijo, da lahko trup podmornice zdrži do devetkrat večji tlak od tistega, s katerim je obremenjen pri zapovedani uporabi. Zanimiva je **kupola**, skozi katero pilot vidi, Ta je še dodatno zaščitena z jeklenimi cevmi, ki preprečujejo, da bi kupula počila v primeru podvodnega trka. Če pa se le zgodi »podvodni« brodolom, je v kabini **paket za preživetje**

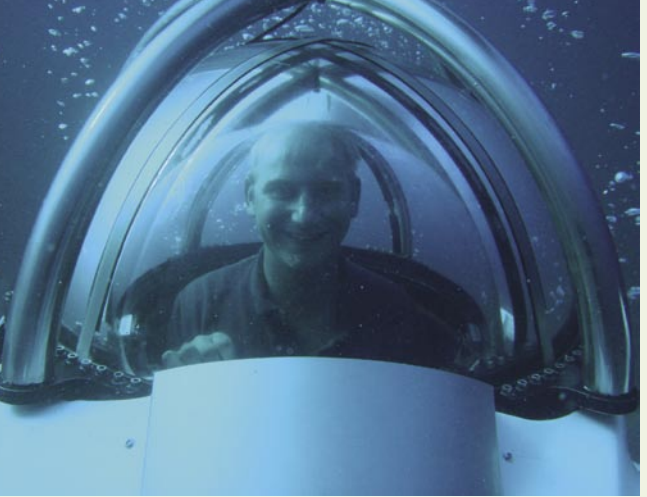

− beri: **kisik**, ki zadošča za 36-urno čakanje na reševalce. In še nekaj je pomembno. Tudi če zmanjka energije, lahko podmornico z nekaj ročnega dela varno spravite na površino. V skrajnem primeru tudi tako, da odvržete del, v katerem so balastni tanki.

### DODATKI

Zanimiva sta predvsem dva, in sicer **sistem za podvodno komunikacijo**, ki utegne biti zanimiv, če se potapljate v jati podmornic, ter **sistem zunanjih luči**, za nočno potapljanje ali za osvetlitev okolice na največji dovoljeni globini. In kaj ima podmornica skupnega z računalništvom. Nič. Je pa zabavna!

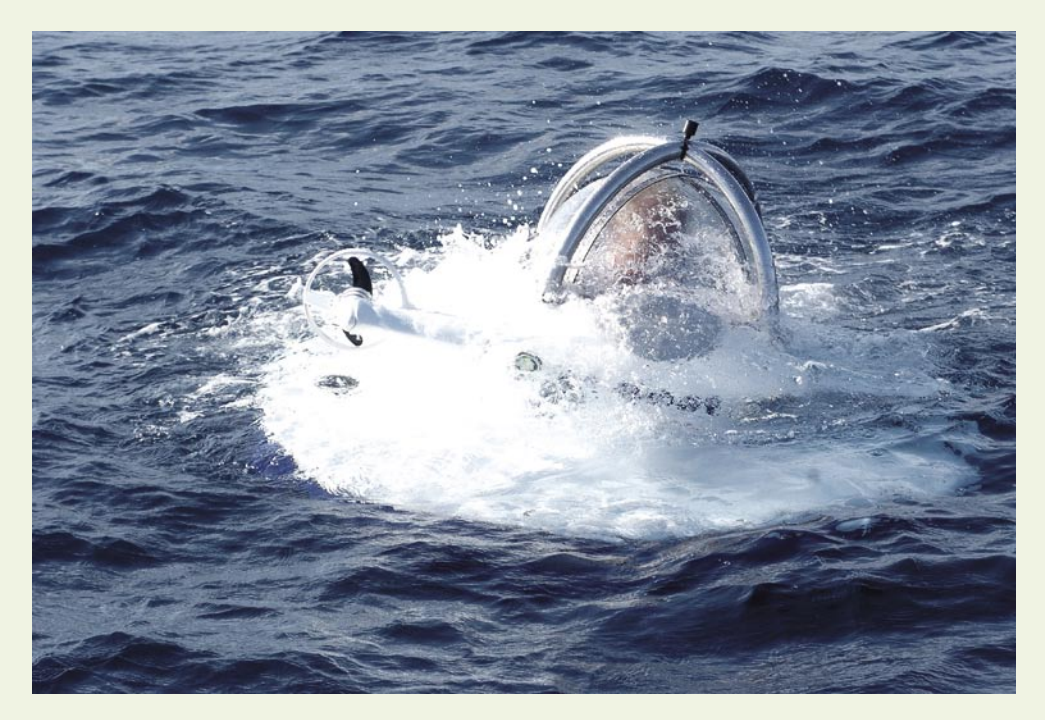

### Kar ste si želeli vedeti, pa ...

namazali s placebo kremo, so prostovoljci pričakovali bolečino in zaznati je bilo povečanje aktivnosti v delu možganov, namenjenemu mišljenju. Po nanosu kreme je bila aktivnost v tem delu možganov še višja, saj so prostovoljci pričakovali, da bo krema delovala in da bolečin ne bo več. Hkrati pa so zaznali zmanjšano aktivnost v delu možganov za zaznavanje bolečin. Se bomo naučili, kako prepričati možgane, da nas neha boleti?

### IZ ČESA JE VESOLJE

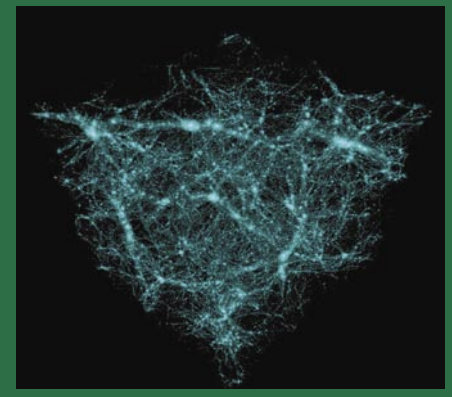

Dobro vprašanje. Pri opazovanju vesolja s teleskopi in prek matematičnih izračunov so znanstveniki ugotovili, da je zaznavne snovi v vesolju premalo, da bi ta razložila obnašanje vesolja, kot ga poznamo. Pri opazovanju premikov galaksij in zvezd v njih so ugotovili, da **zaznana snov tega ne more razložiti**. Uvedli so pojem **temne snovi**, ki je nevidna za naprave (morda resnično nevidna) in ki bi lahko zagotovila dodatno gravitacijsko silo. Iz česa je ta sestavljena? Po prepričanju znanstvenikov iz enakih delcev (elektronov, protonov in nevtronov) kot vse drugo okoli nas. A to še ni vse. Astronomi si pričakovali, da se bo nekoč v prihodnosti vesolje zaradi gravitacijske sile nehalo širiti. Raziskave so pokazale, da se vesolje širi z **vse večjo hitrostjo**, kar pomeni, da se bo širilo v neskončnost. Kaj zdaj? Uvedli so pojem še ne raziskane **temne energije**, ki jo dopuščajo Einstanove teorije in ki deluje kot antigravitacija. In zdaj k računom. V vesolju je 23 odstotkov temne snovi, 72 odstotkov temne energije, v ostalih 5 odstotkih pa je vse drugo, kar vidimo. Fiziki zdaj želijo najti in raziskati temno snov, glede temne energije pa obstaja zgolj veliko vprašanj. Izračunali so, da če bi bilo te energije le za malenkost več, bi se vesolje razpočilo.

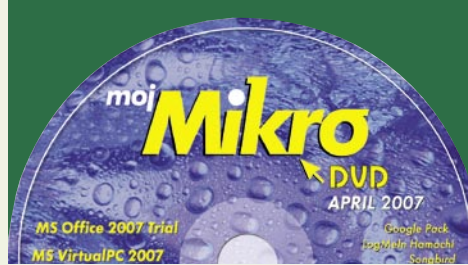

### EKFEST tehnologije v avtomobilih

## Cestna pamet

Izboljšave v osebnih avtomobilih se v zadnjih letih kar vrstijo. Že res, da je njihova oblika bolj ali manj enaka (oziroma, bolje, predvidljiva), a pod pločevino se skrivajo pravi računalniški centri, ki potnikom omogočajo večjo varnost in udobje. Na drugi strani se že nekaj desetletij ni nič spremenilo pri cestni infrastrukturi. Tlakovane površine ostajajo hladne, nekomunikativne in kot takšne prav nič ne pripomorejo, da bi se med vožnjo počutili bolje. Najbrž je zdaj čas, da se tudi to spremeni.

**Piše: Boštjan Okorn**

bostjan.okorn@mojmikro.si

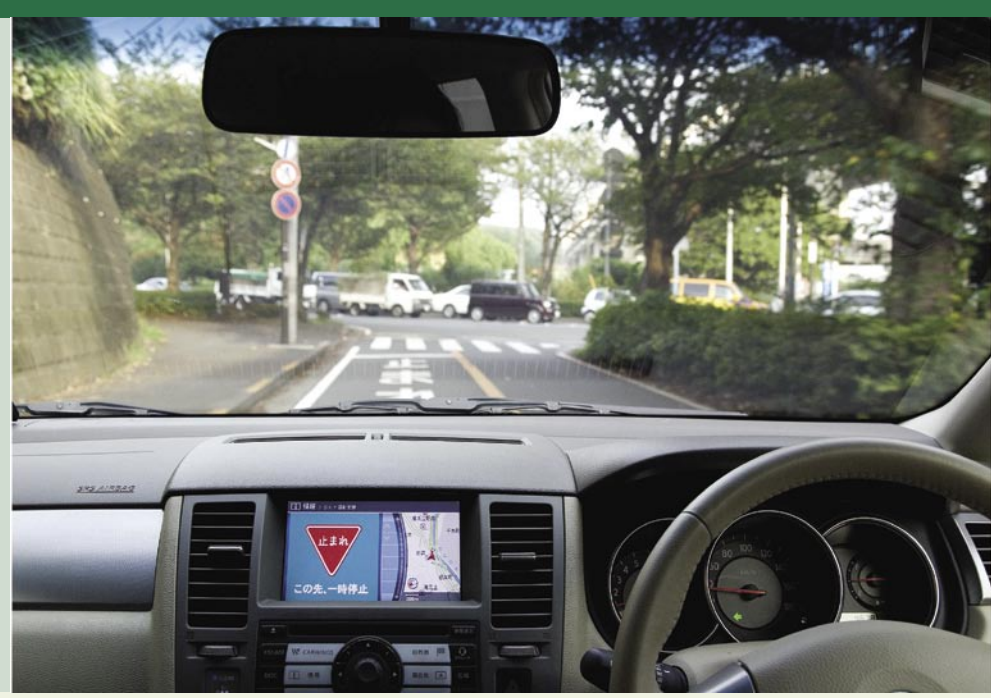

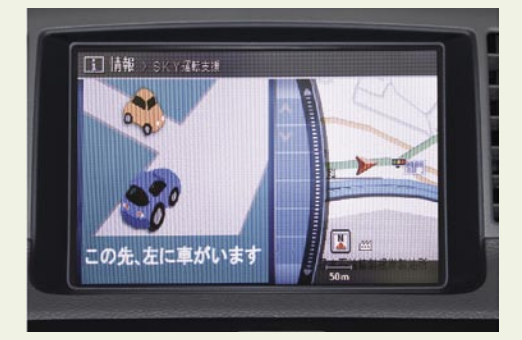

### KO CESTA SPREGOVORI

Ob koncu lanskega leta so v japonski občini Kanagava, 25 kilometrov jugozahodno od Tokia, začeli preizkušati enega od prvih zares **inteligentnih transportnih sistemov**. Do konca marca 2009 se bodo vsi zainteresirani lahko vozili tako rekoč **slepo**, saj bo za ustrezno opozarjanje na nevarnosti poskrbela v cestno infrastrukturo in ostala vozila vdelana **elektronika**.

Sistem v prvi fazi sestavljajo trije segmenti. Najzanimivejši je vsekakor povezan z **opozarjanjem na druga vozila**, s tem naj bi preprečili prometne nesreče zaradi nepazljivosti v nepreglednih križiščih. Voznika naj bi sistem opozoril na križišču bližajoče se vozilo, in sicer z zvočnim signalom in prikazom na zaslonu navigacijske naprave. Hkrati se oglasi glas, ki točno pove, kaj se dogaja, denimo: »Avtomobil se približuje z leve.« Tako naj bi imel voznik dovolj časa, da zmanjša hitrost oziroma povsem ustavi, če bi bilo to potrebno.

Seveda sistem deluje tudi v drugi smeri, saj na podlagi podatkov iz **obcestne opreme** (prometnih znakov) voznika vseskozi opozarja, če mu preti nevarnost. Takšno opozorilo se, denimo, sproži ob prehitrem približevanju križišču

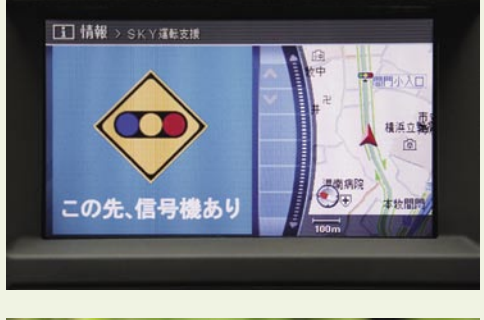

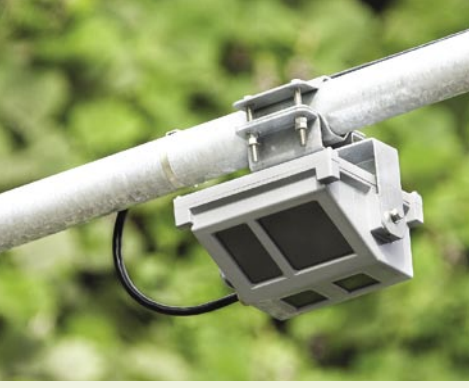

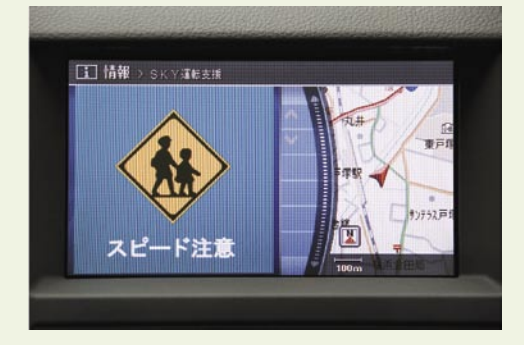

s prednostno cesto, prav tako se voznik ne bo mogel izgovarjati, da ni vedel za oster ovinek. V vseh primerih se zvočnemu in govornemu opozorilu pridruži ustrezna oznaka na zaslonu.

### PREHITRO VOZIŠ!

A to še ni vse. Drugi segment, ki ga pokriva japonski sistem pametne ceste, je povezan s **hitrostnimi omejitvami**. Trenutno preizkušanje voznika opozarja le med prehitro vožnjo v bližini šol ali podobnih ustanov. Pri tem utegne biti celo nadležnejši kot tečna žena, saj ne preneha z opozarjanjem, dokler se hitrost ne spusti

### Slovenska cestna pamet za zdaj šepa

Na naših cestah ni prav veliko križišč, ki bi se lahko pohvalila s pametnim delovanjem in prilagajanjem trenutnim razmeram. Večina izgovorov upravljavcev gre na račun gostega prometa in povezanosti posameznih križišč, kar bi lahko še sprejeli, če bi se težave dogajale samo podnevi. Prav nerazumljivo je, da tudi **ponoči** semaforski sistemi delujejo popolnoma enako kot v prometnih konicah ali le za odtenek drugače, kar pomeni, da vozniki stojijo pred križišči, kjer z nasprotne smeri sploh ni prometa, da morajo čakati pred semaforji za pešce in podobno. No, prav v zvezi s semaforji za pešce velja pohvaliti namestitev **odštevalnikov** na kar nekaj ljubljanskih prehodih, pri nekaterih so odštevalniki celo za avtomobile. Vseeno bi si želeli še kaj več, dovolj bi bilo že, da semaforji za posamezno smer vključijo zeleno luč le takrat, ko pred njimi stoji kakšno vozilo – takšna križišča so v tujini vse pogostejša.

### GEEKFEST tehnologije v avtomobilih

pod z omejitvijo določeno raven. Tudi v tem primeru sledijo vsa tri opozorila, na zaslonu, denimo, se izriše velik znak z napisom, da je voznik prehiter v šolskem območju.

### PAMETNO NAČRTOVANJE

Sistem pametne ceste prinaša novosti tudi v **navigacijske sisteme**. Vozniku vedno poišče **optimalno pot** v danem trenutku, saj že obstoječe vire podatkov (iz prometnih centrov in radijskih postaj) kombinira z ažurnimi podatki o poteku prometa. Vir zanje so mobilniki uporabnikov sistema, taksisti in podatki o vozilih, ki jih zbira mobilni operater NTT DoCoMo. Vse skupaj osrednji strežnik preuči in sproti

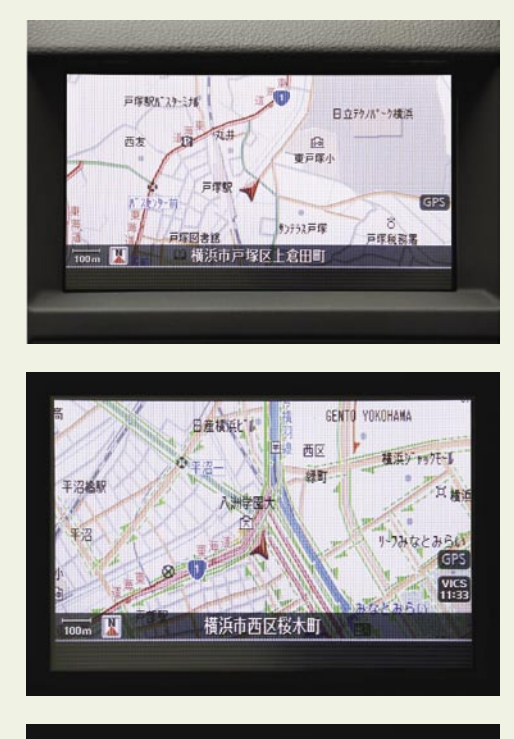

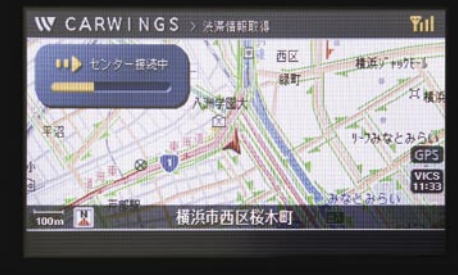

izračunava zasedenost cest, v navigacijskem sistemu uporabnikov pa si je trenutno stanje mogoče ogledati na zaslonu z zemljevidom.

#### NASLEDNJI KORAK

V sistem pametne ceste naj bi se sčasoma vključilo **10.000 voznikov**, ki se morajo včlaniti v Nissanovo navigacijsko storitev **Carwings**. V projekt so vključeni še operater NTT DoCoMo ter podjetji Matsushita Electric Industrial in Xanavi Informatic. Sčasoma nameravajo testiranje razširiti še z drugimi sistemi, ki bodo ne samo povečali **varnost**, pač pa tudi **pretočnost** prometa.

Tako so na preizkusnem odseku dveh križajočih se glavnih cest, na katerih se na nekaj ki-

### NA KRATKO

### Bomo volane prepustili robotom?

Še kakih **20 let,** pravijo znanstveniki, in pred vhodom v podjetje nas bo pričakal naš avtomobil, za volanom katerega bo sedel robot. Že letos naj bi novembra naredili prvi korak v to smer, saj načrtujejo preizkus robotov, sposobnih zaznavanja in reagiranja na svet okoli njih. Kasneje naj bi robote postavili v simulirana mesta, kjer naj bi se odzivali na nenadne spremembe, ki smo jim priča tudi v realnem življenju. Za testiranja uporabljajo običajne avtomobile, ki jim na odbijače namestijo oddajnike in sprejemnike laserskih žarkov, vse skupaj dopolnjujejo radarski in navigacijski sistemi. Raziskovalci zatrjujejo, da so njihovi današnji roboti sposobni brez poseganja človeka prevoziti **100 milj**, do leta 2020 naj bi se ta razdalja povečala na milijon milj, okrog leta 2030 pa naj bi bili robotski vozniki povsem običajni. No, saj, če pomislimo, smo tudi sami vse večkrat roboti, ko v koloni na cesti samo sledimo spredaj vozečemu …

#### Sonce za akumulatorjevo moč

Komur je akumulator že kdaj ponagajal in od sebe ni dal moči, potrebne za zagon motorja, si bo morda za nekaj deset evrov omislil **sončni polnilnik**. Namestiti ga je treba na notranjo stran vetrobranskega stekla, ga čim večkrat izpostaviti svetlobi (če parkirate v garaži tako doma kot v službi, potem zadeva ni kdove kako uporabna) in kmalu bo energije dovolj, da bo pomagala

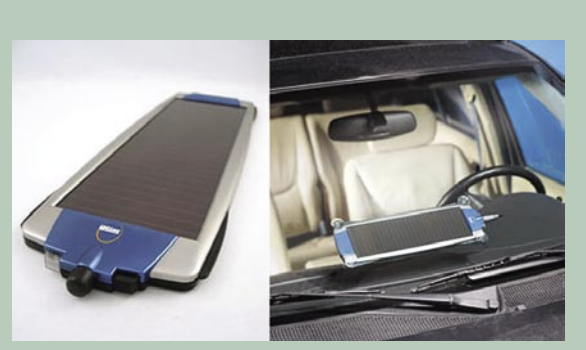

shiranemu akumulatorju. Pred nakupom velja paziti le, da izberete pravo sončno elektrarno, saj sta na voljo dve različici – šibkejša za manjše in močnejša za večje avtomobile oziroma motorje v njih.

### Podatki pred očmi

V trgovinah se je znašel zanimiv dodatek za vse, ki menijo, da je varneje, če med vožnjo ne gledajo navzdol na merilnike ali zaslon navigacijske naprave. Globaltec je namreč predstavil na videz preprosto, a zato učinkovito rešitev, ki podatke z merilnika hitrosti in navigacijske naprave **projicira** pred voznikove oči na **vetrobransko steklo**. Namestiti jo je treba na pravo mesto na armaturni plošči in ustrezno povezati, pri čemer velja poudariti, da navigacijska naprava ni v komple-

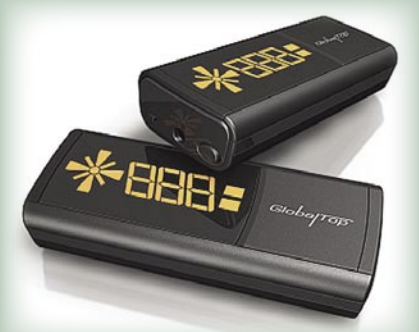

tu. In še to: če imate mobilnik z bluetoothom, bo naprava pred vašimi očmi zapisala ime oziroma številko klicočega.

Ξ

lometrih pojavljajo številna križišča namestili opremo, ki naj bi omogočila optimalno delovanje semaforjev za vse udeležence v prometu. Sistem bo tako na podlagi trenutne gostote prometa znal preračunati, da bodo pešci dobili zelen signal za prehod v optimalnem času in da torej ne bodo več samostojno prečkali ceste pri rdeči luči, ker bi se jim zazdelo, da je čakanje brez pomena.

V praksi bo to pomenilo, da bo v redkem prometu pot za pešce vseskozi odprta, za avtomobiliste pa bo svetila rdeča luč. Ko se bo približal avtomobil s previsoko hitrostjo, bo moral ustaviti pred rdečo lučjo, šele nato se bo sprožil postopek odpiranja njegove smeri. Če pa bo voznik vozil po omejitvi, ga bo sistem zaznal prej in do prihoda pred semafor bi moral že imeti zeleno luč. S tem želijo zmanjšati količino izpušnih plinov v zraku in umiriti promet v mestih.

K boljšemu zraku v bližini križišč naj bi pripomoglo tudi samodejno zaznavanje **obnašanja udeležencev v prometu**. Kot primer navajajo zavijanje v desno na cestah, kjer v eno smer pelje le en pas. Če zavija veliko voznikov, se promet bistveno upočasni, zato naj bi sistem dogajanje prenesel po cesti navzgor in skupaj z daljšim intervalom zelene luči na semaforju poskrbel, da ne bi prišlo do kolon.

V prihodnosti nas bo elektronika znala opozoriti tudi na stanje luči v **semaforjih**, še p**reden jih bomo v resnici zagledali**. Na zaslonu naj bi se tako zarisala semaforska glava z ustrezno lučjo, morda celo odštevanjem do spremembe signala. Sistem je v osnovi nastal predvsem za preprečevanje trkov, ki so posledica spregledane rdeče luči, a dolgoročno bi lahko dodatno pomagal k večji pretočnosti in manj čakanja pred semaforji.

**67**

GEEKFEST človek prihodnosti

## Prihaja človek

Že od nekdaj vemo, da človeško bitje ni ravno idealno in bi ga bilo treba »popraviti«, futurist Ray Kurzweil pa pravi, da je naša nova različica veliko bližje, kot verjamemo.

**Piše: Esad Jakupović** esad.jakupovic@mojmikro.si

eta 2003 je revija **Time** ob 50. obletnici<br>Watsonovega in Crickovega odkritja<br>strukture DNK priredila posvet pod<br>naslovom **Prihodnost življenja**. Znana<br>imena iz sveta znanosti so poskušala napoveeta 2003 je revija **Time** ob 50. obletnici Watsonovega in Crickovega odkritja strukture DNK priredila posvet pod naslovom **Prihodnost življenja**. Znana dati, kaj bo prineslo naslednjih pet desetletij, večinoma pravzaprav, kaj lahko pričakujemo v precej krajšem obdobju. Eden redkih, ki je zares poskušal gledati 50 let naprej, je bil sam **James Watson**, ki je napovedal, da bo človeška vrsta do takrat med drugim pridobila zdravila, ki bodo ljudem omogočala **neomejeno uživanje hrane brez debeljenja**.

### EKSPONENTNO POSPEŠEVANJE

Izumitelj, pisatelj in futurist **Ray Kurzweil** iz Massachusettsa je takrat repliciral Watsonu in zatrdil, da je to dokaj pesimistično mnenje. Povedal je, da so znanstveniki to že preizkusili na miših in že razvijajo podobna zdravila za ljudi. To pomeni, je sklenil, da lahko tovrstna zdravila pričakujemo že v **manj kot desetih letih**. Po Kurzweilovi oceni so Watson in večina predavateljev

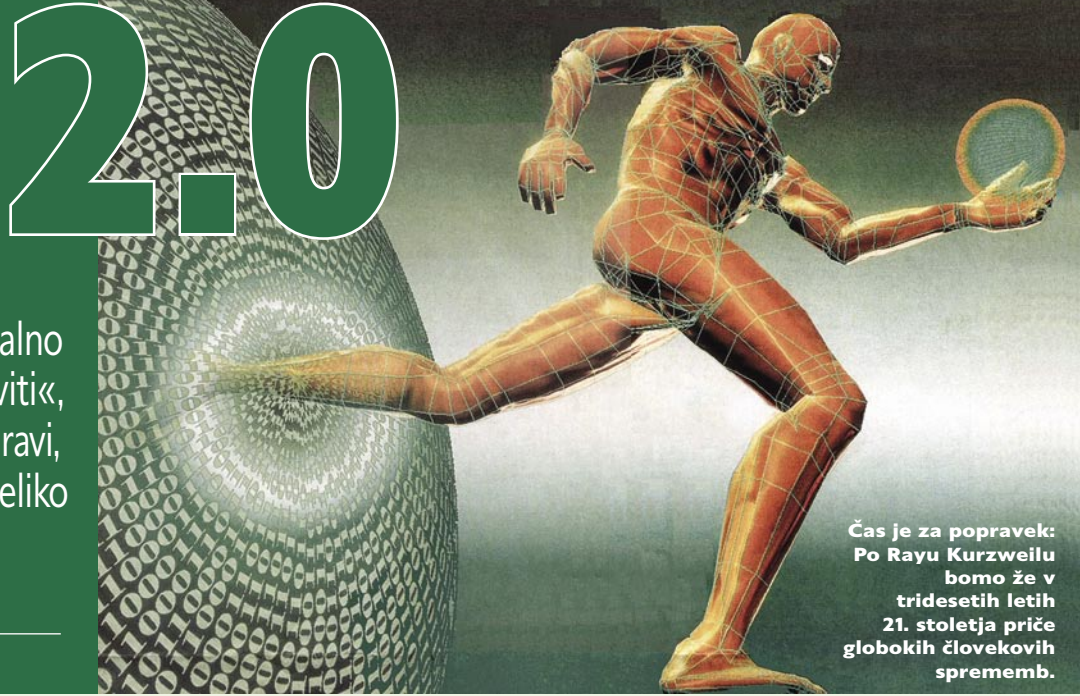

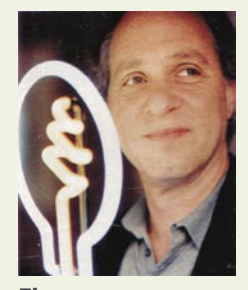

**Eksponentna** rast bo že v tem stoletju spremenila človeka: Raymond (Ray) Kurzweil, iznajditelj, pisatelj in futurist

**ponentne**. Podatke lahko preučujemo na različne načine, pravi Kurzweil, v različnih časovnih merilih in za različne tehnologije, od elektronike do biologije. Kakorkoli merimo, zmeraj velja eksponentno pospeševanje napredka in rasti. Razumevanje tega napredka je ključno za razu-

napredka v prejšnjih 50 letih preslikali v naslednjih pet desetletij na podlagi »intuitivno linearnega« pogleda. Ljudje namreč intuitivno predpostavljajo, da se bo dosedanja stopnja razvoja obdržala tudi v prihodnosti. Toda resne ugotovitve zgodovine tehnologije odkrivajo, da **tehnološke spremembe niso linearne**, temveč **eks-**

na konferenci sliko

mevanje bodočih trendov. Dolgoročno gledano prinaša eksponentna rast dramatično drugačne spremembe od linearne rasti. Spomnimo se, na primer, da so mnogi v letu 1990 na projekt človeškega genoma gledali kot na sporen. V letu 1989 je bilo določeno zaporedje le za tisoči del genoma. Od 1990 dalje se je količina genetskih podatkov vsako leto podvajala − kar se nadaljuje tudi danes – in prepisovanje človeškega genoma je bilo dokončano v letu 2003. Kurzweil poudarja, da se eksponentna rast pojavlja v vseh vrstah informacijskih tehnologij. Še več, praktično vse tehnologije postajajo **informacijske**. Če združimo vse trende, pridemo do zanesljive napovedi, da bomo v ne tako oddaljeni prihodnosti dosegli stanje, ki ga Kurzweil imenuje **singularnost**.

### PODVAJANJE V ENEMU LETU

Vstopili smo v obdobje, v katerem bo tempo tehnoloških sprememb tako hiter in posledice tako globoke, da se bo človeško življenje nepovratno spremenilo. Zmožni bomo **reprogramirati svojo biologijo** in jo prekoračiti. Rezultat bo naše globo-

#### Nesmrtna človeška bitja

Ray (Raymond) Kurzweil, rojen 12. februarja 1948, je bil pionir na področju optičnega prepoznavanja znakov (OCR), sinteze besedila v govor, tehnologije prepoznavanja govora in elektronskih inštrumentov s klaviaturo. Je avtor več knjig o zdravju, umetni inteligenci, transhumanizmu, tehnološki singularnosti in futurizmu. V svojem eseju iz leta 2001 z naslovom »Pospešeni pridobitki« je Kurzweil predložil svojevrstno **razširitev Moorovega zakona,** ki opisuje obrazec eksponentne rasti kompleksnosti integriranega polprevodniškega vezja. Kurzweil je v bodoče oblike računalništva vključil tudi tehnologije daleč nad stopnjo integriranih vezij. Po tako razširjenem zakonu vsakič, ko tehnologija pride do ovire, odkrijemo novo tehnologijo, ki nam omogoči, da oviro prečkamo. Kurzweil verjame, da se bo eksponentna rast v skladu z Moorovim zakonom nadaljevala tudi onstran uporabe integriranih vezij v tehnologijah. Futurist je napovedal, da se bo sčasoma takšna sprememba paradigme vse bolj uveljavljala. Po njem se bo eksponentna rast po Moorovem zakonu nadaljevala onstran integriranega vezja do tehnologij, ki bodo pripeljale do »**singularnosti**«. Slednjo definira kot »hitro in globoko tehnološko spremembo, ki bo pretrgala tkivo človeške zgodovine«. Kurzweil je pravzaprav napisal: »Analiza zgodovine tehnologije kaže, da so tehnološke spremembe eksponentne, kar nasprotuje zdravorazumskemu 'intuitivno linearnemu' pogledu. Tako v enaindvajsetem stoletju ne bomo izkusili 100 let napredka – temveč prej kot 20.000 let napredka (po današnji stopnji). 'Pridobitki', kot sta hitrost čipa in stroškovna učinkovitost – tudi rastejo eksponentno. Eksponentna rast je celo v stopnji eksponentni rasti. V samo nekaj desetletjih bo strojna inteligenca prerasla človeško, kar bo pripeljalo do singularnosti – tako hitre in globoke tehnološke spremembe, da bo pretrgala tkivo človeške zgodovine. Posledice vključujejo spojitev biološke in nebiološke inteligence, nesmrtna človeška bitja, zasnovana na programski opremi in ultravisoko raven inteligence, ki se bo razširila navzven v vesolje s svetlobno hitrostjo.«

### GEEKFEST

človek prihodnosti

ko **zraščanje s tehnologijami**, ki jih ustvarjamo. O vsesplošni eksponentni rasti lahko najdemo obilo dokazov. Kurzweil je v svoji knjigi »**Singularnost je blizu**« objavil več kot 40 diagramov z različnih področij, ki vključujejo tudi komunikacije in internet, skeniranje možganov in biotehnologijo, ki ilustrirajo eksponentni napredek. Model ameriškega futurista kaže, da se **stopnja spremembe paradigme** (poenostavljeno povedano, stopnja tehničnih inovacij) **podvoji vsako desetletje**. V 20. stoletju je ta stopnja postopoma pridobivala hitrost, na koncu pa je bil zbir dosežkov v vsem stoletju enak tistemu v 20 letih napredka, po stopnji, ki je dosegla kar faktor 2000.

V genetiki, na primer, je bilo potrebno 14 let, da so prišli do genoma bolezni HIV, za genom bolezni SARS pa je potem zadoščalo le 31 dni. Informacijske tehnologije so področje, na katerem je eksponentna rast morda najočitnejša. Moč **informacijskih tehnologij**, ki jo merimo prek zmogljivosti, pasovne širine, kapacitete in drugih meril, se **podvoji v približno enemu letu**. Gre za faktor tisoč po 10 letih, milijon po 20 letih in milijardo po 30 letih. Eksponentna rast računalništva pokriva v zadnjem stoletju pet glavnih paradigem: elektromehanično računanje, uporabljeno za popis leta 1890 v ZDA, na reléju temelječe računanje v drugi svetovni vojni, uporabljeno za razbijanje nacistične kriptografije, na elektronskih ceveh zasnovano računanje, uporabljeno 1952 na CBS-u za napoved Eisenhowerjeve zmage na predsedniških volitvah v ZDA, na posameznih tranzistorjih temelječe računanje za prve vesoljske polete v zgodnjih šestdesetih letih prejšnjega stoletja ter

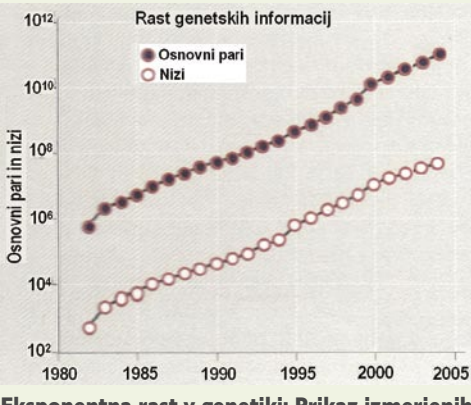

Eksponentna rast v genetiki: Prikaz izmerjenih nizov DNK v genetski banki (GenBank)

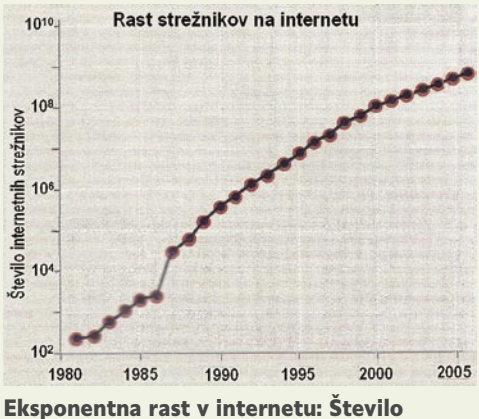

spletnih strežnikov

na integriranemu vezju zasnovano računalništvo v poznih šestdesetih letih.

#### NANOTEHNOLOGIJA ZA ENERGETIKO

Do danes smo že dosegli ogromen napredek v šesti informacijski paradigmi – **tridimenzionalnem molekularnem računalništvu**, na primer s pomočjo ogljikovih nanocevk. Obstajajo seveda mnoge stvari, ki jih ne moremo zanesljivo napovedati, a lahko na posamezna področja projicirajo splošne trende. Tudi skupne IT-zmogljivosti, ki obsegajo mnoge kaotične dejavnosti, je vendarle mogoče zanesljivo napovedovati s postopkom, ki ga je Kurzweil poimenoval »**zakon pospešenih pridobitkov**«. Po tem zakonu bomo, pravi Kurzweil, med letoma 2000 in 2014 ustvarili napredek kot v zadnjih 20 letih po stopnji 2000, torej kot v vsem prejšnjem stoletju. Potem bomo to isto naredili v samo sedmih letih. V celotnem 21. stoletju bomo dosegli napredek na ravni 20.000 let, merjeno po stopnji iz leta 2000. Drugače povedano, napredek v 21. stoletju bo **tisočkrat več-**

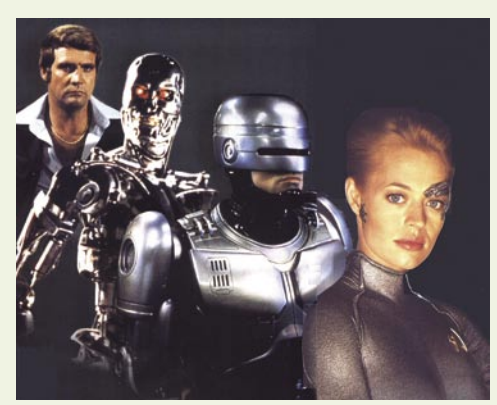

Kiborgi na platnu/zaslonu: Človek za šest milijon dolarjev (Six Million Dollar Man), robot iz filmov o Terminatorju, Robocop in Sedma (Seven) iz nadaljevanke Zvezdne steze.

#### **ji kot v 20. stoletju**.

Informacijske tehnologije bodo doživele eksplozivno rast. Skoraj vse pomembno bo v tem stoletju postalo informacijsko – biologija, proces razmišljanja, proizvodnja in podobno. Tako bo na primer proizvodnja, zasnovana na **nanotehnologiji**, omogočila avtomatsko sestavljanje **kompleksnih izdelkov na molekularniravni**. Po Kurzweilu, to pomeni, da bomo lahko do sredine dvajsetih let tega stoletja celotne energetske potrebe zadovoljevali s poceni solarnimi ploščami, izdelanimi z nanotehnologijami. Tako bi lahko zajemali 0,03 odstotka sončne svetlobe, ki pada na Zemljo, kar bi povsem zadovoljevalo potrebe človeštva po energiji v letu 2030.

### VSI MOŽGANI V »LAPTOPU«

Glavni splošni očitek Kurzweilovi teoriji je, da morajo obstajati **omejitve** za eksponentno rast. Ameriški futurist se s tem strinja, a pravi, da omejitve ne morejo biti »preveč omejujoče«. V letu **2020** naj bi bilo mogoče za **1000 dolarjev** kupiti računalniško moč **1016 izračunov v se**kundi (cps), kar je 10<sup>7</sup>–krat (10 milijonkrat) več od današnjih 109 cps. To pa bo po Kurzweilovi

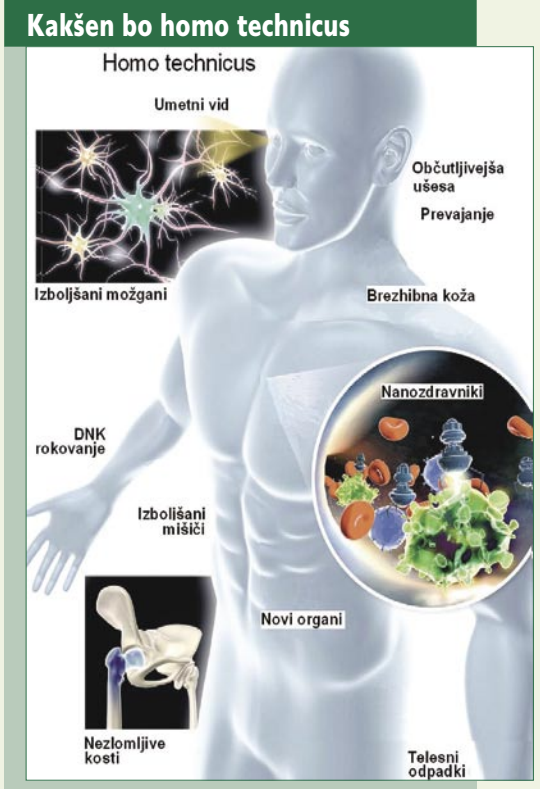

Homo technicus: »tehnični človek« izboljšan s pomočjo tehnologij, zlasti nanotehnologij.

Nanotehnologija bo omogočila razvoj in proizvodnjo pametnih materialov, ki bodo zamenjali mnoge dele človeškega organizma, izboljšali čutila in ojačali sposobnosti. **Izboljšani možgani**: Vdelana tipala bodo osebi poročala o položaju in gibanju, denimo tudi o položaju prijateljev v množici. **Umetni vid**: Spremembe in dodatki bodo omogočili gledanje v infrardečem, ultravijoličnem in celo rentgenskem delu spektra. **Ušesa**: Po zaslugi sprememb bodo poslušala prek bistveno širšega spektra frekvenc. **Prevajanje**: V telo bodo vdelani majceni računalniki, sposobni prevajanja govora.

**Brezhibna koža**: Kombinacija celic in umetnih polimerov bo zagotovila zdravo in lepšo kožo.

**Nanozdravniki**: Majcene robotske naprave bodo vsepovsod po telesu odkrivale kemijske signale bolezni in poškodb ter izpuščale natančne doze zdravil ali celic za popravlianie.

**Izboljšane mišice**: Vdelani močnejši in pametni materiali bodo okrepili mišice in pregnali utrujenosti.

#### **DNK-rokovanje**: Tipala

**Novi organi**: Organi, vzgojeni iz biorazkrojljivih materialov, bodo trajali dalj in delovali bolje kot izvirni organi.

**Nezlomljive kosti**: Človeške kosti bodo okrepljene z ogljikovimi nanocevkami ali umetno biserovino.

**Telesni odpadki**: Nanoroboti bodo samodejno opravljali analize znamenj bolezni.

GEEKFEST

### človek prihodnosti

oceni že raven, ki zadošča za funkcionalno oponašanje delovanja **človeških možganov**. Le nekaj desetletij po tem bo mogoče izdelati bistveno bolj optimirane računalniške sisteme. Tako naj bi na primer kubični centimeter vezja iz ogljikovih nanocevk omogočil pridobitev šestkrat večje moči od človeških možganov. Prenosnik z maso 1 kg, po velikosti podoben današnjemu manjšemu prenosniku, bo konec 21. stoletja omogočil izvajanje 1042 cps, približno 10 kvadrilijonkrat (1016) več kot skupaj možgani vseh ljudi, ki danes živijo na našem planetu.

Ray Kurzweil razlaga, do bodo v 21. stoletju naše gospodarjenje z informacijskimi procesi zaznamovale **tri velike tehnološke revolucije**. Danes smo na začetku velike »**G**« (**genetske ali**  Transhumanistični koncept izboljševanja človeka: umetniška vizija »Primo Posthuman« Natashe Vita-More, članice mednarodnega intelektualnega in kulturnega gibanja »transhumanizem«, ki v veliki meri sprejema tudi nazore Raya Kurzweila. ▼

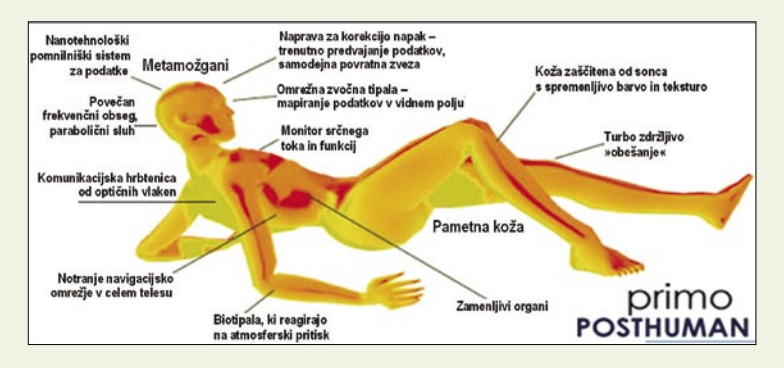

**biotehnološke**) revolucije, ki nam daje sredstva za spreminjanje naših genov. Znanstveniki danes že izvajajo RNK-posege za izključitev genov z onemogočanjem sporočilnih RNK, da izročijo specifične gene. Vsak človeški gen je eden od 23.000 majcenih programov, ki smo jih podedovali , ki tvori načrt naše biologije. V vsakdanjem življenju redko uporabljamo programe, ki niso posodobljeni več let. Genetski programi pa so stari več deset tisoč let in so se razvili v precej drugačnih razmerah. Ker so virusne bolezni, rak in mnoge druge bolezni odvisne od genskih sprememb v določenih delih svojega življenjskega cikla, lahko pričakujemo, da bodo RNK-intervencije omogočile njihov nadzor.

### NANO(RO)BOTI V ORGANIZMU

Znanstveniki rešujejo probleme **natančnega umeščanja genetskih informacij**. Poteka intenziven razvoj **terapevtskega kloniranja**, ko naj bi omogočil laboratorijsko rast naših lastnih celic, tkiva in celo organov ter njihovo presaditev v naše telo. Kljub vsemu sedanjemu in pričakovanem napredku je gotovo, da se biotehnologija po možnostih nikoli ne bo mogla meriti z našimi sposobnostmi inženirstva. Prihajajoča »**N**« (**nanotehnološka**) revolucija bo svojo zrelost dosegla v dvajsetih letih tega stoletja, medtem ko danes že potekajo impresivni eksperimenti. Nanorobot, ki sta ga izdelala Nadrian Seeman in William Sherman z Univerze v New Yorku se lahko giblje na nogah, dolgih le 10 nm, in prikazuje sposobnost izvajanja natančnih manevrov nanostrojev. Na voljo so pa tudi številni drugi primeri.

Do dvajsetih let bo nanotehnologija omogočila izdelavo skoraj vsakega proizvoda iz poceni materialov s pomočjo informacijskih procesov. Takrat bomo zmožni spreminjati svoje »človeško telo, različice 1.0, v dramatično izboljšano različico 2.0«. Ključna aplikacija nanotehnologije bodo **nanoroboti**, veliki kot človeška krvna zrnca, ki bodo lahko pluli po ožilju ter ga čistili, uničevali patogene organizme, odstranjevali ostanke, popravljali napake v DNK in preprečevali procese staranja. Med drugim bodo lahko nanoroboti (ali krajše nanoboti) izročali v organizem komplete hranljivih materij, hormonov in drugih substanc ter odstranjevali strupe in odpadne materije. S tem bo, na primer, omogočeno, da se prebavni trakt prepusti le funkciji uživanja, medtem ko bodo za življenjske funkcije skrbeli nanoboti. Majceni roboti bodo skrbeli tudi za presaditev katerikoli organov.

### REVOLUCIJA G-N-R ŽE POTEKA

Še večjo transformacijo pa bo prinesla »**R**« (**robotska**) revolucija, pod katero je mišljena predvsem **umetna inteligenca** (artficial intelligence, AI). Pravzaprav v sodobnih strukturah že danes delujejo stotine aplikacij »zožene AI« – umetne inteligence, ki je enaka človeški glede posameznih opravil. Vsakič ko pošljemo e-sporočilo ali koga pokličemo z mobilnim telefonom, za usmerjanje informacij skrbijo **inteligentni algoritmi**. AI-programi pripravljajo diagnoze, enakovredne zdravniškim, na podlagi elektrokardiogramov, ocenjujejo medicinske posnetke, vodijo letala, odločajo o denarnih naložbah v skupnem znesku večjem od trilijonov dolarjev,

### Povratno inženirstvo možganov

Kurzweil pričakuje največje spremembe glede **umetne inteligence** (AI), torej na področju, na katerem ima morda največ izkušenj. Da bi poustvarili sposobnosti človeških možganov, moramo izpolniti tako strojne kot tudi programske zahteve. Doseganje strojnih zahtev je bilo do pred nekaj leti glavna težava, a danes se mnogi strokovnjaki strinjajo, da gre razvoj nedvomno v smer doseganja vse večjih računalniških moči, s katerimi bomo presegli vse zahteve. Superračunalniki že danes izvajajo **10 trilijonov (1014) operacij v sekundi** in bodo na koncu desetletja dosegli **1016 cps,** kar pa je raven funkcionalnega posnemanja možganov. V letu 2020 bo možno stroj, sposoben izvajanja 1016 cps, dobiti za **1000 dolarjev**. Drugi problem so **algoritmi**. Da bi razumeli principe človeške inteligence, moramo uporabiti povratno (reverzno) inženirstvo možganov, pri čemer so že dosegli bistveno boljše rezultate, kot se običajno misli. Prostorna in časovna ločljivost skeniranja možganov se povečuje po eksponentni stopnji in se vsako leto praktično podvoji. Danes že imamo **matematične modele posameznih delov možganov**, vključno z malimi možgani, ki obsegajo polovico nevronov v možganih. IBM, na primer, razvija podrobno simulacijo okrog 10.000 nevronov možganske opne, z desetinami milijonov povezav. Prva različica posnema električne aktivnosti, naslednje pa bodo simulirale tudi kemične. V dvajsetih letih pa lahko pričakujemo še boljše modele celotnih možganov. Seveda se možgani na veliko načinov razlikujejo od konvencionalnega računalnika. Kemični prenosniki informacij imajo hitrost le nekaj sto metrov v sekundi in so več milijonkrat počasnejši od električnih signalov. Možgani delujejo masivno vzporedno, ker istočasno funkcionira okoli 100 trilijonov mednevronskih povezav. Z dovolj podatkov o področjih nevronov pa lahko znanstveniki izdelajo ustrezne matematične modele. Globlje poznavanje človeških možganov bo pripeljalo do boljšega razumevanja samih sebe in bo tudi omogočilo ustvarjanje umetne inteligence. Superinteligentni računalniki pa bodo lahko izvajali nekaj, česar mi ne moremo – na primer, izmenjevali znanje s hitrostjo elektronov.

> vodijo industrijske procese ... Do konca dvajsetih let bomo imeli tako strojno kot tudi programsko opremo za ustvarjanje človeške inteligence, poudarja Kurzweil. Oprema in metode se bodo čedalje bolj izboljševali in vse bolj bomo izkoriščali hitrost, pomnilniške sposobnosti in sposobnost deljenja znanja strojev. Končno se bomo stopili s svojo tehnologijo.

> To se bo začelo z nanoboti v našem telesu in naših možganih. Nanoboti nas bodo obdržali zdrave, ponujali nam bodo popolno navidezno resničnost znotraj živčnega sistema, skrbeli za neposredne medmožganske komunikacije prek interneta in nenehno širili našo človeško inteligenco. Medtem ko bo naša biološka inteligenca ostajala v glavnem ista, se bo nebiološki del inteligence približno podvajal vsako leto. V tridesetih letih bo nebiološki del inteligence že prevladoval, v štiridesetih pa bo več milijardkrat močnejši. Med drugim bo imela nebiološka inteligenca **vpogled v lastno oblikovanje** in se **izboljševala** v hitrem ciklu preoblikovanja. Kurzweil pojasnjuje, da pri tem ne gre za utopijo, saj tehnologije G-N-R očitno izpolnjujejo svoje obljube. Če pa bodo ljudje poskušali omejevati tovrstne tehnologije, opozarja Kurzweil, ne bo samo človeški rod prikrajšan za veliko koristi, ampak se bodo močne tehnologije pognale v »podzemlje«, s čem bi se nevarnosti močno stopnjevale. Pred nami je torej stoletje dramatičnih pospešenih sprememb, upajmo tudi »pridobitkov«.

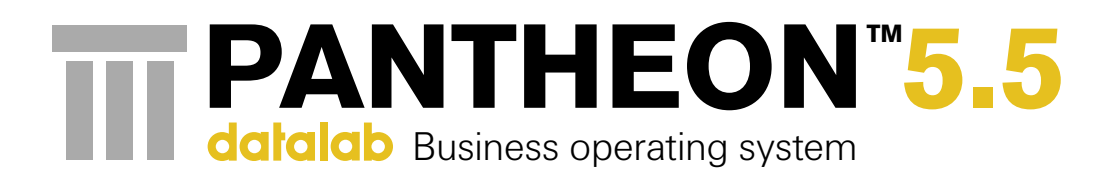

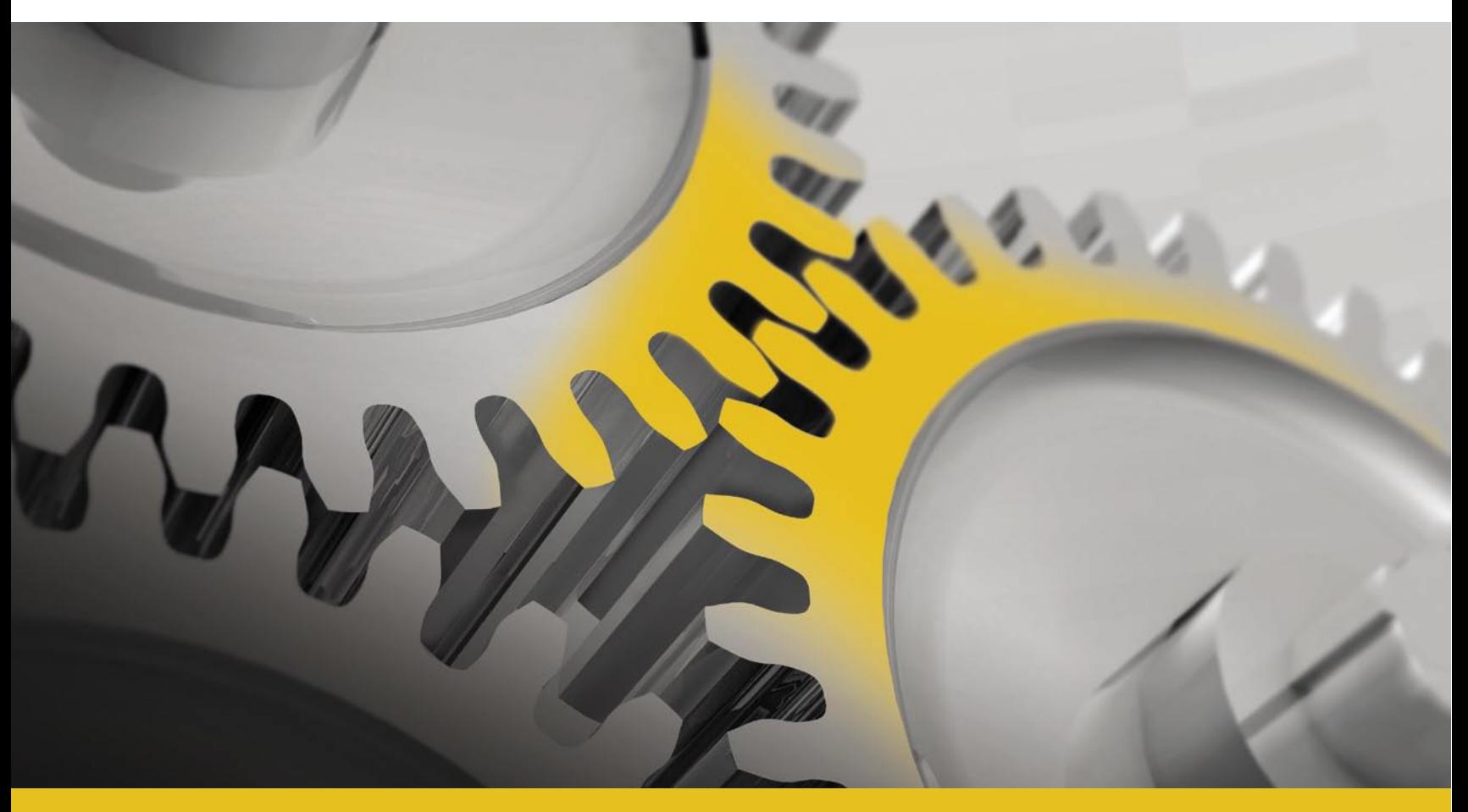

Več o sistemu PANTEHON™, lokalizacijah in podpori si preberite na www.datalab.si

## Pregledno poslovanje je zanesljivo.

#### Poslovnoinformacijski sistem PANTHEON<sup>™</sup> 5.5 z novim naprednim namizjem omogoča preglednejše in bolj zanesljivo poslovanje.

Izboljšan vpogled v delo omogoča večjo produktivnost, ustvarja pozitivne in dolgotrajne poslovne povezave ter izboljšuje poslovne strategije.

To pa ni edina izboljšava produktivnosti v novi verziji PANTHEON™-a. Več o sistemu si lahko ogledate na www.datalab.si/p55.

- · Prehod med transakcijskimi in analitičnimi podatki z enim klikom
- Deluje v okoljih Microsoft® Windows® in Linux ter na podatkovnih bazah Microsoft® SQL in Oracle®
- · Več 10.000 uporabnikov, čez 3.600 podjetij, 500 certificiranih podpornikov

Strateška partnerja

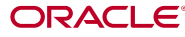

**TEM**<br>Business<br>Partner

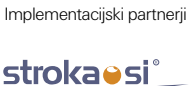

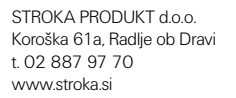

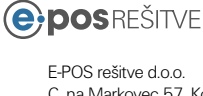

C. na Markovec 57, Koper t. 01 47 00 097 www.e-pos.si

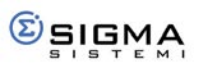

SIGMA SISTEMI d.o.o. Loka 36, Tržič t. 04 598 01 00 www.sigma-e.si

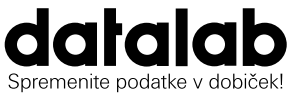

Koprska ulica 92, 1000 Ljubljana t. 01 252 89 36, f. 01 252 89 10 info@datalab.si, www.datalab.si

upravljanje digitalnih identitet

## **Za urejen in varen dostop do informacij**

Vprašanje identitete je bilo včasih enostavno. Naši možgani so se zanašali na čutila in na podlagi videza, vonja, glasu, značilnih kretnjah določili identiteto osebe, s katero smo komunicirali. Tudi v času elektronskega komuniciranja je treba nedvoumno določiti identiteto uporabnika.

### **Pišeta: Rudi Leskošek, Andrej Zimšek**

**liko informacijskimi**<br> **liko informacijskimi**<br> **liko informacijskimi** sodobna okolja z **vesistemi**, ki so med seboj bolj ali manj **povezani**. Z večanjem števila informacijskih sistemov se veča tudi število potrebnih **preverjanj** in s tem **podatkovnih zbirk** z atributi za identifikacijo uporabnika. V običajnih okoljih lahko srečamo 30 in več različnih mest, v katerih so shranjeni podatki o posameznem uporabniku. Vsak uporabnik v povprečju potrebuje dostop do 5 informacijskih sistemov hkrati. Sistemi za upravljanje z identitetami omogočajo **nadzor uporabnika s centralnega mesta** z uporabo avtomatiziranih in vnaprej pripravljenih postopkov ter pravil. Osnovni namen sistema je zagotoviti dostop do

vseh potrebnih informacijskih virov v točno določenih časovnih okvirih in s točno določenimi pravicami.

Z manjšo razširitvijo pogleda na področje upravljanja z identitetami lahko vključimo tudi **sisteme za upravljanje z dostopi na posameznih informacijskih virih**. Oba sistema sta tesno povezana in skupaj zagotavljata uvedbo sistema **enotne prijave**. Okolja z enotno prijavo zahtevajo strožja

#### **Glavni razlogi za uvedbo upravljanja identitet**

 Vpeljava sistema za upravljanje z identitetami mora imeti za seboj poslovne zahteve. Glavni razlogi, ki jih imajo podjetja za uvajanje sistema upravljanja z identitetami, so:

- zakonske in druge regulativne zahteve,
- zmanjševanje tveganj zaradi nedovoljenih dostopov do virov v podjetju in zlorabe osebnih ter zaupnih podatkov,
- zmanjševanje potrebnega časa pri postopkih zaposlovanja in s tem povezanih stroškov,
- podpora dostopa do aplikativnih rešitev za veliko število uporabnikov (zaposleni, partnerji, stranke ...),
- omogočanje vpogleda v vse atribute celotnega informacijskega sistema za posameznega uporabnika,
- poenostavitev oziroma avtomatizacija postopkov za dodeljevanje pravic uporabnikom in s tem zmanjšanje možnosti za napake.

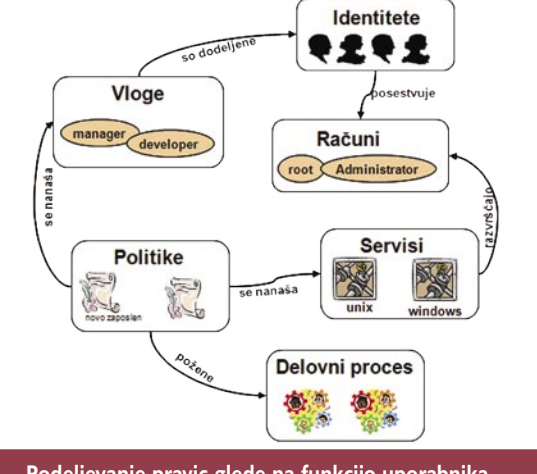

**Podeljevanje pravic glede na funkcijo uporabnika**

pravila in kriterije za osnovno prijavo. Priporočljivo je, da za osnovno prijavo v sistem uporabimo strožje metode avtentikacije uporabnika, kot je npr. uporaba pametnih kartic ali biometrije. Po prijavi v osnovni uporabniški sistem se uporabniku ni več treba prijavljati v drug informacijski sistem. Vse nadaljnje prijave v druge sisteme se izvršijo samodejno. Sistem za upravljanje z identitetami posreduje vse potrebne informacije sistemu za upravljanje z dostopi, ki omogoči uporabniku vse potrebne parametre.

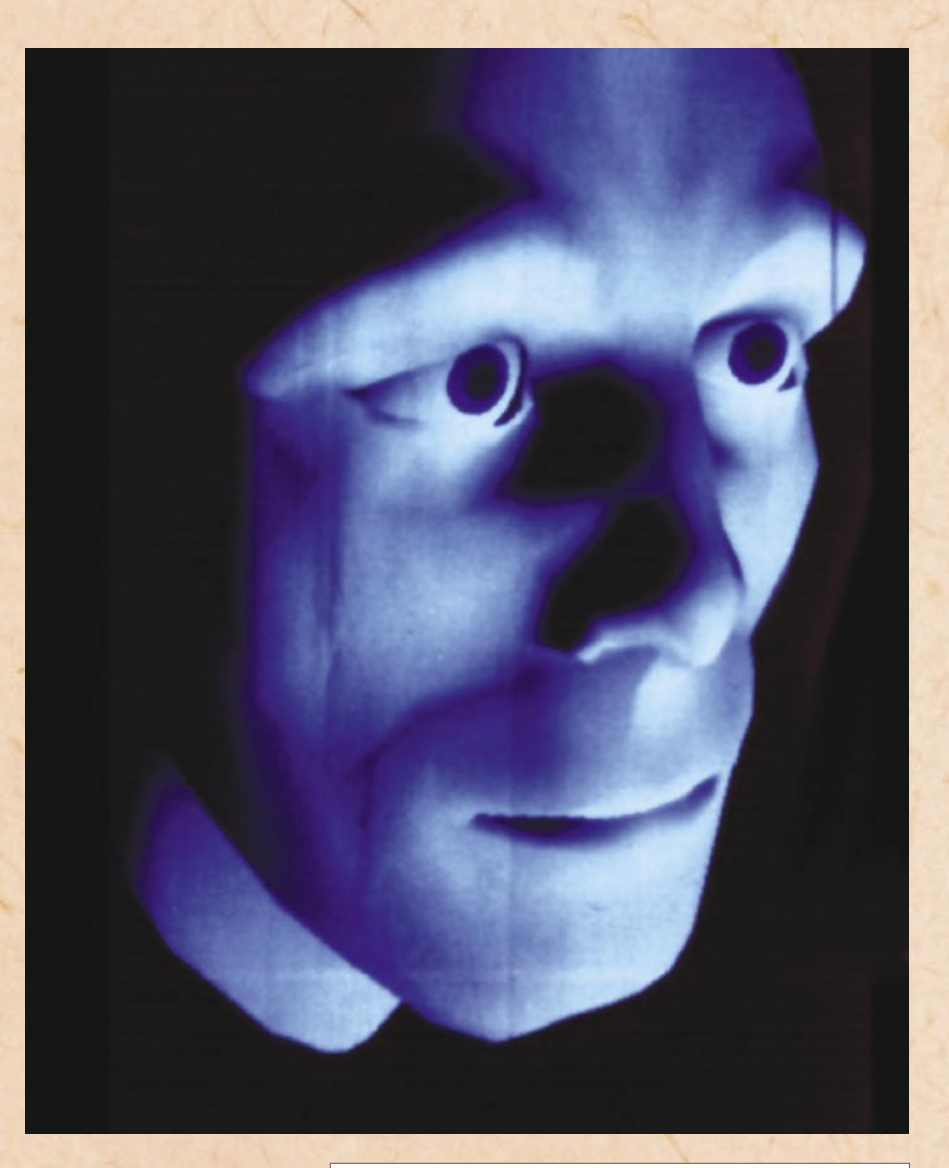
#### IZVEDBA

Uvedba sistema za upravljanje z identitetami je pravzaprav formalizacija obstoječih postopkov oziroma v večini primerov pomeni **uvajanje postopkov in pravil**. Prav zaradi neurejenosti okolja, v katerega uvajamo to rešitev, je običajno projekt bolj politične kot tehnične narave.

Upravljanje z identitetami je povezano z vlogami posameznikov v podjetju. Vloge so povezane s pravilniki (politikami), ki določajo pravice na posameznih informacijskih sredstvih. Pravilniki se izvajajo po vnaprej predpisanih postopkih, ki zahtevajo v določenih primerih tudi potrditve odgovornih oseb.

Določitev vlog in pravilnikov ter vseh povezav v organizacijski strukturi organizacije je ponavadi najtežji del uvedbe sistema za upravljanje z identitetami.

Uvedba sistema vpliva na vse informacijske sisteme in postopke za dodeljevanje pravic v teh sistemih. Končni cilj je obvladovanje vseh pravic in dostopov do informacijskih ter drugih sredstev prek avtomatiziranih postopkov.

#### **Najprej odprava osnovnih težav**

 Projekt je treba zastaviti na realnih tleh in se na začetku zadovoljiti z odpravo osnovnih problemov v podjetju, kot so npr.:

- centralizirano upravljanje z gesli,
- zagotovitev pregleda vseh računov na posameznih informacijskih sredstvih,
- odkrivanje uporabniških računov neobstoječih uporabnikov,
- delen prenos dodeljevanja pravic v kadrovsko službo.

Pred začetkom parametrizacije in programiranja izbranega izdelka je treba izdelati podrobne **poteke posameznih postopkov**, ki jih želimo avtomatizirati s sistemom za upravljanje z identitetami.

Uvedba sistema za upravljanje z identitetami poteka vedno v obstoječem stanju, kjer je treba ohraniti trenutno funkcionalnost oziroma jo le nadgraditi. Prvi korak pri uvedbi sistema za upravljanje z identitetami je **prenos vseh uporabnikov v centralni sistem** za upravljanje z identitetami. Prenos podatkov o uporabnikih lahko izvedemo iz kateregakoli obstoječega informacijskega sistema. Običajno je najboljša rešitev prenos uporabniških podatkov iz sistema kadrovske službe (plačilne liste), saj tako zagotovimo najvišjo kakovost (točnost) prenesenih podatkov.

#### **Osnovni podatki o uporabniku**

 Pri prenosu podatkov je treba zagotoviti prenos vseh potrebnih atributov, s katerimi lahko uporabnika nedvoumno določimo. Ti podatki so običajno: • ime in priimek,

- številka zaposlenega,
- datum zaposlitve,
- datum prenehanja delovnega razmerja,
- organizacijska enota zaposlenega oziroma njegova vloga v organizaciji.

Prenos podatkov o zaposlenih ni enkratna naloga, ampak je treba zagotoviti postopek **stalne sinhronizacije podatkov** med sistemom kadrovske službe in sistemom za upravljanje z identitetami.

Sinhronizacija podatkov je potrebna zaradi morebitnih sprememb vlog/delovnega mesta obstoječega

uporabnika ali zaradi avtomatskega dodajanja novega uporabnika v informacijski sistem.

Po prenosu vseh podatkov je treba **povezati** posamezne uporabniške račune na informacijskih sistemih s podatki v sistemu za upravljanje z identitetami. V odvisnosti od pravil, po katerih so bila dodeljena uporabniška imena ali kateri izmed podatkov na informacijskem sistemu, lahko avtomatsko povežemo<br>uporabnika, ustvarjenega ustvarjenega v sistemu za upravljanje z identitetami, z uporabnikom na informacijskem sredstvu. Uporabnike, ki jih ni mogoče samodejno povezati, je treba povezati ročno. Postopek je treba ponoviti na vsakem izmed informacijskih virov, ki jih želimo vključiti v centralni sistem.

Vpis novega uporabnika v sistem za upravljanje z identitetami se začne z **vpisom uporabnika** neposredno v sistem ali s sprožitvijo prenosa potrebnih podatkov o uporabniku iz drugega avtoritativnega sistema (sistem kadrovske službe). V sistemu za upravljanje z identitetami se glede na vnesene podatke generira uporabnik in sprožijo procesi za dodelitev pravic oziroma generiranje uporabniškega imena na informacijskih virih, do katerih mora imeti uporabnik dostop. Določitev informacijskih sistemov, do katerih bo imel uporabnik dostop, lahko temelji na podatkih o delovnem mestu ali na ročno vnesenih podatkih v sistem za upravljanje z identitetami. V odvisnosti od predpisanega postopka je treba postopek generiranja uporabnika na informacijskem viru potrditi, preden se celoten postopek izvrši. Samodejno je možno izdelati in poslati tudi dnevnike sprememb za morebitno revizijo vseh postopkov.

Sistem za upravljanje z identitetami lahko uporabimo za **odkrivanje neuporabljenih uporabniških računov** na posameznih

#### **ODPRTA KODA POSPEŠUJE RAZVOJ**

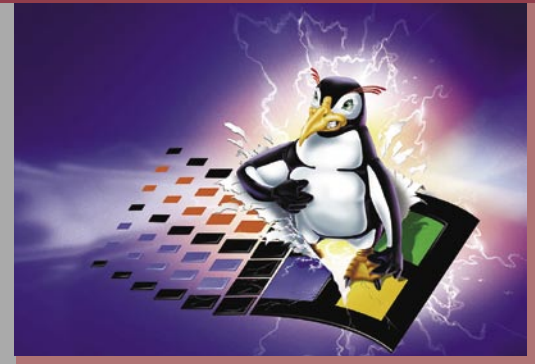

Evropska komisija je financirala študijo, imenovano »*Ekonomski vpliv odprtokodne programske opreme na inovativnost in konkurenčnost informacijskega in komunikacijskega (ICT) sektorja v EU«*. Izsledki študije, ki jo je izvedla delovna skupina pod vodstvom univerze v Maastrichtu, so precej zanimivi, saj je študija podala kritičen pogled na dogajanje na trgu programske opreme, predvsem pa opozorila na precejšnje razlike med EU-jem in ZDA.

V študiji avtorji ugotavljajo, da ima evropska ekonomija na voljo manj tveganega kapitala in je tradicionalno manj pripravljena tvegati kot ZDA. Zato podjetja, ki se ukvarjajo z razvojem programske opreme, v Evropi ne nastajajo tako hitro kot v ZDA. Prav to dejstvo je prineslo nove priložnosti za razvijalce odprtokodne programske opreme, tako da je njihov delež v Evropi precej večji kot v ZDA. In prav zato naj bi Evropa imela izredno dober izhodiščni položaj za vlaganje v odprto kodo. Zaenkrat se vanjo vlaga okoli **22 milijard evrov letno**, kar je v primerjavi s 36 milijardami v ZDA resda manj, a je zato v Evropi precej več strokovnjakov na tem področju. Študija namreč ugotavlja, da je kar 63 odstotkov strokovnjakov oziroma razvijalcev odprtokodne programske opreme iz Evrope, medtem ko je delež ZDA le 20 odstotkov. Do podobnih sklepov je študija prišla tudi ob analizi uporabnikov portala SourceForge. 42 odstotkov uporabnikov je iz Evrope in 39 odstotkov iz Severne Amerike (ZDA in Kanada). A ti podatki ne povedo vsega. Pri SourceForgu je namreč registriranih okoli 1,1 milijona razvijalcev, kjer so sicer Američani v večini, a le okoli 50.000 jih dejansko prispeva novo kodo. In v teh 50.000 je kar 48 odstotkov iz Evrope in le 30 odstotkov iz ZDA in Kanade.

V študiji so tudi objavljene ocene vpliva **vlaganja v odprto kodo**. Povečanje naložb v odprto kodo **z 20 na 40 odstotkov** deleža vseh vlaganj v programsko opremo, kakor glasijo napovedi, bi, tako študija, za 0.1 odstotek povečalo BDP v EU. V denarju to pomeni, da bi se v razvojna podjetja in odprtje novih delovnih mest zlilo okoli 10 milijard evrov letno. A vse ni tako rožnato. Težava je v tem, da se kar

petkrat več strokovnjakov za odprto kodo seli iz Evrope v ZDA kot iz ZDA v Evropo. Zato je zelo pomembno, tako študija, da evropska politika in gospodarstvo ukrepata in zagotovita razmere za ohranitev intelektualnega kapitala v regiji. Celotno študijo, dolgo 287 strani, najdete tudi na

MikroDVD-ju v rubriki Novosti. *(Zoran Banović)*

#### Poslovne novice

### upravljanje digitalnih identitet

informacijskih virih in za izdelavo **poročil** o uporabi sredstev. Poročila lahko uporabimo tudi za preverjanje in optimiranje licenčnih zahtev. Uporabniki lahko prek centralnega sistema spreminjajo tudi gesla ali si s pomočjo vnaprej določenega postopka odklenejo uporabniški račun (če pozabijo geslo). S tem se zmanjša obremenjenost službe za podporo in pomoč uporabnikom.

bolj ali manj avtomatizirano rešitev za nadzor uporabnikov in njihovih pravic.

#### TEHNIČNI CILJI

Glavni tehnični cilji pri uvajanju sistema za upravljanje z identitetami so povečanje varnosti, izboljšanje upravljanja, razpoložljivosti in možnosti integracije oziroma nadaljnje širitve uporabe tega sistema ter integracija z obstoječimi in novimi informacijskimi rešitvami.

**Sistemi za<br>upravljanje<br>identitetan** upravljanje z identitetami omogočajo nadzor uporabnika s centralnega mesta z uporabo avtomatiziranih in vnaprej pripravljenih postopkov ter pravil.

<sup>13</sup> IBM Tivoli Identity Manager - Mozilla Firefo

 $00k$ 

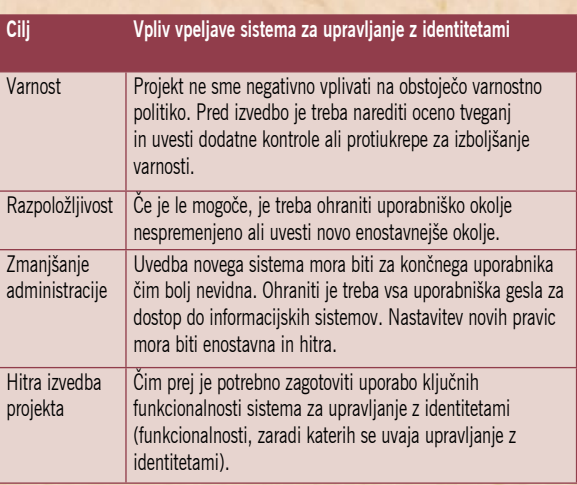

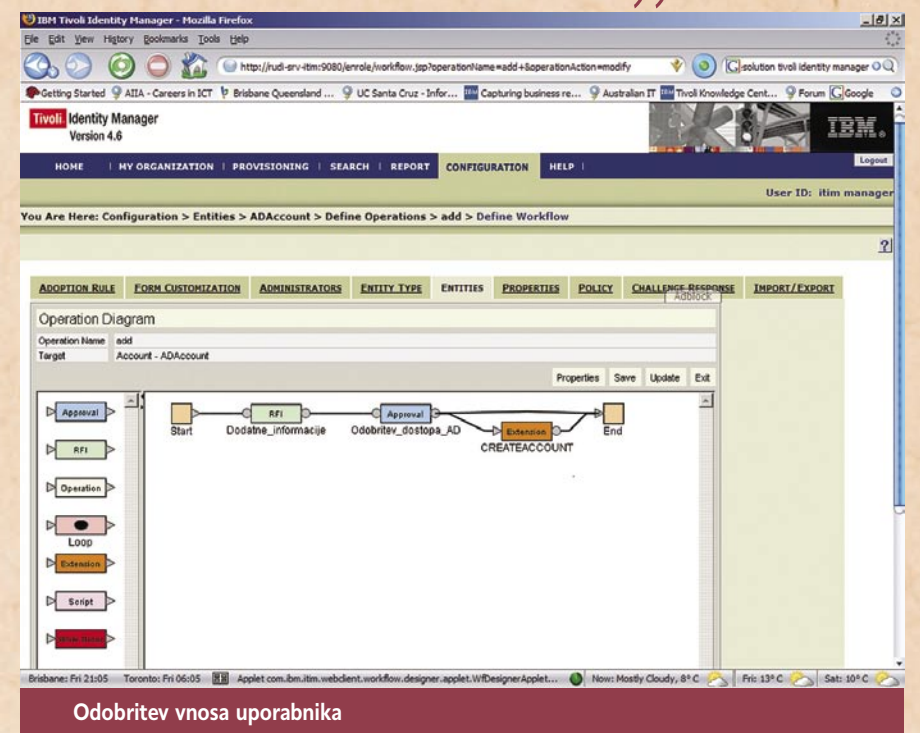

ka je treba **pregledati celotno obstoječo infrastrukturo**, vse zahteve in obstoječe veljavne postopke, ki jih je treba vgraditi v nov sistem. Izbira sistema torej ni odvisna samo od pregleda matrike izdelkov v popularnih analizah, kjer so razvidni najboljši izdelki za posamezne kategorije, ampak je treba pregledati celotno informacijsko okolje in **izbrati najprimernejši izdelek**.

Uvajanje rešitve za upravljanje z identitetami je zaradi tesne povezanosti z mnogimi procesi v organizaciji zelo **občutljivo**. Za zmanjšanje tveganja je priporočljivo v začetnih fazah vpeljave še vedno ohranjati star, delujoč sistem upravljanja. Najučinkovitejše je **postopno uvajanje novih rešitev**, ki

jih ponuja sistem upravljanja z identitetami. Pred uporabo sistema v celotni organizacije je smiselno načrtovati **pilotno testiranje** sistema na manjšem številu uporabnikov. S tem se izognemo pojavu začetnih napak v delovanju sistema oziroma jih pred splošnim uvajanjem rešitve pravočasno rešimo. Izbira pilotne skupine uporabnikov mora biti premišljena, tako da lahko preverimo delovanje sistema v celotni organizaciji – zajemati mora vse postopke, ki jih želimo v določenem trenutku predati v uporabo. Pred uvedbo novega sistema je treba načrtovati tudi ustrezno **izobraževanje** uporabnikov novega sistema. Predvideti moramo tudi vse potrebne procese in financi-

Clepking that identity measure OQ

 $-|g|$  x

#### **Naslednja stopnja**

 Naslednji koraki v izvedbenem procesu so:

- priprava postopkov za ustvarjanje novih uporabniških računov,
- določitev uporabniških vlog,
- specifikacija postopkov odobritve,
- določitev organizacijskega diagrama za potrebe odobritev,
- · določitev drugih delovnih postopkov (generiranje poročil, obveščanje ...).

S pomočjo zgoraj naštetih podatkov lahko izdelamo že

Najpomembnejše cilje lahko predstavimo s tabelo: Upravljanje z identiteta-

mi pomeni komunikacijo z različnimi sistemi in upravljanje s podatki na teh sistemih. Informacijski sistemi imajo različne možnosti za identifikacijo uporabnika, zato so tudi podatki v teh sistemih lahko precej različni.

Vsi izdelki, ki jih ponujajo različni proizvajalci, zahtevajo **prilagoditve**, tako da hitra in enostavna rešitev ne obstaja. Vsak programski paket je treba ustrezno prilagoditi okolju, v katerem ga želimo uporabljati. Priporočljivo je uporabiti pomoč zunanjih partnerjev, ki že imajo izkušnje z vpeljavo sistemov za upravljanje z identitetami. Pri izbiri primernega izdel-

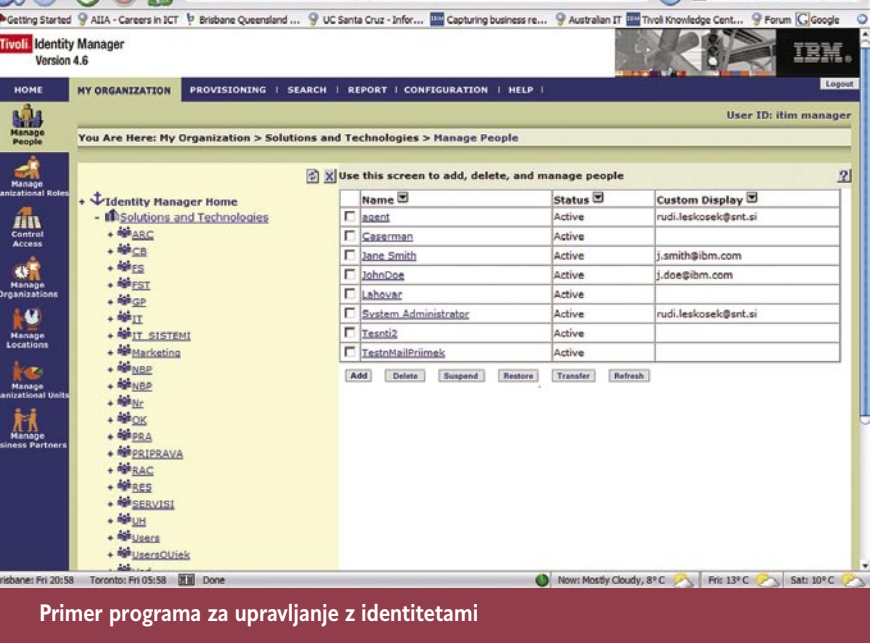

### Poslovne novice

ranje za vzdrževanje postavljenega sistema in širjenje njegove funkcionalnosti.

Svetovalna hiša Gartner pričakuje rast zahtev za uvajanje in izvedbo sistemov za upravljanja z identitetami predvsem zaradi **zakonskih zahtev**. Tehnologija, ki je dosegljiva na trgu, je po mnenju strokovnjakov v Gartnerju zrela in treba je le izbrati najprimernejšo rešitev za določeno okolje. V poročilu za prvo polovico leta 2006

s sistemom za upravljanje z identitetami. Poleg naštetih sistemov je treba zagotoviti tudi učinkovit sistem nadzora in generiranja poročil o vseh varnostnih incidentih v informacijskem sistemu.

Zagotovitev pravilnega delovanja nadzornega sistema in revizijskih sledi lahko zagotavljajo samo čim bolj avtomatizirani in povezani sistemi za nadzor. Na trgu je na voljo dovolj kakovostnih izdelkov, tako da je treba le

#### **Koristi upravljanja identitet**

 Uvedba sistema za upravljanje z identitetami je smiselna zaradi:

- zmanjševanja stroškov, potrebnih za administracijo informacijskih rešitev,
- poenostavljenje postopkov za uporabnika (npr. uporaba enotne prijave v vse sisteme, administracija gesel z enega mesta ...),
- povezava med sistemi znotraj in zunaj organizacije,
- skladnosti s predpisi in zakoni,
- možnosti hitrega odziva pri zaznanih varnostnih problemih in incidentih,
- povečanja varnosti in zmanjšanja tveganja (nepravilne informacije oziroma pravice uporabnika, dostop nekdanjih uporabnikov do informacijskega sistema ...),
- zagotavljanja pravilnosti vseh podatkov v vseh informacijskih sistemih v organizaciji.

so najbolje ocenjeni izdelki podjetij IBM, Oracle in Sun. Seveda pa rešitve ponujajo tudi druga podjetja, kot so Novel, Microsoft, BMC Software, CA in druga.

Izbira izdelka določenega proizvajalca mora temeljiti predvsem na analizi okolja v organizaciji, v katero se rešitev uvaja, izkušenj primerljivih organizacij in izvajalca s posameznimi izdelki.

Do leta 2008 je pričakovana 60-odstotna rast rešitev na področju centralnega dodeljevanja uporabniških pravic in zagotavljanje pripadajočih poročil zaradi izpolnjevanja zakonskih določil.

Za zagotovitev vseh potrebnih pogojev za skladnost z zakonodajo in priporočili je treba poleg sistema za upravljanje z identitetami vpeljati še učinkovit sistem **upravljanja dostopnih pravic**, ki je ponavadi tesno povezan

izbrati rešitev, ki je najboljša za posamezno okolje.

#### **PREVIDNOST** NI ODVEČ

Za konec bi podal še razmislek o vpetosti sistema za upravljanje z identitetami v celotno informacijsko infrastrukturo. Pri pravilno načrtovanem in vpeljanem sistemu ne bo sistema nihče niti opazil, razen nekaterih spremenjenih postopkov,<br>pri kakršnikoli napaki kakršnikoli napaki pa lahko pričakujete zelo burne odzive, ker je z napačno nastavitvijo možno onemogočiti dostop do vseh informacijskih virov v organizaciji. Previdnost pri namestitvi v tem primeru ni odveč.

∎

#### **ZUNANJE IZVAJANJE IKT-STORITEV**

Avtenta.si je predstavila prvi sklop storitev na področju zunanjega izvajajanja (outsourcing) informacijsko komunikacijske tehnologije (IKT) . **Prvi sklop** celovitih storitev v okviru zunanjega izvajanja, ki jih bo Avtenta.si ponujala svojim partnerjem, bo zajemal upravljanje IKT-infrastruk-

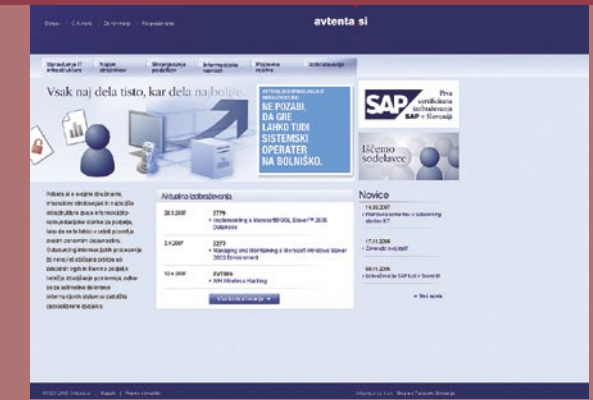

ture, najemanje strežniških kapacitet, shranjevanje podatkov in informacijsko varnost. Ponudbo bodo sproti širili z novimi storitvami in tako bodo predvidoma že v maju na trgu ponudili še komunikacijske storitve in rešitve s področja **upravljanja poslovnih procesov**.

Pri vzpostavitvi celovitega sklopa storitev zunanjega izvajanja je sodelovalo preko 10 strokovnjakov Avtente.si. Del znanja in izkušenj je podjetje črpalo od zunanjih partnerjev, s katerimi tudi razvija storitve. Investicijska sredstva, vložena v zagon prvega celovitega sklopa storitev zunanjega izvajanja, so znašala približno 1,5 milijonov evrov. Vse storitve izvajajo v visoko razpoložljivih **varnih celicah**, kar je pomenilo velik del naložbe.. V prostoru, ki je protipožarno in protipotresno zaščiten ter neprepusten za vodo, veljajo strogi varnostni ukrepi. Fizični dostop do opreme, na kateri bodo v šifrirani obliki shranjeni podatki uporabnikov, je omejen in strogo nadzorovan, saj ima vstop v varno kletko na podlagi biometričnih podatkov le minimalno število oseb. www.avtenta.si

#### **SGI SPET NA SLOVENSKEM TRGU**

Slovenski trg IT je bogatejši za novo podjetje. To je **Bron**, družba za informacijsko tehnologijo d.o.o., iz Ljubljane, ki ima namen postati eno vodilnih IT-podjetij v regiji. Bron je zastopnik za **SGI**, ki se vrača na slovenski in regionalni trg. SGI je v preteklosti na teh trgih že imel pomembno vlogo, s svojo novo usmeritvijo pa jo želi obnoviti in povečati. Bron ima polno podporo SGI-ja za delovanje v jadranski regiji, kot Oraclov partner pa tudi polno podporo za uvajanje njihovih produktov na slovenskem trgu. Ekipo Brona sestavljajo vsebinski svetovalci, razvijalci, sistemski administratorji in izkušeni projektni vodje.

Bron se na trg IT umešča kot ponudnik rešitev za zahtevna področja, kot so **obdelava velikih količin podatkov** in zahteve po **veliki hitrosti izračunov ali analiz**. Bron bo aktiven tudi pri svetovanju in uvajanju rešitev na področjih poslovne inteligence, podatkovne infrastrukture in podobno. S svojo usmeritvijo bo Bron deloval tudi na trgih zunaj Slovenije, kjer ustanavlja hčerinska podjetja, razen na Hrvaškem, kjer že deluje partnersko podjetje. www.bron.si

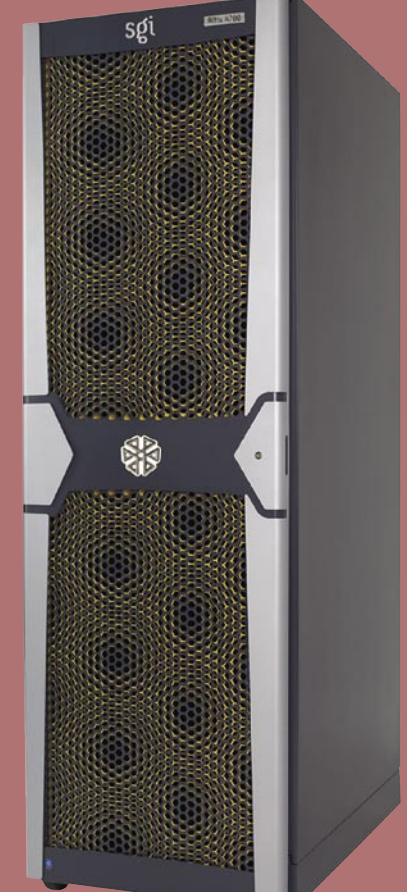

### slovenska informatika

# **Nova strategija razvoja Si2010**

Direktorat za informacijsko družbo Ministrstva za visoko šolstvo, znanost in tehnologijo je pred kratkim predložil v javno obravnavo osnutek strategije razvoja informacijske družbe v Republiki Sloveniji do leta 2010. Njen namen je spodbujanje razvoja informacijske družbe v Sloveniji ter tako postaviti krovne usmeritve razvoja, ki upoštevajo tehnološki, družbeni in regulatorni okvir.

#### **Piše: Tomaž Lukman**

tomaz.lukman@mojmikro.si

 $\begin{tabular}{|c|c|} \hline \multicolumn{1}{|c|}{e\text{-zen}}{regled} & 65  
strain obsegajočega  
dokumenta & nam  
razkrije, da se seda-  
nja vlada očitno le zaveda,$ ežen pregled 65 strani obsegajočega dokumenta nam razkrije, da se sedada so tehnologije IKT temeljni gradnik in pospeševalec razvoja uspešnih držav. Kot **cilj strategije** tako navaja pospeševanje nadaljnjega razvoja informacijske družbe, ki bo pomembno vplivala na dvig inovativnosti in konkurenčnosti slovenskega gospodarstva in družbe, na povečanje števila delovnih mest in na splošen dvig kakovosti življenja.

Da smo pripravljeni na ta izziv, kažejo ugotovitve, da je slovenski sektor IKT sposoben in da ima celoten spekter znanja za razvoj in uvajanje e-storitev in e-poslovanja. Prav tako je v Sloveniji razmeroma visoka raven znanja in veščin glede uvajanja informacijske tehnologije in eposlovanja v podjetja, ki ga

grozi izguba konkurenčnosti gospodarstva. Priložnost za slovensko gospodarstvo je tako predvsem v **raziskavah in razvoju nišnih inovativnih IT-izdelkov in storitev**, ki temeljijo na visoki strokovni ravni slovenskega sektorja IKT.

je treba izkoristiti, sicer nam

#### PREDNOSTNE **NALOGE**

Strateški cilji so razdeljeni na tri dele. Prvi umešča Slovenijo v enotni evropski informacijski prostor z razvojem dostopnosti širokopasovnih povezav, prehodom iz analogne na digitalno radiodifuzijo ter z razvojem e-poslovanja. »*V času konvergence tehnologij se spreminjajo načini posredovanja vsebin in storitev v digitalnem svetu, zato je potrebno vzpostaviti okolje, ki bo omogočalo učinkovito delovanje dinamičnega trga elektronskih komunikacij in digitalnih storitev na nivoju celotne Evrope*,« je zapisano v strategiji.

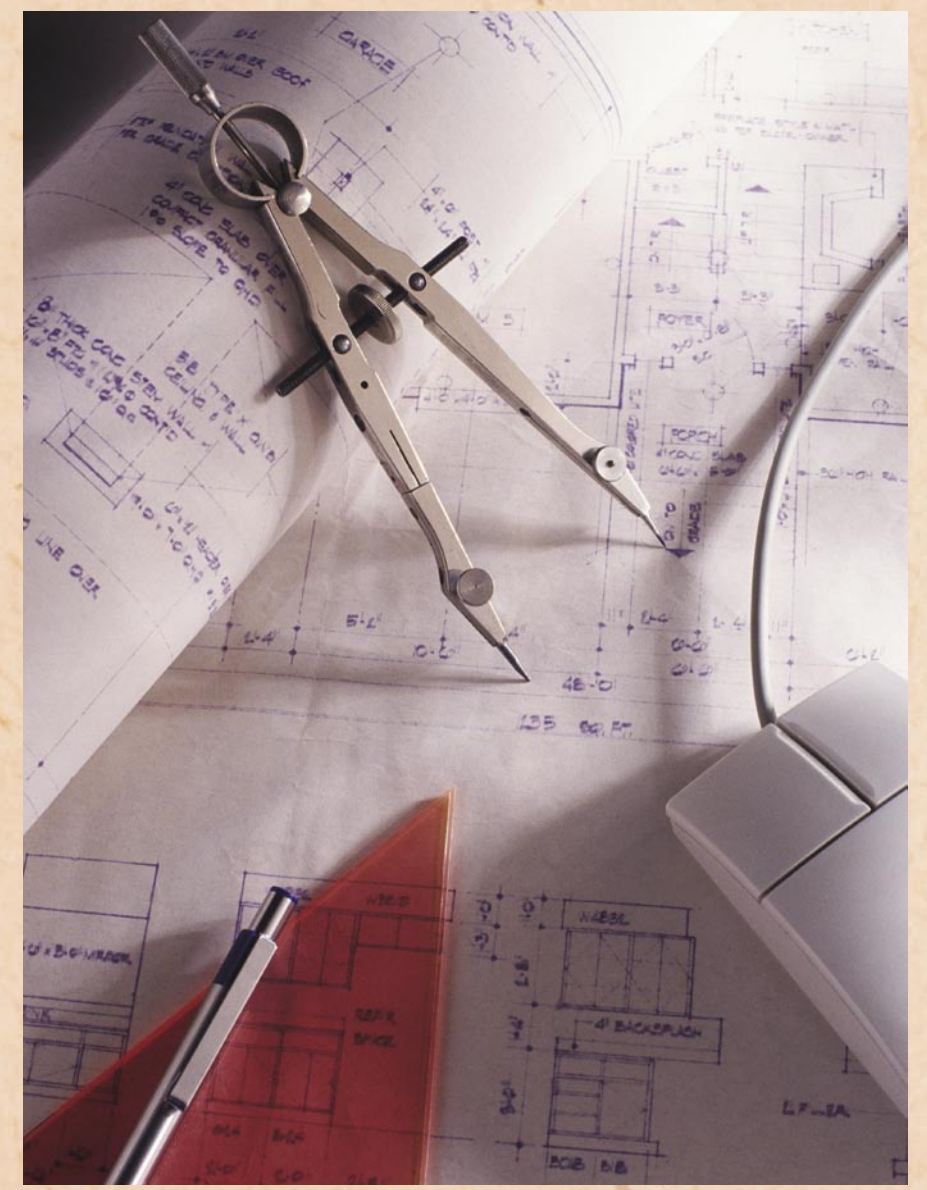

#### 1. ENOTNI EVROPSKI INFORMACIJSKI PROSTOR

O tem, da mora **vsak prebivalec** Slovenije imeti **dostop do širokopasovnega omrežja elektronskih komunikacij**, je govor že vse od takrat, ko so te tehnologije postale dostopnejše širšemu krogu uporabnikov. Za večja mesta in gospodarsko močnejše regije, kjer je skoncentrirana večina slovenskega prebivalstva, se ni bati, tu bolj ali manj konkurenčne ponudbe ne manjka. Precej bolj žgoč problem pa so **ruralna področja**, za katera tudi strategija ugotavlja

slabo pokritost s širokopasovnimi povezavami. In ker se trend nadaljuje, obstaja nevarnost **razslojevanja** glede na digitalno ločnico. Na teh območjih je zaradi slabše infrastrukture manjša možnost dostopov xDSL, prav tako pa ni prisotnih kabelskih omrežij. Razvoj mora zato iti v smeri **brezžičnega širokopasovnega dostopa**, v oddaljenih naseljih pa naj bi se jim pridružila tudi tehnologija komunikacij po **energetskih vodih** (PLC).

Strategija predvideva do konca leta 2010 vsaj 90 % prebivalstva omogočiti hitrost 2 Mb/s, prav toliko prebivalcev pa naj bi imelo možnost uporabe storitev triple play s pasovno širino 20 Mb/s do leta 2015. Glede na podatke Statističnega urada RS je v začetku 2006 imelo dostop do interneta **54 %** slovenskih gospodinjstev, do širokopasovnega interneta pa **34 %**, zato se zdijo te številke nekoliko nerealne, predvsem v napovedanem triletnem obdobju. Država namerava podpreti gradnje **lokalnih odprtih omrežij v lokalnih skupnostih**, s postopnim aktiviranjem razpoložljivih podpasov frekvenc za gradnjo brezžičnih širokopasovnih omrežij ter

s prepoznavanjem ovir, ki omejujejo konkurenco na trgu in njihovim odpravljanjem. V glavnem želi država s tem zagotoviti razmere za razvoj in uporabo vsebin ter storitev na vseh področjih, predvsem pa v e-upravi, ezdravstvu, e-izobraževanju, e-prostoru i e-poslovanju.

#### **Prehod iz analogne na digitalno difuzijo**

Strategija kot eno pomembnejših nalog izpostavlja nujnost prehoda na digitalno radiodifuzijo, s katerim bo v večji meri sproščen frekvenčni prostor analogne radiodifuzije za razvoj ter uporabo digitalne radiodifuzije in e-storitev. Članice EU-ja so se opredelile za **sprostitev frekvenčnega spektra do leta 2012**, Slovenija pa je ta predlog podprla. **Analogno TV** naj bi tako popolnoma **ukinili do leta 2012**, seveda na račun boljših storitev za končnega uporabnika, v smislu izboljšane kakovosti slike in zvoka, boljšega mobilnega sprejema in večje izbire vsebin.

#### **E-poslovanje**

E-poslovanje bi moralo biti v času globaliziranega trga samoumevno, pa vendar strategija vidi še veliko nerealiziranega dela. Njena vizija je uvedba in uporaba e-poslovanja (e-pogodbe, e-računi, e-plačevanje) **v vseh podjetjih in ustanovah v Sloveniji**, saj je to pogoj, ki omogoča integracijo notranjega okolja podjetja z zunanjim okoljem in obvladovanje verige dodane vrednosti. »*Za uspešni razvoj informacijske družbe ima IKT bistveno vlogo, razlike v gospodarski učinkovitosti in konkurenčnosti industrijskih držav se da v veliki meri pojasniti prav s stopnjo investiranja v IKT, stopnjo raziskav in široke uporabe IKT v življenju, delu in poslovanju.«*

Med cilji izstopa vzpostavitev **souporabnosti** (interoperabilnosti) med posameznimi sistemi v podjetjih, tega pa se v prvi fazi nameravajo lotiti z postavitvijo državnega portala, ki bo na-

menjen ustvarjanju, objavi in vzdrževanju nacionalnega okvira souporabnosti. Ta bo določal minimalen nabor specifikacij, potrebnih za upravljanje informacijskih tokov med javnim sektorjem, gospodarskimi subjekti in drugimi deli družbe. Podjetja, predvsem mala in srednja, pa bodo kajpak najbolj vesela podpore pri uvajanju e-poslovanja ter državne spodbude in olajšav za uvajanje e-poslovanja.

#### 2. INOVACIJE IN NALOŽBE V IKT

Čeprav je segment **malih in srednjih podjetij** ključni generator novih zaposlitev in inovativnosti (v EU obsega 20 milijonov malih in srednjih podjetij 99,7 % vseh podjetij, ki zaposlujejo 66,2 % delovne sile in prispevajo 65 % BDP-ja), raziskave kažejo, da obstaja realna nevarnost, da jih bo velik del propadel zaradi dominantne vloge velikih podjetij. Potreba po vse hitrejšem in kakovostnem razvoju zaostruje konkurenco, zato se raziskave in razvoj centralizirajo v **velikih korporacijah**, ki s svojimi generičnimi in modularnimi izdelki vse bolj obvladujejo trg. Posledica tega so tudi združitve podjetij, ki konsolidirajo ponudbo. Če velika podjetja ne bodo sodelovala pri vzpostavitvi **dinamičnih ekosistemov z malimi podjetji**, ki jim omogočajo nadaljnji razvoj in rast, bo to pomenilo katastrofo. Ob tem tudi uhajanje znanja in razvojne pobude izven meja EU-ja ne obetajo nič dobrega.

V Sloveniji je od več kot tisoč podjetij sektorja IKT večina malih in srednje velikih. Že nacionalni raziskovalni in razvojni program pa je izpostavil dejstvo, da je Slovenija *»neuspešna pri učinkovitosti izrabe sredstev, definiranju prioritet in uporabi rezultatov raziskovalne dejavnosti za hitrejši gospodarski in družbeni razvoj. Slovenija potrebuje več stimulacije za skupno delo znanosti in gospodarstva ter povečanje razvojne spodbude*  *za skupne projekte znanosti in gospodarstva.«* Slovenski industriji bi torej koristil porast javnih in zasebnih vlaganj v raziskave in razvoj na področju IKT in storitev informacijske družbe.

Strategija poudarja izgradnjo, vzdrževanje in upravljanje infrastrukture za povezave velikih zmogljivosti, ki povezujejo akademska, kulturna in izobraževalna okolja, zbirke podatkov in digitalne knjižnice. Tako bo poskrbljeno za osnovo raziskovalnega in razvojnega dela, pripravljeni pa bomo tudi za pristop do panevropskega komunikacijskega omrežja **GEANT**. Poleg tega predlaga oblikovanje razvojnega okolja sodelovanja med raziskovalnimi ustanovami, gospodarstvom in uporabniki na področju IKT s pomočjo odprtih, transparentnih in nediskriminatornih tehnoloških platform, ki bo zagotovilo uspešno investiranje v raziskave in razvoj inovativnih rešitev. Gre za neformalne organizacije, ki se bodo lahko potegovale za subvencije s strani države, ta pa bo sredstva namenjala v skladu z nacionalnimi prioritetami. To teoretično pomeni, da bodo sredstva dobili tisti, ki bodo razvijali globalno konkurenčne, inovativne izdelke in rešitve.

#### **Podpora razvoju rešitev temelječih na odprti kodi**

Eno najzanimivejših poglavij strategije je zagotovo **odkrita podpora odprtokodnim rešitvam** in **kritika** (med vrsticami) **monopolnega položaja licenčne programske opreme**, ki zaradi zaprtosti vodi v nepovezljivost sistemov, težjo prilagodljivost in krajši uporabni rok rešitev. Takšna opredelitev je, kot kaže, v skladu s prevladujočim trendom, da se javne uprave po svetu odločajo za uporabo odprtokodnih programskih rešitev, čeprav predvsem s stroškovnega in ne toliko tehnološkega vidika. Takšna je tudi politika Vlade RS v zvezi z uvajanjem odprtokodnih

### slovenska informatika

programskih rešitev.

Strategija ugotavlja, da je spodbujanje razvoja in uporabe tovrstne programske opreme na osnovi analize stroškov in koristnosti pogosto smiselno, smotrno in gospodarno. Pomembna postavka je tudi **legalnost opreme**, ki je v javni upravi žgoč problem, z višjimi gospodarskimi interesi. Še več, strategija se odkrito postavlja na stran avtorjev programske opreme in skrbi za zagotavljanje varstva avtorskih pravic. Iz tega sledi spodbujanje uporabe odprte kode tudi v gospodarstvu in civilni družbi.

**Cilj strategije je<br>pospeševanje<br>nadaliniega** pospeševanje nadaljnjega razvoja informacijske družbe, ki bo pomembno vplivala na dvig inovativnosti in konkurenčnosti slovenskega gospodarstva in družbe, na povečanje števila delovnih mest in na splošen dvig **CO** kakovosti življenja.

### **" Evropski programi**

*»Za ohranjanje konkurenčnosti sektorja IKT v EU je pomembna podpora podjetjem, raziskovalno-razvojnim institucijam ter akterjem regionalnega razvoja pri sodelovanju v programih Skupnosti in pri črpanju sredstev iz proračuna EU.«*

Strategija ugotavlja, da je v EU-ju dovolj priložnosti za slovenska IKT-podjetja in njihove rešitve, država pa naj bi jim z aktivno koordinacijo, promocijo in informiranjem zagotovila čim večjo udeležbo v njih. Slovenskim organizacijam tako namerava zagotoviti, da postanejo uspešen, spoštovan in zaželen partner za

sodelovanje v evropskih komunitarnih programih.

#### 3. VKLJUČUJOČA INFORMACIJSKA DRUŽBA

Tretji steber strategije so tematska področja, ki pomembno prispevajo h **kakovosti življenja in okolja** ter **vključenosti celotne družbe**. Posebno pozornost pa strategija namenja področjem, ki so trenutno aktualna in so del nacionalnih prioritet. Tako predvideva e-vsebine v slovenskem jeziku za ohranjanje kulturne identitete in celovit informacijsko podprt nacionalni sistem izobraževanja, ki bo postal sinonim za eno najuspešnejših družb na svetu.

Na področju storitev je govor tudi o informacijski podpori zdravstvu, javni upravi, pravosodju, prometu in prostoru, posebej pa opredeljuje e-kulturo kot vključevanje IKT v osnovne procese ustvarjanja, shranjevanja, razširjanja in predstavljanja kulturnih vsebin.

#### **FINANCIRANIE** IZVAJANJA **STRATEGIJE**

Izvajanje strategije bo potekalo sektorsko, za posamezne tematike pa bodo odgovorne pristojne organizacije in ministrstva. Med predvidenimi viri sredstev za financiranje aktivnosti so državni proračun, gospodarska sredstva, sredstva kulturnih skladov ter evropski komunitarni programi. Določeni so že tudi organi, ki bodo nadzirali njeno pravilno izvajanje.

Vemo, da nacionalne razvojne strategije določajo samo okvire razvoja, niso pa tudi zagotovilo zanj. Vsekakor pa bo že delna uresničitev napovedanih smernic pomenila ohranitev zdravega delovanja in napredek panoge IKT v Sloveniji.

Strategijo razvoja Si2010 je mogoče najti **na spletnem naslovu** http://www.mvzt. gov.si/fileadmin/mvzt.gov. si/pageuploads/pdf/informacijska\_druzba/Strategija\_si-2010.pdf

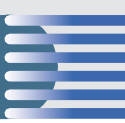

# **Cenejši, a enako zmogljiv!**

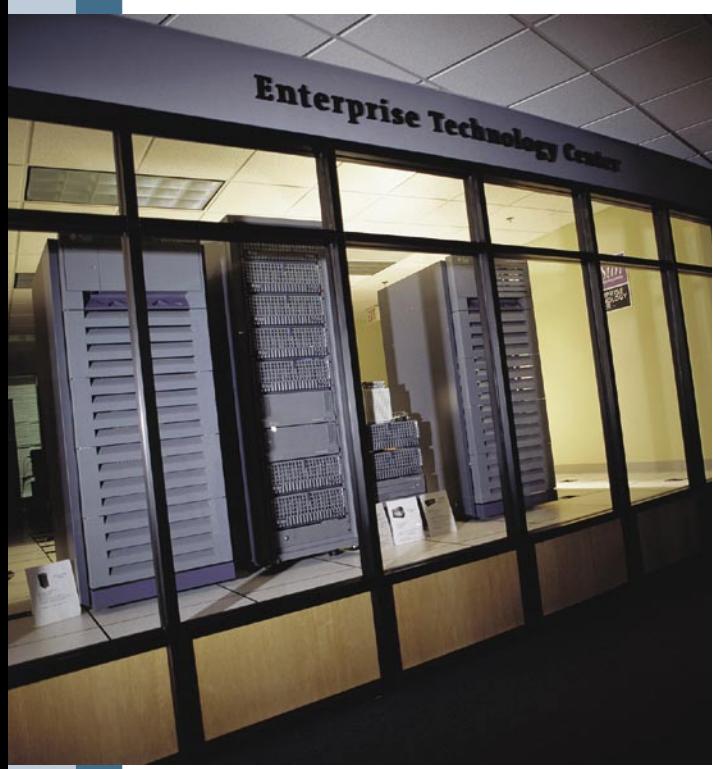

Informatiki v zdravstveni zavarovalnici Vzajemna so bili pred leti postavljeni pred dilemo. Še naprej gostovati v informacijskem sistemu Zavoda za zdravstveno zavarovanje Slovenije ali zgraditi svoj sistem? Hitro so ugotovili, da je slednje poleg drugih prednosti zanje tudi stroškovno učinkovitejše!

**Odločitev je pa-**<br> **računalnika** (mainframe) dla! Namesto **enega velikega večje število manjših**, povezanih v **gručo** (cluster). Gruča strežnikov je sestavljen iz večjega števila strežnikov, med seboj povezanih v hitro omrežje (optične povezave, ni pa to pogoj), ki se obnašajo kot en

sam strežnik. Največkrat omenjena prednost je **nižja cena**, saj so skupni stroški manjših strežnikov običajno nižji od stroškov nakupa enega samega, toliko zmogljivejšega. Druga prednost arhitekture je stabilno delovanje: če en strežnik »odleti«, sistem nemoteno deluje naprej, z nekoliko manjšo zmogljivostjo, česar pa uporabniki ne opazijo. Poleg tega je mogoče v gručo preprosto **vključiti nove strežnike**, če se za kaj takega pojavi potreba. Sistem torej raste glede na rast podjetja in je vedno optimalno zastavljen.

#### VISOKA RAZPOLOŽLJIVOST

Zaradi narave dela podjetja njihov informacijski sistem uvrščamo v okolja z visoko razpoložljivostjo (high availability). Konkretno to pomeni, da je sistem podvojen, **fizično na dveh lokacijah**, s primarno v Ljubljani in rezervno v Celju. Na **primarni** lokaciji sta dve strežniški gruči, v eni so trije strežniki Sun Fire v490 (s po štirimi procesorji in 8 GB pomnilnika), v drugi pa dva strežni-

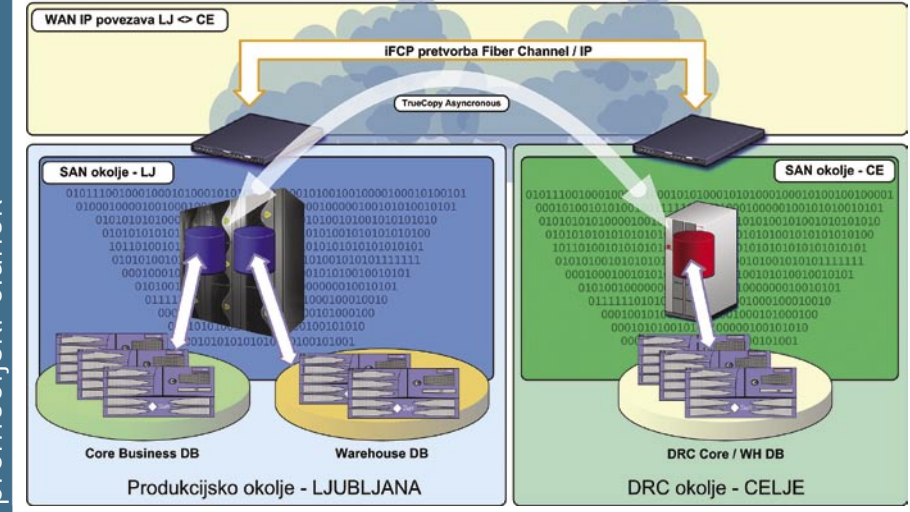

ka Sun Fire v480 (s po dvema procesorjema in 4 GB pomnilnika). Tu so še arhivski (backup) strežnik Sun 280R, diskovni sistem (Hitachi USP 100) in sistem za varnostno arhiviranje podatkov na tračne enote. Nekoliko manj »zmogljiva« je oprema na **rezervni** lokaciji, kjer je ena gruča s tremi strežniki Sun Fire v480, diskovnim sistemom (Hitachi 9910) in sistemom za varnostno arhiviranje. To zadostuje, saj je rezervna lokacija, ki je s primarno povezana z optičnim kablom, namenjena le za primer, če izpade primarna, kar pa se do danes še ni pripetilo. Informacijski sistem zaokrožujejo še

#### Tudi estetski učinek

Zanimiva je še ena podrobnost, ki vsaj na prvi pogled ne bi smela imeti prevelikega vpliva v poslovnem svetu. Pa ga ima! Po zaključeni uvedbi so bili na Vzajemni zadovoljni tudi z estetskim učinkom, saj Sunova oprema na prvi pogled ni dolgočasna, temveč je, pa povejmo neposredno, lepša od konkurence.

omrežja **LAN**, **SAN** (Storage Area Network) in **NAS** (Network-Attached Storage). V celovit informacijski sistem podjetja<br>omenjene podsisteme podsisteme združuje (integrira) programska oprema, kot so operacijski sistem Solaris 9, Veritas Foundation for Oracle RAC, Oracle RAC (Real Application Custer), CentOS in RedHat Linux ter orodja za varovanje podatkov in upravljanje s sistemi.

Podsisteme med seboj povezuje **krajevno omrežje − LAN**. Ker je za komunikacijo med strežniki treba zagotoviti dovolj visoko zmogljivost

omrežja, da ne govorimo o varnostni problematiki, je ta del **ločen** od omrežja, ki ga uporabljajo zaposleni v Vzajemni. Del IP-naslovnega prostora je namenjen zgolj za komunikacijo med aplikativnimi in podatkovnimi strežniki. V ta del je zaradi potreb po administraciji priključena tudi druga oprema iz strežniškega okolja (delovne postaje SunBlade, optična stikala in podobno). Za komunikacijo med strežniki v obeh gručah na primarni lokaciji pa je zopet določen svoj in od preostalega omrežja ločen IP-naslovni prostor. Tretji fizično ločen naslovni prostor pa je namenjen priključitvi Linuxovih strežnikov NAS in arhivskega strežnika Sun, na katerem tečeta testna in razvojna instanca Oracle (ti imata podatkovni del na strežnikih Linux NAS).

Informacijski sistem za glavno poslovno aplikacijo, narejeno v Oraclovem okolju (podatkovni in aplikacij-

**Informacijski sistem sestavlja več podsistemov, ki so vsak zase logična celota.** 

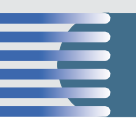

#### Sunovi dosežki

Na katerih področjih je Sun številka ena:

- prvi na področju sistemov za upravljanje identitet (Gartner),
- prvi na trgu dobavljenih strežnikov Unix − tako po prihodku kot količini (IDC in Gartner).,
- njihov operacijski sistem Solaris je na prvem mestu med sistemi Unix. (IDC in Garter),
- prvi na trgu dobavljenih Unixovih strežnikov s procesorjem Opteron po prihodku in količini (IDC in Gartner) ,
- prvi na trgu strežnikov HPC, skupno s segmentov delovnih postaj (IDC),
- prvi na trgu delovnih postaj Unix in Linux − po prihodku in količini (Gartner),
- prvi na trgu podatkovnih sistemov (UNIX) po številu enot in po terabajtih (IDC).

ski strežnik), je dokaj kompleksen in tipičen primer sistema večjega podjetja, kjer do večjih izpadov v delovanju preprosto ne sme priti. Kot kaže, pa so pri Vzajemni z izbrano opremo zadovoljni in jo glede na svoje rastoče potrebe **sproti posodabljajo in nadgrajujejo**.

#### DEJAVNEJE NA TRGU ADRIATIK

Vizija »**omrežje je računalnik**« vodi Sun v razvoj tehnologij, namenjenih najzahtevnejšim in poslovno kritičnim trgom. Njegova filozofija širjenja inovacij in grajenju skupnosti je način, kako doseči zahteve, ki jih postavlja doba »udeležbe«. Sun je prek svojih pisarn razširjen po vsem svetu, saj ga je moč najti **v stotih državah**. Tudi pri nas!

Podjetje Sun Microsystems je konec prejšnjega leta začelo dejavneje posegati na trge tako imenovane regije **Adriatik**. Drugače kot druga globalna IT-podjetja, ki vse bolj neposredno poslujejo s kupci in s tem odžirajo »posel« svojim dosedanjim partnerjem (oziroma jim pomenijo hudo konkurenco), Sun prisega na **celovit partnerski model**.

#### Regija Adriatik

V regiji so Slovenija, Hrvaška, Bosna in Hercegovina, Srbija, Makedonija, Črna Gora in Albanija. Za uspeh v regiji je odgovoren Boštjan Jaklič s svojo ekipo. Neodvisna pisarna v Ljubljani, s pomočjo sodelavcev v Zagrebu, pomaga Sunovim partnerjem v regiji.

Sunova skupina pomaga partnerjem, ne samo z organizacijo izobraževanja, temveč tudi pri skupnem nastopu na trgu. Želijo si, da bi bili partnerji, pri nas **Marand** in **S&T Slovenija**, dejavnejši na trgu. Od partnerjev zahtevajo, da se posvetijo **prodaji vseh Sunovih rešitev** − z jasnim ciljem povečati tržni delež na tistih delih IT-trga, za katere ima Sun ponudbo. V praksi to pomeni, da skušajo pomagati strankam pri razvoju konkurenčne prednosti z uporabo Sunovih rešitev (strojna oprema, programska oprema ali storitve) ter čim hitreje in cenovno optimalno doseči cilje, ki si jih je stranka postavila. Lahko bi dejali, da je Sunov cilj doseči, da stranke z njihovo pomočjo izboljšajo svoje dosežke, zmanjšajo stroške in tveganja ter povečajo dobiček, pri hkratnem upoštevanju vseh zakonodajnih, regulatornih in družbenih zahtev oziroma pričakovanj, ki so prednje postavljena.

#### KOMBINACIJA INOVATIVNIH **IZDELKOV** IN STORITEV

Edina prava pot do uspeha v današnjem dinamičnem trgu je sistemski pristop – kombinacija inovativnih izdelkov in storitev. Sunov poslovni model temelji na povezovanju štirih črk S. V slovenskem jeziku pa lahko to spremenimo v kratico **SPPS**.: **strežniki** (server), **podatkovni sistemi** (storage), **programska oprema** (software) in **storitve** (services).

Glavna Sunova področja (ciljne skupine podjetij) so **telekomunikacije**, **javna uprava** in **finančne ustanove**. Sunov industrijsko podprt poslovni model je usmerjen in preizkušen, tako da lah-

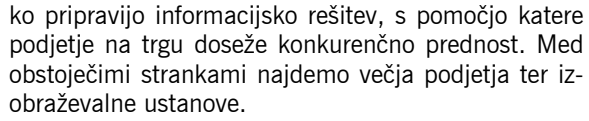

#### POVEZOVANJE LJUDI IN TEHNOLOGIJ

Sun ves čas sledi idejam odprtih standardov, medsebojne združljivosti (interoperabilnosti), heterogenosti in sodelovanja. Povezuje ljudi z vsega sveta, ki so skozi leta delovanja razvijali tehnologije in izdelke ter katerih prispevek najdemo na različnih področjih. Od mobilnih telefonov, pametnih računalnikov pa do superračunalnikov in interneta. Zavedajo se, da mreža povezav ne rabi le ljudem ali dejavnosti, temveč ustvarja nove možnosti. V sodobni dobi, dobi **udeležbe** (participation age), kjer sta povezava in sodelovanje vodilo do uspeha, Sun skupaj s strankami razvija izdelke, tehnologije in storitve. Z enim samim ciljem: pomagati strankam, da razvijajo svoj potencial!

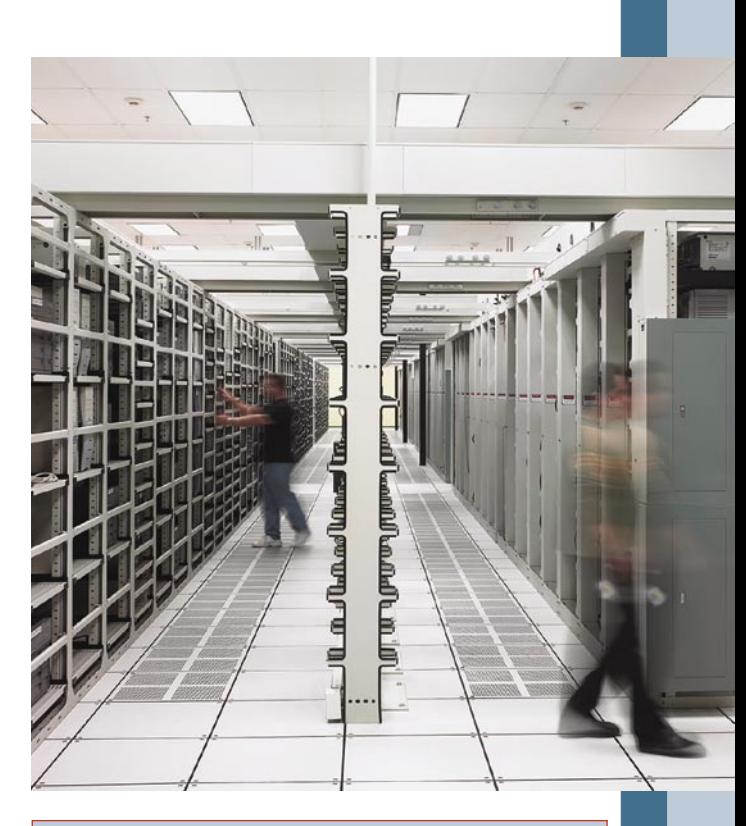

#### Kako so se odločili za Sun

Zanimiva je zgodba, kako so prišli do odločitve za Sunovo opremo. Mudilo se jim je, zato niso imeli časa izdelovati časovno potratnih analiz, katera oprema, zlasti strojna, bi jim bila najbolj pisano na kožo. Za nasvet so vprašali podjetje, ki jim je izdelalo programsko opremo, in ker je to imelo največ izkušenj s Sunovimi okolji, so jim to tudi predlagali. Tudi pri hitri primerjavi cen in stroškov se je Sun pokazal kot ustreznejša rešitev, saj je podal najugodnejšo ponudbo. Pri načrtovanju in izvedbi pa jim je pomagalo podjetje S&T.

# spletne socialne mreže PREŽIVETI Z ... Navidezna Indija Koromandija

Spletne strani, ki temeljijo na gradnji socialnih mrež, doživljajo nesluteno rast. Za leto 2006 lahko rečemo, da je bilo leto blogov, spletnih video portalov, spletnih skupnosti in nasploh spletnih strani, ki temeljijo na socialnem mreženju (social networking). Trend je vsekakor ta, da kot gobe po dežju rastejo spletna mesta, ki jih ustvarjajo ali pa soustvarjajo uporabniki (MySpace, YouTube, Facebook, LinkedIn ...).

#### **Piše: Radoš Skrt**

rados.skrt@mojmikro.si

Priljubljenost portalov, kjer se ljudje povezujejo, delijo informacije in soustvariajo vsebino, je presegla vsa pričakovanja. Socialne spletne skupnosti (socialne spletne skupnosti) (socialne spletne skupnosti) (socialne s riljubljenost portalov, kjer se ljudje povezujejo, delijo informacije in soustvarjajo vsebino, je presegla vsa pričakovanja. Socialne spletne skupnosti (social so jih opravili pri podjetju Nielsen/NetRatings, imele že približno 50**-odstotno penetracijo** med internetnimi uporabniki. Spletne skupnosti ne združujejo zgolj **uporabnikov s podobnimi interesi**, ki se poljubno povezujejo med seboj ter izmenjujejo stike, izkušnje, mnenja, poglede; temveč so postale tudi pravcati ocean najrazličnejših **vsebin**. Povezovanje uporabnikov in nastajanje novih vsebin se dogaja iz sekunde v sekundo. Vsebine v svetovnem spletu se trenutno širijo s takšno hitrostjo kot še nikoli poprej. V tem kontekstu so zanimive ugotovitve, da je več kot tretjina odraslih ameriških uporabnikov interneta že objavila kak prispevek v internetu. Uporabniki so najaktivnejši pri dodajanju **slik, video posnetkov in komentarjev** v forume in bloge. Najbolj produktivna pri ustvarjanju spletne vsebine je starostna skupina od **18−29 let**, znotraj katere je že več kot 40 % uporabnikov objavilo vsaj en prispevek v medmrežju. Priljubljenih spletnih mest, katerih vsebino (so)ustvarjajo uporabniki (UGC – User Generated Content), bo po napovedih analitikov še naprej rasla z veliko hitrostjo, kar pomeni, da bodo pridobivale pomen in tržni deležu.

#### UPORABNIKI PREVZEMAJO NADZOR NAD VSEBINO

Za **začetno** obdobje interneta je bilo značilno, da je imel internetni uporabnik v odnosu spletna stran−obiskovalec popolnoma **pasivno**

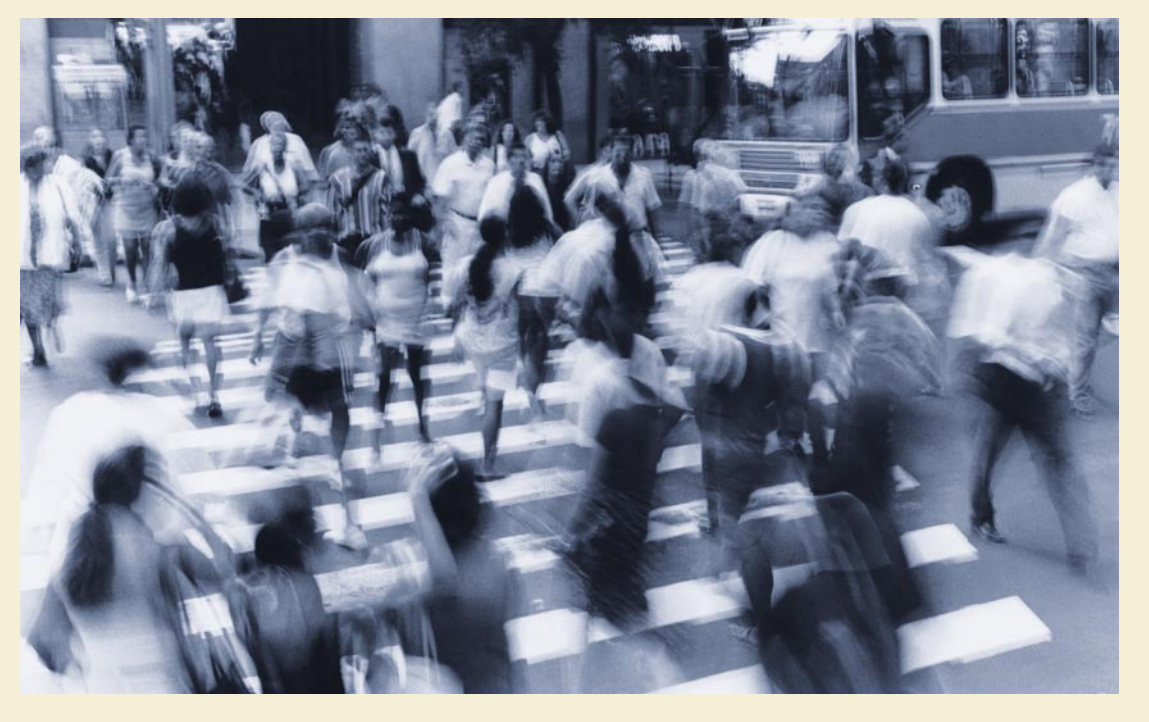

vlogo. Sprejel in prebral je pač tisto, kar so mu podjetja in posamezniki prek spletnih strani ponudili. Z razvojem novih storitev, programskih jezikov, internetnih povezav in rastjo uporabnikov pa so ti postajali čedalje radovednejši, zahtevnejši, pomembnejši ter **aktivnejši**. V odnosu med spletno stranjo in njenim obiskovalcem se je začel pojavljati **dialog**.

Forumi, pogovorne sobe, blogi, možnost komentiranja prispevkov, povezovalne mreže, servisi za izmenjavo datotek, deljenje fotografij in video posnetkov ter druge podobne storitve so tako rekoč prisilile lastnike spletnih strani, da so dodelili uporabnikom aktivno vlogo pri kreiranju in soustvarjanju spletne vsebine. Dejstvo je, da je klasičen način spletnega komuniciranja, ki je temeljil na monologu in vsebini, ki je bila podana ter kontrolirana s strani upravljavca spletne strani, preživet. Uporabnikove potrebe niso več vezane zgolj na pasivno prebiranje vsebine, temveč tudi na njeno **soustvarjanje**.

Spletna mesta, ki temeljijo na socialnem mreženju, imajo uporabnike za zelo pomemben člen njihovega spletnega nastopa, saj jih postavljajo v aktivno vlogo, ki jim omogoča soustvarjanje in vpliv na vsebino spletnega mesta. Poleg vzpostavljene dvosmerne komunikacije je lahko uporabnikom omogočeno dodajanje komentarjev, sodelovanje na forumih, dodajanje slik in video posnetkov na spletno stran, ocenjevanje prispevkov, označevanje vsebine, povezovanje z drugimi obiskovalci spletnega mesta, izmenjava mnenj, gradnja mreže stikov ...

O tem, kako pomembna je postala vloga internetnih uporabnikov, priča tudi dejstvo, da je revija **Time** za **osebnost lanskega leta** razglasila v bistvu **slehernega posameznika**, ki ima čedalje pomembnejšo vlogo pri izmenjavi informacij, vplivu na medije in pri sooblikovanju informacijske dobe. Delček nagrade si lahko torej lasti vsakdo, ki je prispeval zgolj kamenček v mozaiku vseh vsebin na svetovnem omrežju, pa naj si gre zgolj za navaden komentar ali dodano sliko.

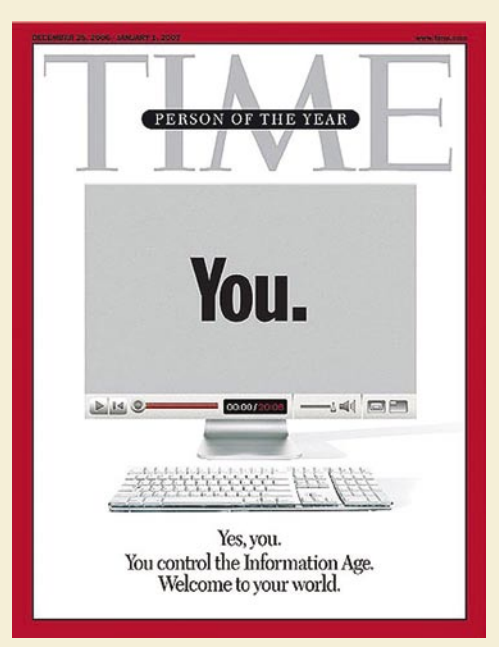

Timeova osebnost leta 2006 ste vi

#### PREDNOSTI ZA PODJETJA

Podjetje, ki postavi spletno stran z namenom gradnje spletne skupnosti, lahko upa na številne **pozitivne in sinergijske učinke**. Med drugim lahko dokaj preprosto dobi popolnejšo in natančnejšo sliko o svoji **ciljni populaciji**, odnos z obstoječimi partnerji in kupci pa lahko še **poglobi**. Podjetje lahko na podlagi aktivnega dialoga s svojimi obiskovalci in z izkoriščanjem možnosti, ki jih ponujajo spletne skupnosti, doseže večjo prepoznavnost na trgu, izboljša svojo verodostojnost, učinkovitejše oglašuje svoje izdelke in storitve ter dosega boljše prodajne rezultate. Natančneje ko bo podjetje sposobno zaznati potrebe, želje in preference uporabnikov, učinkoviteje bo lahko zadovoljevalo njihove potrebe. Do najrazličnejših demografskih in psihografskih podatkov o uporabnikih je moč priti že s pomočjo registracije uporabnikov, anket, nagradnih iger, s prijavami na e-novice itd. Z malce bolj raziskovalnim in analitičnim pristopom pa lahko podjetje določi s pomočjo vseh orodij, ki jih ponujajo spletne skupnosti, zelo natančen **profil vsakega posameznega obiskovalca** (starost, poklic, družina, zanimanja, prijatelji ...).

Na tem mestu je prav, da se dotaknemo še problema **nadzora nad objavljeno vsebino**, saj podjetje ni več edini vir objavljene vsebine. Uporabniki, ki obiskujejo takšna spletna mesta, lahko s svojimi komentarji in prispevki aktivno posežejo v vsebino spletne strani, kar pa sploh ni slabo, saj dobijo občutek, da so pomemben člen v verigi spletnega nastopa podjetja. Nevarnost, ki se je morajo zavedati predvsem korporativna spletna mesta, je ta, da lahko njihovi obiskovalci objavijo na straneh tudi vsebino z negativno konotacijo, ki lahko slabo vpliva na imidž pod-

jetja. In ne samo to, podjetje si mora biti tudi na jasnem, **kdo odgovarja** za objavljeno vsebino, saj je dejstvo, da je na velikih spletnih mestih nemogoče nadzorovati, kaj vse objavijo uporabniki. Na tem mestu se seveda takoj postavi vrsta vprašanj, povezanih z regulativo, kontrolo in nadzorom vsebine.

K primernosti objavljene

vsebine lahko s **samoregulativo** v največji meri prispevajo sami uporabniki spletne skupnosti, saj imajo možnost, da opozorijo na neprimerne ali zakonsko sporne vsebine na spletnem mestu in iz skupnosti izločajo uporabnike, ki objavljajo sporno vsebino oziroma ne upoštevajo vseh pravil skupnosti. Pri skupnostih, kjer nastopa v ozadju podjetje s svojimi prodajnimi cilji, pa mora biti podjetje pozorno predvsem **na točnost in relevantnost posredovanih informacij s strani uporabnikov**, morebitne negativne komentarje pa mora znati obrniti **sebi v prid** oziroma podati primerno **razlago**. Zaradi tega je še nadvse pomembno, da so med aktivnimi člani skupnosti tudi zaposleni v podjetju in zunanji sodelavci, ki skrbijo, da se na spletnih straneh, blogih in forumih pojavlja vedno nova in zanimiva vsebina ter dialog, ki je ugoden za podjetje. S pravilnim pristopom lahko postanejo določeni posamezniki tudi nekakšni »opinion makerji« ali pa »community driverji«, ki jim sledi preostala skupnost.

#### POMEMBNI MEJNIKI V RAZVOJU SPLETNIH SKUPNOSTI

Med prva spletna mesta, ki so začele graditi omrežno skupnost, sodi stran **Classmates.com**, ki začela delovati že davnega leta 1995. Kot nakazuje že ime, je bistvo spletnega mesta v iskanju, navezovanju in ohranjanju stikov med bivšimi sošolci z osnovne in srednje šole ter med kolegi s študijskih klopi. Leta 1999 se je rodila stran **Epinions.com**, ki še danes velja za enega najboljših nakupovalnih vodičev, kjer lahko primerjamo cene in prebiramo mnenja o izdelkih, ki jih posredujejo potrošniki iz celega sveta. Prvo res pravo storitev, ki je začela povezovati določene kroge uporabnikov in graditi pravo socialno omrežje je leta 2002 ponudil **Friendster. com**. Njegova zlata doba je trajala dobri dve leti, ko je bil najbolj obiskana spletna skupnost.

Spoznavanje novih prijateljev in prijateljev od prijateljev, izmenjava mnenj, objavljanje fotografij ter video posnetkov je koncept, ki ga je z dodatnimi storitvami (interni iskalnik in epošta, blogi, glasba ...) precej uspešno nadgradil **MySpace.com**, ki je aprila 2004 prevzel status vodilne spletne skupnosti in ga ohranil vse do danes, ko so z več kot 100 milijonov osebnih spletnih strani, šesta najbolj obiskana stran v svetovnem spletu. MySpace pa ni samo korenito spremenil način socialnega povezovanja in življenja milijonov internetnih uporabnikov, temveč je posegel korenito tudi v glasbeno in-

#### Spletna socialna omrežja zelo priljubljena med homoseksualci

Bolj za šalo in kot zanimivost navajamo podatke raziskave podjetja Harris Interactive, ki je ugotovila, da so spletna socialna omrežja (kot npr. Friendster, MySpace, YouTube in Craigslist) med homoseksualno populacijo bolj priljubljena kot med heteroseksualno. 27 % homoseksualcev, lezbijk in biseksualcev za tedenski obisk strani YouTube porabi eno uro, medtem ko znaša delež takšne heteroseksualne populacije 22 %.

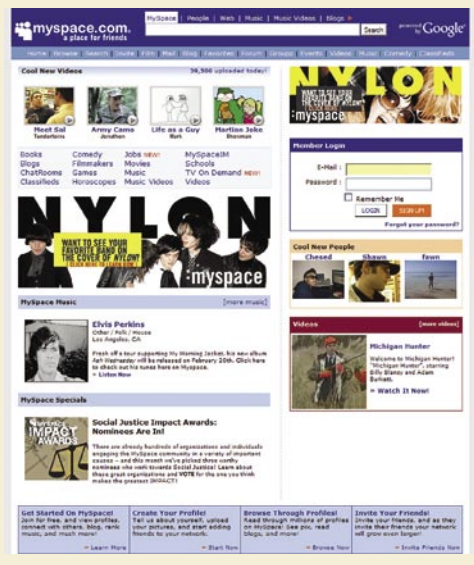

MySpace.com – najbolj obiskana spletna skupnost

dustrijo. Po podatkih organizacije The RIAA (Recording Industry Association of America) je prodaja zgoščenk v lanskem letu upadla, prodaja glasbe prek spletnih strani pa je doživela nesluten razmah, k čemur so v največji meri pripomogli MySpace in z glasbo povezane splet-

# PREŽIVETI

#### spletne socialne mreže

ne skupnosti kot npr. **Last.fm**, ki jim je uspelo premaknite uporabnike iz ustaljenih kalupov, spremeniti njihov način razmišljanja ter način njihovega poslušanja in dojemanja glasbe.

**YouTube.com** in video posnetki so prav gotovo internetna zgodba lanskega leta. V dobrem letu dni je stran doživela pravcato eksplozijo obiskovalcev, aktivnih uporabnikov in posredovane vsebine. Posledica vsega skupaj je bila, da jih je oktobra 2006 prevzel **Google** za neverjetnih 1**,65 milijarde dolarjev**. Množica najrazličnejših in kategoriziranih video posnetkov, možnost enostavnega objavljanja in iskanja video vsebin ter možnost prikazovanja objavljenih posnetkov

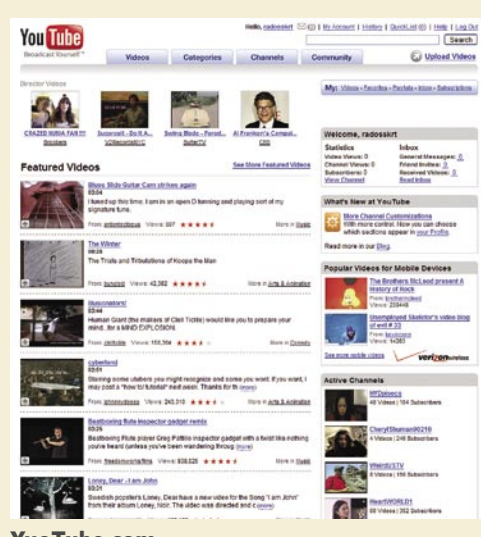

YuoTube.com

na drugih spletnih straneh so povzročili pravcato videomanijo, ki ji ni videti konca. Kljub začetnemu negodovanju in moraliziranju z avtorskimi pravicami zdaj še celo najbolj poznane svetovne televizijske hiše objavljajo svoje oddaje na največjem video portalu. Ves svet je postal oder in čedalje več internetnih uporabnikov se spreminja v igralce in voajerje. Ogledovanje video posnetkov je postala poglavitna aktivnost internetnih uporabnikov.

#### DRUGI ZGLEDI DOBRE PRAKSE

»Bebo« je bila leta 2006 najbolj iskana beseda na Googlu. Večina se vas bo sedaj verjetno presenečeno vprašala kaj ta beseda sploh pomeni. **Bebo.com** je namreč spletno mesto za navezovanje stikov in izmenjavo fotografij ter video posnetkov se je v zadnjem času usmerilo na glasbeno področje. V preteklem letu jim je samo v treh mesecih uspelo sodelovanju pritegniti več kot 120.000 glasbenih skupin in pevcev. Na straneh glasbenih izvajalcev se zbirajo njihovi oboževalci, poslušajo glasbo, ustvarjajo lastne predvajalne sezname, debatirajo med seboj, blogajo, objavljajo fotografije ...

Socialna omrežja so lahko še kako uporabna v poslovnem svetu. Najbolj poznan primer iz tega področja je pravgotovo **Linkedin.com**, ki ponuja izvrstno storitev za navezovanje stikov, iskanje poslovnih partnerjev, kadrov in novih poslovnih priložnosti. Glede na to, da nam storitev omogoča gradnjo mreže lastnih stikov, ki jo lahko nadgrajujemo s stiki naših stikov, nam vpostavitev

PREŽIVETI Z ...

#### spletne socialne mreže

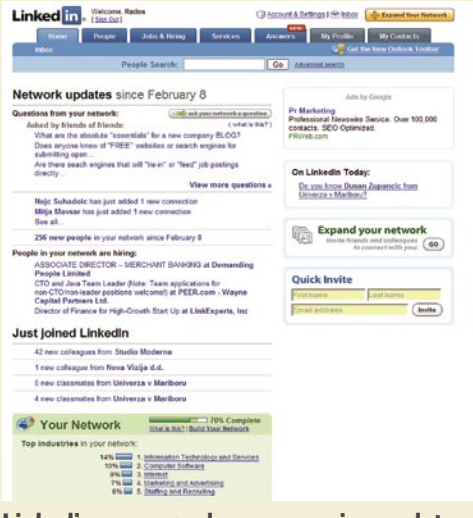

Linkedin.com – poslovno usmerjena spletna skupnost

takšne mreže stikov pride še kako prav pri poslu ali pa zgolj pri navezovanju stikov z uporabniki, ki se ukvarjajo v prostem času s podobnim konjičkom kot mi. V omrežje je vključeno že več kot 9 milijona uporabnikov iz 150 različnih panog.

Socialna mreža **Facebook.com**, ki je zagledala luč sveta leta 2004 z namenom povezovanja in poglabljanja stikov med ameriškimi študenti, se je prelevila s 17 milijoni registriranih uporabnikov v sedmo najbolj obiskano stran v ZDA, na kateri se vsak dan pojavi več kot 2 milijona novih fotografij, s čimer je v internetu največji servis za izmenjavo fotografij.

**Flickr.com** je najbolj poznan brezplačen servis za objavljanje in izmenjavo fotografij. Upravljavec foto albuma lahko vsaki objavljeni fotografiji dodeli oznake (tags) v obliki ključnih besed, kar drugim uporabnikom olajša iskanje želenih fotografij, ki jih lahko tudi komentirajo. Oznake oz. tage zelo pogosto uporabljajo tudi pisci blogov za označevanje vsebine, ki so jo napisali. Če bi recimo članek, ki ga pravkar prebirate, objavili v blogu, bi mu lahko dodelili npr. naslednje oznake: moj mikro, socialne mreže, internet, blogi. Flickr, ki velja za enega tipičnih predstavnikov Web 2.0 spletnih strani, je bil med prvimi, ki je začel uporabljati t.i. **oblak oznak** (tag cloud), ki ponazarja priljubljenost posameznih oznak. Velikost izpisanih

#### **Top Tags**

birthday britney britney spears bush christianity fotos Icd monitor laptops me mobile phones money ps3 rock vista war windows windows vista bald britney-spears digicam ipod mp3 mp3 player newspaper random-thoughts web-20 web2.0 **Voutube 11 2007** 

More top tags »

#### Prikaz oblaka oznak

oznak je odvisna od njihove priljubljenosti. Tako lahko največkrat uporabljene zaznamke opazimo že na prvi pogled, saj so napisani z večjimi črkami kot drugi. Ena izmed po-

sledic enormne rasti socialnih mrež in nepre-

gledne množice najrazličnejših vsebin je ta, da se je pri uporabnikih pojavila potreba po učinkovitem iskanju, saj je težko ločiti zrnje od plev. **Technocrati.com**, ki je najbolj priljubljeno spletno mesto za iskanje blogerske vsebine, je

*Klasičen način spletnega komuniciranja, ki je temeljil na monologu in vsebini, podanih in nadziranih s strani upravljavca spletne strani, je preživet.*

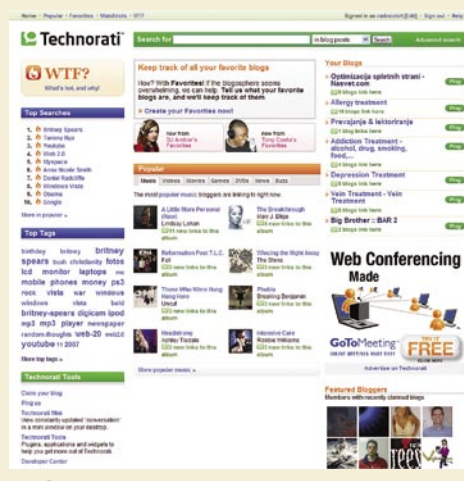

Technocrati.com

imel pred mesecem dni poindeksiranih več kot 13 milijonov različnih zaznamkov, s pomočjo katerih meri v realnem času tudi utrip blogosfere. S spremljanjem števila povezav na posamezne prispevke določa njihovo pomembnost, hkrati pa vsak trenutek prejema informacije o posodobljeni vsebini na blogih.

**Digg.com** je eden najbolj priljubljenih spletnih servisov, ki omogočajo t.i. »social bookmarking«. Uporabniki objavljajo v izbranih kategorijah novice, video posnetke in podcaste, ki jim dodelijo opis, url naslov ključne besede (zaznamke). Objavljene prispevke lahko registrirani uporabniki komentirajo in ocenjujejo. Z izbiro možnosti »digg« jim podelijo pozitivno oceno, če se pa odločijo za možnost »Bury story« pa objavljenemu prispevku podelijo negativno oceno. Več kot ima določena objava pozitivnih ocen, bolj je priljubljena in večjo novičarsko vrednost ima, kar pomeni, da je na vrhu seznama objavljenih prispevkov. Pomembnosti novic za razliko od medijskih spletnih mest ne določa uredniška politika, temveč uporabniki sami.

#### SLOVENSKI ZGLEDI SPLETNIH SKUPNOSTI

Spletno mesto **Planet-tus.com**, je pred mesecem dni dobilo nagrado Netko 2007. Prenovljen spletni portal združuje po mnenju strokov-

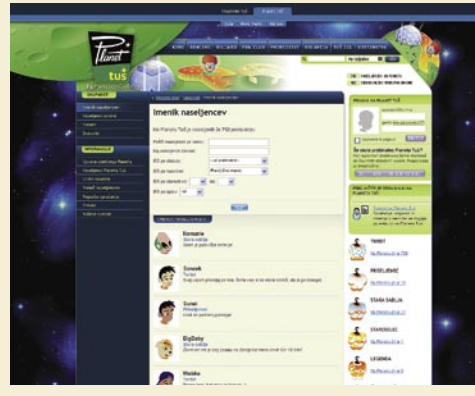

Planet-Tus.com dobitnik nagrade Netko 2007

ne žirije nova in učinkovita orodja za izgradnjo spletne skupnosti z obstoječimi vsebinami in storitvami. Tako pripomore, da same ciljne skupine postanejo pomemben kanal družbe pri komuniciranju z njimi.

**Mojvideo.com** je domači video portal, ki je zasnovan po načelu že uveljavljenih servisov s tega področja (You Tube, Metacafe in Live-Video), kar pomeni, da je namenjen predvsem objavi, pregledovanju in komentiranju video vsebin v spletu. Video posnetke je mogoče po objavi na omenjenem naslovu dodajati tudi na druge spletne strani, forume ter bloge. Podobno, a vsebinsko nekoliko razširjeno storitev ponuja **Genspot.com**, ki omogoča uporabnikom objavo video posnetkov, avdio vsebin in drugih slikovnih in besedilnih vsebin v okviru lastnih v-blogov, dvosmerno komunikacijo, izmenjava vsebin, komentiranje in ocenjevanje prispevkov.

Nišno, in sicer na snowboardarje usmerjena spletna skupnost **ElanSnowboards.com** je eden izmed dobrih zgledov prodajno usmerjene spletne skupnosti. Podjetje Elan se namreč ne izpostavlja, temveč v ospredje postavlja uporabnika, ki mu v prvi fazi omogoča zabavo, šele nato pa mu na povsem diskreten in informativen način ponuja tudi najnovejše izdelke iz svojega prodajnega programa.

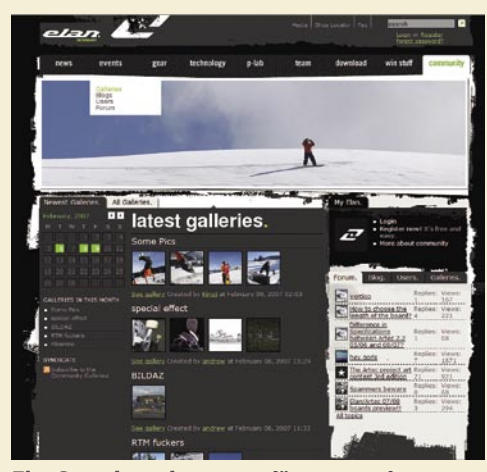

ElanSnowboards.com – nišno usmerjena spletna skupnost

Portal **Ringaraja.net** se je specializiral za vsebino, ki je namenjena nosečnicam, bodočim staršem ter staršem predšolskih otrok. Skupnost, ki pod svojim okriljem združuje že preko 18.000 članov, velja za enega najbogatejših virov informacij s področja, ki ga pokriva, poleg tega pa uporabnikom ponuja tudi storitve, kot so mali oglasi, recepti, zasebna sporočila, albumi in forumi, kjer lahko izmenjujejo mnenja, poglede in izkušnje.

Ξ

### PREŽIVETI Z ...

Web 2.0

# Uspešnice spleta nove generacije

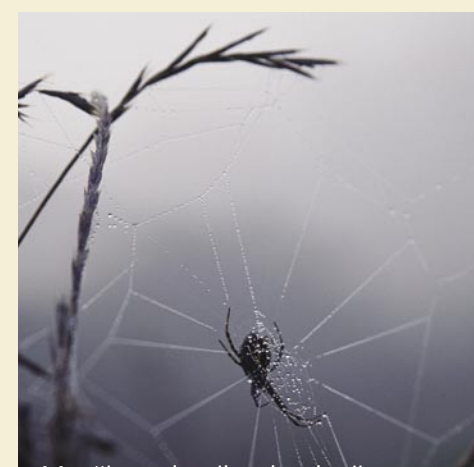

Množica spletnih tehnologij in inovacij, ki jih enostavno in preprosto označuje naziv Web 2.0, je kritično prispevala k dodatni »animaciji« uporabnikov in splavitvi številnih spletnih strani, ki so spremenile naš pogled na splet.

#### **Piše: Bojan Amon**

bojan.amon@mojmikro.si

Iickr, Netvbes in Last.fm so le nekateri<br>odmevni primeri, ki dokazujejo, da še<br>zdaleč nismo videli vsega, kar splet po-<br>nuja. Dodaten dokaz za to je tudi veliko<br>število vzhajajočih novih spletnih podjetij, ki lickr, Netvbes in Last.fm so le nekateri odmevni primeri, ki dokazujejo, da še zdaleč nismo videli vsega, kar splet ponuja. Dodaten dokaz za to je tudi veliko nosijo potencial, da se vpišejo v spletno večnost. Ugodne klime za nove spletne ideje ne ponuja zgolj Silicijeva dolina, temveč tudi stara celina. Tako na področju Velike Britanije dandanes v zakulisju počasi klijejo novi elementi spletnega življenjskega sloga. Nekateri bodo uspešni, nekateri ne, vsekakor pa vse zaznamuje dobršna mera inovativnosti in svobodomiselnosti.

#### Garlik

Osnovna funkcija Garlika je, da na podlagi ozadnjega programja spremlja **uporabnikove zasebne podatke** (npr. številko kreditne kartice), in če zazna kakršno koli njihovo **uporabo prek spleta,** vas o tem **obvesti.** Hkrati Garlik rabi kot neka stalna evidenca, ki kaže, kje vse je bila npr. kreditna kartica že uporabljena. Tako lahko hitro vidimo, če je naša številka kar naenkrat povezana s kakšno neznano organizacijo ali posameznikom, in ustrezno ukrepamo. Glede na vse večje skrbi glede zasebnosti in varstva podatkov, Garliku uspeh gotovo ne uide.

*www.garlik.com*

#### Tape It Off The Internet

Podobno kot lahko prek portala Last.fm objavljate svoj glasbeni okus in sledite drugim, lahko prek tega portala z drugimi uporabniki delite podrobnosti glede vsebine, ki jo spremljate prek **TV-ja.** Hkrati vas portal usmerja tudi na legalna spletna mesta, kjer si lahko **pridobite vam zanimivo vsebino.** Že dandanes je v zbirki Tape It Off The Internet okoli 2000 oddaj in 90.000 epizod, kar pomeni, da lahko portal z nadaljnjim premikom klasične televizije v internet postane nepogrešljivo orodje za številne gledalce.

*www.tapeitofftheinternet.com*

#### OnOneMap

Kupujete nepremičnino? Nič lažjega. Storitev OnOneMap namreč nepremičnine na trgu preslika na Googlov zemljevid Google Maps in pri tem ne nastopa kot posrednik, temveč zgolj kot **iskalnik nepremičnin.** Hkrati je prek posebnega vmesnika možno tudi brskanje po okolici, na primer, kje v bližini želene nepremičnine so vrtci, šole, trgovine in podobno, kar dodatno izboljšuje osnovno funkcionalnost.

*ononemap.com*

#### **WeHangHere**

Še eden izmed vse večjega števila portalov za **socialne mreže** (social networking), ki združuje uporabnike na podlagi krajev, lokalov in lokacij, kjer se ti **zabavajo.** Nekakšen virtualni predžur, če želite.

*www.wehanghere.com*

#### **MailSpaces**

Funkcij, ki jih Web 2.0 omogoča, je veliko, kar dokazuje tudi MailSpaces, ki je nekakšen **kolaž vseh dobrot** in vključuje RSS, wiki, označevanje (taging) − vse s ciljem organiziranja informacij med spletnimi skupnostmi in povezovanja njihovih članov. Poskusite, ne bo vam žal.

*www.mailspaces.com*

#### **Webjam**

Spletne skupnosti niso namenjene zgolj povezovanju ljudi. Webjam uporabnikom omogoča ustvarjanje **spletnih strani,** ki si jih uporabniki med seboj **delijo,** hkrati pa tudi replikacijo in nadaljnjo delitev teh strani. Hkrati Webjam rabi tudi kot stran za združevanje drugih vsebin, na primer RSS-virov z raznih koncev. *www.webjam.com*

#### Zopa

Kar je Ebay za potencialne kupce in prodajalce, je Zopa za uporabnike, ki iščejo **priročno pot do ugodnega posojila.** Preko Zope si lahko uporabniki med seboj sposojajo denar, gre za nekakšno družabno sposojevalnico. Če se bo prijem izkazal za uspešen, se utegne zgoditi, da se razširi tudi na kakšne druge dobrine. *www.zopa.com*

#### Design The Time

Ne glede na skrivnostno ime sodi Design The Time med najizvirnejše ideje.Gre za nekakšen

»virtualen odziv časa«, kjer lahko v **skladu s časovnico uporabniki nalagajo svojo vsebino,** hkrati pa je na portalu tudi repozitorij javnih dogodkov in pripadajočih slik. Vse to z možnostjo kronološkega brskanja med podatki. *www.design-the-time.com*

#### YesnomayB

Pogosta opazka strani za vzpostavljanje socialnih mrež je, da gre za zmenkarske strani v drugačni preobleki za uporabnike, ki sicer ne želijo uporabljati takih storitev. Dejansko pa pri YesnomayB gre prav za Web 2.0 zmenkarsko spletišče, kjer se »logika« za portalom uči vaših priljubljenih in nepriljubljenih stvari in vam na podlagi teh priporoča potencialni zmenek.

*www.yesnomayb.com*

#### **Mobizines**

Branje elektronskih različic revij utegne biti včasih zelo zoprno, posebej na mobilniku ali dlančniku. Mobizines zato uporabnikom ponuja aplikacijo, ki si jo namestijo v mobilnik in se prek nje **naročijo na poljubne revije,** med katerimi so se znašli tudi naslovi, kot so Glamour, GQ in Holy Moly.

*www.mobizines.com/*

#### **Horsesmouth**

Gre še za eno socialno mrežno spletišče, ki pa je vseeno nekaj posebnega − temelji na **mentorstvu.** Osnovna ideja je, da se ob registraciji odločite za mentorja in od njega/nje prejemate nasvete glede življenjskega sloga, službe ali česa tretjega.Hkrati imate tudi to možnost, da sami postanete mentor in svoje modrosti delite z drugimi. Zanimiva priložnost za nadaljnji razvoj poslovnega modela.

*www.horsesmouth.com*

#### Mobango

Seveda si vsak s svojim hipermodernim mobilnikom želi s svojimi prijatelji deliti slike, video in glasbene posnetke, kar pa je zaradi nezdružljivosti sistemov ali formatov v mobilnikih lahko problematično. Mobango ponuja nekakšno **spletni urejevalnik vsebin,** kjer lahko želene vsebine pretvorite v obliko, primerno za **ogled na mobilniku.** Te vsebine lahko hranite na 1 GB dodeljenega prostora ali pa jih delite z drugimi.

*www.mobango.com*

#### DropSend

Ne veste, kam v splet bi **shranili svoje datoteke**? Ali kako **poslati večjo količino podatkov** svojemu znancu? Na spletišču DropSend lahko storite oboje, saj vam pripada 1 GB prostora, uporaba pa je preprosta, brez nameščanja dodatnih aplikacij. Enkratno.

*www.dropsend.com*

п

#### didaktični programi in spodbujanje jezikovnega razvoja

**U***čenje maternega jezika je je ključ do razumevanja samega sebe temeljnega pomena, saj se v jeziku ustvarjajo ter prenašajo pomeni in sporočila, v njem in sveta okoli nas. Materni jezik je osnovna možnost medsebojnega sporazumevanja in sodelovanja. V predšolskem obdobju delimo komunikacijo na dva osnovna dela, in sicer na neverbalno in verbalno. V začetku naj bi se otroci naučili globalno prepoznavati in razčlenjevati, pozneje pa tudi zapisovati črke, zloge, besede in povedi., spoznavati pisane besede, »brati« slike, znati poiskati podobnosti in različnosti.*

*Že v predšolskem obdobju in pozneje v šolskem se otroci urijo v izgovorjavi, morfologiji, semantiki in sintaksi. Sposobni so uporabljati multimodalno in različno dopolnilno komunikacijo. Pouk slovenskega jezika v prvem triletju upošteva, da se otrokova sporazumevalna zmožnost razvija v medsebojni povezanosti z razvojem mišljenja in znanja. V tem obdobju se otroci učijo uporabljati predvsem ustna besedila in nekatera kratka pisna besedila. V tem obdobju je treba uravnoteženo kombinirali sistematično spoznavanje in urjenje začetnega branja ter pisanja. Za nekatere otroke je značilno, da imajo posamezne sposobnosti različno razvite. Pri šolskem učenju usvojijo osnove branja, pisanja in računanja, na drugih področjih (gibalnih, likovnih, glasbenih) pa lahko tudi več kot le osnove.* 

#### OTROCI SE Z RAČUNALNIKOM UČIJO PISATI!

Večkrat smo že omenili, da je računalnik velik **magnet za otroke** in da za delo z njim otroci običajno ne potrebujejo dodatne motivacije, saj ga sprejemajo kot eno izmed **igrač**, ki jim ponuja zelo raznoliko zabavo. Zato ga je smiselno izkoristiti kot **pripomoček** na vseh področjih otrokovega razvoja in s tem tudi pri spoznavanju materinega jezika. Otroci se s pomočjo računalnika učijo vseh prvin jezika. Učijo se pozornega poslušanja, pravilne izgovorjave, branja in pisanja. Z njim lahko uspešno razvijamo celo grafomotoriko.

Pri uporabi računalnika za spoznavanje jezika moramo otroke ves čas **usmerjati**, saj sicer ne dosežemo želenih ciljev. Za spoznavanje slovenskega jezika pri otrocih lahko izkoristimo več različnih prijemov. Uporabimo lahko različne multimedijske programe ali programe, ki jih imamo običajno že nameščene v računalnikih, kot so različni programi, namenjeni za pisanje in oblikovanje besedil (Word), programi za pripravo prestavitev (PowerPoint), slikarski programi, internet …

Otroci pogosto opazujejo dogajanje na zaslonu tudi takrat, ko sedijo za računalnikom **odrasli** in pišejo razna besedila. Otroci se takrat pogosto trudijo prebrati, kaj piše na zaslonu, in če katero izmed besed prepoznajo, ponosno povedo, kaj je napisano.

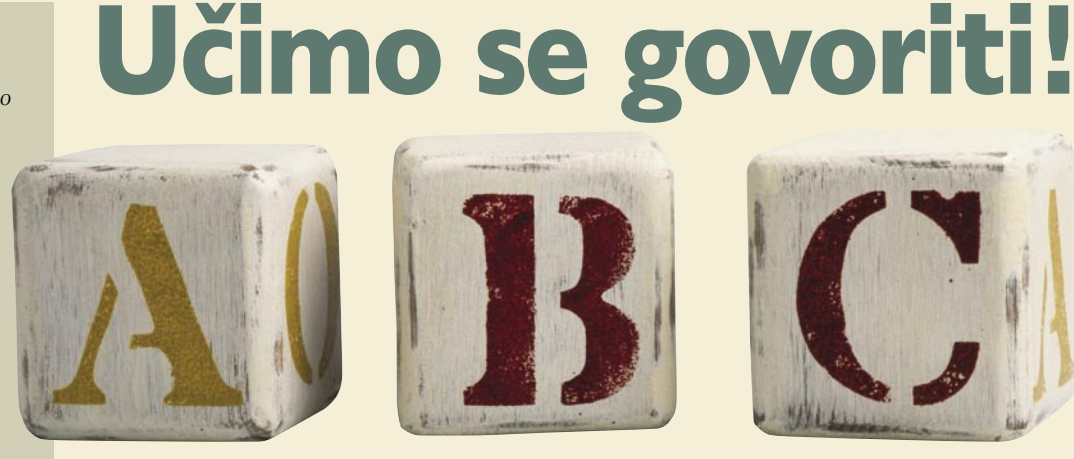

Ljudje smo si po lastnostih in sposobnostih zelo različni. Vsak izmed nas drugače po svoje prejema okolico in se nanjo odziva. Še zlasti to velja za otroke, saj se njihovo življenje v bistvu šele začenja in vpliva izkušenj tako rekoč še ni.

#### **Pišeta: Jasna Lampe, Vid Glavan**

S tem se trudijo prepoznavati napisane simbole. Večinoma otroci dokaj hitro usvojijo slušno, vidno in glasovno razločevanje in razčlenjevanje, nekateri pa imajo s tem nekaj težav. So otroci, ki imajo težave z **grafomotoriko in orientacijo**, zato imajo pri zapisovanju nekaj težav. Pri tem je dobrodošla uporaba **računalnika**, saj se pri klasičnem zapisovanju pogosto dogaja, da se otroci tako intenzivno ukvarjajo z zapisom črk, da se preprosto izgubijo, in niso pozorni na besedno ter stavčno analizo. Računalnik otroku omogoča prepoznavanje simbolov črk na tipkovnici. Tako se otroci ukvarjajo zgolj s pravilno zgradbo besed in stavkov, saj jih ne bremeni to, kako bodo nekaj zapisali, ampak kaj bodo zapisali. Odrasli jih moramo pri tem ves čas spremljati in jim svetovati, kaj naj zapišejo.

Zelo uporaben pristop k začetnemu opismenjevanju je ta, da otrokom ponudimo samostojno delo v **programu za oblikovanje besedil**, v katerem naj najprej napišejo svoje **ime in priimek.** To sta besedi, ki ju znajo črkovati že od treh let dalje, nekateri tudi že prej. Pozneje začnejo zapisovati tudi druge besede in kombinirati krajše povedi. Otroci se tako spoznavajo z razporeditvijo črk na tipkovnici in predvsem s sestavljanjem besed in besednih zvez. Ob tem jih opozarjamo na pravilne zapise. Da otroku olajšamo branje njegovega zapisa, mu pokažemo, kaj je treba narediti, da ves čas zapisuje le z velikimi črkami.

Ko otroci že prepoznajo vse črke in jih znajo povezati v besedo ter krajše stavčne zveze, jih lahko spodbudimo z različnimi **igrami**. Recimo tako, da otroku postavljamo preprosta kratka vprašanja, ki jih napišemo v računalnik. Otroci morajo vprašanja prebrati sami in nanje tudi odgovoriti.

#### RAZVIJANJE GRAFOMOTORIKE

Za razvijanje grafomotorike ponavadi uporabljamo prijeme brez računalnika, a otrokom je v zabavo, če pri tem uporabljamo **tudi računalnik**. Pri nekaterih otrocih, ki imajo izrazite težave z grafomotoriko, je tak prijem še veliko uporabnejši saj pri

 jasna.lampe@mojmikro.si, vid.glavan@mojmikro.si klasičnih vajah izgubijo preveč časa, kajti ti otroci zaradi grafomotoričnih primanjkljajev zelo počasi napredujejo v pridobivanju bralne pismenosti.

V ta namen lahko uporabimo različne narisane simbole, preko katerih otroci vlečejo z miško. Pri tem se razvija tudi koordinacija oko–roka. Da je vaja grafomotorike z računalnikom bolj podobna risanju na papir, si lahko pomagamo z **grafično tablico**, na katero otroci s posebnim svinčnikom rišejo različne simbole.

Pri razvijanju grafomotorike, si lahko pomagamo s **programi za risanje**, kjer otrokom narišemo različne simbole. Simbole lahko narišemo prostoročno, recimo s čopičem, ali uporabimo že narisane simbole. Priporočljivo je, da so simboli narisani z debelejšo črto, preko katere morajo otroci čimbolj natančno vleči miško. Pri tem lahko uporabljajo svinčnik z drugo barvo in vidijo, kako se pojavlja čez že narisani simbol še nov simbol, ki so ga narisali sami.

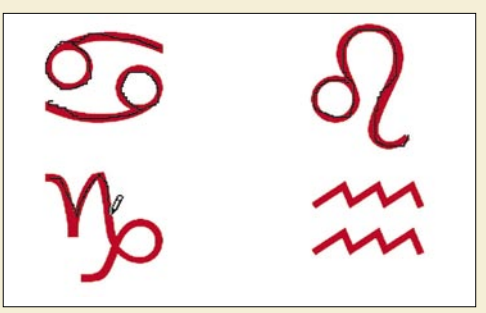

Grafomotorika s svincnikom

V veliko veselje jim je enaka vaja, le da namesto svinčnika uporabijo **radirko**, s katero simbole brišejo. Pri tem poskrbimo, da je simbol narisan s tanjšo črto, kot je radirka. Ko otroci prvič uporabljajo radirko, se najprej dogaja, da brišejo tako, kot da bi radirali s klasično radirko, torej neusmerjeno na vse strani. Pozneje jih usmerimo, naj z radirko natančno sledijo črtam na simbolu in naj ga zbrišejo v eni potezi. Najprej uporabljajo debelejšo radirko, nato pa izbirajo vedno manjšo, s katero morajo biti čedalje natančnejši, če želijo uspešno izbrisati le v eni potezi.

#### DELL™ PRIPOROČA WINDOWS® XP PROFESSIONAL

# **PREDSTAVLJAMO VAM** NAJBOLJŠE NOVE **AMD PROCESORJE**

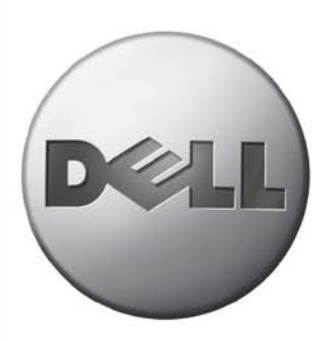

### **ZAKAJ DELL?**

- strokovnjaki vam pomagajo pri odločitvi
- ·lahek način nakupa
- · prilagoditev konfiguracije
- računalnika po vaši meri
- · najboljša tehnična podpora
- · najnovejša tehnologija za neverjetno ceno

#### VSAKODNEVNA VEČPREDSTAVNOSTNA STORILNOST

Resnična večopravilnost: Uporabljajte vse vaše aplikacije naenkrat s povečano zmogljivostjo. Odlična izbira tudi za priklop računalnika Media Center PC - središča vašega digitalnega doma.

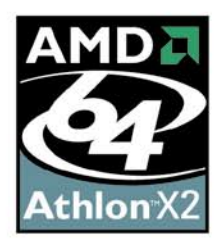

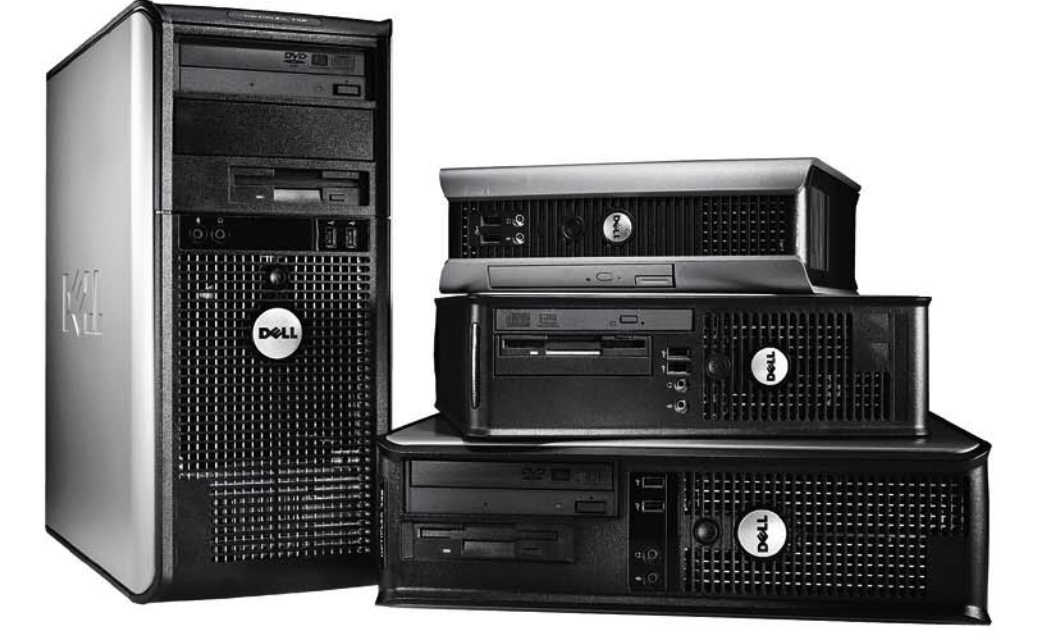

#### Dell<sup>™</sup> Optiplex<sup>™</sup> 740

- . AMD Athlon™ 64 X2 Dual Core procesor 3800+
- Windows® Vista Bussines ang.<br>• Pomnilnik 2 x 512MB DDR2 667MHz
- Trdi disk 250 GB SATA II (7200 rpm)<br>• 16 x DVD+/-RW optična enota
- 
- · Grafična kartica nVidia Quadro NVS 210S
- · Mrežna kartica 5754 Gigabit Ethernet LAN
- Programska oprema : Dell Client Manager Standard<br>- Garancija 3 leta

194.851,28 sit

OPTI740-MTR2768

Cene vsebujejo DDV in dostavo

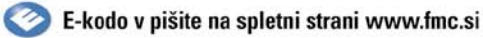

#### POOBLAŠČENI PARTNERJI:

**FUGLION:** FREE MARK 1.0.0, 01/520-51-50 - Eventus Computers d.o.o., 01/200-35-00 - Skill Informatika d.o.o., 01/423-55-51 - Advant d.o.o., 01/470-00-00 - CGS plus d.o.o., 01/530-11-00 - Izid d.o.o., 01/242-83-43<br>
Sinabit Ravne na Koroškem: Infosys d.o.o., 02/821-78-80, Kranj: Infotim Ržišnik Perc d.o.o., 04/279-18-00<br>Jesenice: Izid d.o.o., 04/581 12 14 - Nova Gorica: Bilaz d.o.o., 05/333-19-00,<br>Novo Mesto: Izid d.o.o., 07/334-75-30, Murska

#### **Dell<sup>™</sup> Dimension<sup>™</sup> E521**

- +AMD Athlon™ 64 X2 Dual Core procesor 3800+
- . Windows® Vista Home Premium angl.
- Pomnihik 2 x 512MB DDR2 667MHz<br>• Pomnihik 2 x 512MB DDR2 667MHz<br>• Trdi disk 250 GB SATA (7200 rpm)
- 16 x DVD+/-RW optična eno
- Grafična kartica ATI Radeon X1300 PRO · Mrežna kartica 10/100 Mbps
- · Programska oprema : Microsoft® Works 8.0 · Garancija 1 leto

## 193.533,26 sit Cene vsebujejo DDV in dostavo

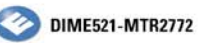

Ponudba velja do 30. 5. 2007. Možnost plačila na obroke!

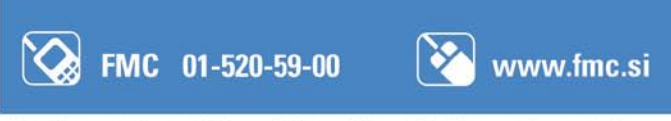

AMD, AMD-jev logotip, AMD Athlon, AMD Sempron, AMD Turion, AMD Opteron, AMD LIVEI in katerekoli druge kombinacije imena so<br>blagovne znamke ali registrirane blagovne znamke podjetja Advanced Micro Devices, Inc.

#### didaktični programi in spodbujanje jezikovnega razvoja

#### Slike in črke

Vsi slikarski programi omogočajo tudi črkovni zapis, zato pozneje, ko so otroci že pridobili nekaj občutka za risanje preko simbolov, uporabimo črke, s katerimi zapišemo različne besede in otroci začnejo risati črke v računalnik.

Kadar za razvijanje grafomotorike uporabljamo grafično tablico, lahko uporabimo tudi **simbole, narisane na papir**, preko katerih otroci vlečejo s svinčnikom. Pri tem se na zaslonu prikazujejo prerisani simboli. Ko svoje delo zaključijo, lahko uporabljeno slikovno predlogo primerjajo s tisto na zaslonu in nato še natisnejo ter shranijo svoje delo. Tako imajo možnost ob večkratni ponovitvi preverjati svoj napredek.

#### UČENJE PRIPOVEDOVANJA

Otroci zelo radi opisujejo različne dogodke. Najraje pripovedujejo o sebi in razlagajo dogodke, ki so se jim zgodili, doma, v šoli, na izletu … Kadar imajo otroci pred seboj svojo fotografijo ali fotografijo svojih bližnjih, jo z navdušenjem opazujejo in pripovedujejo, kdo je na njej in kaj se dogaja. Kadar se vidijo na računalniškem zaslonu, je navdušenje še mnogo večje, zato še ponosneje pripovedujejo, kaj vidijo.

V ta namen lahko izkoristimo prednosti **digitalnega fotoaparata** in z narejenimi fotografijami izdelamo **predstavitev**, ob kateri otroci opisujejo in **pripovedujejo o dogodkih na slikah**. Otrokom ob tem postavljamo različna odprta vprašanja, ki v njih spodbudijo še dodatno razmišljanje o opisovanem dogodku in s tem pomagajo pri kognitivnem razvoju.

Otroci, ki že znajo pisati, lahko napišejo spremno besedilo kar na prosojnice in se tako urijo tudi v pisanju. Da je vse skupaj še zanimivejše, lahko uporabijo tudi različne oblačke ali zvezdice, v katere vpisujejo besedilo in naredijo predstavitev v obliki stripa.

Na enak način lahko naredijo predstavitve tudi s risbami, ki so jih narisali z računalnikom ali na papir in jih prek optičnega bralnika prenesli v računalnik, ter nato pripovedujejo, kaj so narisali, zakaj so se odločili za take barve, kaj bi lahko še narisali …

#### POMOČ PRI RAZVOJU GOVORA

Računalnik omogoča tudi priključitev **mikrofona**, ki ga lahko otroci uporabljajo v številnih multimedijskih poučnih igrah, s katerimi se spodbuja razvoj jezika.

Prednosti mikrofona lahko izkoristimo tudi v namen vaje pripovedovanja in poslušanja svojega govora. Ob tem se otroci sami srečajo s svojim glasom ter spoznavajo razločnost in pravilnost izgovorjave. Otroci lahko posnamejo različne vrste govora, pripovedujejo, deklamirajo, pojejo … Ob poslušanju svojega zvočnega zapisa spoznavajo napake, ki so jih storili med pripovedovanjem, kje so nerazločno ali celo nepravilno govorili. Ob večkratni ponovitvi pridejo do najpravilnejšega posnetka, ki ga lahko pozneje poslušajo sami, ali predvajajo drugim.

Posnet govor lahko izkoristimo tudi v **predstavitvah**, ki so jih otroci opremili s svojimi fotografijami ali risbami. Otrokove opise dogodkov posnamemo v računalnik. Če se zmoti, lahko večkrat ponovi in najprimernejši posnetek vključi v predstavitev. Tako tudi otrok, ki je avtor predstavitve, ob njej uživa, ko si jo ogleduje. Pogosto se dogaja, da otroci želijo še kaj dodati, in se tako znova in znova snemajo in s tem intenzivno razvijajo govorni razvoj.

#### INTERNET IN ELEKTRONSKA POŠTA

Na spletnih straneh najdemo številne zanimive povezave, ki so primerne za otroke. Otroke moramo seznaniti, **kako deluje svetovni splet in kaj tam najdejo**. Seznanimo jih s tem, da je svetovni splet obsežen vir podatkov, in jih spodbudimo, da začnejo samostojno brskati po ustreznih **straneh za otroke** oz. jih naučimo take strani poiskati.

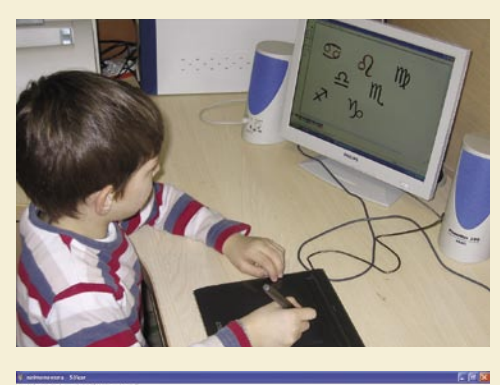

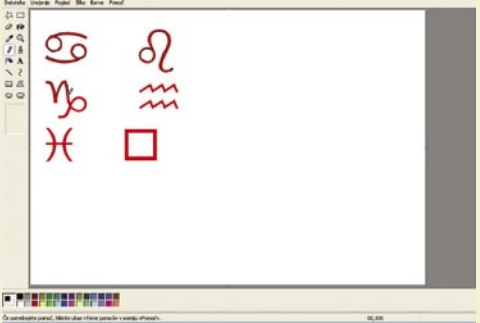

S tem, ko jih spodbujamo, da samostojno iščejo s pomočjo različnih iskalnikov, se otroci navajajo razmišljati o **ključnih besedah**, ki spremljajo posamezen cilj, ki ga iščejo. Pri tem jim pomagamo z različnimi vprašanji o predmetu, osebi ali dogodku, ki jih želijo najti, tako da sami pridejo do sklepa, katere besede bi bile primerne, da bi lahko našli želeno.

Pri tem moramo biti zelo pozorni in ves čas prisotni, da ne zaidejo na neustrezne strani. Poleg tega je priporočljivo imeti nameščen program za **starševski nadzor**, ki otroke ščiti pred

#### Kaj pravi Strategija si2010

neustreznimi stranmi. Med spletnimi stranmi najdemo številne, ki ponujajo različne programe ali gradiva, ki so primerna za spodbujanje jezikovnega razvoja in tudi drugih področij. Take strani je smiselno poiskati, a preden se otrokom ponudijo igre, ki jih tako najdemo, je priporočljivo, da jih odrasli **preverijo** in ocenijo njihovo primernost.

#### Zgled izobraževalne spletne strani

Ena izmed primernih strani je *www.educa. fmf.uni-lj.si/izodel/sola/2000/di/nussdorfer/ branje/m1.htm*, kjer najdemo številne vaje, s katerimi se otroci urijo v branju, od prepoznavanju znakov, zlogov, prepoznavanju in razumevanju zapisanega besedila…

Tudi uporaba **elektronske pošte** je za opismenjevanje zelo primerna, saj otroci radi prebirajo pošto, ki so jo prejeli, in želijo sami odpisati pošiljatelju. Mlajši otroci, ki še ne prepoznavajo črk, imajo možnost narekovati odraslemu, kaj naj napiše, naprednejši starejši otroci pa že samodejno napišejo kratka sporočila, ki jih pošiljajo staršem ali prijateljem. Vse to je le še **dodatna spodbuda**, da se otroci odločijo samostojno pisati v računalnik.

Smiselno je, da otrokom od 6. leta dalje omogočimo svoj **elektronski naslov**, saj lahko danes elektronske naslove odpiramo brezplačno prek različnih operaterjev. Otrok, ki ima svoj elektronski naslov, nestrpno pričakuje, kdaj bo dobil pošto od prijateljev ali sorodnikov. Mlajšim otrokom, ki še ne znajo brati, pri prebiranju in pisanju pošte pomagajo odrasli. Otroci, ki že poznajo črke, pa se trudijo sami prebrati pošto in nanjo odgovoriti. Pri tem moramo paziti, da otroku na začetku ne pošiljamo pisem, daljših od treh vrstic, saj se otrok pri daljših pismih naveliča brati in tudi če zna sam prebrati, raje prosi za pomoč odraslega. S tem se izgubi cilj osnovnega opismenjevanja. Na začetku pazimo tudi, da pri pisanju pisem, namenjenih otroku, ves čas uporabljamo velike črke.

Zelo stimulativno orodje za učenje opismenjevanja s pomočjo interneta je tudi uporaba različnih **klepetalnic,** kot sta recimo Windows Messenger ali Gmailov klepet. Otroci zelo radi klepetajo z odraslimi ali s svojimi vrstniki prek računalnika in večinoma se trudijo pisati sami. Ob tem se urijo v vse hitrejšem branju in pisanju, saj želijo čim hitreje odgovoriti na vprašanja, ki jih dobivajo od sogovornikov. Ob tem se niti ne zavedajo, da se ob tem ves čas učijo branja in pisanja.

»Do leta 2013 vzpostaviti učinkovit in v celoti informacijsko podprt nacionalni sistem izobraževanja ter tako zagotoviti trajnostno gospodarsko rast, blaginjo in kakovost življenja vseh državljanov Republike Slovenije. Hkrati pa postati sinonim za eno najuspešnejših družb na svetu, temelječih na znanju, stalnih inovacijah in hitrem razvoju. In hkrati tudi zagotoviti neločljivo povezanost vseh procesov in vsebin pri podajanju in pridobivanju znanja za informacijske in komunikacijske tehnologije. Naj ne bo učnega programa, predmeta in udeleženca, kjer IKT ne bi bila prisotna.«

Mobitel, d.d., Vill

Končujemo reklamo. Pridem čez pol ure.<br>Še preden Jure popravi pipo. Stavim!

**PRITISNI** 

Takoj pridem,

samo še avto parkiram.

Ej, jaz sem na rentgenu. Ne sprašujte ... Uuu, kakšna sestra ...

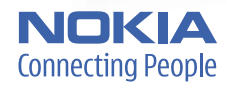

# **Z VSEMI NAENKRAT!**

Predstavljamo vam novo storitev Pritisni in govori s katero se lahko kot po "walkie-talkieju" v promocijskem obdobju brezplačno pogovarjate z več sogovorniki hkrati. www.mobitel.si/PG

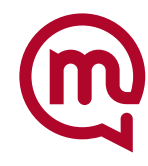

Popravljam pipo! Pridem.

**GOVORI** 

### PREŽIVETI Z ... varnost za telebane: internet in varnost vaše družine

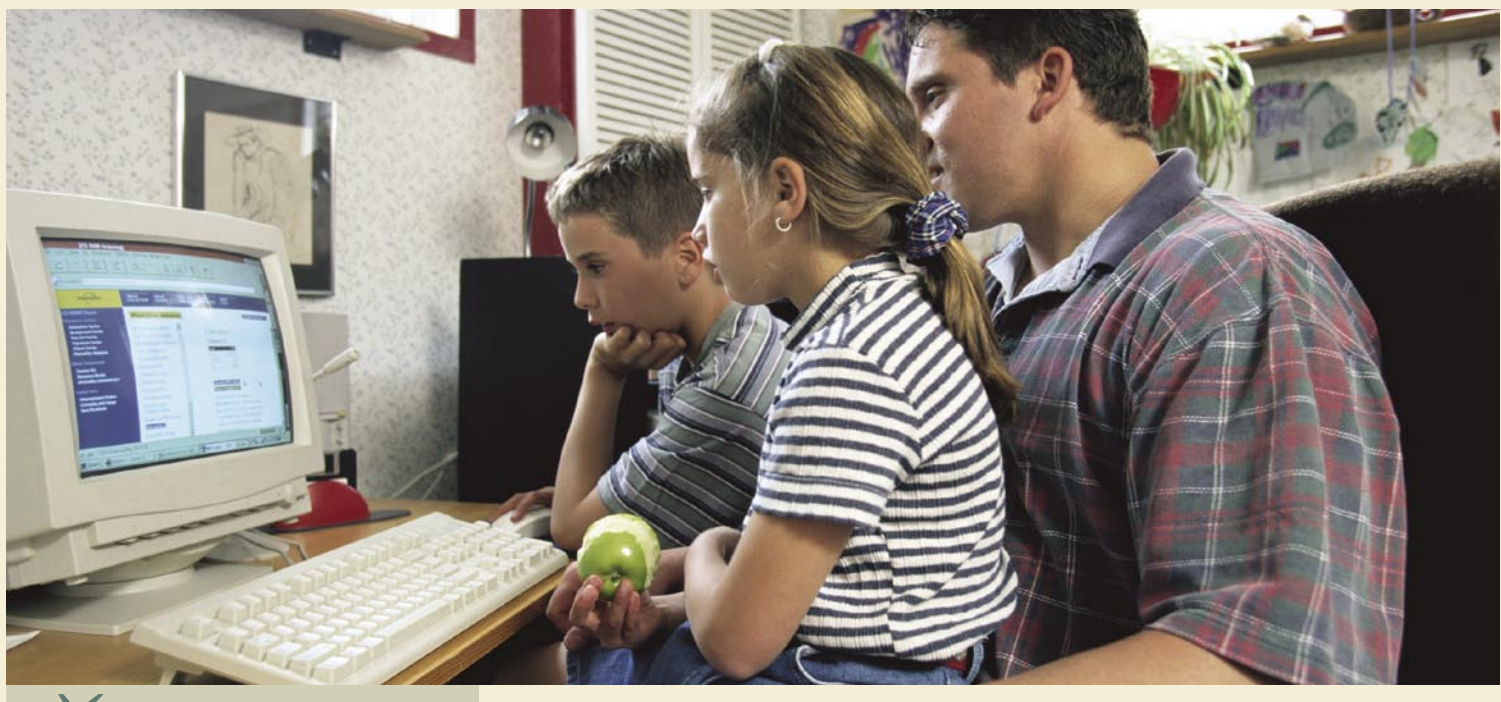

*zaščititi pred pojavi, kot*<br> *so pornografija, nasilje, spolni iztirjenci, nevarne spletne strani in po-<br>
dobno? Poleg tega se morate zavedati finančnih posledic, ki jih otroci prinašajo v vaš elite otroka zaščititi pred pojavi, kot so pornografija, nasilje, spolni iztirjenci, nevarne spletne strani in podobno? Poleg tega se morate zavedati dom s tem, ko z interneta nenadzirano prenašajo avtorsko zaščitene vsebine, med katere sodijo tudi glasba, filmi, programi in igrice. V tujini že prihaja do sodnih postopkov, v katerih so starši spoznani za odgovorne in kaznovani z visokimi denarnimi kaznimi, ker so njihovi otroci iz spleta prenašali avtorsko zaščitene vsebine.* 

*Nobena tehnična rešitev ne bo tako učinkovita, kot je lahko dobra vzgoja. Ker so prepovedani sadovi vedno najslajši, si vsekakor vzemite nekaj minut in svojim otrokom razložite, zakaj morajo biti v vašem domu prisotne v nadaljevanju opisane informacijske omejitve.*

*Povsem drugo področje so omrežja podjetij, prek katerih zaposleni ravno tako prenašajo tisoč in eno stvar, pri tem pa trpi predvsem podjetje, saj zaposleni v službenem času obiskujejo spletne stavnice, pornografske strani, e-trgovino in še marsikaj drugega.* 

*Začnimo se zavedati, da smo uporabniki tisti, ki moramo od podjetij zahtevati varne spletne trgovine, varno spletno bančništvo, varno poslovanje, varno spletno druženje ... Zdaj smo namreč v položaju, da uporabniki varnosti ne zahtevamo, zaradi česar je podjetjem praktično vseeno, kaj se dogaja z našimi podatki znotraj njihovih sistemov. Rezultat tega so seveda zlorabe!* 

*Ko greste naslednjič v banko in vam bodo zopet ponujali spletno bančništvo, s čimer samo pri delovni sili banke prihranijo milijone evrov, jih najprej vprašajte, kaj so naredili za vašo varnost in kdo bo kril morebitne izgube v primeru zlorabe. Enako naredite pred nakupom v spletni trgovini in prej poglejte ali imajo na spletni strani kakšno obvestilo, da je bila trgovina varnostno preverjena.* 

# Vam je kaj mar?

Kot dober starš se morate zavedati, da vaši otroci med pohajkovanjem po internetu prihajajo v stik z različnimi osebami. Takšni stiki pravzaprav pomenijo, da prek njih v vaše domovanje vstopajo različni ljudje, katerih nameni niso vedno najbolj plemeniti.

#### **Piše: Tomaž Bratuša**

tomaz.bratusa@mojmikro.si

#### NAPAD PEDOFILOV?

Ena izmed taktik, s katero prihajajo pedofili v stik s svojimi žrtvami, so **spletni sistemi za klepetanje**. Po nekaterih ocenah organizacij za zaščito otrok se **vsak peti otrok** sreča z neprimernimi spolnimi ponudbami. Še vznemirljivejši podatek pa je to, da je le **tri odstotke** otrok, ki so prejeli nespodobne zahteve po srečanju v živo le to **prijavilo**.

Tovrstna problematika je še toliko aktualnejša, ker otroci mislijo, da so v internetu anonimni in zaradi tega varni. To je tudi eden izmed razlogov, da otroci takšna nespodobna povabila sprejmejo in se spustijo v pogovor, v katerega se v realnem življenju ne bi nikoli. Poleg tega so otroci podvrženi temu, da svojim novim »online« prijateljem preveč zaupajo. Vaša prva naloga je to, da otroku v njemu razumljivem jeziku razložite, da v internetu **ni anonimen** in naj se pri kakršnih koli težavah obrne na vas.

#### Spletnih »specialcev« še ni

Napadalci so zelo zviti, kar povzroča velike težave tudi organom pregona. Trenutno v Sloveniji ne obstaja enota, ki bi tovrstne spletne napadalce odkrivala in jih nato tudi uspešno preganjala tudi na sodišču.

#### PREPREČEVANJE …

Če boste **občasno nadzirali otrokovo spletno dejavnost** (obiskane spletne strani, klepetalnice, MSN, IRC, e-pošto ...), boste lahko pravočasno odkrili nevarno komunikacijo. Glede na raziskave FBI-ja se spolni iztirjenci pogosto vtihotapijo v spletne klepetalnice, kjer se predstavljajo kot **vrstniki**. Takšni pogovori se običajno začnejo kot pogovori o priljubljeni glasbi, filmih in umetnosti. Tovrstni napadalci pridobijo v otroku veliko mero zaupanja in kmalu preidejo na naslednjo stopnjo, ko otroku ponudijo različna darila. Naslednja stopnja je prehod na kate-

#### Kam lahko prijavim nelegalno vsebino?

V Sloveniji je od septembra 2006 mogoče nelegalno spletno vsebino (otroško pornografijo in rasistično propagando) prijaviti na spletni strani **www.stopline.si**. Gre za prijavni center za poročanje o nelegalnih vsebinah, tovrstnih centrov pa je po vsem svetu več kot 20. V centru bodo prijavo pregledali, in če bodo ugotovili, da gre resnično za nelegalne vsebine, jo bodo posredovali tožilstvu in policiji. Če bodo v centru ugotovili, da je storilec iz druge države, bodo prijavo posredovali podobnemu centru v tisti državi oz. krovni organizaciji INHOPE (www.inhope.org).

### PREŽIVETI Z ... varnost za telebane: internet in varnost vaše družine

rega izmed varnejših medijev za komunikacijo, kot so e-pošta, MSN, ICQ, Yahoo Messenger in telefon. Ob prehodu na varnejši način komunikacije začne napadalec prehajati na seksualne vsebine in otroku ponujati slike in filme s pornografsko in pedofilsko vsebino. Prej ali slej se napadalec dogovori tudi za **sestanek v živo**, pri čemer so bile v nekem primeru žrtvi dostavljene celo letalske karte.

Varovanje otrok je predvsem naloga staršev. Kljub temu pa se morate zavedati, da lahko vaš otrok dostopa do interneta tudi iz knjižnice, šole, od prijatelja, spletne kavarne itd. Poleg tega je lahko spletno klepetanje tudi koristen dejavnik v vzgoji otroka.

#### VZGOJA IN NADZOR?

Ko sem bil tudi sam otrok, sta obstajala zgolj dva načina za ogled prepovedanih vsebin: odkrivanje pikantnih podrobnosti v romanih, ki so jih prebirali odrasli, in pregledovanje zavrženih časopisov, ki smo jih zbirali v šoli. Danes se je položaj občutno spremenil, saj smo poleg kabelske televizije dobili tudi **internet**, ki otrokom dobesedno vsiljuje ogled prepovedanih vsebin.

Težava je v tem, ker v internetu nimamo filtrov, ki jih poznamo iz vsakdanjega življenja. Tako smo lahko v vsakdanjem življenju prepričani, da otrok v trgovini ali kiosku ne bo mogel kupiti pornografske revije. Kljub temu pa bo internetni brskalnik vašemu otroku poslušno serviral še tako občutljivo vsebino, pa naj bo to pornografija, terorizem, igre na srečo ali kakšna druga neprimerna vsebina.

Starši največkrat ne vedo, da imajo na voljo vrsto tehničnih in vzgojnih prijemov, s katerimi lahko učinkovito preprečijo dostop do neprimernih vsebin.

Najpreprostejši način, s katerim otrokom preprečite ogled neprimernih vsebin, je to, da jim preprosto **prepoveste uporabo interneta v njihovih sobah**. Če boste računalnik, iz katerega bo mogoč dostop do interneta postavili v dnevno sobo, boste s tem občutno vplivali na otrokovo spletno aktivnost. Otrok se bo v takšnem položaju zavedal, da lahko vsak mimoidoči vidi, kaj počne v internetu. Takšen prijem je težko izvedljiv v družinah z več člani, od katerih vsi pogosto uporabljajo internet, ali pa v primeru, ko je v stanovanju nameščena brezžična dostopna točka. Če imate v stanovanju brezžično dostopno točko, tedaj vedite, lahko vaši otroci do interneta dostopajo tudi prek GSM-telefonov, ki podpirajo brezžično omrežje WLAN. Najbolje bo, da otrokom postavite pravilo, da je dostop do interneta dovoljen izključno iz dnevne sobe in kuhinje oz. se domislite česa podobnega.

Ravno tako lahko vedno pregledate zgodovino obiskov tako, da pregledate **zgodovina brskalnika**. Vsak brskalnik ima področje, v katerem si lahko ogledate vsako obiskano stran v določenem časovnem obdobju. V tako prikazani zgodovini obiskov lahko kliknete na obiskano stran in jo ponovno obiščete, s čimer dobite vpogled v vsebino, ki si jo je pred tem ogledoval uporabnik. Za pregled zgodovine v Internet Explorerju 7.0 se napotite v orodno vrstico in v njej izberite *Orodja − Orodne vrstice − Zgodovina*  (Tools − Toolbars − History).

krivde, saj s tem ne delate nič slabega. Če boste namreč otrokom povedali, da nadzirate njihovo spletno aktivnost, bodo premislili, preden kliknejo na določeno vsebino.

*način, s* 

*Najpreprostejši* 

*katerim otrokom preprečite ogled neprimernih vsebin, je to, da jim preprosto prepoveste uporabo interneta v* 

*njihovih sobah.*

General Security | Privacy | Content | Connections | Programs | Advanced | .<br>To create home page tabs, type each ad m.google.r

Use gument Use default Use blank

**Ponts** 

 $|?|x|$ 

 $\frac{1}{2}$ 

Settings

Settings

Settings

Accessbility

Cancel Apply

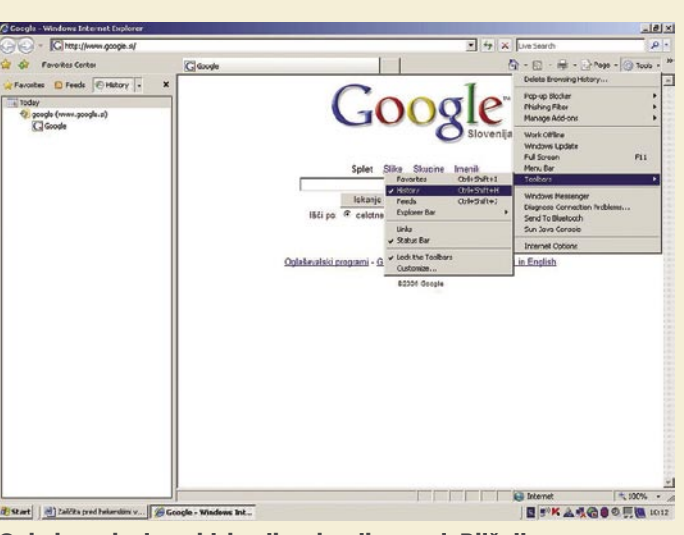

Ogled zgodovine obiskanih spletnih strani. Bližnjica: Ctrl+Shift+H.

#### Podaljšanje časa pomnjenja strani!

Internet Explorer pomni zgodovino obiskanih spletnih strani 9 dni. Če je to premalo, lahko pomnjenje nastavite na poljubno število dni. Ponovno se bomo napotili v orodno vrstico in izbrali *Orodja − Internetne možnosti*, pri čemer se nam bo odprlo novo okno z nekaj zavihki. Kliknite gumb *Nastavitve* (Settings) v področju, imenovanem *Zgodovina* (Browsing history).

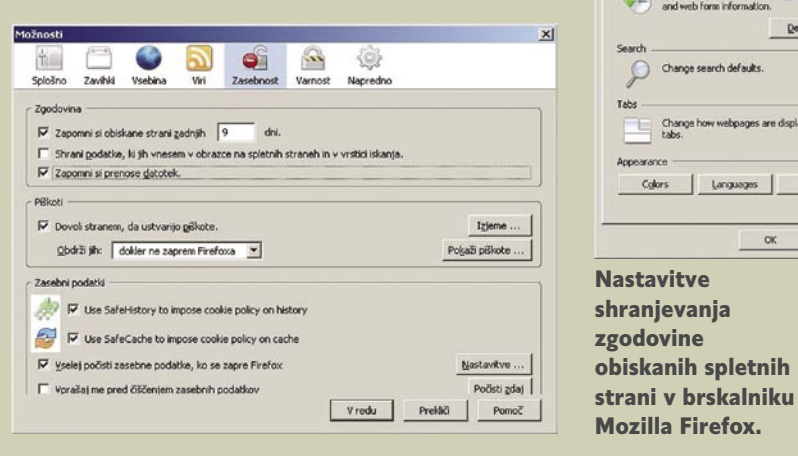

Odprlo se vam bo novo okno, v katerem lahko nastavite, koliko dni naj brskalnik pomni obiskane spletne strani. Zgodovino lahko nastavljate **od 0 do 999** dni, pri čemer bodite pozorni predvsem na količino prostora, ki ga boste za tovrstno shranjevanje namenili. Če na vašem trdem disku že zdaj primanjkuje prostora, potem shranjevanje nastavite na manjše število dni. Če uporabljate brskalnik Mozilla Firefox, se za dostop do nastavitev obiskanih spletnih strani napotite v orodno vrstico in na njej izberite *Orodja − Možnosti* in nato zavihek *Zasebnost.*

Verjetno ste že opazili, da oba omenjena brskalnika omogočata čiščenje zgodovine in zasebnih podatkov. Eno osnovnih družinskih pravil mora biti to, da nihče od družinskih članov ne sme nikoli brisati zgodovine obiskanih spletnih strani. Če bo kdo to storil, bo to kazalec, da je obiskoval strani s prepovedano vsebino. Naj vam tovrsten nadzor nikar ne povzroči občutka

#### ISKALNIKI IN FILTRIRANJE

Iskalniki, kot so (Google, Yahoo in najdi. si) omogočajo **filtriranje prepovedanih vsebin na podlagi iskanih besed.** Tovrstno filtriranje ne zahteva nameščanja dodatne programske opreme, njegova uporaba pa je dokaj enostavna. Toda nikar ne mislite, da je nastavitev to-

**Nastavitev** pomnjenja obiskanih spletnih strani.

# PREŽIVETI Z ...

#### varnost za telebane: internet in varnost vaše družine

vrstnega filtriranja vsemogočna, saj lahko otrok uporabi katerega od drugih iskalnikov, npr. Matkurja.com, in s tem obide filtriranje nezaželenih vsebin. Vsekakor pa vam tovrstno filtiranje omogoča dodaten sloj zaščite, s pomočjo katerega boste otroke dodatno zavarovali. Poglejmo si najprej možnosti filtriranja v slovenskem iskalniku Najdi.si.

#### **Najdi.si in družinski filter**

Za vklop tovrstne storitve se napotite na spletno stran www.najdi.si in kliknite povezavo *Napredno iskanje* pri čemer se vam bo odprla nova stran. Na tej strani boste na levi strani izbrali povezavo, imenovano *Družinski filte*r. Če uporabljate brskalnik Internet Explorer, boste lahko tovrstno storitev filtriranja uporabljali za vse iskalnike (Google, Yahoo!, MSN ...), pri uporabi drugih brskalnikov (Mozilla Firefox, Opera ...) pa boste omejeni samo na filtriranje rezultatov iskalnika Naj-

#### Plačljiva orodja za nadzor in filtriranje vsebin

Pri ocenjevanju posameznih programov morate razlikovati zlasti med filtriranjem in nadziranjem. Filtriranje blokira neželene vsebine, medtem ko vam nadziranje omogoča pregledovanje informacij. Z nadziranjem boste izvedeli, kaj natančno vaši otroci počnejo v internetu, in boste lahko prebrali vsebino njihovih pogovorov v spletnih klepetalnicah. Med najbolj priljubljenimi tovrstnimi orodji so zlasti **ContentProtect** (www.contentwatch.com), **CYBERSitter** (www.cybersitter.com), ki omogoča prikrit nadzor klepetanja, in **NetNanny** (www.netnanny.com).

omogoča tri načine filtriranja vsebin: Strict filtering omogoča izločanje neprimernih vsebin iz rezul-

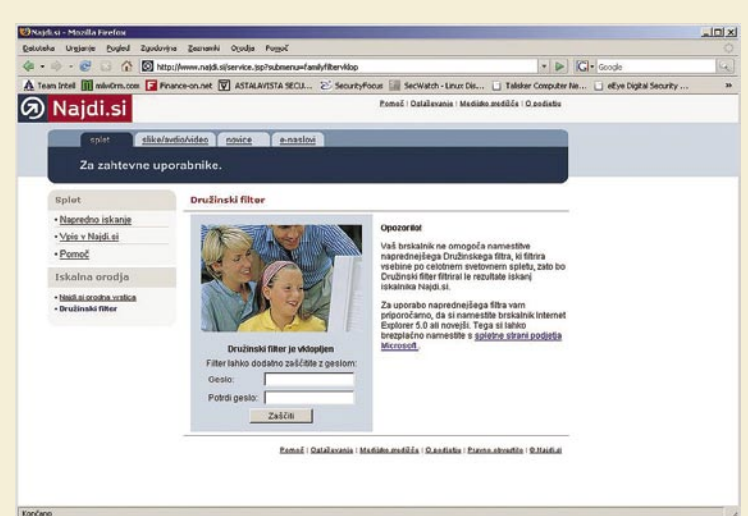

#### Spletna storitev »Družinski filter«, ki je dostopna na spletni strani www.najdi.si

di.si. Razlog za omenjene razlike je namreč uporaba kontrolnikov ActiveX, ki jih omogoča samo Internet Explorer. V ta namen boste morali določiti izjemo, ki bo spletni strani www.najdi.si dopuščala uporabo kontrolnikov ActiveX. Za filter Najdi.si lahko določite tudi geslo, kar bo otrokom preprečilo spreminjanje nastavitev.

#### **Googlovo filtriranje neželenih vsebin**

Googlovo filtriranje ima tri nastavitve, do katerih dostopamo tako, da se napotimo na spletno stran www.google.com.

Google SafeSearch nam

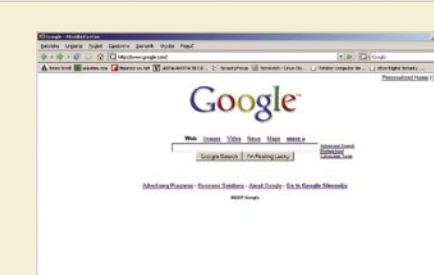

#### S klikom na povezavo Preferences dostopamo do nastavitev Google SafeSearch.

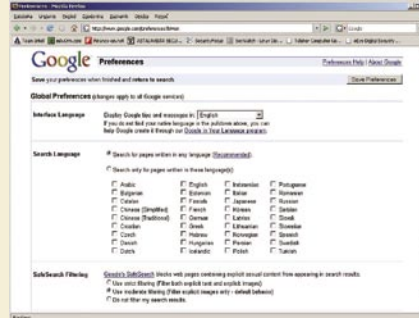

Google SafeSearch in možnosti izbire načina filtriranja.

#### **Yahoo! SafeSearch**

Tudi Yahoo omogoča podobno.filtriranje neprimernih vsebin kot Google. Za uporabo se morate napotiti na spletno stran www.yahoo. com , kjer kliknete povezavo *More* v zgornjem desnem delu spletne strani. Odprla se bo nova spletna stran, na kateri izberete povezavo *Advanced Web Search*. Na tej spletni strani se boste napotili proti dnu strani in na njej našli storitev **Safe Search Filter**. Na izbiro imate dva načina, pri čemer je pri prvem SafeSearch vklopljen in filtrira neprimerne vsebine, medtem ko je pri

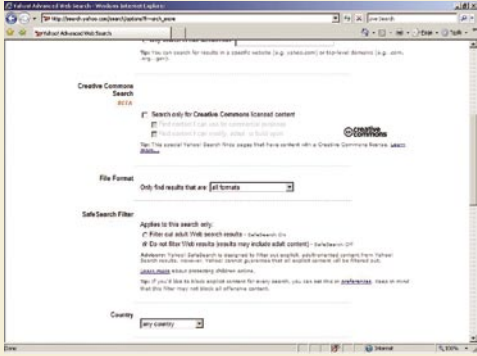

Storitev Yahoo! SafeSearch ravno tako omogoča filtriranje neprimernih vsebin.

#### Kaj pa piratsvo?

tatov tako za besedilo kakor tudi slike. Moderate omogoča zgolj filtriranje neprimernih slik. Tretja možnost ne omogoča filtriranja.

Še eden v vrsti razlogov za spremljanje spletnih aktivnosti vaših otrok je piratstvo. Če bo namreč vaš otrok ali najstnik pretirano kopiral zaščiteno avtorsko gradivo, se vam lahko kaj hitro zgodi, da vas bo obiskala **policija ali inšpekcija.** Kazni so poleg zapornih tudi denarne, pri čemer vas lahko že zgolj tržni inšpektor kaznuje tudi v višini več tisoč evrov (zgornja meja za iznajdljivega inšpektorja je kar 250.000 evrov).

Poleg zgoraj omenjenih subjektov vas lahko na **črni seznam** dodata tudi organizaciji, kot sta **RIAA** (Recording Industry Association of America) in **MPAA** (Motion Picture Association of America). Tožbe s strani tovrstnih organizacij si vsekakor ne želite, saj se odškodnine začnejo meriti v tisočih dolarjev. V zadnjih letih je bila povprečna odškodnina za domače uporabnike okrog 3000 dolarjev, zato vam priporočam, da svojim najstnikom pravočasno razložite, kako se spoštujejo avtorske pravice.

Zavedajte se, da v internetu **niste anonimni**, saj je vašo identiteto razmeroma lahko odkriti. Če hoče katera izmed zgoraj naštetih organizacij zoper vas vložiti tožbo, se mora zgolj prijaviti v posamezno omrežje P2P, ki ga uporabljate, in iz vašega računalnika pridobiti sporno avtorsko zaščiteno vsebino (glasba, filmi, igre, program i...). Tako bo »nepridiprav« odkril IP-naslov vašega računalnika, nato pa se bo obrnil na ponudnika vaših internetnih storitev, ki mu bo na podlagi sodne odločbe moral povedati, kdo se je v določenem času skrival za določenim IP-jem. Sledijo samo še vložitev tožbe oz. morebitna hišna preiskava in zaseg računalniške opreme ter vložitev kazenske ovadbe zoper vas.

Zavedajte se tudi tega, da z uporabo programov P2P vaš računalnik izpostavljate **vdorom in drugim zlorabam**. Tovrstni programi imajo namreč številne varnostne pomanjkljivosti, prav tako pa se dogaja, da uporabnik po »pomoti« znotraj omrežja razširja zaupne dokumente. Vaš otrok lahko ob namestitvi programa P2P napravi javno dostopno tudi mapo, v kateri je certifikat, ki ga vi uporabljate za spletno bančništvo.

Če boste uporabljali katerega izmed programov P2P, morate nujno namestiti protivirusni program, osebni požarni zid in protivohunski program. Poleg tega redno pregledujte vsebino trdega diska, saj se datotekah znotraj omrežij P2P nemalokrat skrivajo zelo zahrbtni virusi.

#### varnost za telebane: internet in varnost vaše družine

drugem SafeSeach izklopljen in ne filtrira neprimernih vsebin. Ker je vaš namen filtriranje neprimernih vsebin tudi pri iskanjih v prihodnje, kliknite povezavo *Preferences*, nato pa z gumbom *Finish* shranite nastavitve.

Verjetno ste opazili, da lahko tovrstno filtriranje izklopi vsak uporabnik vašega brskalnika, zato vam priporočam **registracijo** tovrstne storitve, s čimer bo vsak uporabnik za izklop storitve potreboval uporabniško ime in geslo.

#### **Microsoft Internet Explorer in filtriranje ICRA**

Z Microsoftovim brskalnikom Internet Explorer lahko pridobimo še nekoliko strožje zmogljivosti filtriranja. Internet Explorer ima namreč vdelano zmožnost, imenovano **Svetovalec o vsebini** (Content Advisor), ki lahko sodeluje z različnimi ponudniki ocenjevanja primernosti spletnih vsebin (ICRA, SafeSurf. ..). V našem primeru si bomo pogledali sodelovanje s ponudnikom **ICRA** (Internet Content Rating Association). Združenje ICRA je razvilo **slovar**, ki zajema pet glavnih področij: spolnost, nasilje, jezik, neposredno sporočanje, igre na srečo in droge. Operaterji ICRE obiskujejo spletne strani in jih razvrščajo glede primernosti. Drugi način delovanja ICRE je ta, da lastnik spletne strani sam poskrbi za vpis spletne strani v njihov imenik. Tukaj pa se pojavijo težave, saj lahko lastniki spletnih strani posredujejo lažne podatke, zaradi česar prihaja do razhajanj in nekonsistentnosti v obravnavanju določenih spletnih strani.

Podoben način ocenjevanja spletnih strani uporablja tudi storitev **SafeSurf**. Da boste lahko uporabljali filtriranje organizacije ICRA v sodelovanju s Content Advisorjem, morate najprej prevzeti datoteko za ocenjevanje (končnica .rat). Datoteko in navodila za njen prevzem najdete na spletni strani *www.icra.org/\_fr/support/ contentadvisor/setupv03*/ . Če uporabljate Windows XP, shranite datoteko v mapo C:\WIN-DOWS\System32.

Napotite se v orodno vrstico Internet Explorerja in kliknite *Orodja − Internetne možnosti* (To-

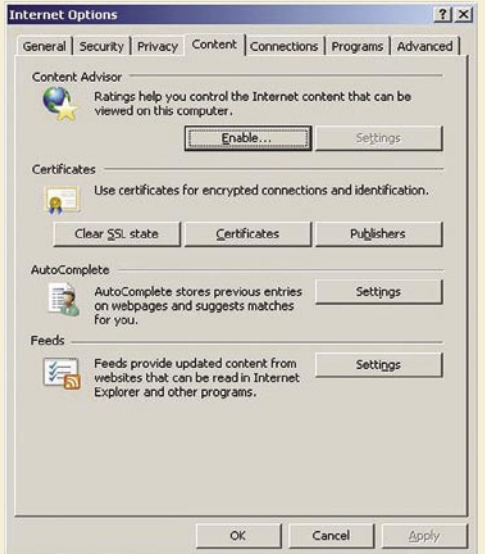

Svetovalec za vsebino znotraj brskalnika Internet Explorer.

#### Za večjo otrokovo varnost

- Za izboljšanje varnosti svojega otroka upoštevajte naslednje nasvete:
- Z otroki se pogovarjajte o potencialnih nevarnostih interneta. Prosite jih, naj vam povedo, če bodo v internetu deležni nespodobnih povabil. Preden boste načeli tovrstne pogovore, si skupaj z otroci oglejte spletno stran *www.netsmartzkids.org/indexFL.htm*, na kateri boste našli številne nasvete.
- Otrokom povejte, da v internetu ne smejo razkrivati svojega pravega imena, starosti, naslova ali telefonske številke. Prav tako jih opozorite, naj prek interneta ne pošiljajo svojih fotografij.
- Če imate možnost, namestite računalnik v »najprometnejšo« sobo hiše (npr. v dnevno sobo). Nadzirajte spletno aktivnost in elektronsko pošto.
- Bodite pozorni na tipične znake, ki kažejo na to, da je vaš otrok v nevarnosti: otrok preživi veliko časa v internetu predvsem v večernih urah, v otrokovem računalniku je pornografija, sprejema telefonske klice od neznancev, prejema darila s strani neznanih oseb, ob vstopu v dnevno sobo izključi računalnik ali skrije odprto spletno stran.

Nadziranje spletnih aktivnosti vaših otrok ima podobno vlogo, kot jo ima kolesarska čelada ali varnostni pas v avtomobilu. Nadzor je samo eden izmed elementov, ki bodo povečali varnost in omogočili pravočasno odkrivanje groženj. Z opisanimi načini nadzora boste pravočasno odkrili tudi druga tveganja, kot je na primer jemanje nedovoljenih drog ali druženje s kriminalci.

ols − Internet Options). Odprlo se vam bo novo okno, kjer izberite zavihek *Vsebina* (Content) .

Za vklop storitve kliknite gumb Omogoči (Enable), s čimer se odpre novo okno.

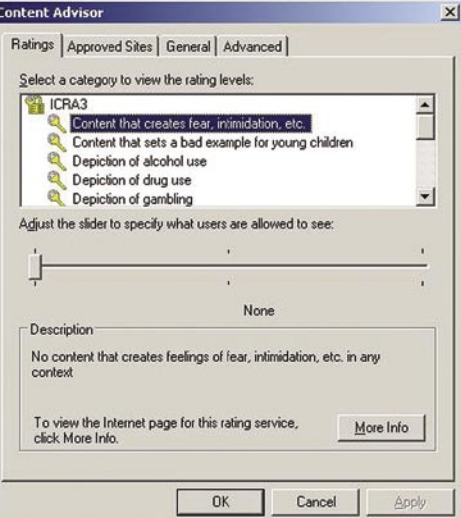

Seznam vsebin, do katerih uporabnik brskalnika Internet Explorer v prihodnje ne bo imel dostopa.

Ko določite, katere vsebine želite prepovedati, vam priporočam, da se napotite na zavihek Splošno (General), kjer si nastavite **geslo**. Po uspešni določitvi gesla boste postali nadzornik in boste lahko določali, katere vsebine si lahko uporabnik Internet Explorerja ogleduje. Vsekakor si izberite geslo, ki ga vaši otroci ne bodo sposobni uganiti, hkrati pa ga tudi vi ne boste pozabili. Za nastavljanje in spreminjanje nastavitev Svetovalca o vsebini morate biti v sistem prijavljeni z administratorskimi pravicami.

Če boste imeli po nastavitvi Svetovalca o vsebini težave z dostopom do običajnih spletnih strani, vam svetujem, da te vpišete na **seznam dovoljenih strani** v zavihku *Approved sites*.

Drugi brskalniki, kolikor je meni znano, nimajo vdelanih sposobnosti za filtriranje neprimernih vsebin. Če imate v računalniku nameščen Mozilla Firefox ali Opero, bodo vaši otroci z

*Z občasnim nadzorom otrokove spletne dejavnosti (obiskane spletne strani, klepetalnice, MSN, IRC, e-pošto ...) lahko pravočasno odkrijete nevarno komunikacijo.*

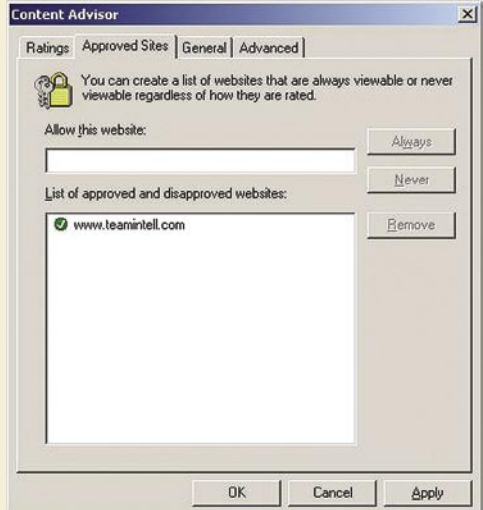

#### Seznam spletnih strani, do katerih je vedno dovoljen dostop, ne glede na njihovo vsebino. Enako lahko dodate tudi spletne strani do katerih dostop ni dovoljen.

uporabo teh brskalnikov lahko zaobšli prej opisanega svetovalca o vsebini, kakršen je vdelan v Internet Explorer. Eden izmed prijemov je ta, da imajo otroci dostop do računalnika samo **z računom navadnega uporabnika**, kar jim bo onemogočilo nameščanje dodatnih programov in s tem občutno pripomoglo k varnosti domačega računalnika.

Ξ

### PRAKS

triki in nasveti

# Kratki in sladki

Tokrat smo v rubriki V praksi zbrali nekaj zanimivih kratkih trikov, ki vam bodo olajšali vsakdanje življenje z računalnikom in pomagali rešiti nekaj težav, na katere ste ali bi lahko naleteli.

#### **Piše: Zoran Banović**

zoran.banovic@mojmikro.si

#### ADIJO, FLIPER!

Vam gre na živce, da zaposleni igrajo fliper, namesto da bi delali, ali pa vam gre na živce že to, da imate v računalniku nekaj, česar ne uporabljate? Potem to odstranite. A kako? Orodje Dodaj/Odstrani programe v Nadzorni plošči sicer omogoča dodajanja in odstranjevanja komponent sistema Windows, a **Fliperja** na žalost **ni med njimi**. Kako ga torej odstraniti?

Microsoft se je pri snovanju svojega operacijskega sistema očitno odločil, da nekatere programe trdno zasidra v sistem. Tako trdno, da jih s standardnimi metodami niti odstraniti ni mogoče. Če odpremo Nadzorno ploščo in izberemo dodajanje in odstranjevanje programov, tam pa dodajanje komponent Windows, med igrami Accesories and Utilities Fliperja ne

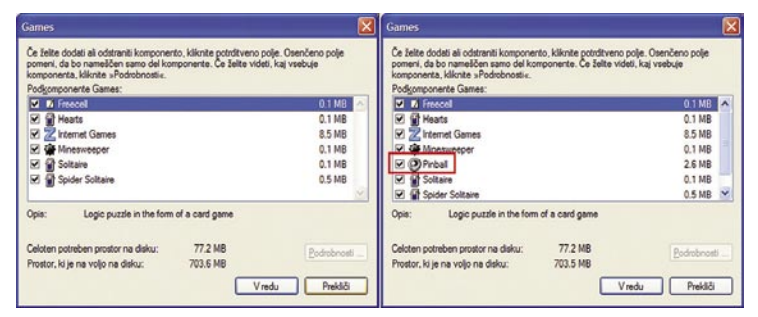

#### Fliperja ni, Fliper je

bo. Tak primer je tudi *WordPad*, pa *Windows Messenger* in še kaj. A metoda »sidranja« ni tako hudo zapletena. Microsoft je le določil, da med komponentami v Nadzorni plošči ti programi ne bodo **vidni**. To, kateri bo viden in kateri ne, so določili preko datoteke **sysoc.inf**, ki je v imeniku Windows\inf.

Kako torej omogočimo odstranjevanje Fliperja in druščine?<br>Poiščemo datoteko Poiščemo

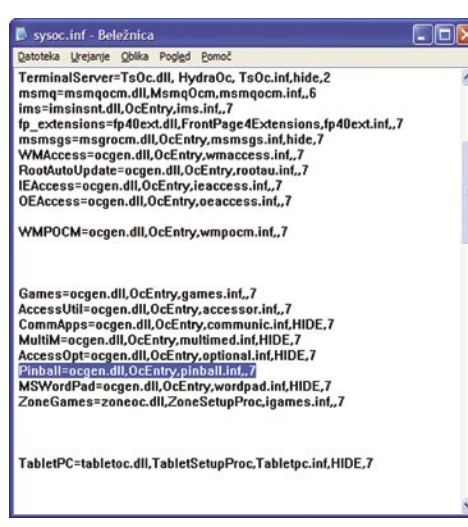

Datoteka Sysoc.inf skriva zanimive stvari

sysoc.inf in jo odpremo v **Beležnici**. V njej je kup vnosov, ki določajo, kateri programi bodo v Nadzorni plošči vidni in kateri ne. Če bolje pogledamo, vidimo, da je struktura zapisa posameznih vnosov dokaj podobna. Za naš primer so posebej zanimivi konci vrstic – nekateri imajo proti koncu zapis HIDE, nekateri pa tega nimajo. In prav v tem je jedro zadeve. Če ta HIDE zbrišemo, se bo vnos pojavil v Nadzorni plošči. Kaj torej naredimo? Poiščemo vrstico, ki se začne s **Pinball** in v njej **zbrišemo besedico HIDE**. Pri tem pazimo, da vejico za besedo pustimo. Vrstica se bo glasila:

Pinball=ocgen.dll,OcEntry,pinball.inf,,7

Datoteko shranimo in ponovno zaženemo Nadzorno ploščo, v njej Dodajanje in odstranjevanje programov in Dodajanje in odstranjevanje komponent Windows. V seznamu poiščemo Accesories and Utilities, izberemo Igre in nato Podrobnosti. Vidimo, da se je zdaj Fliper oziroma Pinball pojavil in lahko ga označimo za odstranjevanje. Na povsem enak način lahko odstranimo tudi **WordPad**, **Windows Messenger** in še kaj. Za vsak primer si je pa le dobro narediti **varnostno kopijo datoteke sysoc**, da ne bo kakšnih težav.

#### KAKO SHRANITI SPLETNI FILM

Vspletu je vse več strani, ki ponujajo ogled takšnih in drugačnih film-čkov. Najbolj znani so YouTube, Google Video, Myspace in še kopica drugih. Filmi na teh straneh so običajno v formatih FLV, VMV ali AVI. Velikokrat se zgodi, da naletimo na film, ki bi ga radi shranili za poznejši ogled, a nam spletna stran tega ne omogoča. Ko namreč kliknemo povezavo, se sproži **predvajanje** filma in ne **prenos** njegove datoteke. Ali obstaja kak način, kako stran pretentati?

Možnosti je več, posebej če uporabljate **Firefox**. Ta med svojimi razširitvami nudi kar nekaj programov, ki omogočajo prenos in shranjevanje filma v obliki datoteke. Dodatki imajo imena, kot je na primer **OoK?** ali **UnPlug**. Ti omogočajo shranjevanje filmov tudi v primeru, ko brskalnik sam tega noče narediti. Načeloma sta oba programa uporabna, a imata svoje napake. Ook? ima včasih težave pri datotekah FLV, UnPlug pa je dokaj nepriročen. Obstaja še kaj?

Obstaja. V spletu je mogoče najti poseben javanski program, ki pravzaprav ni program ampak bližnjica do skripta, ki pregleda stran, ugotovi, ali je na njem kak video, in ponudi možnost shranjevanja. Do bližnjice oziroma skripta pridete tako, da obiščete stran http://1024k. de/bookmarklets/video-bookmarklets.html in si povezavo **»All-In-One Video Bookmarklet«** shranite med bližnjice. Ko boste naslednjič hoteli shraniti kak film, med bližnjicami izberite to, ki ste jo shranili in skript vam bo ponudil možnost shranjevanja. Skript deluje v Firefoxu, Operi in Mozilli, v Internet Explorerju pa ne vedno, saj ima nekatere omejitve pri dolžini URL-naslovov.

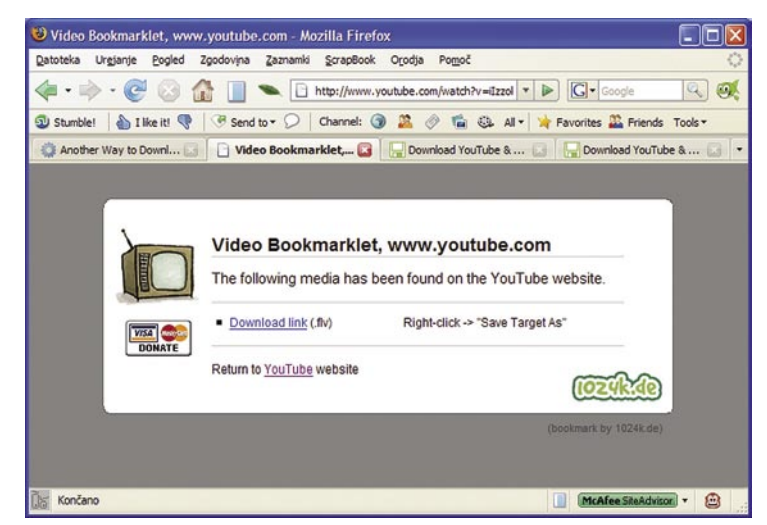

Video Bookmarklet omogoča shranjevanje filmov na disk.

Stvar je še enostavnejša, če imate v Firefoxu nameščeno razširitev, imenovano **Greasemonkey**. Ta omogoča izdelavo skriptov, ki lahko spremenijo obnašanje Firefoxa v različnih primerih. Greasemonkey je mogoče najti na spletni strani razširitev. Ko ga namestite, lahko z iste strani kot prej namestite tudi skript, ki nadomešča izdelavo bližnjice. Namesto izbire bližnjice se v oknu brskalnika pojavi rumen trak, ki ponudi shranjevanje filma.

#### KJE ZA VRAGA JE EVRO?

Dobili smo evre in hočeš nočeš jih moramo uporabljati. A kako to dopovedati računalniku? Stvar je čisto enostavna. V Nadzorni plošči Windows XP najdemo možnost **Področne in jezikovne možnosti**. Zaženemo nastavitve, ob seznamu jezikov pritisnemo gumb **Po meri,** nato pa razdelek **Valuta**. Tam izberemo evro ter način zapisa.

### V PRAKSI

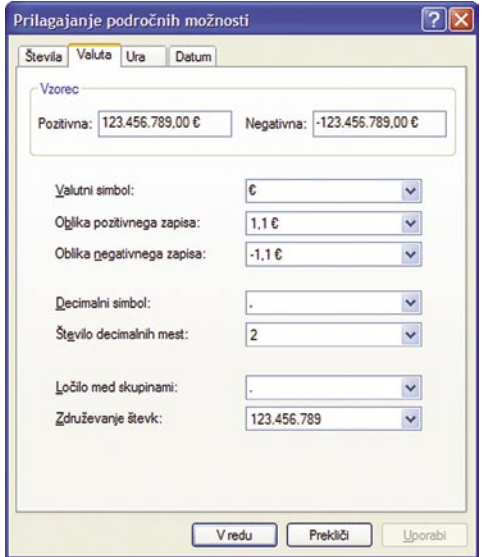

Valuto nastavimo med Področnimi in jezikovnimi možnostmi.

Tako se bo spremenila privzeta valuta celotnega sistema in ob, na primer, izbiri valute v Excelu, Calcu ali podobnih programih, ne bo več tolarjev, torej oznake SIT, ampak jo bo nadomestila oznaka za evro. To seveda ne pomeni, da se bodo tudi valute preračunale na ustrezne zneske, zato bodite **previdni pri starejših datotekah**, da ne bi prišlo do zmešnjave.

Kaj pa pisanje znaka za evro? Nekatere novejše tipkovnice imajo označeno, kje je Dobimo ga tako, da pritisnemo **AltGr+E**, če pa na vaši tipkovnici nimate AltGr, pa verjetno imate desni Alt, kar je isto. Druga možnost je uporaba kombinacije Alt+Ctrl+E.

#### DVOJNI ZAGON

Najboljši način za preizkušanje novega operacijskega sistema je izdelava **dvo- ali večzagonskega sistema**. Za tiste, ki vam moj prevod ni ravno domač, bom zapisal še angleškega – dual boot ali multi boot. In kaj to pomeni? Pomeni, da nas bo računalnik ob zagonu vprašal**, kateri operacijski sistem naj zažene**. V enem računalniku imamo lahko namreč več operacijskih sistemov, ki med seboj tudi niso iz iste družine. Lahko imamo na primer več različic Windows, Linux, Unix, Mac OS in še kaj. Tako imamo lahko tudi na primer Windows XP in Windows Visto. In ker je sistem Vista ravnokar izšel tudi v slovenščini, bi ga verjetno kar nekaj ljudi rado preizkusilo, preden se odločijo za nadgradnjo ali prehod.

In kako izdelati dvozagonski sistem? Postopek je popolnoma enostaven, saj namestitev Viste ob obstoječ sistem Windows XP ni nobena umetnost. Največja težava se pojavi s prostorom. Vsak operacijski sistem namreč zahteva **svojo particijo** na disku, kar pa je lahko problem. Če imamo v računalniku le en disk in na

njem le eno particijo ali če imamo sicer več particij, a so te zasedene, potem imamo težavo. Z orodji, ki jih imamo na voljo z operacijskim sistemom, teh particij namreč ne moremo kar tako spreminjati, ne da bi izgubili podatke. Če že imamo več particij, potem je rešitev, da eno izpraznimo in rezerviramo za Visto, če pa imamo le eno ali če nobene ne moremo izprazniti, potem je treba poseči po zunanjih programih, kot sta **Acronis** 

#### Zunanji predpomnilnik za Visto

Če ne želite dokupovati pomnilnika ali pa je to nemogoče (na primer v prenosniku. kjer sta obe razširitveni reži že zasedeni, modulov pa ne želite zavreči in kupovati novih) lahko zmogljivost računalnika poskusite povečati z uporabo **bliskovnega pomnilnika** (flash). Vista namreč podpira t.i. **ReadyBoost**, ki omogoča, da sistem kot odložišče za podatke oz. za predpomnilniški disk uporablja zunanji USB-disk/ključ. Najboljše rezultate boste dosegli z uporabo hitrega pogona USB. Tega boste najlažje odkrili, če boste ob kupovanju posegli po tistem dražjem (običajno je na njih tudi dobro vidna oznaka kakšno hitrost dosegajo – recimo 133x) …

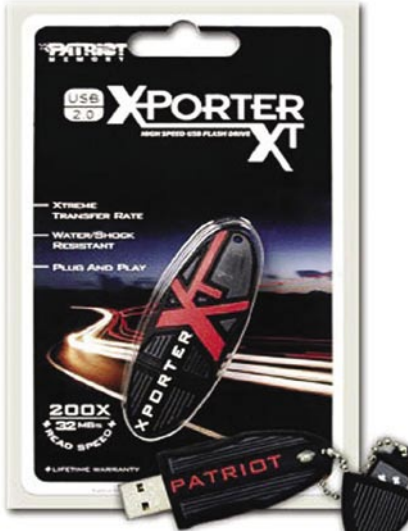

Izbrati je treba ključek, ki omogoča hiter prenos podatkov, kot je tale z oznako 200x.

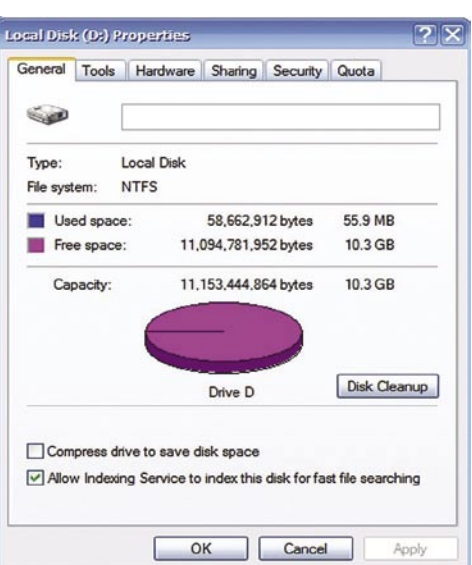

S programom za izdelavo particij izdelamo novo particijo, kamor bomo namestili Windows Visto.

# **POSKRBITE ZA ZAŠČITO!**

#### **Brezprekinitveni napajalnik INFORM GUARD Series 800 AP**

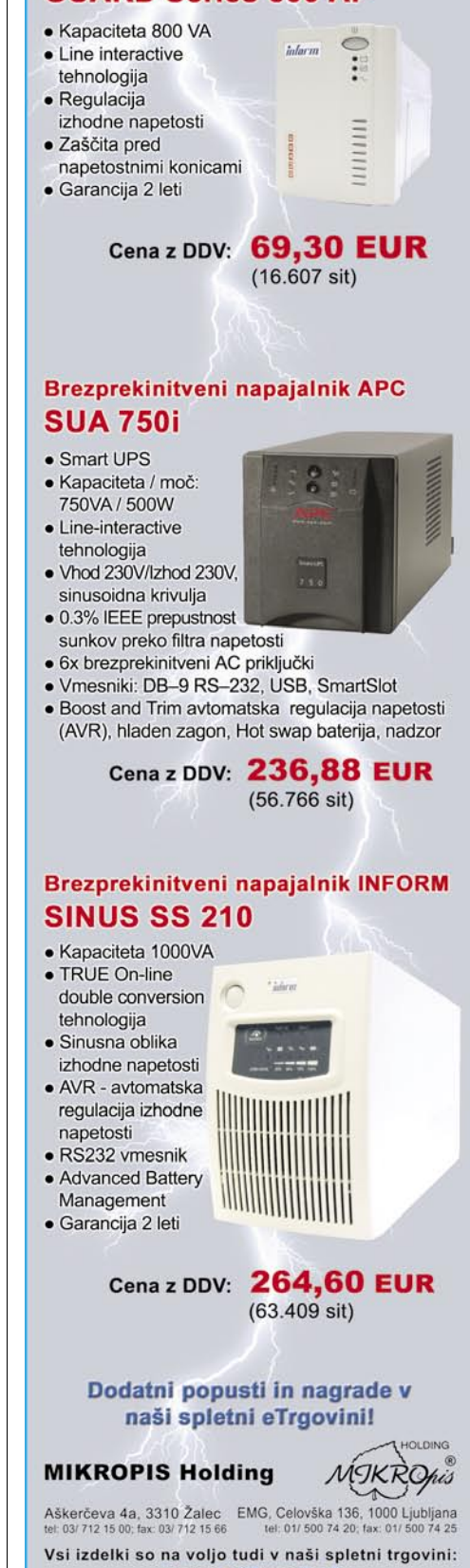

www.mikropis.si

V PRAKSI

#### triki in nasveti

**Partition Manager** ali **NortonPartitionMagic**. Z njimi je mogoče spreminjati velikost obstoječih particij in izdelati nove na praznem mestu.

Pa si oglejmo načelo izdelave particije za Windows Visto. Vzemimo, da uporabimo Acronisov program. Vse skupaj je pravzaprav dokaj enosatvno – izberemo disk oziroma paritcijo, ki bi jo radi razdelili, in ukažemo delitev. Za Visto rezervirajte vsaj **10 GB** prostora, saj že sistem sam zahteva več kot polovico tega. Če boste pa pozneje nameščali še kakšne druge programe, pa bo tudi teh 10 GB hitro polno. Po nekaj ponovnih zagonih boste v Raziskovalcu ugledali nov disk velikosti, ki ste jo določili.

In zdaj lahko namestite Windows Visto. Nameščanje je popolnoma ena-

ko, **kot bi nameščali v nov računalnik**. Pomembno je le, da izberete **namestitev po meri** in da izberete particijo, ki ste jo prej izdelali. Ker je bil preizkus narejen še z angleško različico, je na slikah vidna seveda angleška izbira.

Zdaj morate le počakati kakih 40 minut, da se vse namesti, in Vista bo nared. Ko boste naslednjič zagnali računalnik, vas bo pričakal meni, kjer boste lahko izbirali, kateri operacijski sistem bi radi zagnali.

Kaj pa, če imate Viste dovolj in bi jo radi **odstranili**? Tu je postopek še enostavnejši. Zaženite računalnik v Windows XP, vstavite Vistin DVD v pogon, nato pa izberite Start/ Zaženi in v ukazno vrstico vpišite ukaz:

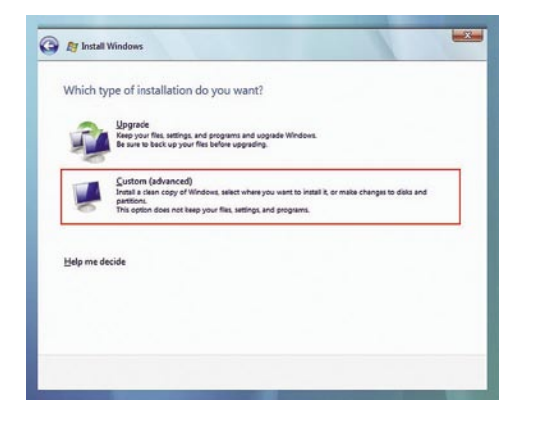

Izberemo namestitev po meri

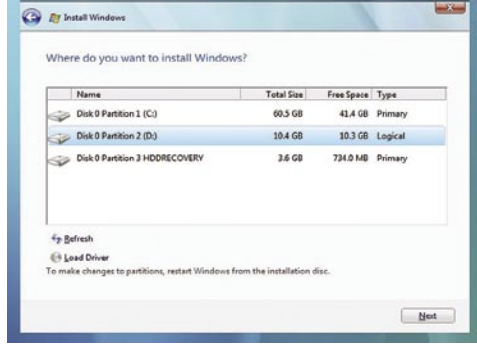

Izberemo particijo, ki smo jo prej izdelali.

e:\boot\bootsect.exe /nt52 ALL /force

Nato ponovno zaženite računalnik in zagonskega menija več ne bo. Ker je datotečni sistem v Visti nekoliko drugačen od datotečnega sistema v Windows XP, bo treba narejeno particijo na novo formatirati, prav tako pa lahko iz korenskega imenika diska, kjer imate Windows XP (največkrat je to disk C:), zbrišete še datoteki Boot.bak in Bootsect.bak. In če hočete res imeti stanje, kot ste ga imeli prej, lahko s programom za particioniranje združite particiji nazaj v eno.

#### NADLEŽNO PISANJE NASLOVOV

Ljudje smo pač takšni, da hitro hočemo celo roko, če nam kdo pokaže prst. Včasih smo bili srečni, če smo imeli dostop do interneta in smo v brskalniku brez razmišljanja in rade volje vpisovali še tako dolge spletne naslove. A čez čas smo hoteli več. Kar naenkrat nas je začelo motiti, da moramo vpisovati tisti www, da o http:// niti ne govorimo. In ker so sodobni programerji seveda sposobni ljudje in ker se radi odzovejo na želje in zahteve uporabnikov, so tudi tu stvari šle hitro naprej. Pri nekaterih hitreje, pri drugih počasneje.

Vzemimo recimo **Firefox**. Ta je, kar zadeva te stvari precej hitrejši od največjega konkurenta, Internet Explorerja. Firefox je recimo že pred časom podpiral brskanje v zavihkih, kar pomeni, da ni treba imeti za vsako spletno stran odprto posebno okno, ampak se vse skupaj dogaja v zavihkih. Pa tudi kar zadeva pisanje spletnih naslovov, je Firefox izredno napreden. Če hočemo na primer odpreti kakšno spletno stran, nam ni treba pisati niti www niti .com, .si ali podobnega. Če hočemo, na primer, na spletno stran revije Moj mikro, vpišemo v naslovno vrstico le besedico *mojmikro* in brskalnik bo odprl spletno stran *www.mojmikro.si*. Zadeva deluje tako, da brskalnik v ozadju prek Googla preišče splet in odpre stran, ki je verjetnejša, da jo uporabnik želi. Če v naslovno vrstico vpišemo besedico *vecer*, se bo odprla spletna stran časopisa Večer, če vpišemo *delo*, se bo odprla stran časopisa Delo in tako naprej. Težave lahko nastopijo v primeru, ko brskalnik najde več strani z istim imenom in različnimi končnicami. V tem primeru se bo odprla stran iskalnika Google z rezultati iskanja na to temo.

Tudi brskalnik **Ope-**

**ra** ponuja podobno rešitev, le da so se odločili za drugačen pristop v primerih, ko brskalnik naleti na isto ime in različne končnice. Pri Operi se niso odločili za iskalnik, pač pa se odpre stran, ki nosi končnico .com.

Kaj **pa Internet Explorer**? V različici 6 teh možnosti ni, čeprav je v spletu mogoče najti bolj ali manj uspešne poskuse, da bi se izdelal ustrezen dodatek. Kaj pa najnovejša različica 7? Pri njej so se pri Microsoftu odločili uporabiti malce bolj zapleteno, a vseeno uporabno metodo. Če

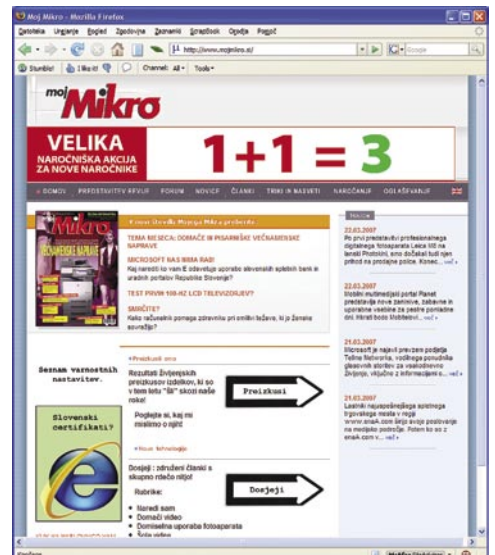

V Firefoxu je dovolj, da v naslovno vrstico vpišemo besedo mojmikro, brez www in .si, in odprla se bo spletna stran www. mojmikro.si.

v naslovno vrstico vpišemo le ime, na primer **mojmikro**, in pritisnemo *Enter*, se bo sprožilo **iskanje** prek privzetega iskalnika. Če namesto tipke Enter uporabimo *Ctrl+Enter*, se bo odprla stran **www.mojmikro.com**. Tretja možnost je uporaba kombinacije tipk Ctrl+Shift+Enter, ta pa doda končnico, ki smo jo določili med internetnimi nastavitvami. Če izberemo Orodja/Internetne možnosti in nato izbiro jezika, dobimo tudi možnost dodajanja pripone, ki se bo upoštevala pri kombinaciji tipk Ctrl+Shfit+- Enter. V našem primeru je verjetno najbolje uporabiti **.si**. Ko to nastavimo, se bo ob vpisu besede mojmikro v naslovno vrstico in potrditvijo s *Ctrl+Shift+Enter*, odprla stran **www.mojmikro.si**.

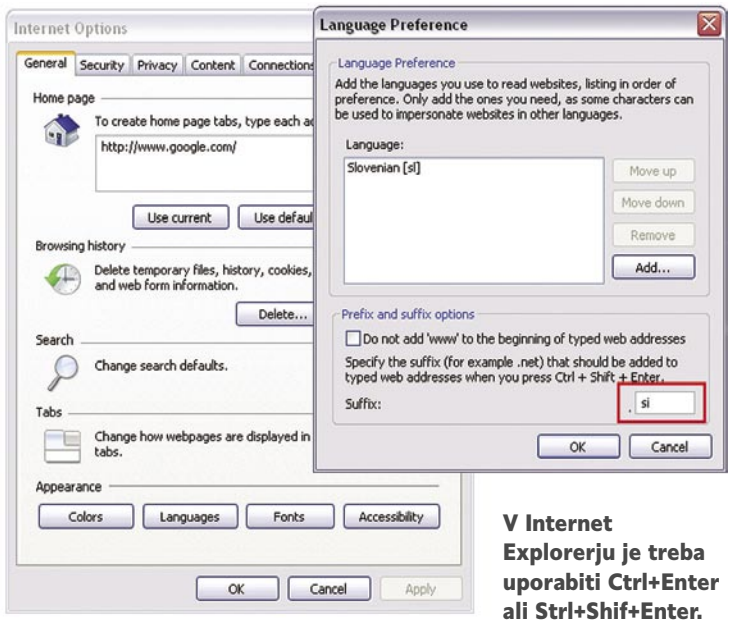

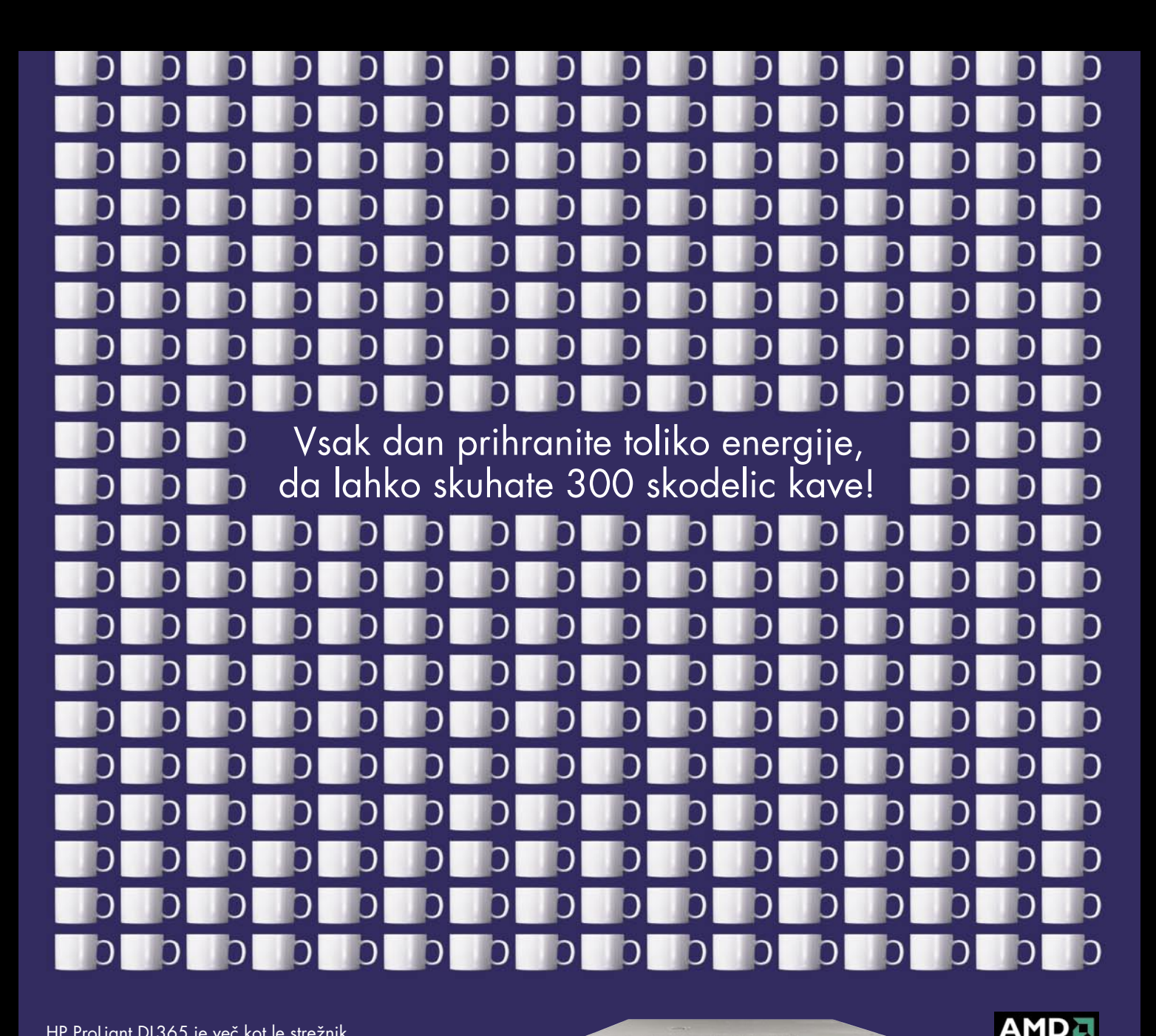

HP ProLiant DL365 je več kot le strežnik, saj vam postreže s prihrankom energije. Opremljen s procesorji AMD Opteron zagotavlja 30 % manjšo porabo energije\* in visoko zmogljivost, ki jo lahko pričakujete samo od strežnikov ProLiant. Želite še več zmogljivosti? Dodajte do šest 2,5-palčnih trdih diskov HP SAS, s katerimi boste v primerjavi s 3,5-palčnimi trdimi diski privarčevali do 50 % energije\*. S programsko opremo HP ProLiant Essentials Server Migration Pack-Physical lahko prehod na ProLiant Edtion opravite v treh korakih in v 90 minutah. Med varnim prenosom do 50 GB/h prek omrežja s prepustnostjo 1 Gb se lahko sprostite in v miru spijete kavico!

\* Vse podatke in gradivo si lahko ogledate na spletni strani www.hp.com/si/energysaving

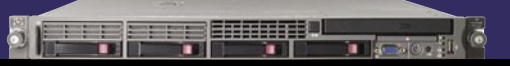

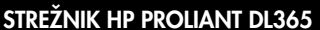

- Dvojedrni procesor AMD Opteron™ 2214 HE (2,2 GHz, 68 W)
- 2 GB (4x 512 MB) pomnilnika PC2-5300 DDR2 DIMM (DDR2-667 MHz)
- Vgrajeni 2 večnamenski mrežni kartici NC371i Gigabit
- Krmilnik diskov Smart Array P400i/256MB Controller (RAID 0/1/5)
- 3 leta garancije za dele in popravilo na lokaciji 3 leta garancije za dele in popravilo na
- Priporoœena cena\* (z DDV): 2.319 **�** / 555.725,16 SIT

Dodatni paket podpore HP Care Pack zagotavlja 3-letno garancijo ter odzivnost serviserja v najkasneje štirih urah (v primeru sprejema klica znotraj delovnega časa, 13x5).<br>**Priporočena cena\* za HP Care Pack (z DDV): 399 € / 95.616,36 SIT** 

Microsoft Windows 2003 Standard Server Priporoœena cena\* (z DDV): 669 **�** / 160.319,16 SIT Ponudba velja samo on nakupu HP strežnika.

Za več informacij kliknite na www.hp.com/si/energysaving, oz. piøite na presales.slo@hp.com

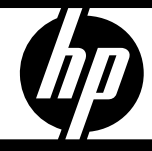

**Opteron** 

onudb za oglaševano blago, temveč le osnovni informaciji morebitnim interesentom. Vse navedene cene so le priporočene maloprodajne cene proizvajalca. Družba Hewlett-Packard d.o.o.<br>asa. Vse proizvode prodajajo distributerji istributerii in prodajalci, zato se lahko dejanske prodajne cene razlikujejo od<br>na maloprodajna cena ne pomeni fiksirane prodajne cene ter ne predstavlja no priporocenni maloprodajna<br>jnižje prodajne cene na trgu ©2007 Hewlett-Packard Development Company, L.P. Vse pravice pridržane. AMD, logotip AMD, AMD Opteron in njihove kombinacije so blagovne znamke podjetja Advanced Micro Device Inc. Slike so simbolične. Ponudba velja do<br>razpr

# V PRAKSI

#### triki in nasveti

#### BRSKALNIŠKA POVEČAVA

Tudi kar zadeva povečave, so brskalniki prav zanimiva druščina. Po-večava? Da! Ker se večkrat zgodi, da je na spletnih straneh besedilo dokaj majhno in slabo berljivo, so se snovalci brskalnikov odločili, da ponudijo možnost povečave, ki naj bi naredila strani berljivejše. A tudi tu so prijemi dokaj zanimivi, vsak pa ima tako dobre kot slabe lastnosti.

Pri **Firefoxu** so se odločili, da je povečava pomembna zaradi besedila in ne slik. Zato lahko v njem besedilo povečamo zelo preprosto, slike pa ne. In kako povečati besedilo? Imamo dve možnosti. Če imamo miško

s koleščkom, pritisnemo tipko Ctrl in zavrtimo kolešček. Besedilo se bo večalo in manjšalo odvisno od speri vrtenja. Druga možnost je izbira tipk Ctrl + za povečavo in Crtl - za pomanjšanje. Stvar je pripravna in uporabna. A ima eno slabost. Pri povečanju besedila se poveča le to, drugi elementi pa ostanejo enaki, kar lahko hitro privede do zmešnjave na zaslonu.

Pri **Operi** so se odločili drugače. Pri njih povečava in manjšanje poteka enako, torej s koleščkom ali kombinacijo tipk, le da se tu poveča cela stran, skupaj s slikami. Kot bi uporabili povečevalno steklo. Dobra stran načina je v tem, da se struktura strani ob povečanju ne spremeni, slaba stran pa, da s povečanjem ne vidimo več cele strani, ampak se moramo po njej »sprehajati« levo in desno z drsniki.

Kaj pa **Internet Explorer**? Tudi tu v šesti-

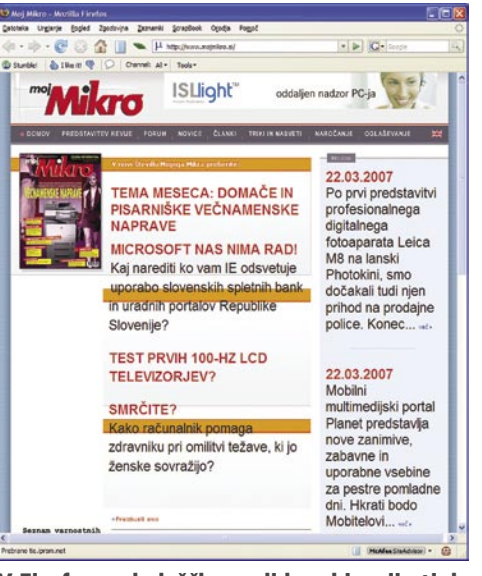

V Firefoxu s koleščkom ali kombinacijo tipk povečamo le besedilo, kar lahko privede do zmešnjave.

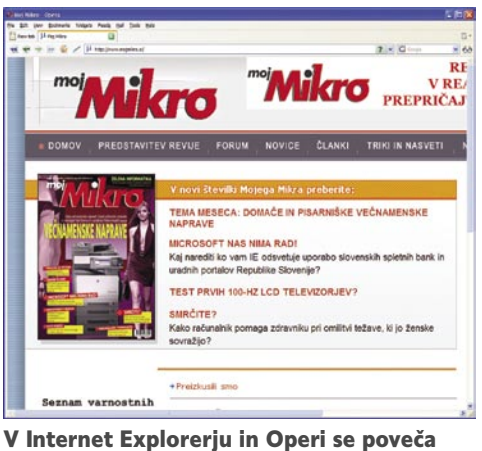

tudi slikovni material.

ci nimamo posebnih priročnih možnosti, razen da prek menija določimo velikost pisave. V sedmici pa Microsoft ni izumljal tople vode, ampak se je odločil za enak prijem, kot ga ima Opera. S tipko Ctrl in koleščkom ali enako kombinacijo kot pri Firefoxu lahko zaslon povečamo ali zmanjšamo

#### XYZ PRAVI …

Ko v Thunderbirdu komu odgovarjamo na pošto, torej pritisnemo gumb Odgovori, se na vrhu sporočila pojavi zapis »XYZ pravi:«, kjer je namesto XYZ zapisano ime pošiljatelja, ki mu odgovarjamo. Marsikomu to ni všeč, posebej če komunicira s tujino, kjer ne razumejo slovensko. Kako to spremeniti oziroma odpraviti?

Programerji so takšne in podobne Thunderbirdove nastavitve shranili dokaj nepregledno, tako da moramo res vedeti, kje jih iskati. Skrivajo se namreč v gromozanskem seznamu, ki ga dobimo, če izberemo *Orodja/ Možnosti* in v zavihku *Splošno* izberemo *Urejevalnik nastavitev*. V seznamu poiščemo nastavitev:

mailnews.reply\_header\_authorwrote

Vidimo, da je vrednost nastavitve zapisana tako v obliki »%s pravi«. Oznaka »%s« za Thunderbird pomeni, naj namesto nje vpiše ime pošiljatelja. Nastavitev lahko dvakrat kliknemo in jo spremenimo tako, kot nam ustreza, pri čemer lahko tudi oznako %s postavimo na poljubno mesto. Če hočemo stvar malce internacionalizirati, lahko na primer vnos preoblikujemo tako, da se glasi:

#### %s piše/wrote/schrieb

S tem bomo zadostili tako slovenskim kot tudi angleškim in nemškim naslovnikom. Če morda besedilo, ki ste si ga izbrali, na koncu »ne prenese« dvopičja, ga je treba v nastavitvi mailnews.reply\_header\_colon izbrisati.

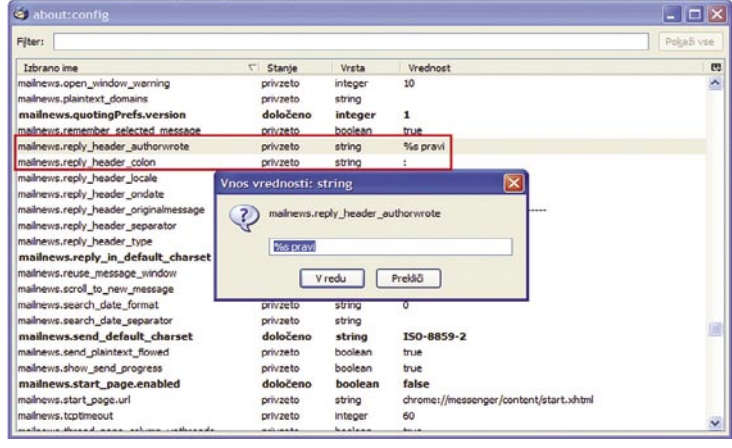

Spreminjanje odgovora v Thunderbirdu poteka prek obsežnega seznama nastavitev.

#### Težave z MP3-predvajalnikom

Kar nekaj bralcev je pisalo, da ima občasne težave z nekaterimi MP3 predvajalniki. Težave nastajajo pri kopiranju glasbenih datotek MP3 v predvajalnik, kjer računalnik, vsakič na drugem mestu in pri drugi datoteki, sporoči čudno napako.

Malce smo zadevo pregledali in ugotovili, da je napaka najverjetneje posledica omejitev datotečnega sistema **FAT16**, ki ga najdemo v veliko predvajalnikih. V njem lahko namreč v osnovni imenik shranimo le omejeno število datotek. In če imena teh datotek vsebujejo več kot 8+3 znake (osem za ime in tri za končnico) ali če vsebujejo kakšne posebne znake (mednje sodijo tudi šumniki), zavzamejo več naslovnega prostora, saj datotečni sistem shrani ime datoteke in tudi njen »alias« v obliki 8+3. Podobno kot v Windows 95/98/Me, kjer je bilo videti imena, kot na primer imedat\$t1.exe. In ker mora datotečni sistem shraniti več podatkov, se tudi pomnilniški prostor oziroma možno število vnosov v tabeli hitro zmanjšuje. A MP3-predvajalniki so dokaj čudne zverine, saj v večini primerov ta omejitev velja le za korenski imenik, v podimenikih pa ne. Če torej v predvajalniku naredimo mapo in datoteke skopiramo vanjo, teh težav ne bo. Vsaj v večini primerov ne.

Težavo lahko teoretično rešimo tudi tako, da predvajalnikov pomnilnik formatiramo z datotečnim sistemom **FAT32**, vendar je to početje lahko nevarno. Lahko se namreč zgodi, da programska oprema v predvajalniku (firmware) tega datotečnega sistema ne pozna ali pa je celo ta programska oprema shranjena kar v tem pomnilniku. V tem primeru se lahko zgodi, da predvajalnik »crkne« ali pa da ne bere več glasbenih datotek. Da se kaj takega ne bi zgodilo, je treba pred takšnimi posegi dobro prebrati navodila za uporabo, po možnosti pa malce tudi pobrskati po spletu, in ugotoviti, kaj se sme in kaj ne.

V PRAKSI

#### triki in nasveti

TRESOČI SE XVID<br>► del sporočili, ki smo jih dobili od bralcev, smo zasledili tudi nekaj ta-Med sporočili, ki smo jih dobili od bralcev, smo zasledili tudi nekaj ta-kih, ki se nanašajo na težave pri predvajanju filmov formata XviD v **predvajalniku**, čeprav v računalniku delujejo normalno. V predvajalniku jim namreč slika preskakovala in zastajala.

Če s kodiranjem filma res ni bilo nič narobe, potem je za težave najverjetneje kriv starejši model Mediatekovega **čipa** (MT1389), ki je v predvajalniku. Ti čipi namreč še ne znajo ustrezno odkodirati paketnih bitnih tokov (packet bitstream). In kaj je to? Naslednje vrstice so bodo morda komu zdele malce prezapletene, a drugače kot tako, zadeve ne gre razložiti.

Filmi XviD so sestavljeni iz **skupin okvirjev** tipa I, P in B. Takšna skupina se imenuje GOP (Group Of Pictures). Okvir B je dvosmerni napovedni okvir (bidirectional predicted frame) nosi informacije o predhodnem in tudi naslednjem okvirju oziroma sličici filma, obe pa sta pomembni za uspešno dekodiranje slike pri predvajanju. Posebnost sistema Packet Bitstream je v tem, da se okvir B in njegov časovni naslednik P prenašata **skupaj** (packed). Če predvajalnik tega ne zna obvladati, slika zastaja. A to se ne zgodi vedno. Težava nastane le v primeru, ko v filmu nastopita dva okvirja B v enem GOP eden za drugim (IPBPBB …). Datoteke, ki imajo

le en okvir B po skupini (torej zaporedje IPBPBP…), se predvajajo normalno.

In kako težavo rešiti? Pravzaprav zelo enostavno, saj filma ni treba niti na novo kodirati. Dovolj je, če ga odpremo v programu **VirtualDub**, v meniju Video izberemo *Direct Stream Copy* in **datoteko shranimo pod drugim imenom**. VirtualDub bo datoteko shranil, a bo med shranjevanjem zaporedje okvirjev postavil tako, kot je treba.

Če filme kodirate sami, nastavite kodirnik tako, da v nastavitvah izključite Packed Bistream, pa tudi Qpel (Quarter Pixel) in GMC (Global Motion Compensation), če sta morda omogočena. Če boste to upoštevali, težav skoraj zagotovo ne bo več.

#### VRAŽJE OMEJITVE

Verjetno ste že kdaj zasledili podatek o pomnilniških omejitvah znotraj Windows. Vam je kdo kdaj rekel, da v nekaterih starejših različicah Windows sploh nima smisla dodajati pomnilnik, saj ga sistem več kot toliko in toliko ne zna uporabljati? Kako je s tem? Je res, da 32-bitne aplikacije ne uporabljajo več kot 2 GB pomnilnika?

Načeloma je res tako, da 32-bitne različice Windows, torej 2000, XP in Vista, ne uporabljajo več kot 231 bajtov, torej **2 GB** pomnilnika. A

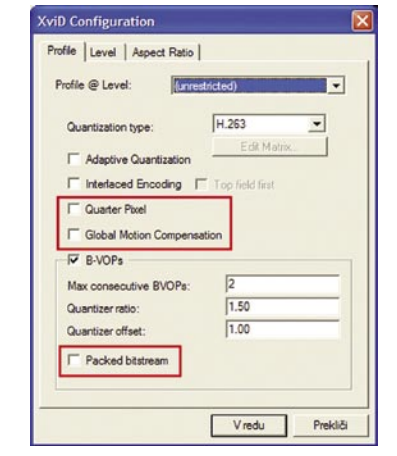

Da bo film lepo deloval v predvajalniku, je pri kodiranju filma treba izključiti Packed Bistream, QUarter Pixel in Global Motion Compensation. obstajajo izjeme. Nekateri 32-bitni programi znotraj teh sistemov lahko namreč uporabijo do **3 GB** pomnilnika, znotraj 64-bitnih različic pa tudi **4 GB**. 64-bitne različice Windows XP in Viste dodelijo 32-bitnim programom prek načina User Mode Virtual Adress Range (UserVA) 4 GB prostora. V 32-bitnih različicah strežnikov Windows 2000 in 2003 pa tudi v Windows XP Professional SP2 in Visti, pa je mogoče pomnilniški prostor ročno povečati na 3 GB, če se za to pojavi potreba. In kako to narediti? V **Windows XP** in navedenih strežniških različicah je treba v datote-

ko Boot.ini dodati stikalo /3GB, da se glasi nekako takole:

[boot loader] timeout=30 default=multi(0)disk(0)rdisk(0)partition(1)\WINDOWS [operating systems] multi(0)disk(0)rdisk(0)partition(1)\WINDOWS="Microsoft Windows XP Professional" /fastdetect /3Gb

V **Visti** je postopek malce drugačen, saj je treba spremeniti zagonsko konfiguracijo z ukazom:

BCDEDIT /Set IncreaseUserVA 3072

Verjetno se boste na tem mestu vprašali, zakaj tega ni naredil že kar Microsoft sam. Težava je v tem, da se s povečanjem UserVA zmanjša naslovni prostor za jedro (kernel) sistema, kar lahko pri 32-bitnih sistemih privede do težav. Te se največkrat pokažejo pri gonilnikih. Zgodi se lahko, da se kak gonilnik ne zažene več, lahko pa zataji tudi celoten sistem. Te težave lahko odpravimo z zmanjšanjem tega prostora, tako da na primer namesto 3 GB določimo 2,9 GB. Pri XP in druščini to naredimo tako, da na koncu dodamo še stikalo /UserVA=2900, pri Visti pa številko 3072 zamenjamo z manjšo.

Pri tem moramo jasno povedati, da je tak poseg upravičen le, če imamo v sistemu res programe, ki lahko od povečave naslovnega prostora kaj **pridobijo**. To pa so programi, ki so čisto posebej napisani in ki so tudi prevedeni z možostjo /LargeAdressWare. Če niso, jim bo sistem Windows kljub temu dodelil le 2 GB prostora, ne glede na spremembe zagonskih parametrov. In kateri so ti programi? To je pravzaprav zelo težko ugotoviti. Po navedbah Microsofta, naj bi, kar zadeva njihove izdelke, to veljalo za Exchange Server 2000 in SQL Server 2000/2005. Tudi virtualizacijski program VMWare naj bi zahteval 4 GB naslovnega prostora, Adobov Photoshop CS2 pa, po tehnični specifikaciji (TechNote 320005) pa 3 GB.

Ali je torej smotrno v računalnik dodati veliko pomnilnika? Pravzaprav je tako, da je uporaba pomnilnika dokaj čudna reč. Če imamo odprtih več programov, ki so pomnilniško zahtevni, potem je dobro imeti več pomnilnika. Na drugi strani pa je res, da vhodno-izhodne enote, ne glede na to, ali gre za AGP, PCI, PCI-e ali PCI-X, zasedajo pomnilniški prostor pod 4 GB in le redko potrebujejo več kot 3 GB. Iz vsega zapisanega torej sledi, da je, kar zadeva 32-bitne operacijske sisteme in programe, 4 GB največja še smotrna količina pomnilnika. Vse, kar je več, je praktično neuporabno ali vsaj ne upraviči cene, ki smo jo za nadgradnjo plačali.

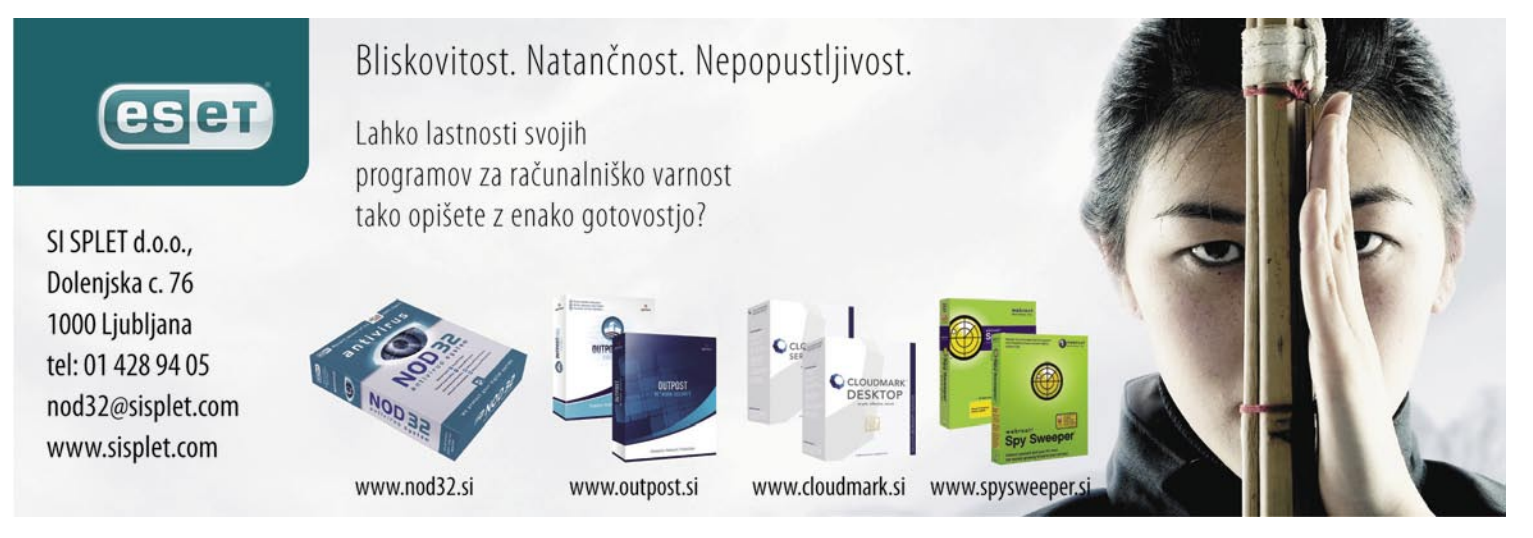

### PRAKSI

#### šola videa

# Luč? Ton? Kamera?

»Teče!« »In − akcija!« Ne, ne, ne ... »Kamera, kabel firewire, računalnik?« »In − montaža!«

#### **Piše: Matjaž Mrak**

matjaz.mrak@mojmikro.si

Če smo v prejšnjih dveh člankih govorili o montaži bolj teoretično, se ji tokrat posvetimo praktično.

#### KONFIGURACIJA

Uporabili bomo programsko opremo **Adobe Premier Pro v1.5.** Kamero imamo povezano prek vhodno-izhodne enote **FireWire/IEE-E1394/i.Link**. Naš **prenosnik** je imel v tem primeru 3 GHz procesor Pentium 4, 512 MB pomnilnika DDR in 60 GB trdi disk. Slednjega sem razdelil v dve particiji, od katerih je za zajem videa namenjeno 45 GB prostora. To naj bi zadoščalo za približno 3,5 ure gradiva (datoteke avi). Za večje projektov (več gradiva) imam na voljo še dva **zunanja diska** s po 250 GB, od katerih je eden namenjen samo arhiviranju (izvoženi projekti so v projektni mapi ter kopirani na arhivski trdi disk in presneti na arhivsko kaseto).

Ta konfiguracija je za domačo uporabo več kot dovolj. Sicer potrebujemo malce več potrpežljivosti, a gre. Pa začnimo. Programsko opremo smo si namestili v računalnik, kabli in kamera so, kaseta z domačimi posnetki tudi. Če je še sobota in zunaj dežuje, da nam ni žal sončnega dne, je pa tako ali tako idealno.

#### PRIPRAVA PROJEKTA V PROGRAMU

V kameri si pripravimo kaseto. Računalnik vklopimo in vstopimo v program. Ta nas takoj vpraša, ali je to nov ali že obstoječi projekt. Ker je to za nas nov projekt, kliknemo *New project*. Naslednjič, ko se bomo vračali v isti projekt, bomo na tem istem mestu kliknili le ime projekta. A danes začenjamo nov projekt. Odpre se nam drugo okno., v katerem nastavimo vse preference projekta. Izbiramo med sistemoma PAL in NTSC. Na našem območju imamo že od nastanka televizije sistem **PAL**, torej ga izberemo. Če smo snemali v standardnem formatu **4 : 3**, označimo **Standard 48 kHz** ali **Standard 32 kHz**. Izbira je odvisna od nastavitve načina snemanja avdio stez v vaši kameri. Preverite v avdio nastavitvah kamere ali v navodilih ali pa se obrnite na proizvajalca, da ugotovite kako zapisuje ton vaša kamera. Če smo snemali v širokozaslonskem formatu **16 : 9** označimo **Widescreen 32 kHz** ali **Widescreen 48 kHz.** Mi smo se odločili za Standard 48 kHz. Desno lahko še enkrat preverimo vse osnovne nastavitve.

Določimo še **lokacijo** shranjevanja/zaje-

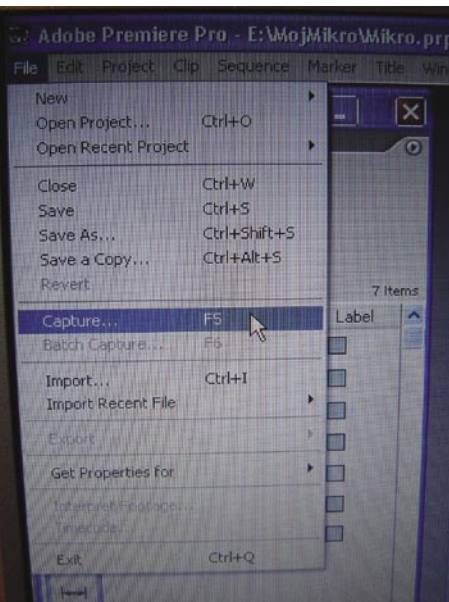

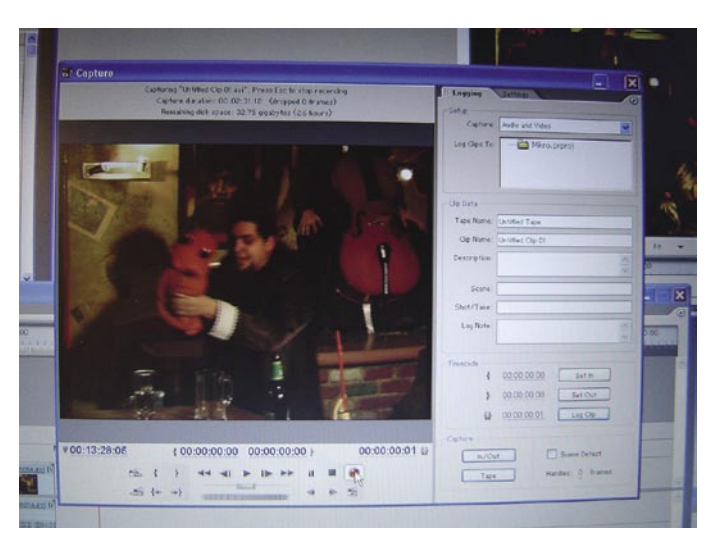

manja ter **ime** projekta. Pritisnemo *OK* in že smo v programu. Predlagam, da takoj še enkrat shranimo vse nastavitve s kombinacijo *Ctrl+S*.

#### ZAJEM GRADIVA IZ KAMERE

Tako. Znašli smo se pred »praznim« programom. Zato je naša naslednja naloga zajem gradiva iz kamere. na trdi disk Kot smo omenili že na začetku, imamo pripravljeno kamero, kaseto z domačimi posnetki in kabel firewire. Ko priklapljamo kamero prek kabla v računalnik, mora biti nujno **izključena**. Tudi če se nam karkoli zgodi z računalnikom in ga moramo resetirati, je pred to operacijo nujno treba izključiti kamero, saj lahko sicer **»skurimo« vhodno-izhodno enoto DV** v kameri. Zamenjava te enote nas v najboljšem primeru stane vsaj polovico vrednosti kamere. Torej naj to ostane pravilo. Ko imamo vse povezano, vključimo kamero.

Kadar koli delamo s kamero, povezano v računalnik, je ta nastavljena na »predvajalnik« (*player*). Ko jo računalnik zazna, nas o tem obvesti in nam ponudi več možnosti. Ena izmed teh je tudi neposreden vstop v program za zajemanje. A ker smo že v programu, to prekličemo. Naš postopek bo malce daljši. Torej, gremo na datoteko (*File*) in dalje na zajem (*Capture*) . Odpre se nam novo pojavno okno, ki ga lahko opišem kot zaslon z vsem ukazi, ki jih poznamo že pri daljincih. Od tu naprej upravljamo kamero le še iz računalnika. Da pridemo do okna za zajemanje gradiva, obstaja tudi bližnjica, in sicer *F5*.

S tipkami v pogovornem oknu **nastavimo kaseto na želeni del**. Četudi bomo tako vnesli na disk kak »frame« več, nas ne bo bolela glava. V nasprotnem primeru pa se to prav rado zgodi. Nastavimo kamero na začetek naše sekvence. Na desni strani pogovornega okna še enkrat preverimo poti za shranjevanje avdio in video posnetkov.

Ko se odločamo, na kateri disk (odvisno od prostora) bomo zajemali gradivo, moramo ves čas imeti v mislih, da za normalno montažo

potrebujemo **vsaj 5 GB prostora** na disku. Priporočljivo pa je, da si za nemoteno montažo rezerviramo približno **tretjino** prostora na našem disku za zajemanje. V poznejših člankih se bomo srečevali z izvažanjem kadrov in sekvenc. Za to operacijo pa bomo potrebovali dodaten prostor na disku, ki ga, verjemite mi na besedo, zelo hitro zmanjkuje.

Ko imamo vse poti preverjene in pravilno nastavljene, z miško pritisnemo **gumb za snemanje** (rdeči krožec) ali pa uporabimo

**bližnjico** in na tipkovnici pritisnemo na črko **G**. S tem začnemo prenašati gradivo na naš trdi disk.

#### MOŽNOSTI PRI PRENOSU GRADIVA

Pri prenosu imamo več možnosti. Lahko prenesemo **naenkrat vse gradivo** in ga pozneje razrežemo in razdelimo po sekvencah. Ali pa **že pri prenosu delimo gradivo** na različne sekvence. Najlažja pot za to je, da enostavno sedimo ob računalniku, ko prenašamo gradivo, in vsakokrat, ko se pojavi **nova sekvenca,** pritisnemo **Escape**.

Odpre se nam novo pogovorno okno, v katerem to sekvenco **poimenujemo** (Uvod, Prva, Mama, Ata, Na griču ….), tako da nam je pozneje takoj jasno, za kaj gre. S tem si že v zasnovi zelo olajšamo delo. Obstaja tudi pot, da gremo čez vse gradivo in v pogovornem oknu z »zavitimi oklepajčki« označujemo vse sekvence in posamezne kadre (tako se lahko izognemo vnosu neželenih/neuspelih posnetkov), ki jih istočasno tudi poimenujemo. Ko imamo tako gradivo označeno, damo znak za začetek pre-

### PRAKS

šola videa

nosa in nam računalnik na podlagi prej določenih kod vnese le označeno gradivo. V prvem trenutku morda se zdi ta postopek malc zamudnejšo, a imamo tako v računalniku »čistejše« gradivo. Seveda pride ta postopek v poštev, ko natančno vemo, kaj bomo res uporabili v končnem izdelku in česa ne. V nasprotnem primeru, če imamo na disku dovolj prostora, je morda bolje imeti kak kader več kot manj. Zapomnimo se, da le od presežka alkohola boli glava – od presežka gradiva ne – lahko pa se zgodi, da bo bolela od manjka gradiva.

Prenos gradiva izrabimo tako, da si ga še en-

krat pozorno ogledamo. Predlagam vam, da si **izpišete določene kadre/ sekvence**. Istočasno pa že ustvarite (napišete, narišete, skicirate …) **zgodbo** (logiko), po kateri boste **montirali**. Če imate **snemalno knjigo**, v kateri so kadri/sekvence že poimenovani, predlagam, da te kadre/sekvence pri vnosu poimenujete **enako**. Tako si boste na časovnem traku veliko hitreje postavili vse kadre/sekvence v želeni vrstni red. Skratka. Ves čas gledamo, da si čimbolj olajšamo delo.

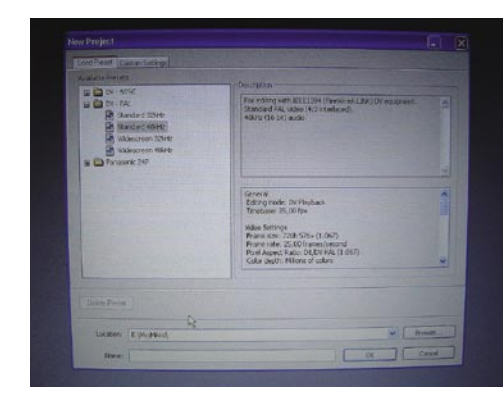

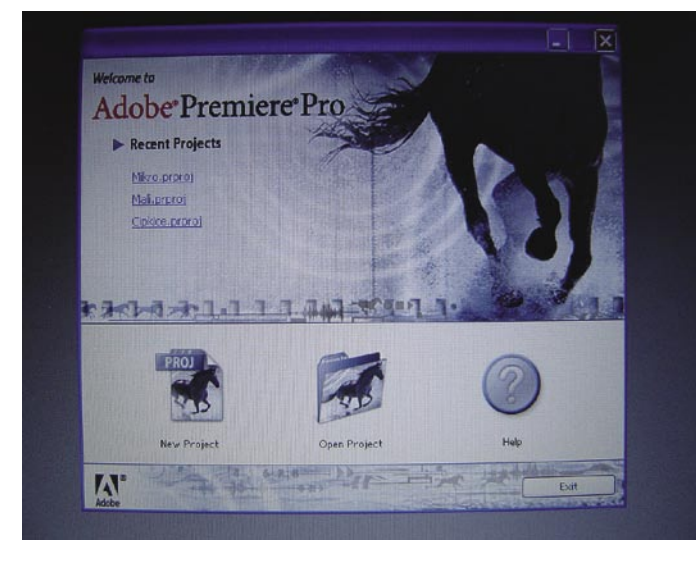

*Ko priklapljamo kamero prek kabla v računalnik, mora biti nujno izključena, saj se nam sicer lahko zgodi, da »skurimo« vhodno-izhodno enoto DV v kameri.*

#### PRED OBDELAVO

Po uspešnem zajetju gradiva so se nam vsi kadri (ne glede, ali smo vnesli cele sekvence v enem kosu ali le določene kadre, imamo v prvem delu za vsak vnos posebej po en kader) v oknu *Project* **razvrstili** po abecednem redu in čakajo, da jih odnesemo na časovni trak (*Timeline*) in začnemo obdelavo. Toda še prej kot se lotimo **rezalnega** dela, naj opozorim še na **slušni** del. Če predpostavljamo, da bomo pri realizaciji potrebovali tudi glasbeno podlago, predlagam, da si do naslednjič pripravite želeno **glasbo**, jo skopirate na trdi disk (v formatu wav) in uvozite. V ta namen kliknite z desnim gumbom miške okno *Project* nato *Import,* poiščite po računalniku želene glasbene datoteke, jih označite in kliknite *Open*). Tako imamo pripravljeno vse za začetek kreativnega procesa montaže. O tem pa naslednjič.  $\blacksquare$ 

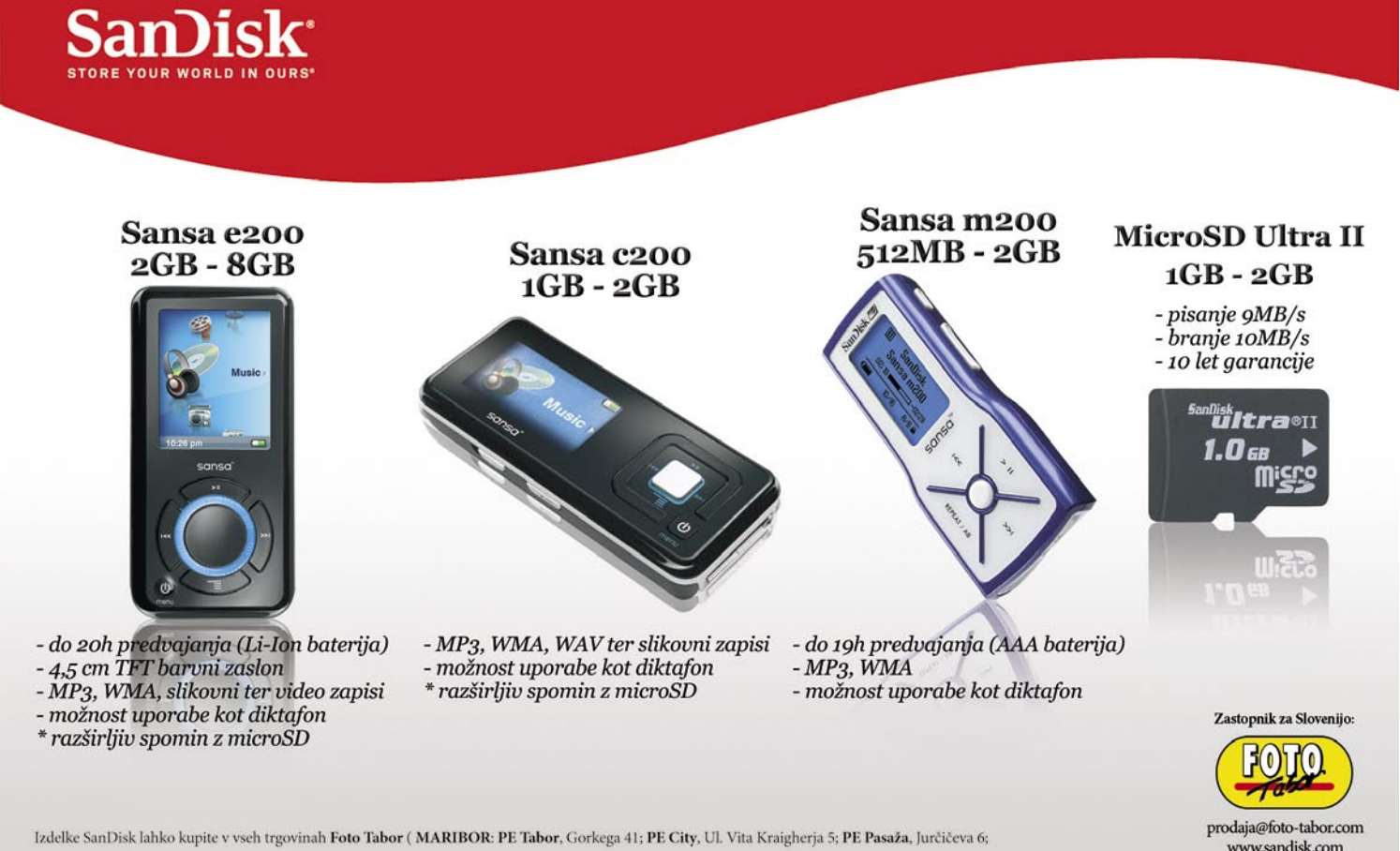

Izdelke SanDisk lahko kupite v vseh trgovinah Foto Tabor (MARIBOR: PE Tabor, Gorkega 41; PE City, Ul. Vita Kraigherja 5; PE Pasaža, Jurčičeva 6; PE Europark, Pobreška 18; PTUJ: PE Ptuj, Trstenjakova 7; CELJE: PE Celje, Glavni Trg 2; PE Planet Tuš, Mariborska 128 ) kot tudi v vseh bolje založenih tehničnih trgovinah v Sloveniji.

02/330-42-41

### PRAKS

sam svoj mojster: umetnije z IP-telefonijo

# Več kot le poceni govor

Če je bilo še pred nekaj leti precej dvomljivcev glede prenosa govora prek IPprotokola, jih je iz dneva v dan manj. Eden od razlogov je tudi ta, da uporabniki šele spoznavajo nove možnosti, ki jih prinaša IP-protokol.

#### **Piše: Marko Koblar**

marko.koblar@mojmikro.si

ečkrat smo že opozorili, da ideja pre-<br>nosa govora prek podatkovnih omre-<br>žij **ni novost**, kot se marsikomu zdi.<br>V svojih prvih korakih pred desetlet-<br>ji je bil namen predvsem **zniževanje stroškov** nosa govora prek podatkovnih omrežij **ni novost**, kot se marsikomu zdi. V svojih prvih korakih pred desetlet**komunikacije** – uporabiti drago najeto podatkovno povezavo (plačilo po pavšalu ne glede na uporabo) tudi za prenos govora. O kakršnihkoli dodatnih možnostih, povezanih s tovrstno komunikacijo, ni bilo govora. Podobno je veljalo tudi za prve uporabnike internetne telefonije. Pred dobrim desetletjem smo bili zadovoljni s tem, da smo lahko za ceno lokalne tarife govorili s komerkoli na drugem koncu sveta. Če skozi današnje storitve gledamo na takratne ponudnike, se zdijo več kot primitivni. Ker se servisi in njihovi ponudniki niso pravočasno spremenili, je večina med njimi preprosto izginila. Uporabniki smo nadvse nepredvidljivi in se včasih kar prehitro obrnemo od ene storitve k drugi.

#### PREZRTE MOŽNOSTI

O samem mehanizmu prenosa govora preko IP protokola smo že večkrat pisali, zato bomo tokrat pustili ta del nekoliko ob strani. To tematiko bomo predstavili nekoliko drugače – ogledali si bomo možnosti o katerih ne govorimo tako pogosto. Ponudniki opreme in operaterji govorijo predvsem pri finančnih učinkih (beri: cenovnih prihrankih), ki jih VoIP prinaša, in potrebni pasovni širini. Dejstvo pa je, da je marsikatero od njihovih trditev mogoče preprosto zavreči z ustreznimi argumenti. Nesporno je prednost prenosa govora prek IP-protokola v **novih storitvah** ali **lažji izvedbi obstoječih**. Žal pa to temo tako ponudniki opreme kot operaterji hitro prekinejo, z izjemo nekaj že »prežvečenih« primerov.

Zavedati pa se moramo tudi dejstva, da bo **prehod na IP izveden zlepa ali zgrda**. Proizvajalci opreme že nakazujejo konec razvoja klasičnih produktov, kar pomeni, da bo najverjetneje v nekaj letih nemogoče (ali pa zelo drago) dograjevati klasične sisteme TDM, prav tako nadgrajevati in seveda servisirati. Posledica bo verjetno tudi zmanjšanje/ukinitev proizvodnje določenih namenskih integriranih vezij, potrebnih za te komponente (posledica: spet višja cena teh). Izdelki TDM v celoti verjetno še nekaj časa ne bodo popolnoma izginili, najverjetneje pa bodo postali hišni izdelek in imeli temu primerno ceno. Če je bilo morda še pred leti za marsikoga vprašanje VoIP da ali ne, je danes morda edina dilema le še − kdaj.

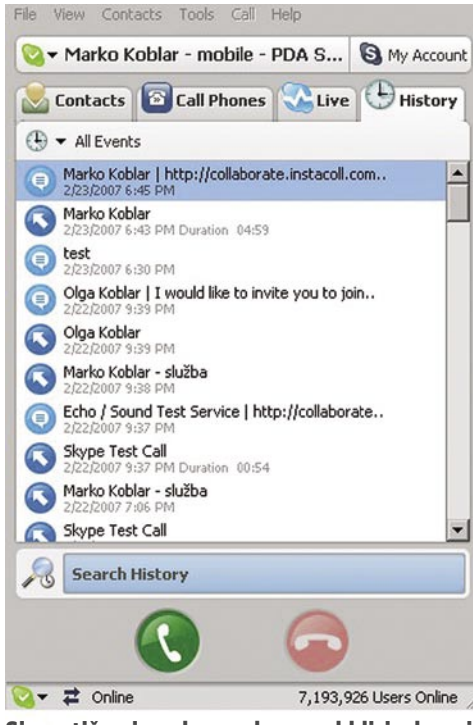

Simpatično izveden nadzor nad klici, skupaj z imeni.

Najbolj optimistični operaterji napovedujejo konec klasičnega obdobja v svojem omrežju za konec tega desetletja (no ja).

#### ZNANEC, KI JE VSAKOMUR BLIZU

**Skype** je po svojem mehanizmu delovanja (P2P) na področju prenosa govora v določenem pogledu posebnež, a ga izpostavljamo, ker je večini običajnih smrtnikov najbližji in bo zato koncept najlažje razumeti. Pred leti, ko je bil še v beta stanju, smo o njem pisali kot o zanimivi možnosti za **internetno telefonijo**. Žal Skype danes še vedno večina pozna le po tej možnosti. Če sodite v to skupino, pa ste se gotovo že privadili na kopico stvari, ki jih poleg vzpostavitve govorne zveze omogoča Skype.

Hiter pogled na Skype pokaže, da ne gre le za še enega od programov za internetno telefonijo, temveč za pripomoček, namenjen **najrazličnejšim načinom komunikacije** (komunikator). Morda se marsikdo sploh ne zaveda, a v primerjavi s klasičnim analognim ali ISDN-telefonom ponuja precej več informacij. Tipičen primer koristne informacije oziroma storitve je **beleženje klicev**. Najdemo jih v meniju History. Uporabnik lahko dobi informacijo o vseh klicih ali razdeljene po posameznih skupinah (npr. neodgovorjeni, dohodni, odhodni …). Za posamezen klic dobi uporabnik tudi informacijo o sogovorniku ter času in trajanju posameznega klica. Druga še prijetnejša možnost pa je

uporaba »**centralnega imenika**« **z več milijoni uporabnikov**. Kateregakoli uporabnika lahko najdemo, če iščemo po njegovem Skypovem uporabniškem imenu oziroma po celotnem imenu in priimku na naslovu e-pošte. Jasno je, da se pri odhodnem in dohodnem klica uporabnik predstavlja s polnim imenom in priimkom oziroma opisom. V primerjavi z običajnimi telefonskimi sistemi (npr. GSM- ali ISDN-telefon) kakršenkoli vpis v lokalni imenik ni potreben. Centralni imenik poskrbi tudi za to, da lahko v meniju Call Phone neposredno vnesemo Skypovo uporabniško ime osebe, ki jo kličemo.

Centralni imenik pa ni Skypova posebnost. Razmeroma preprosto lahko izvedemo **integracijo informacijskega in telekomunikacijskega sistema**. Tipičen primer uporabe je, ko informacije za potrebe intranetnega imenika v podjetju (npr. vnos v LotusNotes), prenesemo prek skriptov (npr. Perl) v imenik LDAP (Lightweight Directory Access Protocol). Uporabniki telefonskega sistema informacije v strežniku LDAP uporabljajo za iskanje v realnem času prek telefonskega aparata. Sistem se dobro obnese tudi v omrežju z več tisoč uporabniki. Seveda gre za praktičen primer iz dežele na sončni strani Alp in ne kakšno filozofsko razmišljanje. Verjamem, da bi bila podobna storitev v javnem omrežju prava »killer aplikacija«, a izvedba le te z obstoječo tehnologijo ne bi bila ravno preprosta. V najboljšem primeru bi bili prisiljeni zamenjati vsaj terminalno opremo.

#### VEDNO NEKAJ NOVEGA

Prijava uporabnika v sistem omogoča tudi druge funkcionalnosti. En klic lahko izvedem kot Janez, naslednjega kot Micka, tretjega kot Miha, četrtega kot … Hkrati mi, kot uporabniku, sistem omogoča tudi **prikaz mojega trenutnega stanja** (Online Status) in tako dosežem stopnjo **zasebnosti**, ki si jo želim (npr. ne moti, pokliči me …). Če je kdo preveč vsiljiv, ga lahko preprosto postavim na »**črno listo**«. Dobrodošlo je, da lahko te nastavitve spreminjam sam glede na svoje potrebe. V obstoječih sistemih sem namreč le uporabnik, ki storitev naroči, do njenega aktiviranja pa moram počakati, da moj (klasični) operater to izpelje v praksi.

Ena od bistvenih razlik med omrežji VoIP in klasičnimi TDM je ločitev ravni **dostopa** od ravni **storitve**. Ne glede na način dostopa do interneta − domači ADSL, službeni LAN ali WLAN (kadar sem na poti) − sem v omrežju vedno Marko Koblar (ne glede na lokacijo in medij) s praktično popolnoma enakimi možnostmi oziroma funkcionalnostmi, ki jih sistem omogoča. Se še spomnite omejitev vaše telefonske centrale v smislu − ni prostih kapacitet,

#### sam svoj mojster: umetnije z IP-telefonijo

za to storitev morate počakati do nadgradnje, vaš kolega je imel na svoji centrali možnosti, ki jih ni izkoristil, vi pa …

#### MODULARNA ZGRADBA

Vrnimo se k Skypu. Modularna zgradba nam omogoča, da lahko razvijalci (načelno) preprosto dodajajo nove možnosti. Poleg prenosa govora Skype že dolgo podpira tudi možnost **klepeta prek tipkovnice**. Okrog znanega okolja programa počasi raste okolje, ki si ga upo-

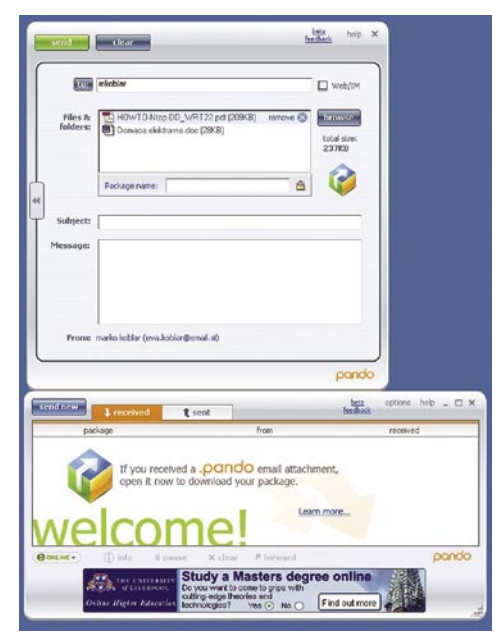

#### Pando: drugačno pošiljanje datotek

rabnik **oblikuje po svoji meri**. To lahko stori s pomočjo dodatnega programa ali preko »dodatkov«, ki jih najdemo med *Tools – Do More – Get Extras*. Oglejmo si nekatere najzanimivejše možnosti.

Pogosto si želimo dokumente deliti z drugimi uporabniki. To lahko storimo tudi s pomočjo dodatka **SkySpace** (*http:// skyspace.biz/skySpace/download.html*) . Če želimo npr. sliko deliti še s kom, jo preprosto označimo in dodelimo ustrezne pravice. Seveda tudi obvestimo pre Skypa. Dokumente lahko včasih v skupini obdeluje-

mo. Ideje lahko oblikujemo na tabli (whiteboard), ki je v skupni rabi; lahko si jo dodamo kot dodatek z imenom **Sketch Pad** (*https://extras. skype.com/311/view*). Soroden je dodatek **TalkAndWrite** (http://www.talkandwrite.com/). Žal pa je brezplačna različica precej neuporabna, saj ne omogoča shranjevanja in tiskanja dokumenotv. Za uporabo je zanimiv tudi **InstaCool** (*http://collaborate.instacoll.com/Index. htm*), ki omogoča varno skupinsko delo z dokumenti Microsoftove pisarne.

#### Preprosto dodajanje novih možnosti

Nova programska različica doda nove možnosti. Če smo kaj podobnega želeli v svetu TDM, je bilo treba nadgraditi sistem ali celo zamenjati terminalno opremo.

#### Poosebljenje storitve

Poosebljenje storitve: profili, uporaba, zapiranje klicev za določene uporabnike ... V svetu TDM za to potrebujemo upravljavca sistema, paketna komutacija pa nam omogoča, da je lahko upravljavec do določene mere tudi sam uporabnik.

#### Integracija z drugimi sistemi

Novi sistemi omogočajo ali olajšajo možnost integracije z drugimi sistemi. V enem okolju manipuliramo z vsemi komunikacijami – dostopom do informacij v imeniku, posnetkov pogovorov in govorne pošte, pošiljamo in sprejemamo telefaks sporočila, pošiljamo SMS-sporočila ...

Kot uporaben pripomoček se izkaže **Unyte** (*www.unyte.net/).* V brezplačni različici omogoča ogled oddaljenega namizja, v plačljivi (in v času preizkusa brezplačne različice) pa tudi njegov nadzor. Gre za program, podoben Microsoftovemu Remote Desktop Connecti-

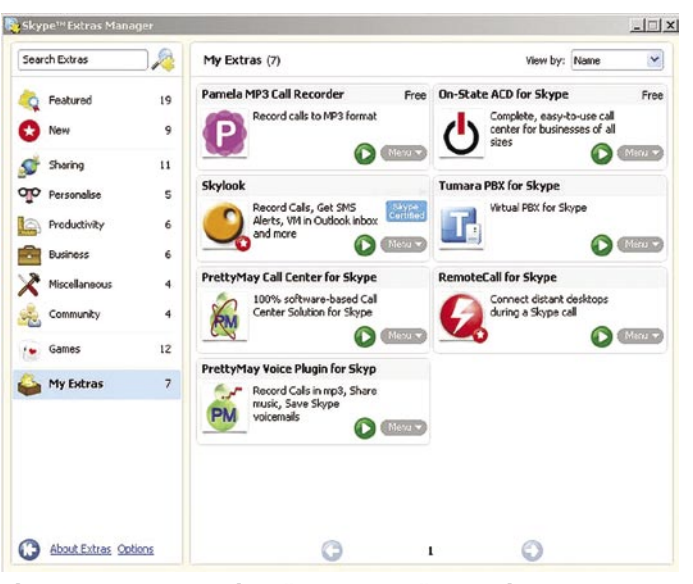

Skype Extras − ena od možnosti za razširitev Skypa

on ali RealVNC. Pomembna razlika glede na omenjeni aplikaciji pa je, da za dostop do računalnika v krajevnem omrežju ne potrebujemo posebnih nastavitev v usmerjevalniku oziroma požarnem zidu. Uporabnik, ki daje svoje namizje v pogled, izbere osebo, ki ji omogoča dostop do svojega namizja, povabilo pa pošlje v obliki povezave prek okna za klepet.

Večina danes pošilja datoteke kar prek elektronske pošte. Ena od slabosti tovrstnega pošiljanja je tudi ta, da nikoli ne veste, kdo vse

### PRAKSI

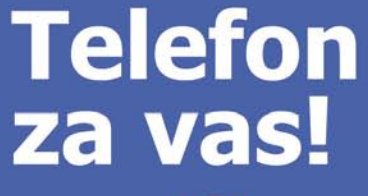

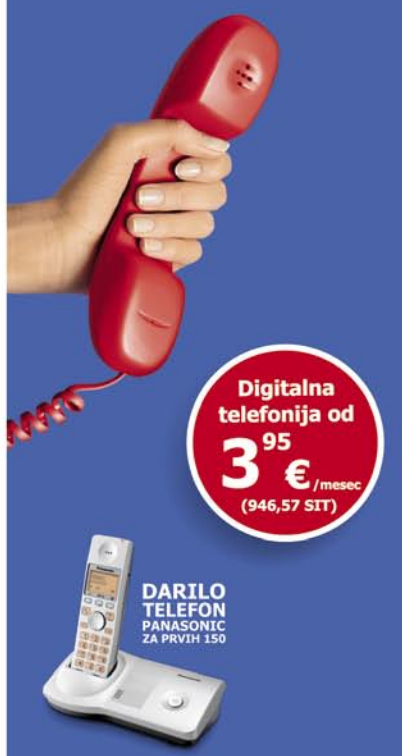

#### Brezplačni klici od 8. zvečer do 8. zjutraj!

Osnovni paket z mesečno naročnino za samo 3.95 €.

Vsi klici znotraj omrežja UPC Telemach, Triera, Ljubljanski kabel ter De.Tel so **BREZPLAČNI.** 

S paketom **Prosti čas**, za 7,70 €, pa so tudi vsi lokalni klici v fiksna omrežja od 8. zvečer do 8. zjutraj BREZPLAČNI. In ne pozabite, digitalna telefonija je že pri vas doma, le priklopiti jo morate!

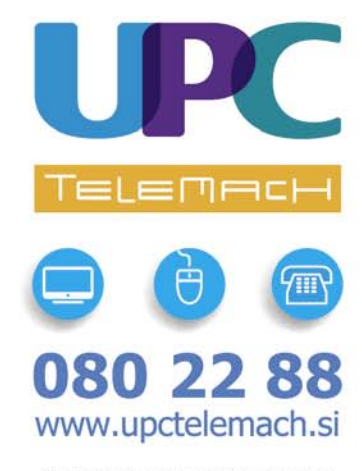

Cene veliaio pri podpisu pogodbe za 12 mesecev. Cene vengo pri povipisu pogoduce za re interestevo.<br>Storitev je možna, kjer je tehnično izvedljivo.<br>UPC Telemach širokopasovne komunikacije d.o.o.,<br>Cesta Ljubljanske brigade 21, 1000 Ljubljana

# V PRAKSI

#### sam svoj mojster: umetnije z IP-telefonijo

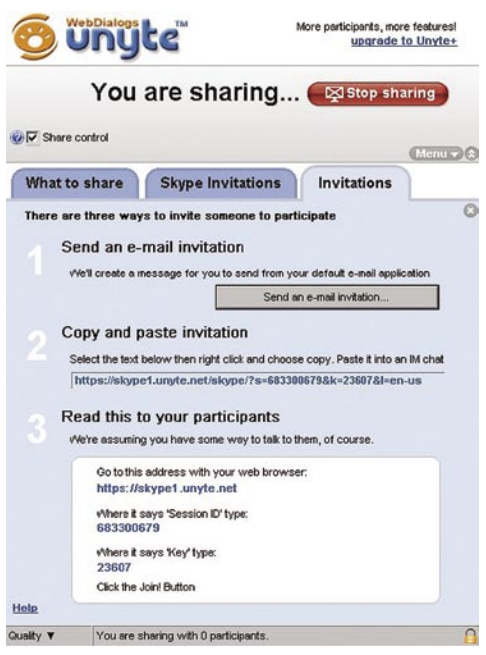

Brez posegov v požarnem zidu do oddaljenega računalnika

ima vpogled v vašo komunikacijo. Druga možnost je, da je lahko takšna ali drugačna priloga (tudi neupravičeno) žrtev »filtriranja«. V tem primeru lahko Skype razširimo s programom **Pando** (*www.pando.com*). Uporaba je nadvse preprosta in omogoča pošiljanje datotek in sporočil. V polje Za: vnesemo Skypovo uporabniško ime ali e-poštni naslov, na katerega datoteke pošiljamo, nato pa v polju Files & Folder izberemo datoteke, ki jih želimo poslati. Vse datoteke lahko označimo pod skupnim imenom kot paket in ga zaščitimo z geslom. Če so bile datoteke poslane na e-poštni naslov, mora uporabnik za odpiranje priloge naložiti Pando. V brezplačni različici je skupna velikost datotek omejena na 1 GB. Če uporabnik potrebuje več, lahko izbere različico Plus (3 GB), Pro (5 GB) ali Publisher (50 GB).

#### PREPROSTO DO KOMPLEKSNEJŠIH REŠITEV

Prednosti rešitev VoIP so se zavedli predvsem v podjetjih. **ACD for Skype** (*www.onstate.com/*), kot že ime samo daje slutiti, omogoča **samodejno distribucijo klicev**. Omogoča najem storitve oziroma infrastrukture kontaktnega centra. Vsi, ki se ukvarjajo s tem področjem, dobro poznajo problematiko, povezano s strojno opremo, kot tudi težave v programskem delu. S programom ACD for Skype lahko hitro vzpostavimo klicni center, ki nam omogoča želeno manipulacijo s klici. Zaradi same zasnove je lahko tovrstni center popolnoma razpršen, vseeno pa lahko nadzornik ohrani nadzor nad klici. Uporabnik se ne ukvarja z vzdrževanjem infrastrukture. Prvi mesec boste lahko storitev uporabljali brezplačno, vsak naslednji pa vas bo stal slabih trideset ameriških zelencev po uporabniku. Ostane le vprašanje zaupanja v nadzor in zasebnost tako shranjenih podatkov oziroma problematike odgovornosti, kje je tovrstni podatek »ušel«.

Za samodejno distribucijo klicev pa lahko poskrbimo tudi sami. P**rettyMay Call Center for Skype** (*www.prettymay.net/callcenter/index.*

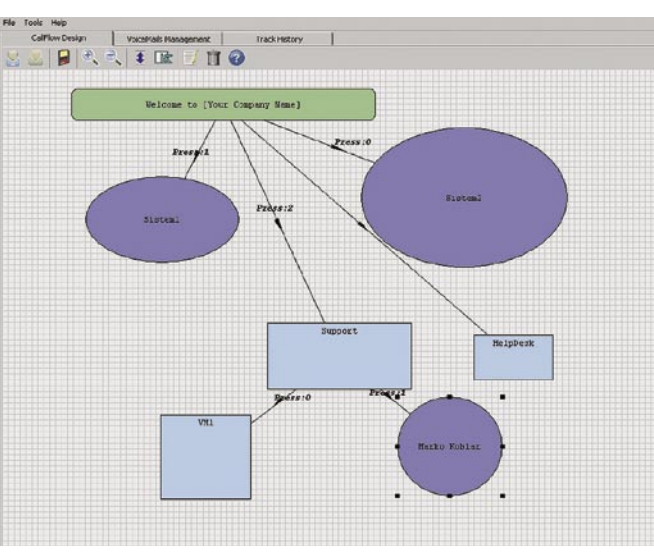

PrettyMay Call Center: zanimiv in uporaben

*htm*) ponuja celo več, kot daje slutiti ime, saj poleg omenjene funkcije samodejnega posredovanja klicev ponuja tudi možnost sistema govorne pošte. Z njegovo pomočjo lahko Skype brez dodatne strojne opreme hkrati obdeluje večje število dohodnih povezav. Konfiguriranje je preprosto, saj uporabnik le povezuje

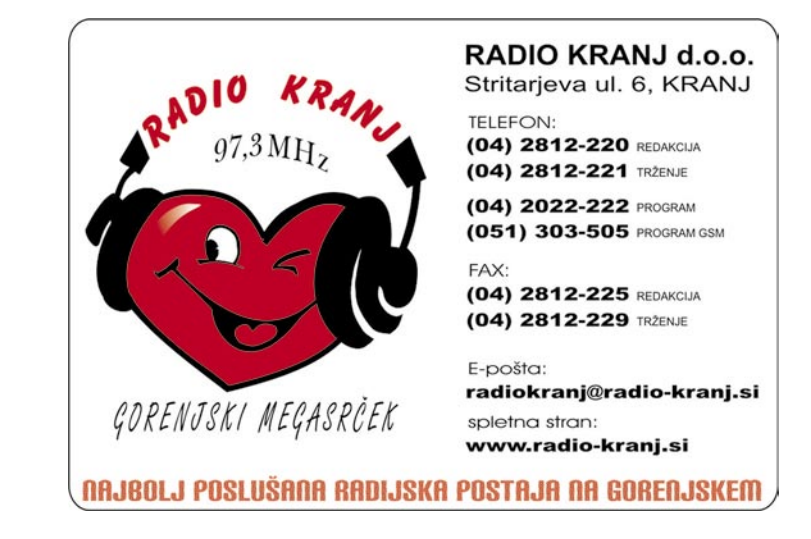

različne dogodke prek blok diagrama. Najlepše pri vsem skupaj pa je, da je program brezplačen.

#### BELEŽENJE KOMUNIKACIJE

Omenili smo, da govor ni edina možnost komunikacije, zato tudi **snemanje** ni nujno omejeno le na to področje. Govorimo seveda o **legalnem** snemanju − ko je sogovornik obveščen o našem početju. Možnost snemanja je dobrodošla tudi zato, ker tako lahko verodostojno zabeležimo sporočilo (brez napačne ali pomanjkljive interpretacije). Ena od možnosti je **Pamela for Skype** (*www.pamela-systems. com/*), ki veliko ponuja že v brezplačni različici. Ta je omejena na 15 dni uporabe. Vsekakor pa si je vredno ogledati tudi možnosti komercialnih različic na strani *http://www.pamelasystems.com/products/,* saj nas ta spomni, kaj vse je lahko povezano s snemanjem. Nekoliko drugačen prijem in manipulacije s sporočili

omogoča **Voice Plugin for Skype** (*www.prettymay. net/assistant/index.htm*).

Če so potrebe še manjše in potrebujemo v času odsotnosti le »klasično« **telefonsko tajnico**, lahko uporabnik pride do nje na več načinov. Prva možnost je, da se uporabnik na registrira za storitev **SkypeIn**, ki trenutno žal še ne omogoča slovenskega oštevilčenja. V tem primeru dobi uporabnik možnost »brezplačne« uporabe storitve **Skype Voice Mail**. Druga možnost je samostojni nakup, letni strošek pa znaša 15 evrov. Iznajdljivi pa lahko namesto predala go-

vorne pošte uporabijo brezplačno preusmeritev na drugi Skypov račun. Lahko pa si omislimo »pravo« tajnico s programom **KishKish SAM** (Simple Answering Machine). Najdemo jo na spletni strani *http://www.kishkish.com/sam*/, verjetno bo večina posegla po brezplačni različici. Vsekakor pa je smiselno preveriti tudi druge različic, saj lahko z njimi pridobimo tudi »netajniške« možnosti in združujejo funkcionalnosti, ki jih poznamo iz drugih programov (npr. snemanje, zaznavanje stresa, poligrafa …).

#### ZA KONEC, KI JE PRAVZAPRAV SELE ZAČETEK

S seznamom najrazličnejših možnih dodatkov in funkcionalnosti bi lahko nadaljevali, vendar to ni naš namen. S Skypovimi zgledi smo želeli opozoriti na možnosti, ki jih prinaša paketni prenos govora.

Vse skupaj se zdi podobno potovanju, za katero ne vemo prav, kje se bo sploh končalo. Spomnimo pa se na začetek … Ja seveda, vse skupaj se je začelo pri tem, kako čim ceneje ali celo brezplačno telefonirati.

# **A Najdi.si**

# http://zemljevid.najdi.si

 $\mathbb{L}$ 

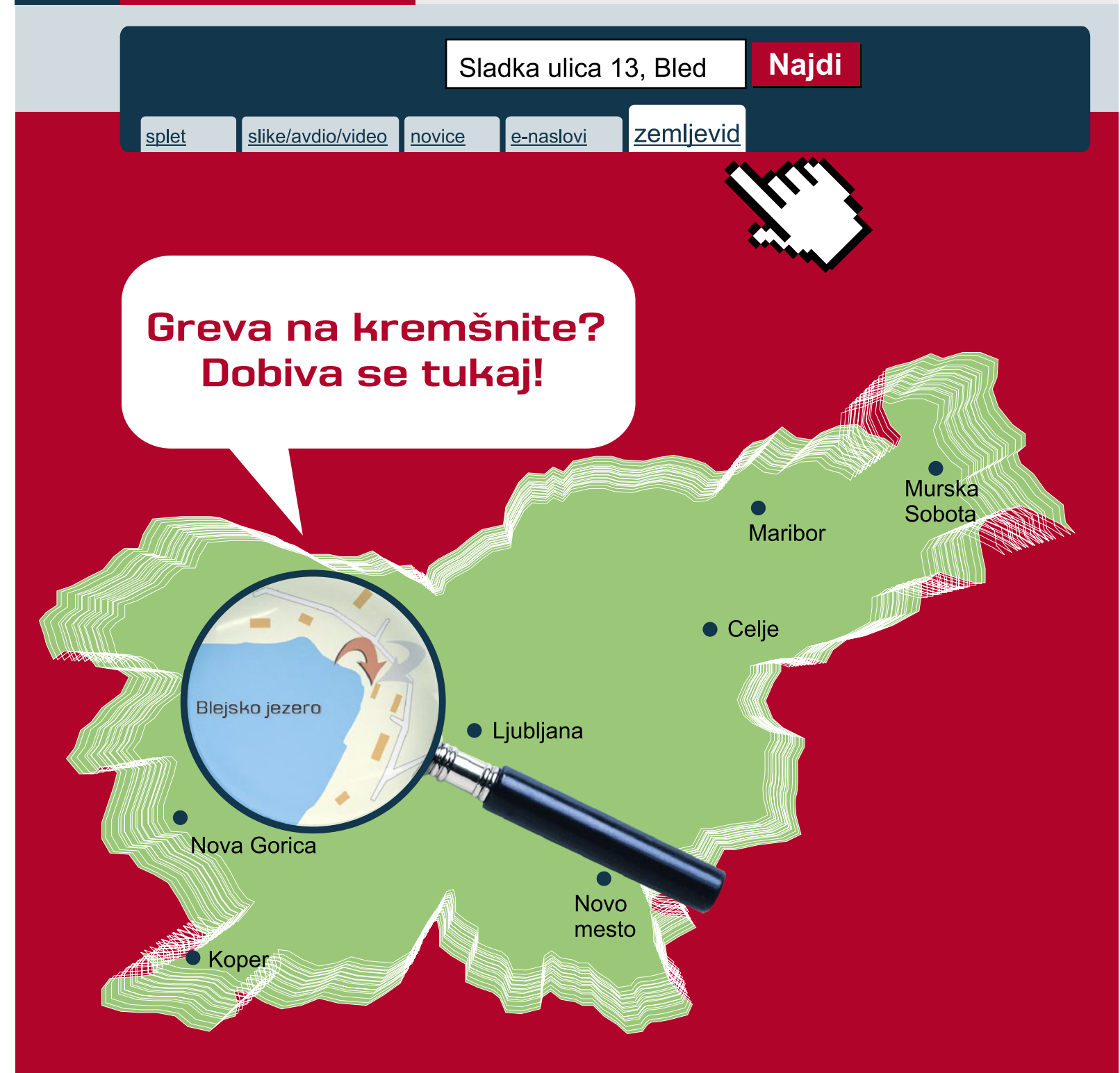

# Išči po BREZPLAČNEM zemljevidu Slovenije.

# Išči pametneje.

### V PRAKSI

glasbena produkcija

# Brezplačni studio

V skladu s pregovorom, ki pravi, da so najslajše stvari vedno brezplačne, vam tokrat predstavljamo nekaj takšnih poslastic za domači studio.

#### **Igor Matičič**

igor.maticic@mojmikro.si

**Nespametno bi bilo pričakovati, da bo tudi strojna oprema z zvočno kartico brezplačna, zato se nekako predvideva, da ima vsakdo na voljo vsaj <b>računalnik s solidno zvočno kartico**. Prebo tudi strojna oprema z zvočno kartico brezplačna, zato se nekako predvideva, da ima vsakdo na voljo cej spodbudnejše pa je dejstvo, da za ustvarjanje glasbe ne potrebujete več splošno znanih in razmeroma dragih snemalnih programov, saj je brezplačno na voljo cela kopica bolj ali manj posrečenih programov.

#### PROGRAMSKA OPREMA **Kristal**

Zgled solidnega brezplačnega 16-steznega avdio sekvenčnika je Kristal (http://kristal. kreatives.org ). Po končnih zmogljivostih bi ga sicer težko primerjali s programi tipa Cubase, Sonar ali Pro Tools, pa vendar: Dejstvo je, da je na svetu zelo zelo majhen odstotek uporabnikov, ki omenjene profesionalne programe izkoristijo do maksimuma (ob tem bi seveda potrebovali tudi hudo zmogljiv stroj). Torej, Kristal ima skoraj vsa osnovna orodja, ki jih imajo veliki in tudi sam posnetek je lahko ustvarjen v dobri kakovosti. Zvočni zapis namreč seže do **32-bitne** oblike (plavajoča vejica), kar je bil in je (kljub že uveljavljenim 64 bitom) še vedno odličen standard. Frekvenca vzorčenja doseže maksimum pri 192 KHz.

Glavna aplikacija se kaže v obliki **virtualne mešalne mize**, druga orodja pa v obliki programskih **vtičnikov** (sekvenčnik, live audio input, itd). Na voljo so tudi lastni Kristalovi

**zvočni učinki** multidelay, reverb, chorus in kristalizer. Za kitariste in pevce je zanimiva funkcija **Live audio input**, kjer lahko v živo poslušamo petje oz. igranje skupaj z dodajanjem zvočnih učinkov, skratka funkcija multiefekta. Za uspešno izvedbo tega je potrebna zvočna kartica z gonilnikom ASIO (low latency), sicer utegne biti zakasnitev preveč moteča.

#### **n-Track Studio**

Če potrebujete nekaj več podpore za MIDI, zvočne učinke DXi, boljšo nekaj več vsega v številkah, je morda primernejši programček n-Track Studio. Prisotna je seveda možnost končnega »mix-downa« (stereo datoteka), iz katerega potem lahko zapečemo avdio CD. No, danes tega marsikdo ne počne več, saj je enostavneje vse skupaj shraniti v datoteko MP3, kar je čisto dovolj, da postaneš glasbena zvezda interneta ... N-track

Studio je seveda na voljo **brezplačno**, malce izpopolnjena različica pa je tudi naprodaj za približno **50 evrov**.

#### **Audacity**

Vsak resen studio ima na voljo tudi orodja za **urejanje in mastering**, kjer dodatno natančneje obdelamo zvočno datoteko. Sicer je večina teh orodij na voljo že v avdio sekvenčnikih, pa vendar je delo s posebnimi zvočnimi urejevalniki malce elegantnejše. Število različnih urejevalnikov zvoka je sicer veliko, a tisti najpreprostejši za filigransko natančen mastering ne pridejo v poštev. Je pa na voljo nekaj takšnih, ki se jih še kako izplača spoznati, saj vam marsikdaj rešijo kak problem.

Tak biser je tudi Audacity. Ima namreč na voljo vsa potrebna orodja za rezanje, sestavljanje, čiščenje, pretvorbo med formati, vključitev zvočnih učinkov, spektralno analizo in še in še. Podpira tudi **snemanje na več stez hkrati**, odvisno pač od števila kanalov našega zvočnega pretvornika. Glede tega bi lahko nadomestil tudi prej omenjena avdio sekvenčnika, a ker so vsi omenjeni programi brezplačni, to morda

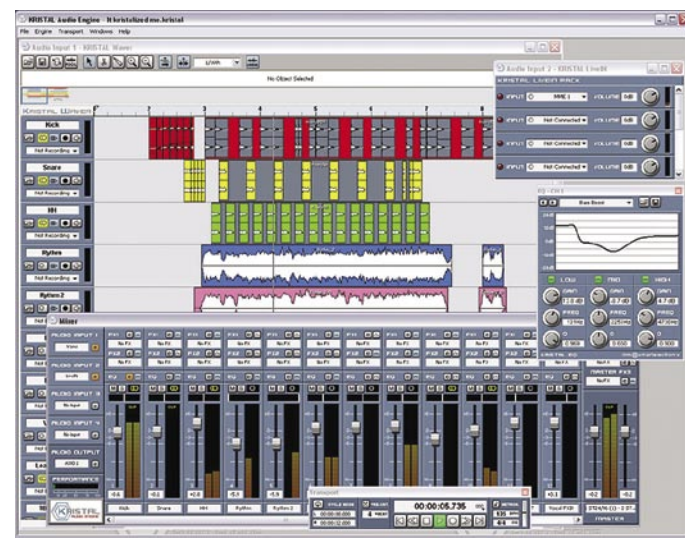

avtomatiko in na splošno Pogled na Kristalovo mešalko, zvočne steze in orodja

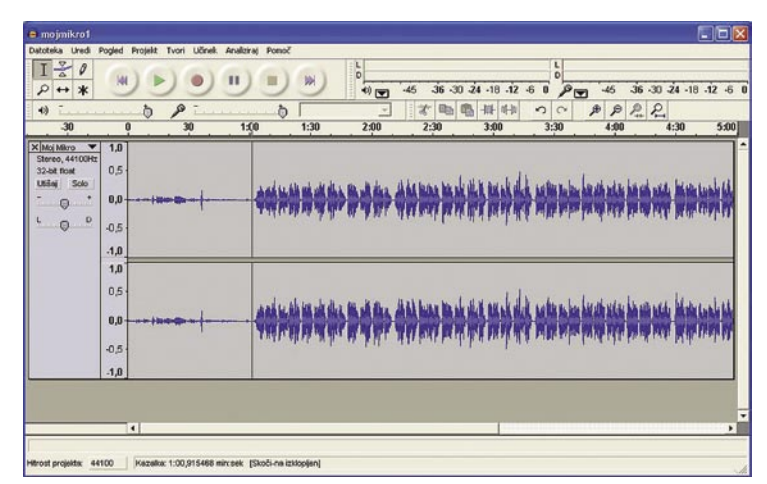

Audacity – zvočni urejevalnik tudi v slovenskem jeziku

niti ni potrebno. Preizkusite pač, kateri vam je bolj pisan na kožo. Meje med sekvenčniki in zvočnimi urejevalniki so danes namreč vedno bolj zabrisane.

Najzanimivejše pri programčku Audacity pa je, da nam ponuja nekaj, česar običajno nimajo niti veliki. Zaradi splošne javne dostopnosti in sodelovanja številnih uporabnikov, razvijalcev, prevajalcev in drugih entuziastov (tudi slovenskih) je program podprt v številnih jezikih in, ne boste verjeli, med njimi je tudi **slovenščina**. Pohvalno! Sicer pa, če ste eden tistih, ki vam gre na živce monopol najbogatejšega človeka na svetu, so na voljo tudi različice Audacitya za Linux, Unix in MAC OS X. Več boste izvedeli na http://audacity.sourceforge.net .

#### DODATNA ORODJA

Morda pa že uporabljate katerega izmed obsežnejših komercialnih programov, pa vam manjka zgolj kako dodatno orodje v obliki zvočnega učinka DXi ali VST ali morda virtualnega instrumenta? Na tem področju je morje možnosti, zato jih niti ne bi našteval, saj jih moste z malce spretnosti zlahka nekaj našli na spletu. Za pokušnjo pa lahko preizkusite različne **vtičnike GVST**, ki jih dobite na spletni strani www.gvst.co.uk .

Sicer pa naj vam ne bo prav nič nerodno, če svoje glasbene mojstrovine ustvarjate z brezplačnimi orodji. Ker večina podpira vsaj 24-bitni zapis (32-bitna plavajoča vejica) in frekvence vzorčenja, ki daleč presegajo zmogljivosti človeškega ušesa, ni več opravičila za nedoseganje (brezplačnega) kakovostnega rezultata. Svetujem seveda čim boljši zvočni pretvornik oz. kartico in pa veliko mero spretnosti pri ustvarjanju.

Če pa boste čez čas ugotovili, da vam kateri izmed brezplačnih programov pomeni več kot le muha enodnevnica, pa le pošljite nekaj evrskega drobiža na naslov avtorja programa. Program je sicer brezplačen, hrana pač ne, kot je zapisal eden med njimi na svoji spletni strani …

# Rybka zmagovalec 9. turnirja CCT

Model organizacije svetovnih prvenstev računalniških programov na enem kraju je stroškovno zelo potraten in logistično dokaj zapleten.

#### **Piše: Vojko Mencinger**

vojko.mencinger@mojmikro.si

tevilčne ekipe, v vsaki so običajno vsaj<br>
trije – avtor programa, avtor otvoritve-<br>
ne knjižnice in operater, morajo s seboj<br>
prinesti vsaj dva računalniška sistema<br>
(osnovnega in rezervnega). Razlog, da svetotevilčne ekipe, v vsaki so običajno vsaj trije – avtor programa, avtor otvoritvene knjižnice in operater, morajo s seboj prinesti vsaj dva računalniška sistema vna prvenstva šahovskih računalnikov še vedno organizirajo na tak način, je predvsem v **druženju ljudi**, ki se ukvarjajo z računalniškim šahom, in pa v vzporedni organizaciji različnih kongresov in konferenc na temo računalniškega šaha. Številni programerji si žal takšnega načina ne morejo privoščiti vsako leto. Zato so turnirji v spletnih klubih pogosto kakovostnejši, s številčno udeležbo najboljših programov z računalniških lestvic. Spletni šahovski klub ICC je letos organiziral že **deveti turnir računalniških programov.**

#### KAR 54 UDELEŽENCEV

Letos se je zbralo rekordnih 54 udeležencev iz več kot 30 držav. Zanimivo je, da se pojavljajo tudi nekatere eksotične države, kot je npr. Etiopija s programom Scorpio. Avtor Daniel Shawul je bil nasploh prvovrstna senzacija, saj je vodil vse do zadnjega kroga. Z izjemo Shredderja in Fritza so nastopili skoraj vsi najboljši programi

na svetu. Oglejmo si prvih petnajst s seznama udeležencev in oprem, na kateri so programi tekli.

Lepo se vidi, kako zmogljivo računalniško opremo uporabljajo mnogi od udeležencev. Pri procesorjih je imel številčno premoč **AMD**, toda **Intel** je bil veliko uspešnejši – osvojil je namreč **prva štiri mesta**! Še zlasti oprema, na kateri je tekel program **Rybka**, je posebna – **delovna postaja z osmimi jedri** ameriškega podjetja **Colfax**. ICC-jeva pravila določajo, da je lahko operater programa samo avtor programa ali od njega pooblaščeni operater. Prav tako velja pravilo, da mora program igrati v načinu »autoplay« − brez kakršnega koli poseganja operaterja. Stroga so tudi pravila glede originalnosti programa. Če v kateremkoli delu programa zasledijo popolno enakost z drugim programom, se pravi, da gre za kopiranje, potem ugotovijo, kateri programer je dejansko avtor, tistega, ki je del programa kopiral, pa diskvalificirajo. Računalniška »doping kontrola« torej. Čas za razmišljanje: 50 minut + 3 sekunde na potezo.

 $\frac{1}{\mathsf{Za}}$ 

#### PO RYBKI – RYBKA

Na lanskem 8. CCT-ju je med 38 programi prepričljivo zmagal program Rybka. Letos so število partij zmanjšali – z 9 na 7. To se je pokazalo za neugodno celo za Rybko. Po težavi z otvoritveno knjižnico v četrtem krogu – Rybka je namreč zaradi tehničnih težav odigral to partijo brez knjižnice – in po remiju z Juniorjem po tem, ko je imel boljšo pozicijo, mu je šele z zmago v zadnjem krogu proti omenjenem Scorpiu, uspelo zmagati na turnirju. To je bila v zadnjem času ena najtesnejših zmag Rybke na takšnih turnirjih.

Poglejmo si partijo z Juniorjem in kritično pozicijo po 32. potezi črnega, ko je program Rybka naredil napako.

**Rybka 2.3 − Junior [B66 – Siciljanka – Richter-Rauzer varianta]**

**1.e4 c5 2.Sf3 d6 3.d4 cd4 4.Sd4 Sf6 5.Sc3 Sc6 6.Lg5 e6 7.Dd2 a6 8.0-0-0 h6 9.Sc6** (Statistično najboljše nadaljevanje za belega na podlagi velike otvoritvene knjižnice 2006.) **9…bc6 10.Lf4 d5 11.De3 Lb4 12.Le2 0-0 13.e5 Sd7 14.Dg3 Kh8 15.Td3**  (Nova poteza, ki deluje bolj logično od 15.Dh3, kot je bilo doslej že igrano.) **15…**

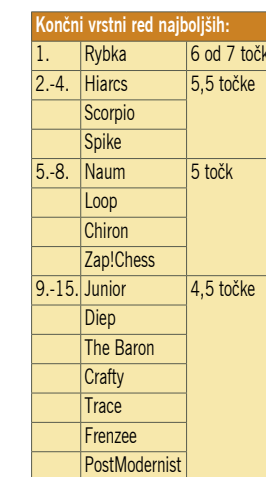

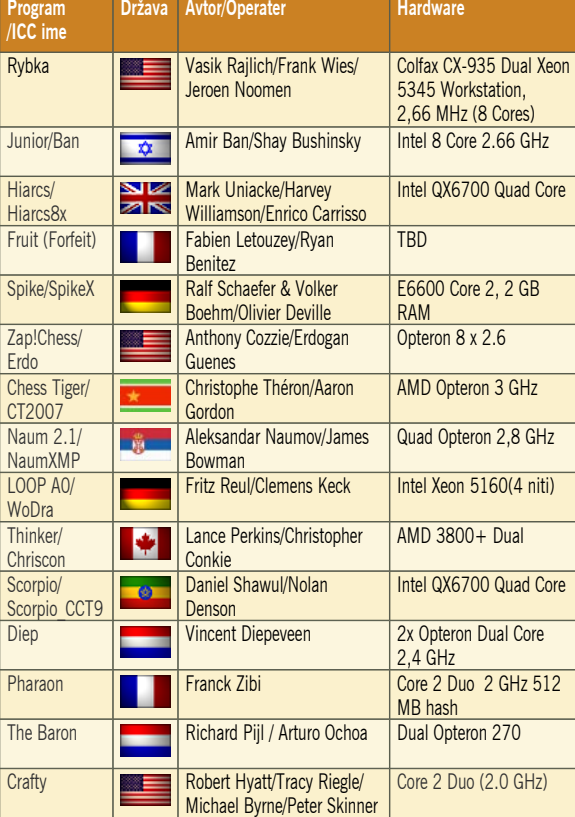

**Tg8 16.Dg4 Df8 17.a3 Le7 18.Th3 c5 19.Th5 c4 20.Td1 Ta7 21.Dh3 Kh7 22.g4 f6 23.Le3 Tb7 24.f4 g6 25.Th4 g5 26.Th5 gf4 27.Lf4 Tg6 28.Tf1 Dg7 29.ef6 Lf6 30.Ld2** (Beli ima precej bolj »zdravo« pozicijo, zato poskuša črni stvari ne-

koliko zaplesti.) **30…d4 31.Sa4 d3 32.cd3 Lb2 33.Kd1?** (Prav neverjetno, kako da je Rybka izbrala to potezo. Tako 33.Kc2 kot 33.Sb2 je mnogo bolje. Rybka dolgo časa vidi, da sta ti dve

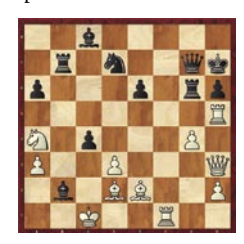

PRAKS

računalniki in šah

potezi boljši, potem pa nenadoma zamenja oceno. Vsekakor bo Rajlich moral podrobno pogledati v nedrje programa in najti napako.) **33…Sf6 34.Sb2 Tb2 35.Lh6 Th6 36.Th6 Dh6 37.Dh6 Kh6 38.Tf6** (Beli je sicer osvojil kmeta, ki pa ne zadošča za zmago.) **38…Kg5 39.Tf8 cd3 40.Ld3 Lb7…** in partija se je po 70 potezah končala z remijem.

In še partija, ki je odločila zmagovalca. **Rybka 2.3 − Scorpio** 

**[C42 – Ruska otvoritev]**

**1.e4 e5 2.Sf3 Sf6** (Ruska otvoritev je dober izbor za igro na remi – z remijem bi bil Scorpio zmagovalec turnirja!) **3.Se5 d6 4.Sf3 Se4 5.d4 d5 6.Ld3 Ld6 7.0-0 0-0 8.c4 c6 9.Te1** (Redkeje igrano nadaljevanje – očitno gre za pripravo otvoritvene knjižnice s strani Jeroena Noomena.) **9…Te8** (Praksa pravi, da je bolje 9…Lg4.) **10.Sc3 Sc3 11.bc3 Te1 12.De1 h6 13.c5 Lc7 14.Se5** (Še bolje je 14.Sh4! Lh2 15.Kh2 Dh4 16.Kg1 Dd8 17.De3 b6 18.Dg3 Kh8 19.Dh2 Df8 20.Lf4 Sd7 21.Te1 s prednostjo belega kot v partiji Anand – Mamedjarov, Benidorm 2003) **14…Df6** (Črni je očitno že nekaj časa iz knjižnice. 14…Le6 je v partiji Volokitin – Carlsen, Biel 2005 vodilo do remija, čeprav se pozicija zdi nekoliko boljša za belega.) **15.Sg4 De6 16.Ld2 b6 17.Se3 Ld7** 

**18.Db1 (**Zadnja poteza iz knjižnice Rybke – pozicija belega je boljša, predvsem pa je pomembno, da jo Rybka dobro igra.) **18… Df6 19.Db3 Df4 20.g3 Df3 21.Te1 Df6 22.a4 g6 23.a5 Dd8 24.f4 Lh3** 

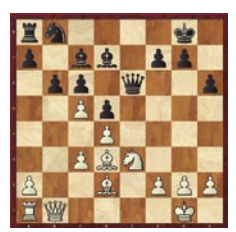

**25.f5 Sd7** (Če šele v 25. potezi razviješ skakača, mora biti nekaj narobe!) **26.fg6 fg6 27.c4 Df6 28.cd5 Tf8 29.dc6 Kg7 30.Dd1 Dc6 31.Lc3 Sf6 32.Dc2 Df3 33.cb6 Lg3 34.hg3 Dg3 35.Kh1 Sg4 36.d5 Kg8 37.Sg4 Lg4 38.Lf1 Ld1 39.Td1 Tf2 40.Df2 Df2 41.ba7 Da7 42.Td4 Dd7 43.a6 Kh7 44.Te4 Dd5 45.Lg2 Dh5 46.Kg1 Dd1 47.Lf1 Dc2 48.Te7 Kg8 49.a7 Db3 50.a8D Db8 51.Db8# 1-0**

#### **SKLEP**

Spletni turnirji so vsekakor priložnost za optimalno merjenje moči računalniških programov. Standardni turnirji za naslov najboljšega šahovskega programa na svetu bodo v prihodnje vedno bolj izgubljali tako pri pomenu kot tudi po številu udeležencev. GENS UNA SUMUS

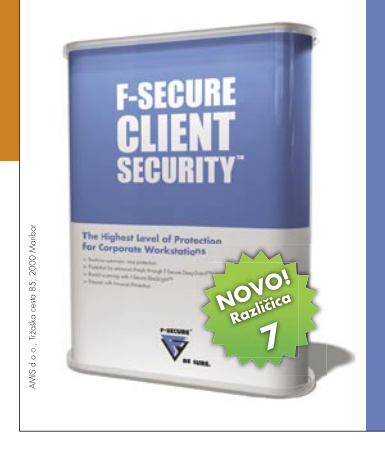

### **F-Secure Client Security 7**

- > NOVO Centralizirano upravljan F-Secure DeepGuard™
- > NOVO Centralizirano upravljan F-Secure BlackLight™
- > Novo Izboljšan sistem samodejnih posodobitev
- > Novo Izboljšana učinkovitost
- > Požarni zid z nazorom programov
- > Zaščita pred virusi, črvi, vohunskimi programi in skritimi procesi
- > Hitrejši odzivni čas na nove grožnje od konkurence
- > Pregled elektronske pošte (POP3, IMAP4, SMTP)
- > Pregled internetnega prometa (HTTP)

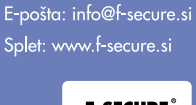

Telefon: 02 620 63 94

Več informacij:

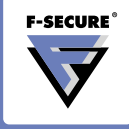

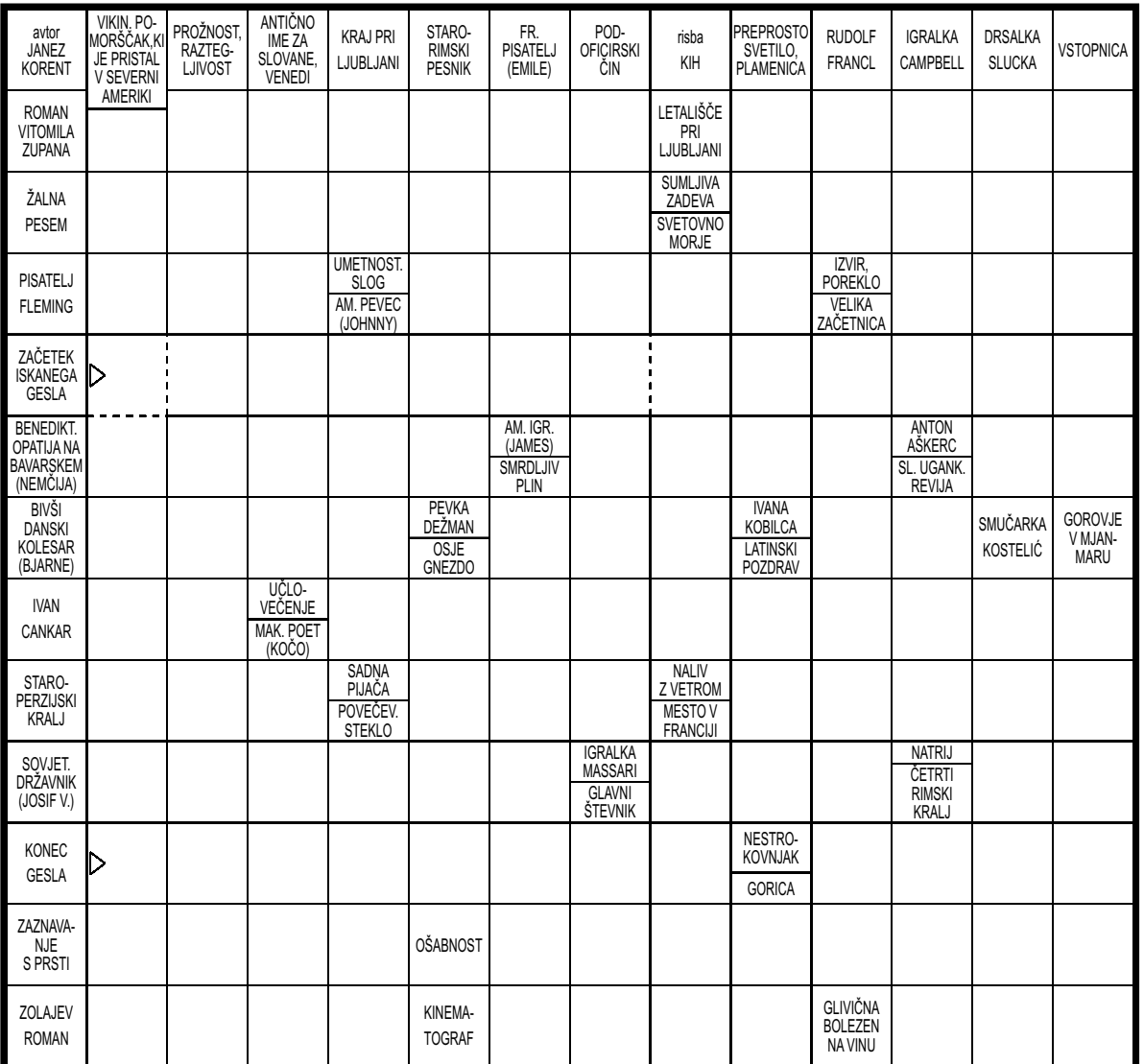

Sporočanje rešitev tudi po telefonu Geslo iz te številke nam lahko sporočite najpozneje<br>do 19. aprila 2007 na telefonsko številko: 90 93 61 41 Delo Revije, d. d., Dunajska 5, 1509 Ljubljana  $-0,77$  EUR/186,55 SIT/min

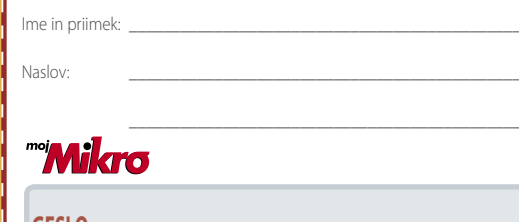

**L** GESLO:

Izid žrebanja nagradne križanke iz 3. številke Mojega mikra - geslo: **DA BOSTE DOLGO DOBRO VIDELI** 

Pet praktičnih nagrad podjetja EVRAZIJA, d.o.o., Ravne na Koroškem v vrednosti po 46,74 EVR dobijo: Nada Filipič, Vrtna 2, 9240 Ljutomer, Aleksander Gube, Kovaška 11, 2366 Muta, Tomaž Koren, Drežnica 3, 5222 Kobarid, Marko Maček, Vrhovci, C. XVII/18, 1000 Ljubljana, Vid Šimenc, Bašelj 53, 4207 Preddvor.

#### Rešite križanko, črke z označenih polj vpišite v kupon. Dobite geslo, ki je rešitev nagradne križanke. Kupon izrežite in ga do 19. aprila pošljite na naslov:

Uredništvo revije Moj mikro, p.p. 29, 1509 Ljubljana - ČZP Delo Rešitve lahko pošljete tudi po e-pošti: info@mojmikro.si ali po telefonu (glejte okvirček).

Izžrebance prosimo, naj nam sporočijo svojo davčno številko v ovojnici ali po tel.: 01/473 82 61 med 10. in 12. uro, sicer bomo menili, da se nagradi odpovedujejo. Informacije v zvezi z nagradami: 041/449 059.

Podjetje Amis, d. o. o. iz Maribora bo podelilo 4 enakovredne praktične nagrade v vrednosti po 32 EUR

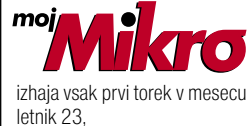

letnik 23, številka 4. april 2007 www.moimikro.si **ISSN številka: 0352-4833** 

#### IZDAJA:

DELO REVIJE, d. d. Dunajska 5, 1509 Ljubljana www.delo-revije.si **DIREKTOR: Andrej Lesjak** 

#### UREDNIŠTVO:

Dunajska 5, 1509 Ljubljana tel.: (01) 473 82 61 faks: (01) 473 81 69, 473 81 09 e-pošta: info@mojmikro.si.

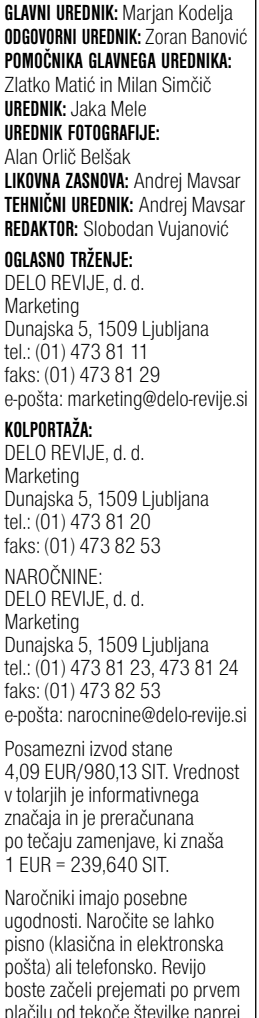

Naročnina velja do vašega preklica. Naročnina za tujino se poravnava za eno leto vnaprej in znaša: 70 EUR, 124 USD, 158 AUD. Za vse informacije v zvezi

z naročaniem edicije smo na voljo na zgoraj navedenih telefonskih številkah ali elektronski nošti Nenaročenih besedil in fotografij

ne vračamo

#### DIGITALNA OBDELAVA FOTOGRAFIJ IN OSVETLJEVANJE PLOŠČ:

Delo Repro, d. o. o. Dunajska 5, Ljubljana **TISK** 

DELO TISKARNA, d. d. Dunajska 5, Ljubljana marec 2007 natisnieno

v 8 500 izvodih.  $\overline{a}$ 

सिक्सिग

 $\sim$ 

# VROČE POMLADNE CENE!

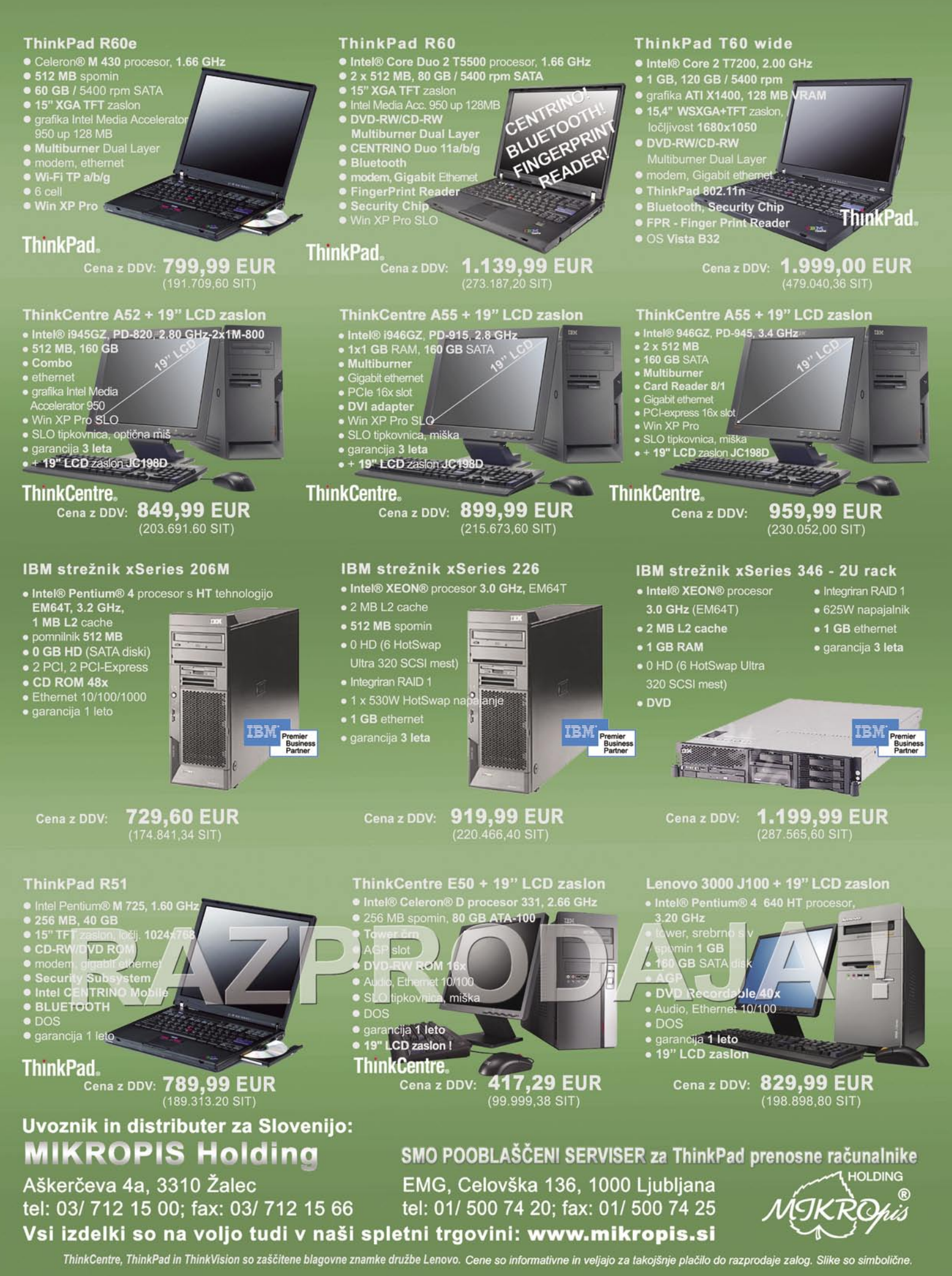

# Wiw Osvojite

1000 visečih mrež 15000 kompletov

Ponudite svojim kupcem možnost, da osvojijo tisoče kompletov Motif in visečih mrež. Vsak zavitek papirja lahko skriva nagrado največje darilne akcije Motif! Naročite posebne pakete Motif all-in-one še danes. Pokličite Alpe papir na tel.št. 01/ 546 64 79 sedaj.

Za dodatne informacije ter promocijske roke in pogoje, obiščite www.motifpaper.com

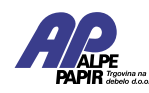

ALPE Alpe papir d.o.o. • Letališka cesta 16 • 1122 Ljubljana • info@alpepapir.si • www.alpepapir.si • Wildelperapir.si

every laser inh

mo

and

relax

 $R<$ 

Print

copy

 $F + C$ 

fax